Universidade Federal de Juiz de Fora Faculdade de Engenharia

Programa de Pós-Graduação em Engenharia Elétrica

**Rafael de Paiva Pontes**

**Nova Metodologia** *Full* **Newton para Consideração dos Limites de Geração de Potência Reativa no Problema de Fluxo de Potência**

Juiz de Fora

## **Rafael de Paiva Pontes**

## **Nova Metodologia** *Full* **Newton para Consideração dos Limites de Geração de Potência Reativa no Problema de Fluxo de Potência**

Dissertação apresentada ao Programa de Pós-Graduação em Engenharia Elétrica da Universidade Federal de Juiz de Fora, na área de concentração em Sistemas de Energia Elétrica, como requisito parcial para obtenção do título de Mestre em Engenharia Elétrica.

Orientador: Prof. João Alberto Passos Filho

Juiz de Fora

Ficha catalográfica elaborada através do Modelo Latex do CDC da UFJF com os dados fornecidos pelo(a) autor(a)

de Paiva Pontes, Rafael.

[127](#page-128-0) f. : il.

Orientador: Prof. João Alberto Passos Filho

Dissertação (Mestrado) – Universidade Federal de Juiz de Fora, Faculdade de Engenharia. Programa de Pós-Graduação em Engenharia Elétrica, 2018.

1. Fluxo de Potência. 2. Controles e Limites. 3. Método de Newton. I. Passos Filho, João Alberto, orient. II. Título.

Nova Metodologia *Full* Newton para Consideração dos Limites de Geração de Potência Reativa no Problema de Fluxo de Potência / Rafael de Paiva Pontes. – 2018.

## **Rafael de Paiva Pontes**

## **Nova Metodologia** *Full* **Newton para Consideração dos Limites de Geração de Potência Reativa no Problema de Fluxo de Potência**

Dissertação apresentada ao Programa de Pós-Graduação em Engenharia Elétrica da Universidade Federal de Juiz de Fora, na área de concentração em Sistemas de Energia Elétrica, como requisito parcial para obtenção do título de Mestre em Engenharia Elétrica.

Aprovada em:

BANCA EXAMINADORA

Prof. João Alberto Passos Filho, D.Sc. – Orientador Universidade Federal de Juiz de Fora

Prof. Zulmar Soares Machado Júnior, D.Sc. Universidade Federal de Itajubá

Prof. José Luiz Rezende Pereira, Ph.D. Universidade Federal de Juiz de Fora

*Dedico este trabalho a meus pais, que me deram condições de continuar sempre em frente*

### **AGRADECIMENTOS**

Agradeço primeiramente aos meus pais, pelo suporte e apoio que me foram dados em toda minha jornada acadêmica. Agradeço pelas cobranças e indagações e principalmente, agradeço pela educação que me deram. Minha família toda, tanto os presentes quanto os ausentes por me ajudarem a me tornar quem eu sou.

A todos os amigos e pessoas queridas que passaram pela minha vida, pois cada um teve sua contribuição direta ou indiretamente. Colegas de trabalho, de estudos e de turma desde minha graduação até este momento.

Gostaria de agradecer imensamente ao Professor João Alberto Passos Filho pela orientação e confiança depositadas em minha pessoa ao longo deste trabalho. Desde o momento que me apresentou ao PPEE até agora.

Finalmente e não menos importante, agradeço ao Programa de Pós-Graduação em Engenharia Elétrica e a toda Universidade Federal de Juiz de Fora pela estrutura e qualidade de ensino oferecidos.

"Sentar a Pua: lançar-se contra o inimigo com decisão, golpe de vista e vontade de aniquilá-lo. Quem vai sentar a pua não tergiversa. Arremete de ferro em brasa e verruma o bruto."

(AUSTRAGÉSILO DE ATHAYDE)

#### **RESUMO**

Este trabalho, realiza uma revisão da metodologia tradicional, de representação dos limites de geração de potência reativa, na solução do problema de fluxo de potência, em coordenadas polares, pelo método de Newton-Raphson. Apresenta uma nova modelagem para o tratamento destes limites, baseada em uma formulação *full* Newton do problema. Para tanto, utiliza-se um conjunto de chaves sigmoides, que incorporam novas equações à matriz Jacobiana, de acordo com a geração de potência reativa da barra. De forma a tornar o sistema possível e determinado, a geração de potência reativa, é tratada como uma nova variável de estado do problema, corrigida a cada iteração do método de Newton.

A formulação proposta, utiliza duas chaves sigmoides para o tratamento dos limites de geração de potência reativa, em barras *PV* e, duas chaves, que consideram o procedimento de retomada do controle (conhecido como estratégia de *backoff* ), das barras que atingiram limites, caso necessário. Dessa forma, não há uma mudança explícita no tipo da barra, como na metodologia tradicional, e a dimensão da matriz Jacobiana é mantida constante.

Neste trabalho, todo o equacionamento e formulação, foi desenvolvido através do programa Matlab, e os resultados foram validados, utilizando-se o programa de análise de redes – ANAREDE, versão acadêmica, disponibilizada pelo Centro de Pesquisas de Energia Elétrica (CEPEL). São avaliados alguns sistemas *benchmark* IEEE e os resultados obtidos, demonstram a eficácia das formulações propostas.

Palavras-chave: Dispositivos de Controle. Fluxo de Potência. Limites de Geração de Potência Reativa. Método de Newton-Raphson.

### **ABSTRACT**

This work, presents a review of the traditional methodology, of representing the limits of reactive power generation, in the solution of the power flow problem, in polar coordinates, by the Newton-Raphson method. Presents a new modeling for the treatment of these limits, based on a formulation full Newton of the problem. For this purpose, a set of sigmoid switches is used, to incorporate new equations to the Jacobian matrix, according to the generation of reactive power of the bus. In order to produce a system possible and determined, reactive power generation, is treated as a new problem state variable, corrected at each iteration of the Newton's method.

The proposed formulation, use two sigmoid switches for the tratment of reactive power generation limits, in *PV* buses and also, two switches, that consider the procedure of resumption of control (procedure known as backoff strategy), of the buses that reached some limit, if necessary. Thus, there is no explicit change in the bus type, as in traditional methodology, and the Jacobian matrix dimension is kept constant.

In this work, all equation and formulation, were developed through Matlab software, and the results were checked, using the network analysis program – ANAREDE, academic version provided by Electrical Energy Research Center (CEPEL). Some IEEE benchmark systems are evaluated, and the results obtained, demonstrates the efficacy of the proposed formulations.

Key-words: Device Controls. Newton-Raphson Method. Power Flow. Reactive Power Generation Limits.

# **LISTA DE ILUSTRAÇÕES**

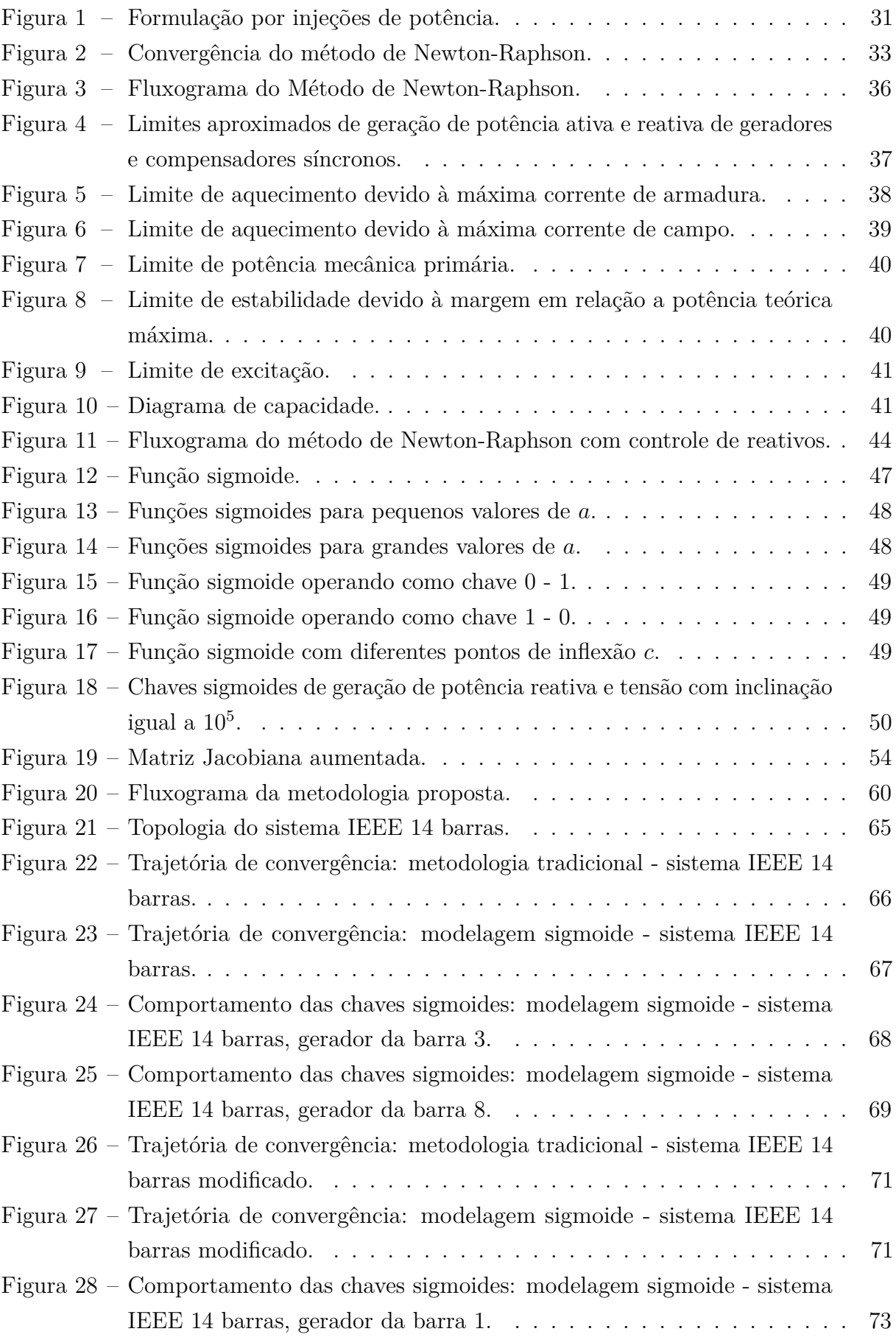

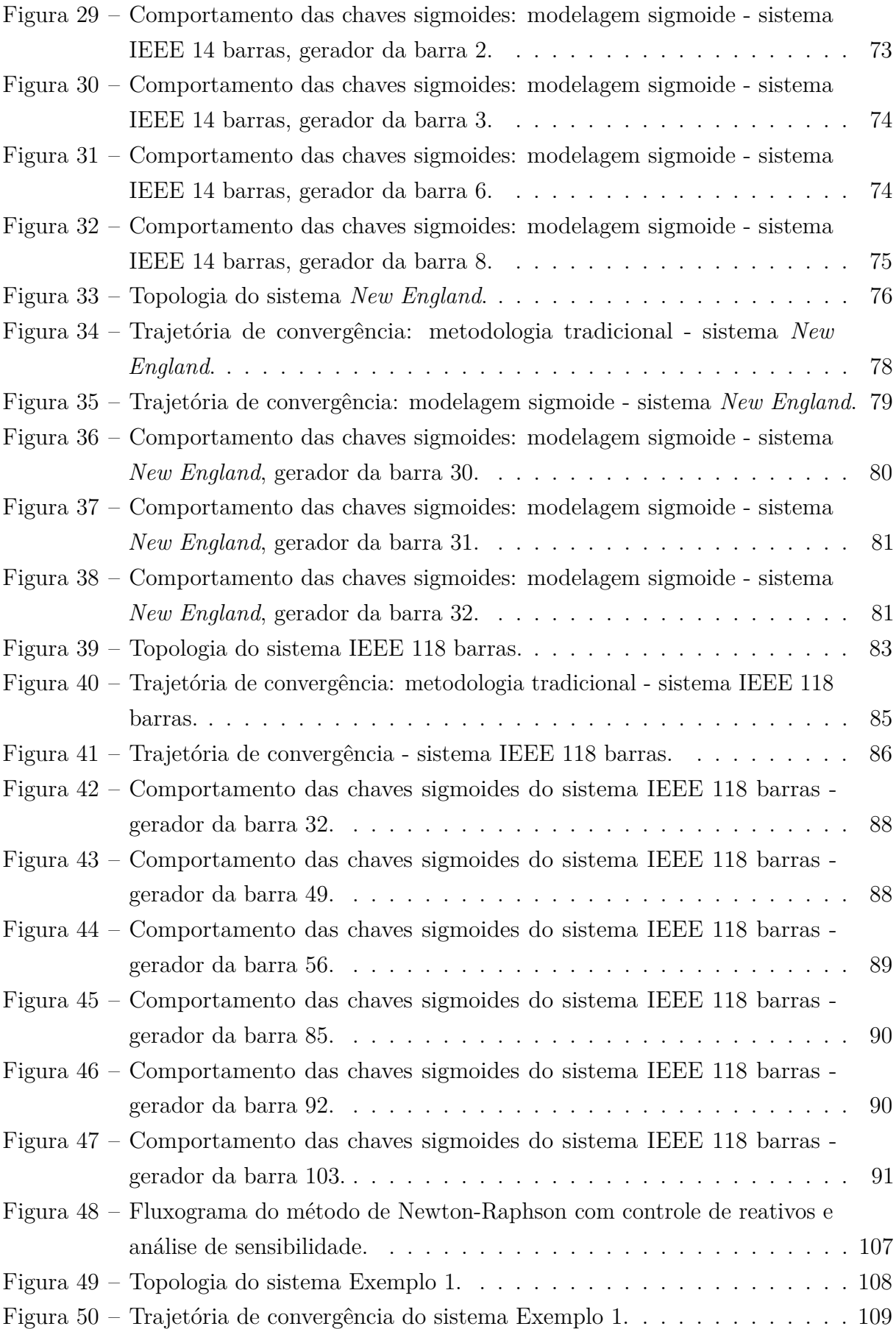

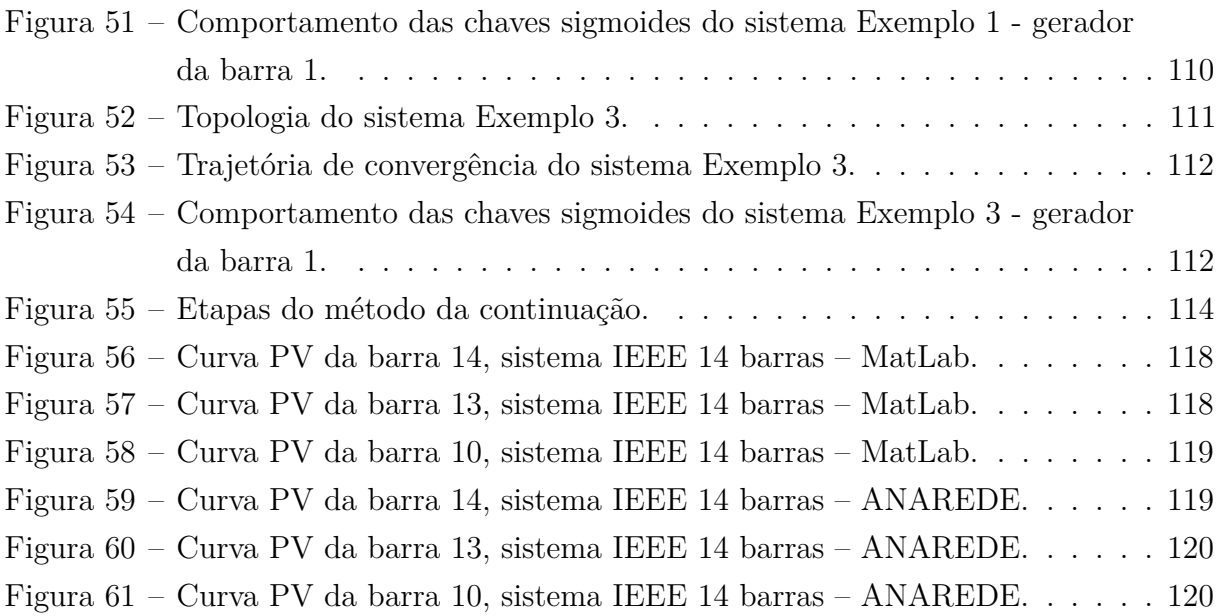

## **LISTA DE TABELAS**

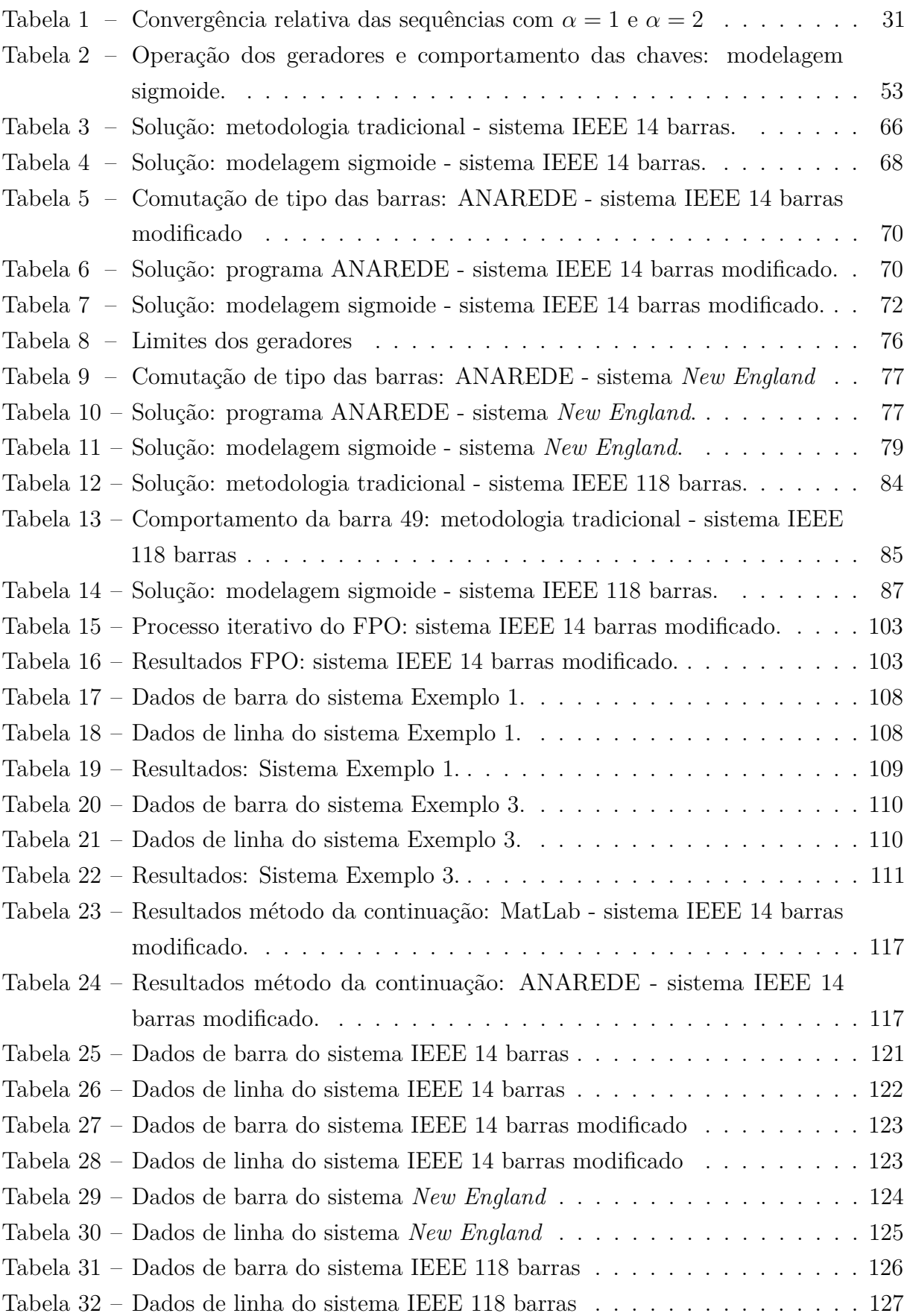

## **LISTA DE ABREVIATURAS E SIGLAS**

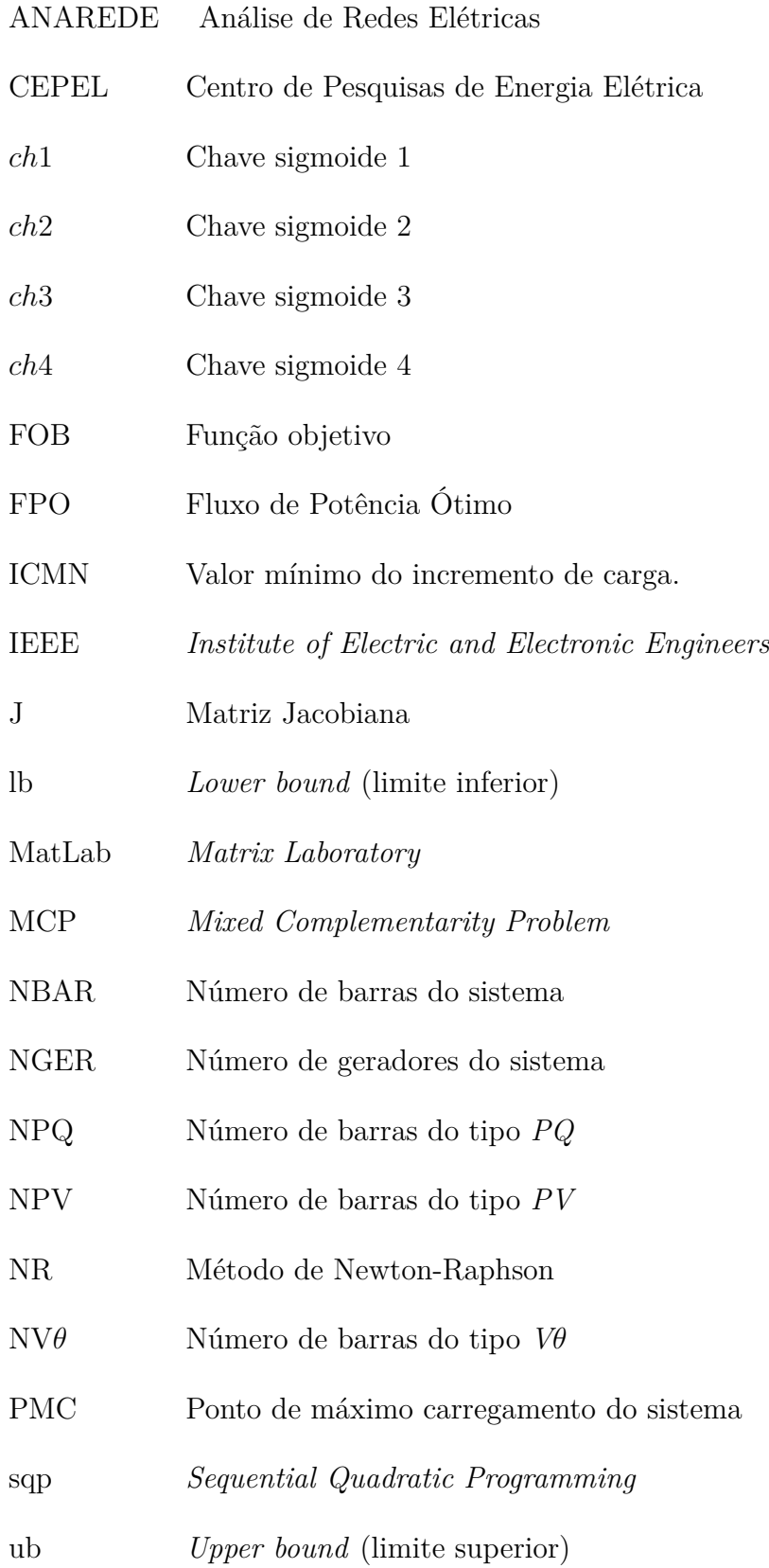

## **LISTA DE SÍMBOLOS**

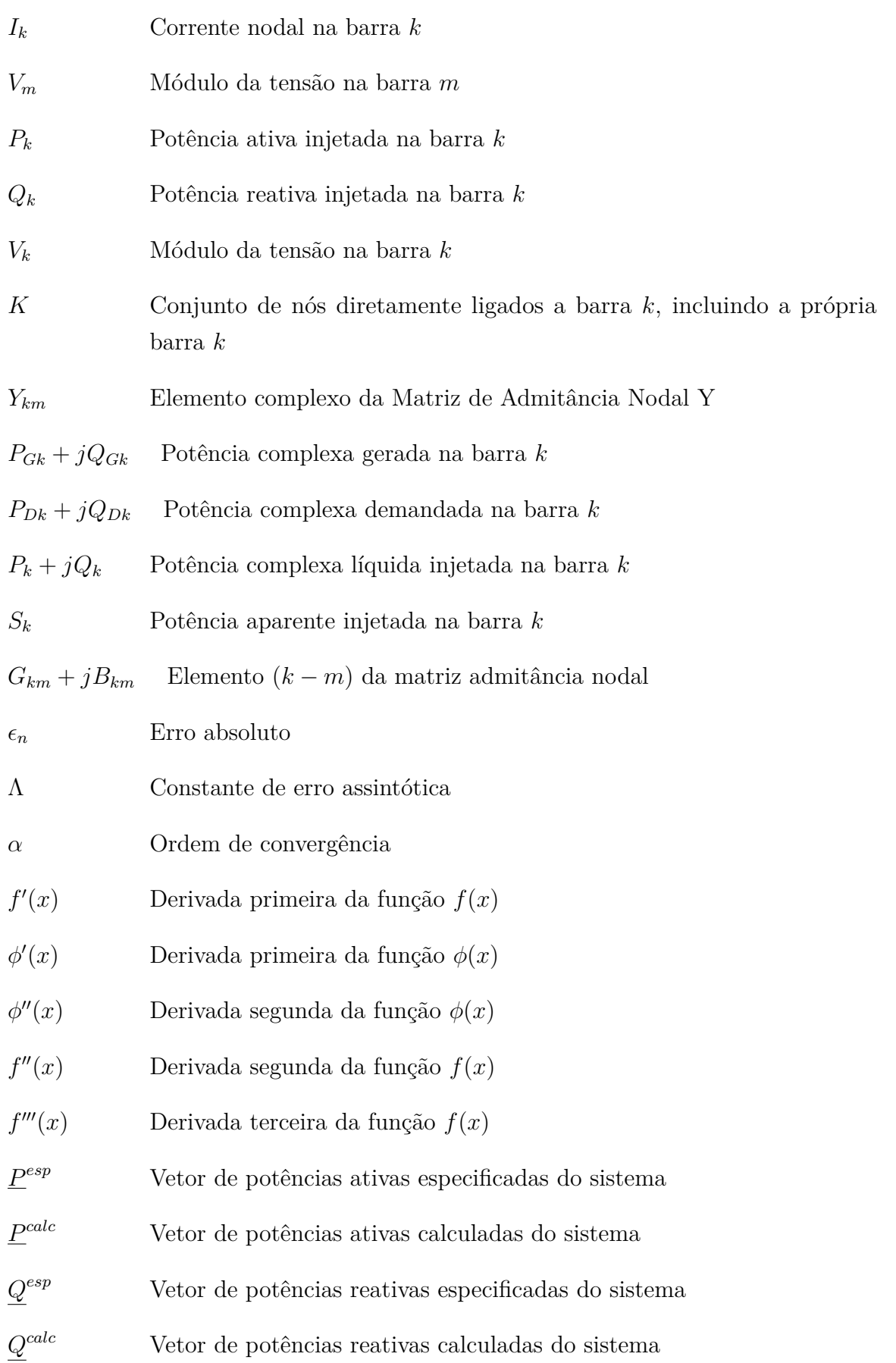

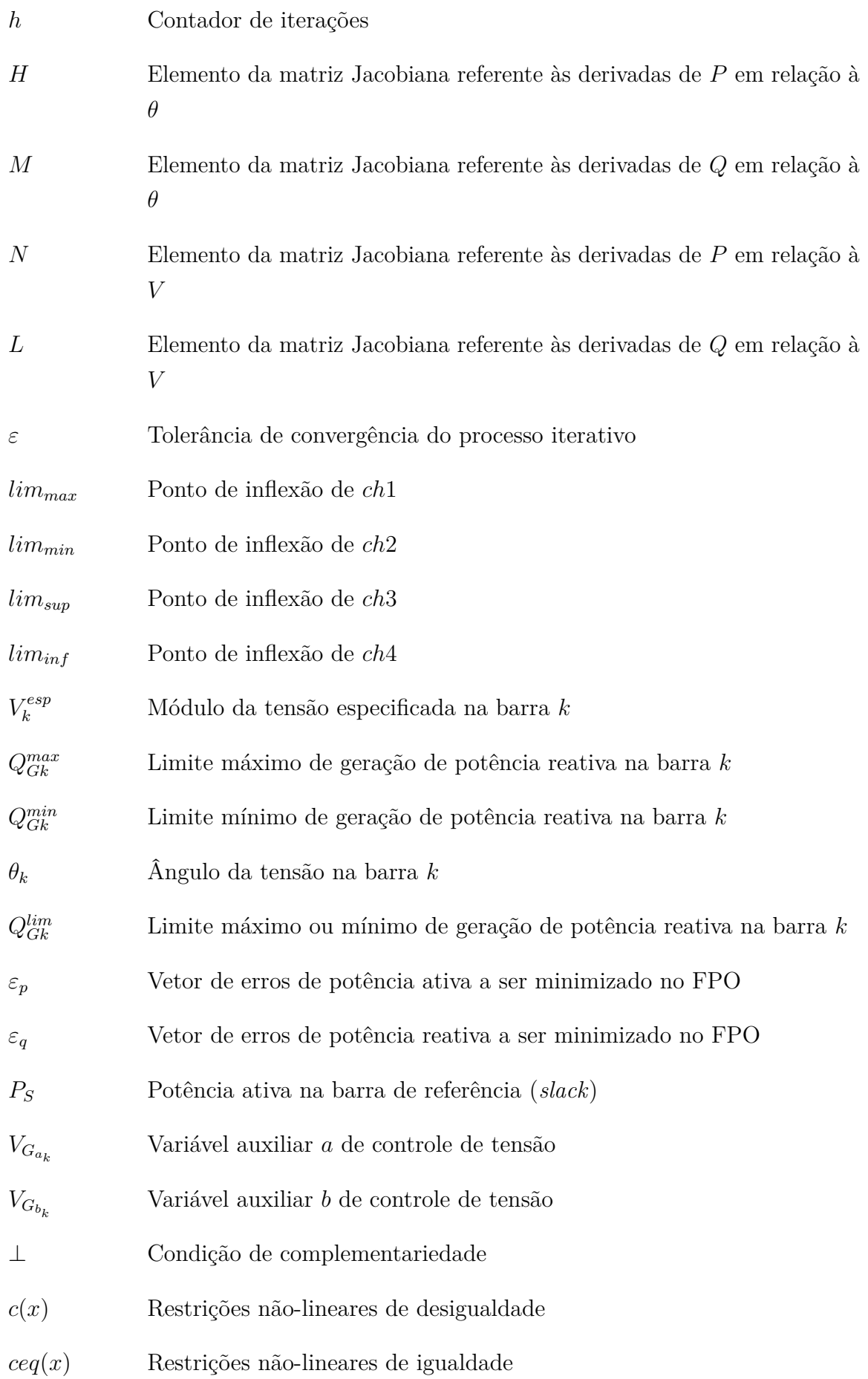

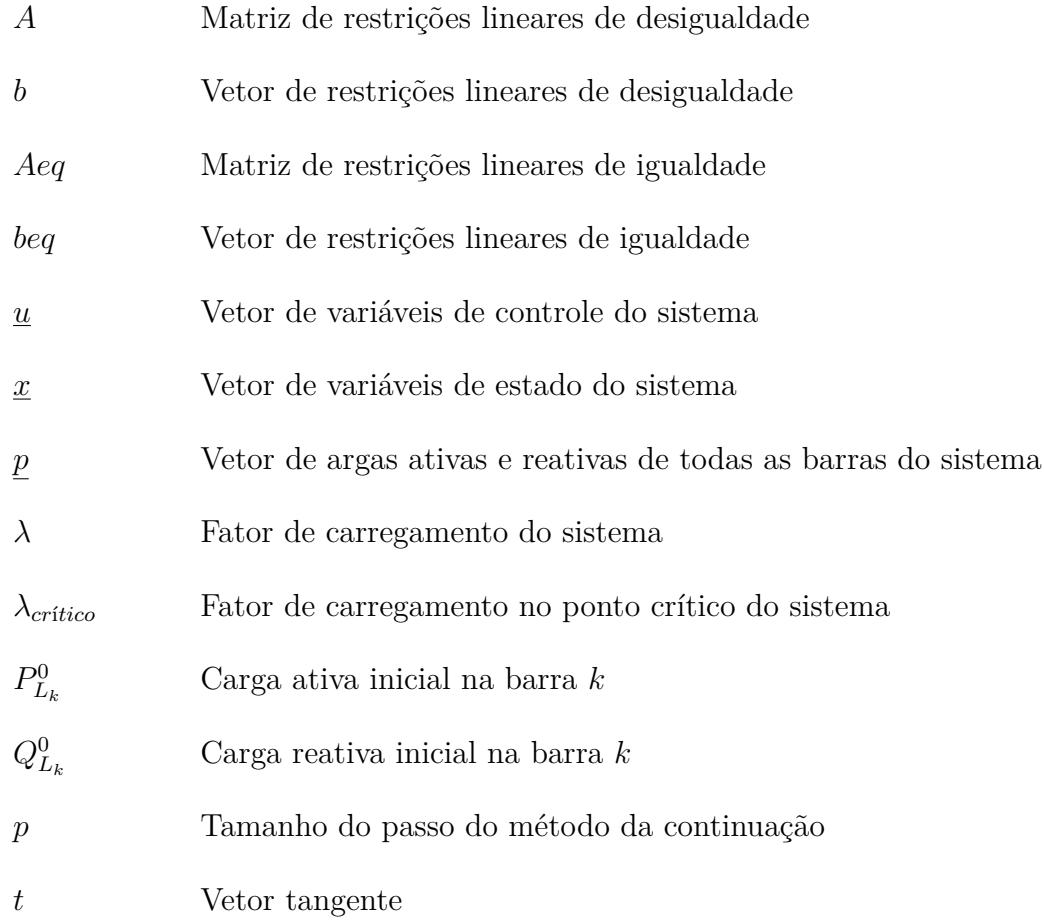

# **SUMÁRIO**

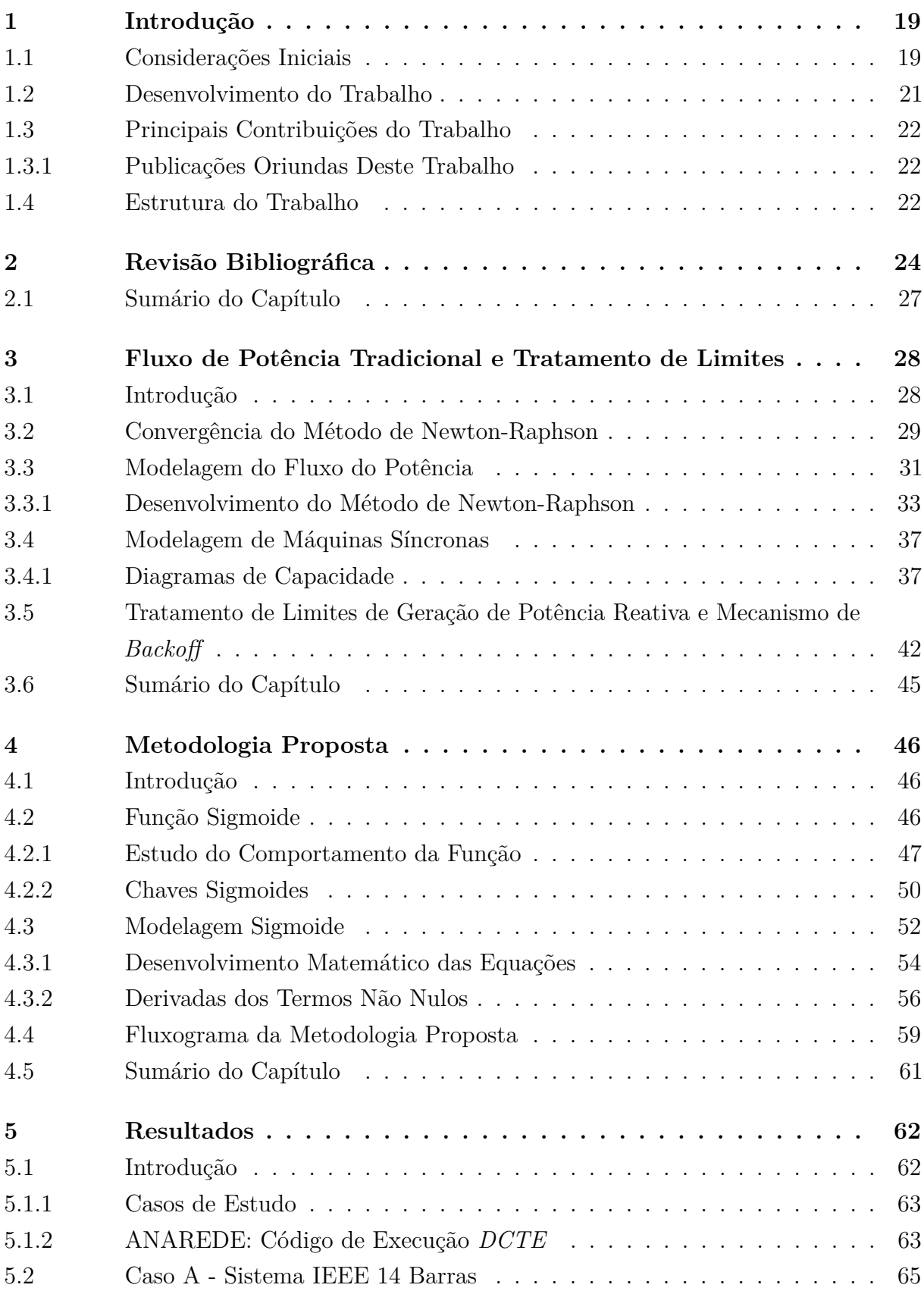

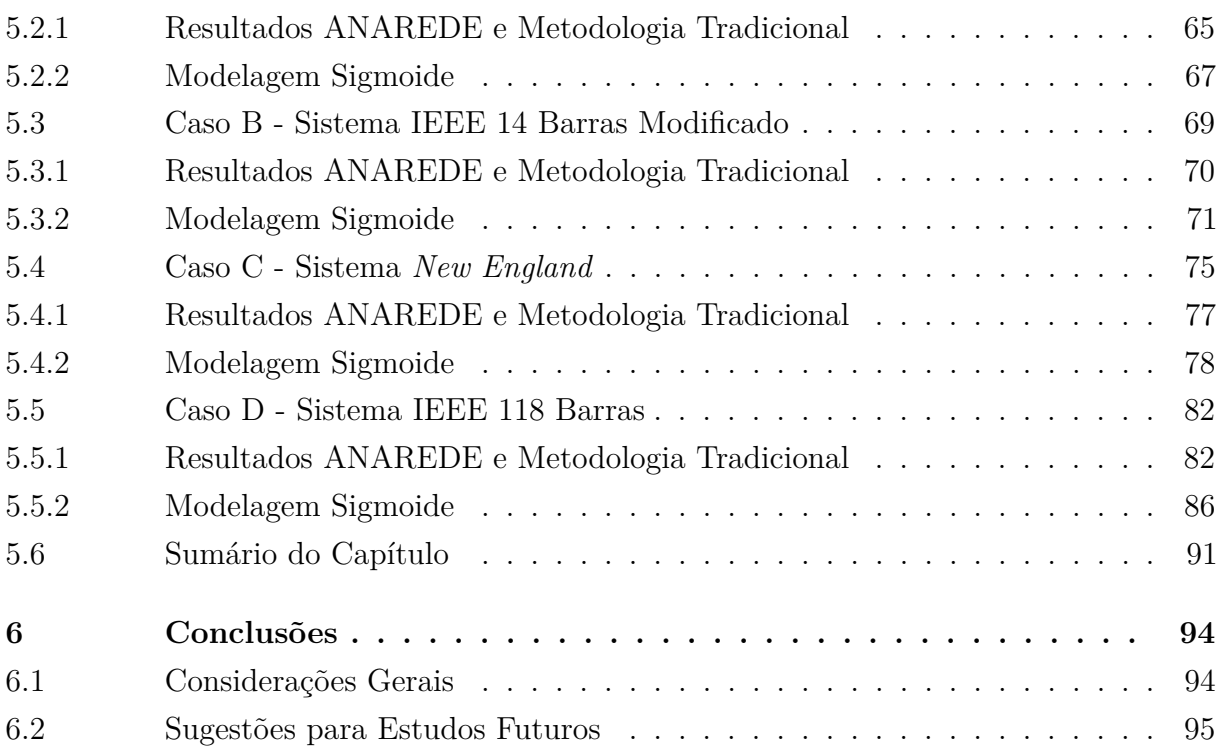

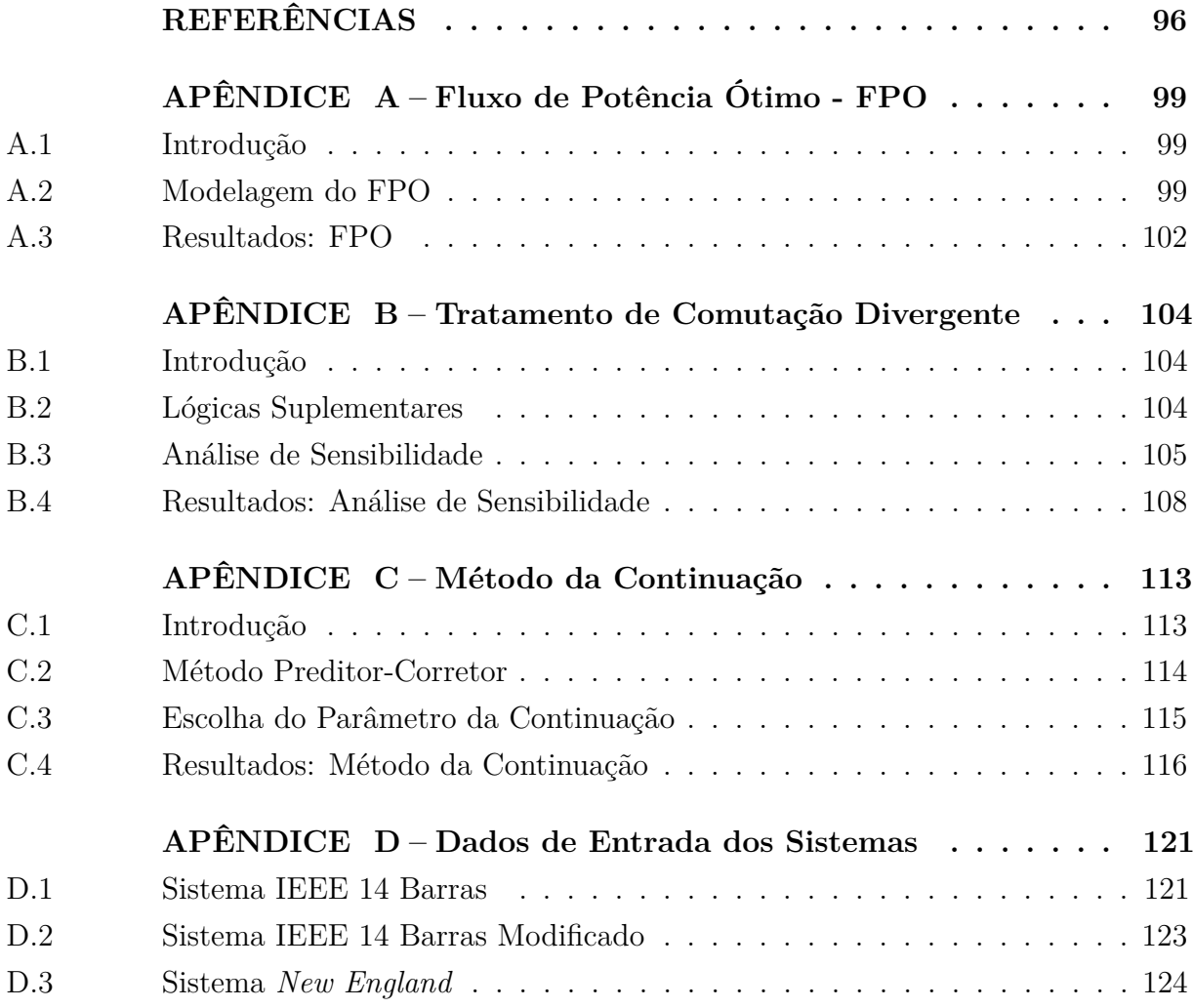

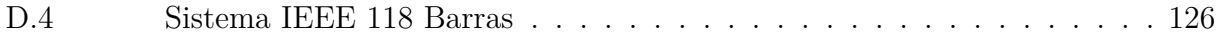

#### <span id="page-20-0"></span>**1 Introdução**

#### <span id="page-20-1"></span>1.1 Considerações Iniciais

O problema de fluxo de potência, baseia-se em determinar as tensões nodais e os fluxos de potência ativa e reativa, nas linhas de transmissão e transformadores, para um determinado cenário de geração e cargas, distribuídas em uma rede elétrica [\[1\]](#page-97-1). Esses cálculos são realizados tanto no planejamento, quanto na operação e controle dos sistemas elétricos. Portanto, seu resultado é um componente fundamental dessas análises, e necessita de algoritmos que sejam rápidos e que tenham um nível aceitável de precisão da solução [\[2\]](#page-97-2) [\[3\]](#page-97-3).

Alguns métodos numéricos tem seu uso justificado para este tipo de aplicação, pois exploram a esparsidade do sistema [\[2\]](#page-97-2). O método de Newton-Raphson, tornou-se o método mais utilizado para a solução de fluxo de potência e, muitas vantagens podem ser atribuídas a ele, como destacado em [\[4\]](#page-97-4).

O método de NR, possui alta velocidade de convergência, pois o número de iterações necessárias para se obter uma solução varia pouco, independentemente do tamanho e tipo do sistema em estudo. Entretanto esse número pode aumentar, caso sejam levados em conta controles automáticos como, por exemplo, *taps* de transformadores, intercâmbio entre áreas, entre outros. Basicamente, a precisão do método de Newton, somente é limitada pelos erros de arredondamento que ocorrem na solução das equações do sistema. Frequentemente, a condição utilizada para convergência do processo iterativo, é que o módulo dos erros de potência ativa e reativa, sejam valores menores do que uma determinada tolerância [\[5\]](#page-97-5).

É muito importante salientar, que o ponto de operação obtido através do cálculo do fluxo de potência, deve corresponder da melhor forma possível à realidade do sistema e, para isso, devem ser levados em conta os dispositivos de controle presentes e os limites operacionais das máquinas [\[6\]](#page-97-6).

Tradicionalmente, a incorporação dos limites de operação de geradores no problema de fluxo de potência, é feita através da re-especificação dos tipos das barras. Durante o processo iterativo, quando uma barra do tipo *PV* atinge seu limite superior ou inferior de geração de potência reativa, a capacidade de controlar sua tensão é perdida, tornando-se uma barra do tipo *PQ*. Esta barra tem sua geração de potência reativa fixada no limite violado (superior ou inferior) e sua tensão torna-se livre para variar. Dessa forma, a dimensão da matriz Jacobiana é alterada, em cada iteração que houver mudança no tipo das barras do sistema [\[7\]](#page-97-7).

Outra maneira de se encontrar uma solução viável para um fluxo de potência, é através de métodos de otimização. Um objetivo ideal de um fluxo de potência ótimo (FPO), seria ajustar os parâmetros de controle de acordo com um critério global, ao invés de vários critérios locais, definindo-se um objetivo e encontrando seu ponto ótimo (máximo ou mínimo).

Um fluxo de potência ótimo, estabelece um ponto de operação viável para um determinado sistema, otimizando uma determinada função objetivo. Esta fica sujeita a um conjunto de restrições de igualdade e desigualdade, que são dadas pelas equações gerais do fluxo de potência e os limites operacionais dos equipamentos [\[8,](#page-97-8) [9,](#page-97-9) [10\]](#page-97-10).

Dependendo do tamanho do sistema e das condições de operação, os problemas a serem otimizados podem ser de larga escala, não lineares e não convexos. Existem diversos métodos de solução empregados em FPO, utilizando programação não linear, métodos dos pontos interiores, programação quadrática, programação linear, métodos heurísticos, entre outros, citados em [\[11,](#page-97-11) [10,](#page-97-10) [12\]](#page-97-12).

Pirnia Mehrdad, propõe uma metodologia em [\[12\]](#page-97-12), na qual os limites de geração de potência reativa e o controle de tensão de geradores, são inseridos como restrições adicionais do processo de otimização, minimizando os erros quadráticos de potência ativa e reativa.

Na metodologia tradicional, do tratamento de limites de geração de potência reativa de barras do tipo *PV*, descrita em [\[13\]](#page-97-13), a rotina de *backoff*, pode atuar indevidamente em algumas situações, ocorrendo o que os autores de [\[14\]](#page-97-14), chamam de comutação divergente. Por exemplo, em sistemas com barras conectadas a linhas de transmissão com compensação série, ou ainda em sistemas com barras eletricamente afastadas dos centros de cargas. Estas situações podem fazer com que o processo iterativo não convirja embora exista solução [\[15\]](#page-97-15).

Tendo em vista as características do problema e, a importância de se modelar corretamente os dispositivos de controle no fluxo de potência, este trabalho visou desenvolver uma metodologia, que se beneficiasse da convergência quadrática e precisão do método de NR. Como visto anteriormente, a metodologia tradicional, efetua a re-especificação das barras que violaram limites operacionais ou realizaram *backoff*. Este processo, faz com que as dimensões da matriz Jacobiana sejam constantemente alteradas, além de depender, de um procedimento heurístico, para realizar este tratamento.

Entretanto, a metodologia proposta, é baseada, em uma formulação *full* Newton do problema, através da aplicação de chaves que utilizam a função sigmoide e, uma determinada lógica de atuação entre essas chaves consideradas, para realizar o tratamento de limites de geração de potência reativa e procedimento de *backoff*. Simplificando, assim, a implementação do problema, que se torna *full* Newton.

#### <span id="page-22-0"></span>1.2 Desenvolvimento do Trabalho

De forma resumida, a metodologia proposta, incorpora ao sistema de equações do problema de fluxo de potência, todas as equações de regime permanente, que descrevem o comportamento dos geradores, tanto em condições normais de operação (obedecendo seus limites de geração de potência reativa), quanto nas situações onde limites são violados. Além disso, a metodologia também incorpora o mecanismo de *backoff*, que faz com que geradores que operavam no limite, mas retomaram sua capacidade de fornecer potência reativa ao sistema, tenham sua tensão novamente igual à tensão especificada e a geração de potência reativa livre para variar.

A inclusão desses controles internamente à matriz Jacobiana, mantém suas dimensões constantes, pois torna-se desnecessário modificar o tipo de cada barra de geração quando um limite é atingido.

Foi, então, desenvolvida uma modelagem baseada nas chaves sigmoides, denominada Modelagem Sigmoide. Esta modelagem utiliza uma nova equação adicional, que é dividida em três termos. Estes, expressam o comportamento dos geradores em operação normal, violação do limite superior e inferior de geração de potência reativa. Dessa forma, as chaves sigmoides são definidas para cada gerador, em cada passo do processo iterativo e, assim, o termo correspondente ao modo de operação de cada gerador, é incluído na matriz Jacobiana aumentada.

Diversos sistemas foram testados ao longo do desenvolvimento deste trabalho. Os resultados foram validados, utilizando-se o programa ANAREDE e, também, através da metodologia tradicional de tratamento de limites, desenvolvida em MatLab. No ANAREDE, algumas constantes tiveram seus valores alterados, a fim de simular os sistemas em condições iguais às impostas pela modelagem proposta.

Nos apêndices deste trabalho, são descritas algumas metodologias complementares, que fazem parte do escopo deste estudo.

Foi feito o desenvolvimento parte do FPO proposto em [\[12\]](#page-97-12), no qual, o tratamento de limites de geração de potência reativa e, a regulação de tensão das barras do tipo *P V* , são incluídos como restrições adicionais do problema de otimização. Assim, os resultados da modelagem proposta, puderam ser comparados com uma outra metodologia, diferente da tradicional.

Também foi desenvolvida uma metodologia composta, que utiliza a modelagem proposta e uma heurística para análise de sensibilidade entre *Q* e *V* . Dessa forma, podem ser tratados sistemas com problemas de comutação divergente, que, utilizando a metodologia tradicional, seriam sistemas sem solução [\[15\]](#page-97-15).

Por fim, a modelagem proposta, foi incorporada ao método da continuação, para

obter a solução inicial do problema e realizar a correção das soluções estimadas no passo preditor. Assim, pôde-se verificar a aplicabilidade da metodologia proposta em outros métodos utilizados em análise de redes, como o método da continuação.

#### <span id="page-23-0"></span>1.3 Principais Contribuições do Trabalho

A partir deste trabalho, foi desenvolvido um modelo matemático, que representa os limites de geração de potência reativa, de barras do tipo *PV* e, os incorporam ao problema do fluxo de potência. Consequentemente, não são necessárias alterações na ordem da matriz Jacobiana (J), uma vez que não é preciso alterar suas dimensões, cada vez que um gerador atinge um limite operacional.

Desconsiderando-se outros controles, como por exemplo regulação de tensão de barras remotas e controle de *tap* de transformadores, a nova ordem da Matriz Jacobiana torna-se igual a 2*NBAR* + *NGER*. No qual *NGER* é o número de geradores do sistema.

Foram criadas chaves baseadas na função sigmoide, que inseridas no modelo proposto, tornam a geração de potência reativa uma nova variável de estado, que é atualizada a cada iteração do processo de NR. Assim, os limites de geração de potência reativa, são considerados internamente à matriz Jacobiana e, o processo torna-se *full* Newton.

Desta forma, a principal contribuição deste trabalho, é a proposição e validação da metodologia *full* Newton, para a representação e tratamento dos limites de geração de potência reativa, que atua desde a primeira iteração do processo no problema de fluxo de potência.

#### <span id="page-23-1"></span>1.3.1 Publicações Oriundas Deste Trabalho

O seguinte trabalho foi desenvolvido como parte dos estudos realizados para a elaboração desta dissertação:

• *"A Full Newton Approach to Consider Reactive Power Generation Limits in Power Flow Problem Using Sigmoid Switches"*, publicado nos anais do VII Simpósio Brasileiro de Sistemas Elétricos (SBSE), Niterói - RJ, Brasil, 2018.

#### <span id="page-23-2"></span>1.4 Estrutura do Trabalho

Este trabalho foi dividido em seis capítulos e 4 apêndices que serão descritos resumidamente a seguir.

Após esta breve introdução que foi realizada no Capítulo [1,](#page-20-0) consta no Capítulo [2,](#page-25-0) uma revisão da bibliografia dos principais trabalhos relacionados ao escopo deste estudo.

Em seguida, no Capítulo [3,](#page-29-0) será feita uma revisão da metodologia tradicional de resolução de um fluxo de potência, via método de Newton-Raphson, incluindo um breve estudo sobre a convergência do método. É revisado o processo para obtenção dos diagramas de capacidade de uma máquina síncrona e, em seguida, o capítulo é finalizado com uma revisão a respeito do tratamento tradicional de limites de geração de potência reativa e, mecanismo de *backoff*.

O Capítulo [4](#page-47-0) apresenta a função sigmoide, usada como base para as chaves sigmoides, que realizam o controle proposto neste trabalho e, são desenvolvidas matematicamente as equações de controle, que, são adicionadas à matriz Jacobiana para a modelagem proposta.

No Capítulo [5,](#page-63-0) são apresentados e validados os resultados obtidos, utilizando-se a metodologia proposta para os quatro casos em estudo, além de análises do comportamento das chaves sigmoides, de alguns geradores dos sistemas avaliados.

No Capítulo [6,](#page-95-0) são apontadas as principais conclusões acerca do estudo realizado neste trabalho e, a metodologia proposta, bem como sugestões para trabalhos futuros.

Os Apêndices [A,](#page-100-0) [B](#page-105-0) e [C](#page-114-0) abordam o tratamento de limites via FPO, algumas metodologias de tratamento de comutação divergente e, também, a metodologia de fluxo de potência continuado. Algumas simulações foram realizadas, a fim de testar a eficácia da modelagem proposta, combinada a essas outras metodologias.

No Apêndice [D,](#page-122-1) são apresentados os dados de entrada dos sistemas utilizados no capítulo [5.](#page-63-0) Nele, constam os dados de linha e, dados de barra, dos sistemas IEEE 14 barras (com e sem modificação), *New England* e IEEE 118 barras. Além disso, são realizados alguns comentários a respeito das alterações realizadas nos dados originais destes sistemas.

#### <span id="page-25-0"></span>**2 Revisão Bibliográfica**

Será realizada nesta seção, uma revisão bibliográfica da literatura utilizada durante o desenvolvimento e pesquisa deste trabalho. Serão descritos resumidamente a seguir, os trabalhos mais relevantes sobre: fluxo de potência utilizando o método de Newton-Raphson e modelagem e tratamento de limites de geração de potência reativa em redes elétricas.

Em [\[5\]](#page-97-5), é apresentada a metodologia de resolução do problema do fluxo de potência, utilizando-se o método de Newton-Raphson, em oposição ao método utilizado anteriormente (*Gauss-Seidel*). O artigo aponta as características de convergência rápida do método, precisão e requisitos de *hardware*, para a resolução de problemas de grande escala, visto que existiam limitações na capacidade computacional da época. Os autores utilizam a representação por injeções de potência (formulação polar), para modelar o sistema de equações do problema e apresentam a matriz Jacobiana, que será utilizada no processo iterativo de solução.

Os autores de [\[16\]](#page-98-0), descrevem de forma detalhada, o método numérico de Newton-Raphson, seu equacionamento, algoritmo, teoremas que fundamentam a metodologia e provas de sua convergência de ordem quadrática.

O autor de [\[7\]](#page-97-7), realiza uma revisão de diversos métodos utilizados no cálculo do fluxo de potência, apresenta um breve histórico destes métodos, as equações básicas, a classificação das barras por tipo (*PV*, *PQ* e referência), os critérios de convergência e tolerância. Em seguida apresenta mais detalhadamente os métodos de solução e suas variações. Neste artigo, é descrita a formulação básica tradicional, para o tratamento dos limites de geração de potência reativa, em barras do tipo *PV*, no qual ocorre a re-especificação do tipo da barra, cujo gerador atingiu um limite operacional.

Monticelli, em [\[13\]](#page-97-13), explica de forma detalhada e didática o método de Newton para resolução do fluxo de potência, formulação polar, bem como a resolução do problema de fluxo de potência linearizado, as manipulações matemáticas de decomposição e eliminação que podem ser utilizadas para acelerar o processo de convergência do método. São dados os algoritmos básicos para resolução de fluxos de potência não-lineares e, são representados os controles e limites que podem ser inseridos na análise de redes, incluindo o tratamento dos limites de geração de potência reativa e, controle de tensão das barras do tipo *PV*.

Em [\[6\]](#page-97-6), é realizada a implementação e modelagem de diversos dispositivos de controle, no problema do fluxo de potência, utilizando-se o método de Newton, com incorporação dessa modelagem ao programa ANAREDE. Além disso, é elaborada a inclusão do modelo do diagrama de capacidade de geradores síncronos. Esta inclusão é realizada, internamente à matriz Jacobiana, através de derivadas parciais, referentes aos geradores que operam em algum limite de geração de potência reativa. Como essas modelagens são introduzidas internamente à matriz Jacobiana, obtêm-se assim, um sistema

aumentado, que proporciona maior robustez matemática ao método de solução e maior flexibilidade nas ações de controle.

Pirnia Mehrdad em [\[12\]](#page-97-12), disserta sobre métodos de se formular corretamente um fluxo de potência, em condições de incertezas, em um problema de otimização, cujo objetivo é minimizar os erros de potência ativa e reativa de todas as barras. O autor propõe condições complementares, que modelam a relação entre a potência reativa gerada e, a tensão dos geradores, a fim de representar os efeitos dos limites operacionais de geração, no controle de tensão das barras do tipo *PV*. Para isso, algumas restrições são adicionadas e, os controles dos geradores das barras do tipo *PV*, são representados no problema de otimização não-linear proposto.

Os autores, em [\[17\]](#page-98-1), apresentam um fluxo de potência ótimo, que utiliza a função sigmoide, no âmbito da expansão da transmissão. A decisão a ser tomada é modelada utilizando a função sigmoide, que é incorporada ao FPO, através das equações modificadas do fluxo de potência. Os autores, utilizam uma função sigmoide, com inclinação igual a um, de forma a obter uma boa relação entre convergência e precisão dos resultados.

Na referência [\[18\]](#page-98-2), o autor aborda os limites máximos e mínimos, de geração de potência ativa de usinas e, utiliza uma manipulação matemática, na qual um vetor auxiliar substitui o vetor de potência ativa nas equações do problema. Este vetor auxiliar, é função do arco-seno das potências ativas, subtraídas da metade da soma dos limites dos respectivos geradores e, divididas pela média desses limites. Dessa forma, caso a geração de potência ativa esteja dentro dos limites, a função auxiliar retornará a geração atual. Caso ela seja maior que o limite máximo, ou menor que o limite mínimo, a função auxiliar retornará o limite excedido.

Em [\[14\]](#page-97-14), é citado que existem basicamente dois tipos de divergências que podem ocorrer na resolução de um fluxo de potência. A divergência numérica, onde ocorre o aumento dos erros de potência ativa e reativa durante o processo iterativo e, um outro tipo, que o autor chama de divergência de identificação. Nesta, os erros de potência ativa e reativa, se mantêm em torno de um valor específico, mas ocorrem problemas na identificação do tipo das barras associadas aos geradores. Como na metodologia tradicional ocorre a verificação e re-especificação do tipo das barras a cada iteração, pode ocorrer este tipo de problema, levando o fluxo a atingir um número excessivo de iterações e, portanto, divergir. Os autores propõem algumas lógicas suplementares, no intuito de contornar esse tipo de problema e apresentam os resultados obtidos através dessas lógicas propostas.

Os autores de [\[15\]](#page-97-15), apresentam uma metodologia complementar, que utiliza a análise de sensibilidade dos geradores, como critério adicional a ser avaliado no processo de re-especificação do tipo das barras do sistema. Dessa forma, o algoritmo convencional é aperfeiçoado e, é possível dar um tratamento adequado aos casos onde ocorrem as divergências de identificação citadas no trabalho anterior. Nesta metodologia, utiliza-se a relação entre o *k-ésimo* elemento do vetor ∆*Q* e o *k-ésimo* elemento do vetor ∆*V* , para determinar se a sensibilidade *QV* é positiva ou negativa. Portanto, pode-se incluir tal parâmetro no algoritmo de *backoff* e, então, tratar cada um dos casos de sensibilidade adequadamente, diferentemente do que sugere a rotina convencional.

Os livros [\[19\]](#page-98-3) e [\[20\]](#page-98-4), apresentam detalhadamente como são modelados os limites de potência ativa e reativa de máquinas síncronas. Esses limites podem ser aproximados, ou seja, considerando apenas os valores máximos e mínimos de geração, ou podem ser detalhados. Para se modelar esses limites de forma detalhada, torna-se necessário construir os diagramas de capacidade e, assim, englobar os diversos fatores que limitam a capacidade de geração das máquinas. Alguns limites são utilizados para se construir o diagrama de capacidade, como os limites de aquecimento impostos devido às máximas correntes de campo e de armadura, o limite de potência mecânica aplicada, os limites de estabilidade e excitação mínima da máquina.

Em [\[21\]](#page-98-5), o autor disserta sobre o efeito que o detalhamento dos limites de potência reativa pode causar em fluxos de potência, aplicados a micro redes ilhadas. Neste estudo, existem três diferenças com relação a sistemas normais. Primeiramente, não existe uma barra de referência. Além disso, a frequência de regime permanente não é constante e é uma das variáveis a ser calculada. Finalmente, o valor de geração distribuída (GD) não é pré-determinado e varia de acordo com as características da máquina e a solução do fluxo de potência. Portanto, o autor conclui, que a correta modelagem dos limites dos geradores, associados à GD, é essencial para que ocorra uma avaliação precisa da solução do fluxo de potência em redes com essas características.

Em [\[22\]](#page-98-6), os autores apresentam uma metodologia para encontrar o limite de estabilidade de tensão (ponto de máximo carregamento) de um sistema. O denominado método da continuação, consiste em um algoritmo que utiliza passos preditores e corretores, visando encontrar uma trajetória de soluções para as equações do fluxo de potência, acrescidas de um fator de carregamento. Parte-se de uma solução conhecida (caso base) e utiliza-se um passo de previsão tangente para estimar a próxima solução, que corresponde a um determinado carregamento. Em seguida, dá-se o passo de correção, que utiliza o método de Newton-Raphson para determinar a solução correta. Dessa forma, é possível estimar-se o ponto de carregamento crítico do sistema, no qual ocorrem os fenômenos de instabilidade de tensão.

No artigo [\[23\]](#page-98-7), são realizadas comparações entre diversos métodos de representação de limites de geração de potência reativa, em estudos de máximo carregamento e estudos de mercado. As representações precisas das características que limitam a capacidade dos geradores são discutidas, apresentadas e são testadas as metodologias de otimização em alguns sistemas. Os resultados analisados apontam que a qualidade de representação dos limites de geradores é importante em sistemas que se encontram em condições adversas.

Entretanto, na maioria dos casos, as diferenças podem não ser tão significativas para justificar o aumento da complexidade computacional em aplicações práticas.

#### <span id="page-28-0"></span>2.1 Sumário do Capítulo

Neste capítulo, foi realizada uma revisão da literatura utilizada para o desenvolvimento deste trabalho. Alguns temas que constam no escopo principal de estudo foram abordados, como método numérico de Newton-Raphson, modelagem de sistemas, o problema de fluxo de potência, tratamento de limites operativos, dispositivos de controle, curvas de capacidade de máquinas síncronas, fluxo de potência ótimo, mecanismo de *backoff*, entre outros.

#### <span id="page-29-0"></span>**3 Fluxo de Potência Tradicional e Tratamento de Limites**

#### <span id="page-29-1"></span>3.1 Introdução

Na maioria dos estudos de fluxo de potência realizados, o método de Newton-Raphson se destaca. O número de iterações necessárias para a obtenção da solução, teoricamente, é independente do tipo e tamanho do problema, principalmente se não forem considerados controles e limites operativos. Além disso, a precisão do método é limitada somente pelos erros de arredondamento que ocorrem na solução das equações do sistema.

Neste trabalho, será utilizada a formulação polar para o desenvolvimento das equações do fluxo de potência, como será descrito a seguir. Entretanto o método de NR também pode ser formulado em coordenadas retangulares, via injeção de correntes, obtendo as mesmas soluções [\[1\]](#page-97-1).

Na formulação básica do problema de fluxo de potência, cada barra da rede possui quatro variáveis, sendo que duas delas são dados do problema e duas são incógnitas.

*V<sup>k</sup>* Módulo da tensão

*θ<sup>k</sup>* Ângulo de fase da tensão

*P<sup>k</sup>* Injeção líquida de potência ativa

*Q<sup>k</sup>* Injeção líquida de potência reativa

Dependendo de quais variáveis são dadas e quais são incógnitas do problema, tem-se basicamente três tipos de barras.

*P Q* Barra de carga, calcula-se *V<sup>k</sup>* e *θk*, são dados *P<sup>k</sup>* e *Q<sup>k</sup>*

*PV* Barra de geração, calcula-se  $Q_k$  e  $\theta_k$ , são dados  $P_k$  e  $V_k$ 

*V θ* Barra de referência, calcula-se *P<sup>k</sup>* e *Qk*, são dados *V<sup>k</sup>* e *θ<sup>k</sup>*

A barra de referência (V*θ* ou *swing*), além de servir como referência angular, também fecha o balanço de potência ativa do sistema, visto que *P<sup>k</sup>* não é especificado [\[13\]](#page-97-13).

As principais máquinas síncronas que compõem os sistemas de energia elétrica são os geradores, os motores e os compensadores. Os geradores síncronos são responsáveis por fornecer quase toda a potência ativa consumida pelas cargas do sistema.

Os geradores possuem restrições operativas, que devem ser incluídas nos problemas de fluxo de potência e fluxo de potência ótimo, de forma a representar da melhor forma possível a realidade do sistema.

Assim, diversas restrições de operação dos geradores devem ser levadas em consideração. Essas restrições são utilizadas para se determinar os chamados diagramas de capacidade, que relacionam os diversos fatores que limitam a geração de potência ativa e reativa da máquina [\[20\]](#page-98-4).

### <span id="page-30-0"></span>3.2 Convergência do Método de Newton-Raphson

Seja  $x_0$  uma aproximação da solução  $x$  de  $f(x) = 0$  tal que  $f'(x_0) \neq 0$ . Define-se  $\phi(x)$  como:

<span id="page-30-1"></span>
$$
\phi(x) = x - \frac{f(x)}{f'(x)}\tag{3.1}
$$

Então, expandindo o primeiro polinômio de Taylor de  $\phi(x)$  no entorno de  $x_0$ :

$$
\phi(x) = \phi(x_0) + (x - x_0)\phi'(x_0) + \frac{(x - x_0)^2}{2}\phi''(x_0)
$$
\n(3.2)

Como  $\phi(x) = 0$ , a equação [\(3.2\)](#page-30-1) torna-se:

$$
0 = \phi(x_0) + (x - x_0)\phi'(x_0) + \frac{(x - x_0)^2}{2}\phi''(x_0)
$$
\n(3.3)

E supondo que  $|x - x_0|$  seja um valor pequeno, o termo  $(x - x_0)^2$  será muito menor e, portanto, pode ser desprezado, de modo que:

$$
0 \approx \phi(x_0) + (x - x_0)\phi'(x_0) \tag{3.4}
$$

Pelo teorema do ponto fixo, se  $f$  é uma função  $f : \mathbb{S} \to \mathbb{S}$ , então um ponto fixo de *f* é todo ponto *x*<sup>0</sup> ∈ <sup>S</sup> tal que *f*(*x*<sup>0</sup>) = *x*<sup>0</sup>. Pode-se dizer que:

$$
\phi(x_0) = x_0 - \frac{f(x_0)}{f'(x_0)} = x_0 \tag{3.5}
$$

$$
\phi'(x_0) = 1 - \frac{f'(x_0)f'(x_0) - f(x_0)f''(x_0)}{(f'(x_0))^2} = 0
$$
\n(3.6)

<span id="page-30-2"></span>
$$
\phi''(x_0) = \frac{(f'(x_0)f''(x_0) + f(x_0)f'''(x_0))(f'(x_0))^2 - 2f(x_0)f''(x_0)f'(x_0)}{(f'(x_0))^4} = \frac{f''(x_0)}{f'(x_0)} \quad (3.7)
$$

Portanto, da equação [\(3.2\)](#page-30-1) tem-se:

$$
\phi(x) \approx x_0 + (x - x_0)^2 \frac{\phi''(x_0)}{2}
$$
\n(3.8)

Logo, se:

$$
x_{n+1} = \phi(x_n) \tag{3.9}
$$

<span id="page-31-0"></span>
$$
30\,
$$

$$
\phi(x_n) \approx x_0 + (x_n - x_0)^2 \frac{\phi''(x_0)}{2} \tag{3.10}
$$

Então:

$$
(x_{n+1} - x_0) \approx (x_n - x_0)^2 \frac{\phi''(x_0)}{2}
$$
\n(3.11)

Considerando-se que o erro absoluto  $\epsilon_n$  é igual à diferença  $(x_n - x_0)$  obtém-se:

<span id="page-31-1"></span>
$$
\epsilon_{n+1} \approx \epsilon_n^2 \frac{\phi''(x_0)}{2} \tag{3.12}
$$

E da equação [\(3.7\)](#page-30-2) em [\(3.12\)](#page-31-0):

$$
\epsilon_{n+1} = \frac{1}{2} \left| \frac{f''(x_0)}{f'(x_0)} \right| \epsilon_n^2 \tag{3.13}
$$

Dessa forma, como pode ser visto na equação  $(3.13)$ , o erro absoluto  $(\epsilon_n)$  é de ordem quadrática e, normalmente, o processo irá convergir rapidamente para uma solução [\[16\]](#page-98-0).

Para ilustrar essa propriedade de convergência, pode-se utilizar novamente o teorema do ponto fixo, de modo que uma sequência  ${p_n}_{n=0}^{\infty}$  convirja para  $p$ , com  $p_n \neq p, \forall n$ . Caso existam constantes positivas Λ e *α* com

$$
\lim_{n \to \infty} \frac{|p_{n+1} - p|}{|p_n - p|^\alpha} = \Lambda \tag{3.14}
$$

Então  ${p_n}_{n=0}^{\infty}$  converge para *p* com ordem igual a  $\alpha$  e constante de erro assintótica  $Λ$  [\[16\]](#page-98-0).

Sabe-se, que a ordem do método de Newton-Raphson é 2, portanto, a sequência é quadraticamente convergente, diferente de uma sequência com  $\alpha = 1$ , que é linearmente convergente.

Supondo-se duas sequências, a primeira,  ${p_n}_{n=0}^{\infty}$  linearmente convergente para 0, que de forma simplificada:

$$
\frac{|p_{n+1}|}{|p_n|} \approx 0,5\tag{3.15}
$$

E a segunda  $\{\tilde{p}_n\}_{n=0}^{\infty}$  quadraticamente convergente para 0 com:

$$
\frac{|\tilde{p}_{n+1}|}{|\tilde{p}_n|} \approx 0,5\tag{3.16}
$$

Para o esquema linearmente convergente, isso significa que:

$$
|p_n| \approx 0, 5|p_{n-1}| \approx 0, 5^2|p_{n-2}| \approx \dots \approx 0, 5^n|p_0|
$$
\n(3.17)

Enquanto o procedimento quadraticamente convergente significa que:

$$
|\tilde{p}_n| \approx 0, 5|\tilde{p}_{n-1}|^2 \approx (0, 5)^3 |\tilde{p}_{n-2}|^4 \approx \approx (0, 5)^7 |\tilde{p}_{n-3}|^8 \cdots \approx 0, 5^{2^n - 1} |\tilde{p}_0|^{2^n}
$$
(3.18)

A Tabela [1](#page-32-1) ilustra a velocidade de convergência relativa das sequencias para 0 quando  $|p_0| = |\tilde{p}_0| = 1$  [\[16\]](#page-98-0).

| n |                        | Convergência linear: $(0,5)^n$ Convergência quadrática: $(0,5)^{2^n-1}$ |
|---|------------------------|-------------------------------------------------------------------------|
|   | $5,0000 \cdot 10^{-1}$ | $5,0000 \cdot 10^{-1}$                                                  |
|   | $2,5000 \cdot 10^{-1}$ | $1,2500 \cdot 10^{-1}$                                                  |
| 3 | $1,2500 \cdot 10^{-1}$ | $7,8125\cdot 10^{-3}$                                                   |
|   | $6,2500 \cdot 10^{-2}$ | $3,0518 \cdot 10^{-5}$                                                  |
| 5 | $3,1250 \cdot 10^{-2}$ | $4,6566 \cdot 10^{-10}$                                                 |
|   | $1,5625 \cdot 10^{-2}$ | $1,0842 \cdot 10^{-19}$                                                 |
|   | $7,8125 \cdot 10^{-3}$ | $5,8775 \cdot 10^{-39}$                                                 |

<span id="page-32-1"></span>Tabela 1 – Convergência relativa das sequências com  $\alpha = 1$  e  $\alpha = 2$ 

No sétimo termo da sequência com convergência quadrática, pode-se ver que existe um erro menor do que 10<sup>−</sup><sup>38</sup>, enquanto na sequência com convergência linear, estima-se que seriam necessários pelo menos 126 termos para que se obtivesse uma aproximação dessa categoria.

Um dos fatores que contribuem para a ampla utilização do método de NR, na resolução de sistemas não-lineares, é sua velocidade de convergência mostrada neste estudo.

#### <span id="page-32-2"></span>3.3 Modelagem do Fluxo do Potência

Através da representação por injeções de potência (Figura [1\)](#page-32-0), pode-se descrever as equações de uma rede, com *n* elementos da seguinte forma:

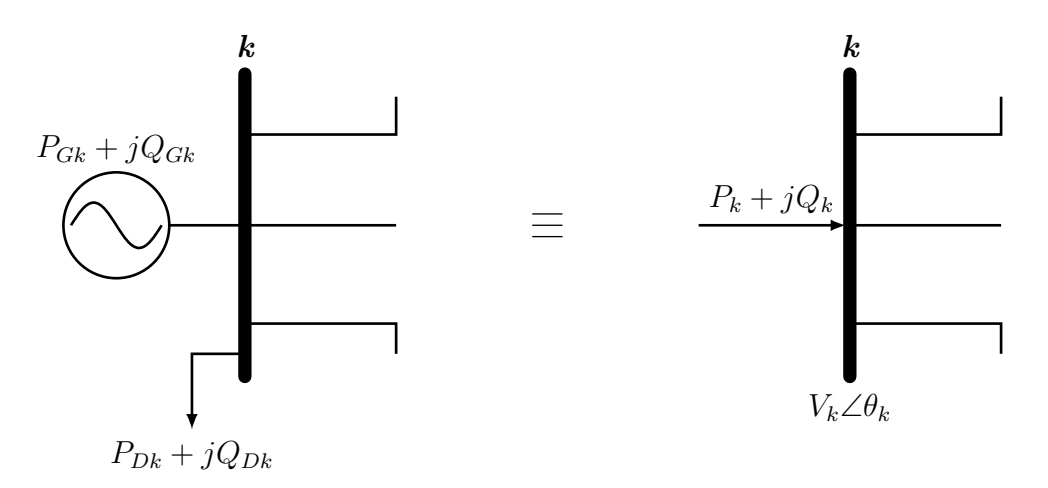

<span id="page-32-0"></span>Figura 1 – Formulação por injeções de potência.

32

$$
\dot{I}_k = \sum_{m \in K} Y_{km} \cdot \dot{V}_m \tag{3.19}
$$

$$
S_k = P_k + j \cdot Q_k = \dot{V}_k \left( \sum_{m \in K} Y_{km}^* \cdot \dot{V}_m^* \right) \tag{3.20}
$$

Nas quais:

*I<sup>k</sup>* Corrente nodal da barra *k*

*Ykm* Elemento complexo da matriz de admitância nodal *Y*

*K* Conjunto de nós diretamente ligados a barra *k*, incluindo a própria barra *k*

- *P<sup>k</sup>* Potência ativa da barra *k*
- *Q<sup>k</sup>* Potência reativa da barra *k*

Pode-se definir que

$$
Y_{km} = G_{km} + j \cdot B_{km} \tag{3.21}
$$

$$
V_k = V_k \angle \theta_k \tag{3.22}
$$

Então, separando as partes real e imaginária:

$$
P_k = V_k \cdot \sum_{m \in K} V_m \cdot (G_{km} \cdot \cos \theta_{km} + B_{km} \cdot \sin \theta_{km}) \tag{3.23}
$$

$$
Q_k = V_k \cdot \sum_{m \in K} V_m \cdot (G_{km} \cdot \sin \theta_{km} - B_{km} \cdot \cos \theta_{km})
$$
 (3.24)

Nas quais  $\theta_{km} = \theta_k - \theta_m$ .

Define-se o número de barras do sistema, como *NBAR*, o número de barras do tipo *P Q*, como *NPQ* e o número de barras do tipo *P V* , como *NPV*. A partir das equações anteriores, tem-se um problema não-linear, de dimensão igual a 2*NP Q* + *NP V* , no qual tem-se especificadas as grandezas de  $P_k$  e  $Q_k$  das barras do tipo  $PQ$ ,  $P_k$  e  $V_k$  das barras do tipo  $PV$  e  $V_k$  e  $\theta_k$  da barra de referência. Precisa-se, portanto, calcular  $V_k$  e  $\theta_k$  das barras de carga e  $\theta_k$  das barras do tipo  $PV$ .

Após a resolução do problema não-linear é necessário calcular as demais incógnitas, *P<sup>k</sup>* e *Q<sup>k</sup>* para a barra *swing* e *Q<sup>k</sup>* dos geradores. Essas são encontradas resolvendo-se um problema de dimensões  $NPV + 2$  (considerando-se apenas uma barra de referência), no qual todas as incógnitas aparecem de forma explícita [\[13\]](#page-97-13).

Nota-se que não estão sendo considerados, nas dimensões dos problemas, os controles de restrição de operação e atuação de dispositivos, como por exemplo controle de tensão através de *tap* de transformador, controle de tensão através de equipamentos *shunt*, etc [\[6\]](#page-97-6). <span id="page-34-1"></span>3.3.1 Desenvolvimento do Método de Newton-Raphson

Agrupando as incógnitas do primeiro subsistema não-linear num vetor *x*, tem-se que:

<span id="page-34-2"></span>
$$
\underline{x} = \begin{bmatrix} \underline{\theta} \\ \underline{V} \end{bmatrix} \tag{3.25}
$$

É necessário definir os erros de potência ativa (∆*P*) e reativa (∆*Q*), respectivamente, que serão calculados a cada passo e que irão ser testados para que ocorra a convergência do processo iterativo. Define-se, então, uma tolerância igual a *ε*.

$$
\Delta \underline{P} = \underline{P}^{esp} - \underline{P}^{calc} = 0 \tag{3.26}
$$

$$
\Delta \underline{Q} = \underline{Q}^{esp} - \underline{Q}^{calc} = 0 \tag{3.27}
$$

<span id="page-34-3"></span>Pode-se definir a função a seguir a partir das equações [\(3.26\)](#page-34-2) e [\(3.27\)](#page-34-3):

<span id="page-34-4"></span>
$$
\underline{g}(\underline{x}) = \left[\frac{\Delta \underline{P}}{\Delta \underline{Q}}\right] = 0\tag{3.28}
$$

Através do método de NR, deseja-se obter os valores do vetor *x* que satisfazem a condição de nulidade da equação [\(3.28\)](#page-34-4), que conforme a Figura [2](#page-34-0) corresponde ao ponto em que a curva corta o eixo *x*.

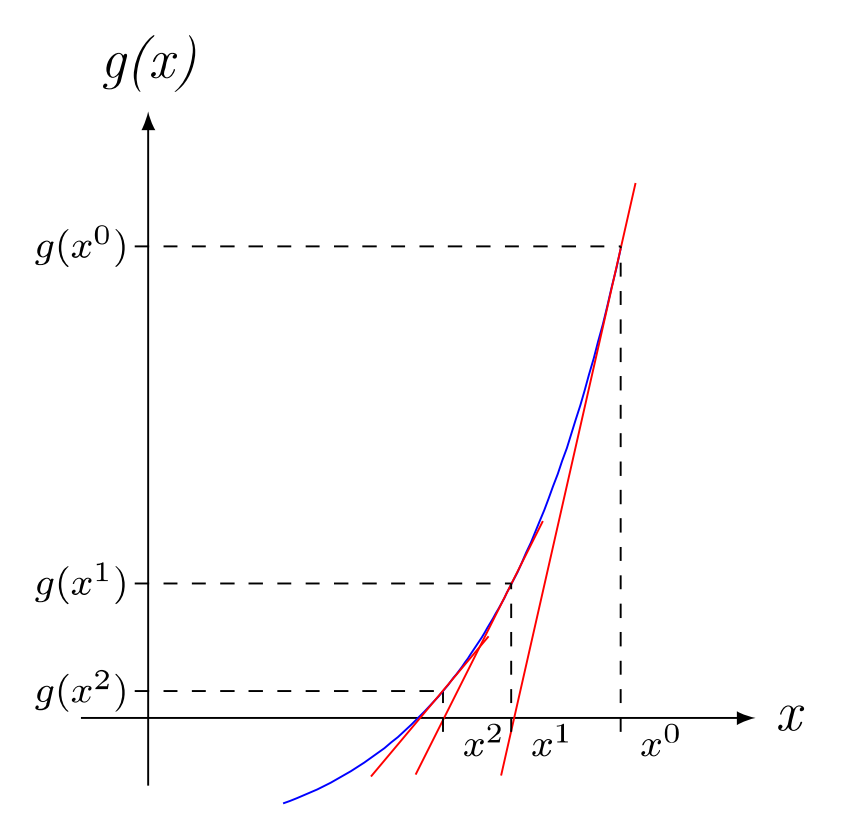

<span id="page-34-0"></span>Figura 2 – Convergência do método de Newton-Raphson.

Para se linearizar a função *g*(*x*) em torno de um determinado ponto de operação *x* (*h*) , utilizam-se os dois primeiros termos da série de Taylor, dados pela equação [\(3.29\)](#page-35-0).

$$
\underline{g}(\underline{x}^{(h)} + \Delta \underline{x}^{(h)}) \cong \underline{g}(\underline{x}^{(h)}) + J(\underline{x}^{(h)})\Delta \underline{x}^{(h)}
$$
\n(3.29)

Na qual a matriz Jacobiana (*J*) é dada por:

<span id="page-35-1"></span><span id="page-35-0"></span>
$$
J^{(h)} = \begin{bmatrix} \frac{\partial P}{\partial \theta} & \frac{\partial P}{\partial \underline{V}}\\ \frac{\partial Q}{\partial \theta} & \frac{\partial Q}{\partial \underline{V}} \end{bmatrix} = \begin{bmatrix} H & N\\ M & L \end{bmatrix} \tag{3.30}
$$

Os elementos *H*, *N*, *M* e *L* são dados por [\[13\]](#page-97-13):

$$
H_{km} = \frac{\partial P_k}{\partial \theta_m} = V_k \cdot V_m \left( G_{km} \cdot \sin \theta_{km} - B_{km} \cdot \cos \theta_{km} \right) \tag{3.31}
$$

$$
H_{kk} = \frac{\partial P_k}{\partial \theta_k} = -Q_k - V_k^2 \cdot B_{kk}
$$
\n(3.32)

$$
N_{km} = \frac{\partial P_k}{\partial V_m} = V_k \left( G_{km} \cdot \cos \theta_{km} + B_{km} \cdot \sin \theta_{km} \right) \tag{3.33}
$$

$$
N_{kk} = \frac{\partial P_k}{\partial V_k} = \frac{P_k}{V_k} + V_k^2 \cdot G_{kk}
$$
\n(3.34)

$$
M_{km} = \frac{\partial Q_k}{\partial \theta_m} = -V_k \cdot V_m \left( G_{km} \cdot \cos \theta_{km} + B_{km} \cdot \sin \theta_{km} \right) \tag{3.35}
$$

$$
M_{kk} = \frac{\partial Q_k}{\partial \theta_k} = P_k - V_k \cdot G_{kk}
$$
\n(3.36)

$$
L_{km} = \frac{\partial Q_k}{\partial V_m} = V_k \left( G_{km} \cdot \sin \theta_{km} - B_{km} \cdot \cos \theta_{km} \right) \tag{3.37}
$$

$$
L_{kk} = \frac{\partial Q_k}{\partial V_k} = \frac{Q_k}{V_k} - V_k \cdot B_{kk}
$$
\n(3.38)

<span id="page-35-2"></span>Como as equações [\(3.31\)](#page-35-1) a [\(3.38\)](#page-35-2) estão em função dos elementos *G* e *B*, conclui-se que a matriz Jacobiana possui esparsidade semelhante à da matriz de admitância nodal *Y* .

O vetor de correção ∆*x* pode ser calculado igualando-se a equação [\(3.29\)](#page-35-0) a zero, que leva à equação [\(3.39\)](#page-35-3).

<span id="page-35-3"></span>
$$
\underline{g}(\underline{x}^{(h)}) + J(\underline{x}^{(h)})\Delta \underline{x}^{(h)} = 0 \tag{3.39}
$$

Na qual  $\Delta \underline{x}^{(h)} = \begin{bmatrix} \Delta \underline{\theta}^{(h)} \\ \Delta \underline{V}^{(h)} \end{bmatrix}$ ∆*V* (*h*) 1

Com as equações apresentadas anteriormente, pode-se utilizar o algoritmo básico a seguir, para o cálculo do fluxo de potência de redes com *n* elementos:
- 1. Definir o contador de iterações  $h = 0$  e, portanto  $\underline{x}^{(h)} = \underline{x}^{(0)}$  como solução inicial. Para um *flat start*, o ângulo de fase é definido como 0° nas barras tipo  $PQ$  e tipo *P V* e o módulo da tensão como 1 *p.u.* nas barras tipo *P Q*.
- 2. Calcular o valor de  $P_k^{(h)}$  para as barras tipo  $PQ$  e  $PV$  e  $Q_k^{(h)}$  para as barras tipo  $PQ$ , em seguida determinar o valor da função  $g(x)$  no ponto  $x^{(h)}$ , ou seja, calcular os resíduos iniciais  $\Delta P_k^{(0)}$  $\Omega_k^{(0)}$  e  $\Delta Q_k^{(0)}$  $\binom{0}{k}$ .
- 3. Comparar o maior valor em módulo do vetor de resíduos com a tolerância especificada  $max|g(x)| \leq \varepsilon$ . Em caso afirmativo, o processo iterativo convergiu para a solução *x* (*h*) , caso contrário, realizar o próximo passo.
- 4. Aumentar o contador de iterações  $h = h + 1$ .
- 5. Calcular a matriz Jacobiana  $J^{(h)}$ .
- 6. Calcular os vetores de correção ∆*V* e ∆*θ* através do sistema linear da equação [\(3.39\)](#page-35-0) e que, também, pode ser escrito da seguinte forma:

$$
\begin{bmatrix} \Delta P \\ \Delta Q \end{bmatrix} = \begin{bmatrix} H & N \\ M & L \end{bmatrix} \cdot \begin{bmatrix} \Delta \underline{\theta} \\ \Delta \underline{V} \end{bmatrix}
$$
 (3.40)

<span id="page-36-1"></span>7. Determinar a nova solução  $\underline{x}^{(h+1)}$  através das equações  $(3.41)$  e  $(3.42)$ .

<span id="page-36-0"></span>
$$
\underline{\theta}^{(h+1)} = \underline{\theta}^{(h)} + \Delta \underline{\theta}^{(h)} \tag{3.41}
$$

$$
\underline{V}^{(h+1)} = \underline{V}^{(h)} + \Delta \underline{V}^{(h)} \tag{3.42}
$$

8. Recalcular os resíduos  $\Delta P_k^{(h)}$  $\Omega_k^{(h)}$  e  $\Delta Q_k^{(h)}$  $k^{(n)}$  e retornar para o passo 3.

A Figura [3](#page-37-0) mostra o fluxograma de operação do algoritmo de NR, conforme os passos descritos anteriormente.

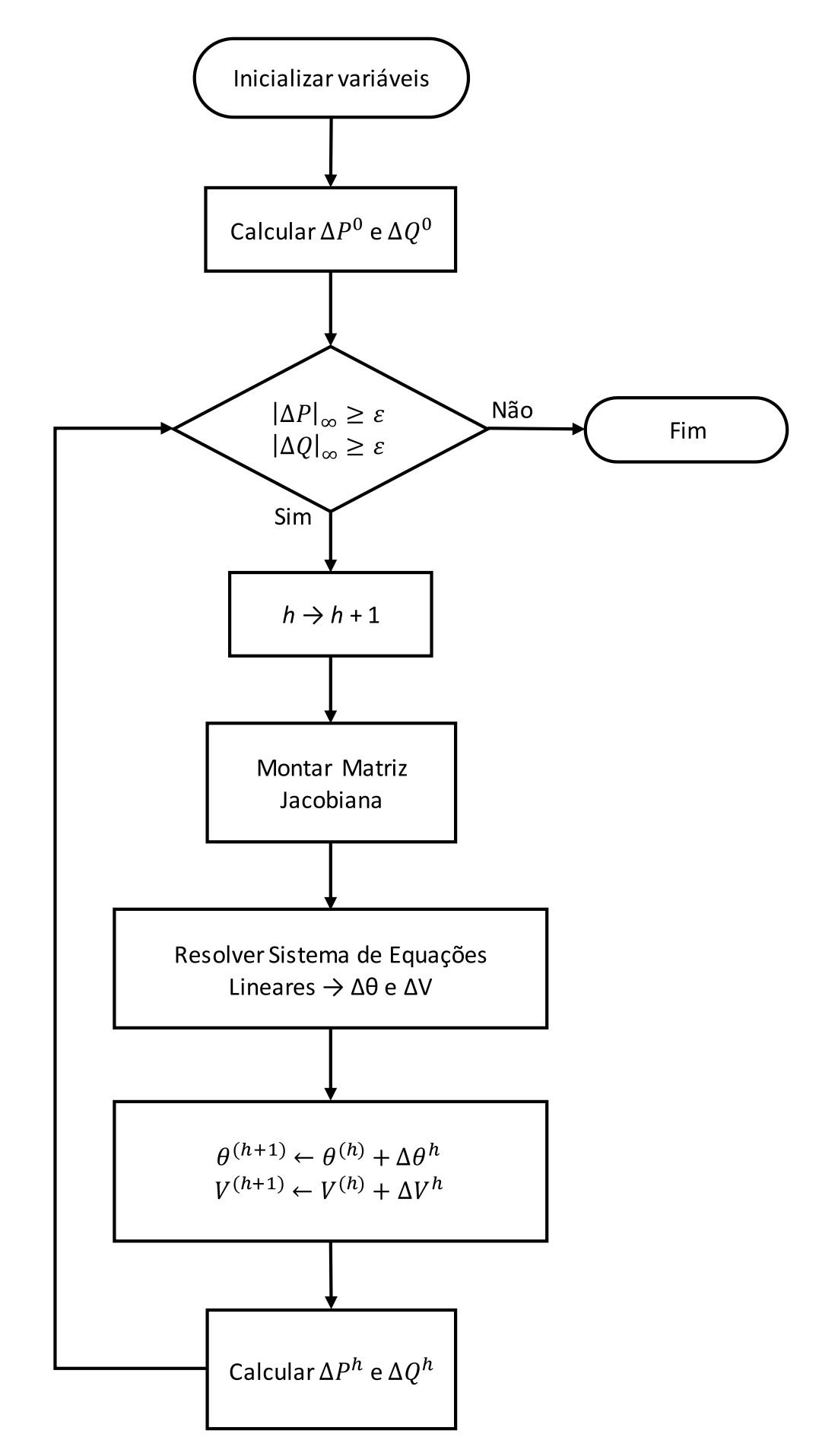

<span id="page-37-0"></span>Figura 3 – Fluxograma do Método de Newton-Raphson.

3.4 Modelagem de Máquinas Síncronas

<span id="page-38-0"></span>As restrições operativas, comumente inseridas nas análises e tratamentos de limites em fluxos de potência, são as restrições de potência reativa, expressas pela inequação [\(3.43\)](#page-38-0).

$$
Q_{Gk}^{min} \le Q_{Gk} \le Q_{Gk}^{max} \tag{3.43}
$$

Esta inequação, em conjunto com as restrições de geração de potência ativa, define a região de operação viável da máquina. Nela, a potência reativa gerada (*QGk*) deve estar limitada por  $Q_{Gk}^{min}$  e  $Q_{Gk}^{max}$ , bem como, a potência ativa gerada, que também deve operar dentro de seus limites superior e inferior, respectivamente.

É possível ilustrar esses limites através da Figura [4.](#page-38-1) No entanto, esta representação é apenas uma aproximação, e que pode levar a erros, pois a região viável de operação real não é tão simples [\[20\]](#page-98-0).

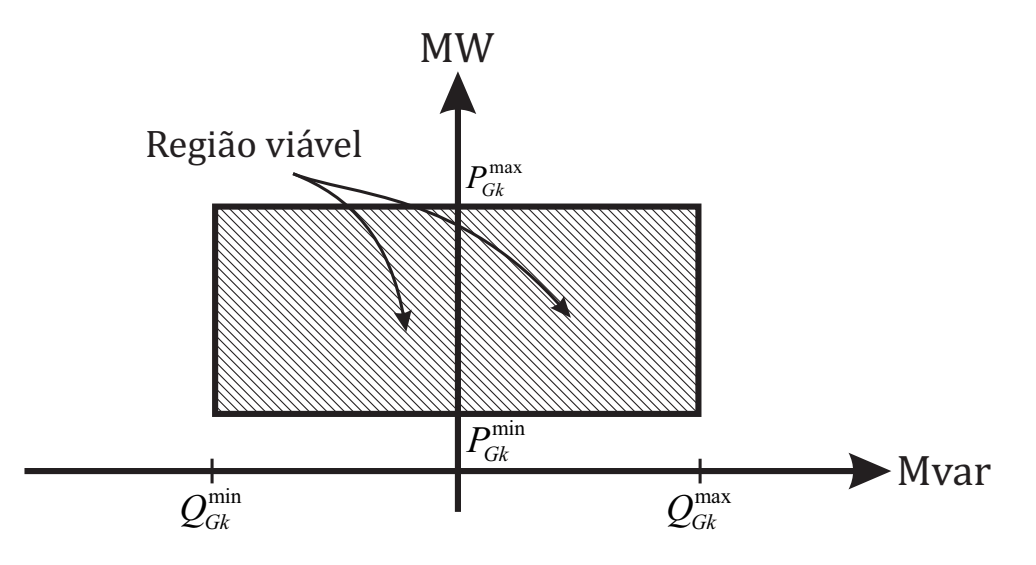

<span id="page-38-1"></span>Figura 4 – Limites aproximados de geração de potência ativa e reativa de geradores e compensadores síncronos.

Levando em conta todas as restrições de operação dos geradores e compensadores síncronos, serão construídos os diagramas de capacidade, também chamados de curvas de *"capabilidade"* das máquinas.

## 3.4.1 Diagramas de Capacidade

Nesta subseção, serão apresentadas as curvas que constituem o diagrama de capacidade de geração de potência ativa e reativa de máquinas síncronas, levando em conta alguns limites de operação existentes. Todo o equacionamento referente à essa análise pode ser encontrado em [\[19\]](#page-98-1) e [\[20\]](#page-98-0).

Apesar da resistência de armadura ser desprezada nos cálculos de potência e diagramas fasoriais, o aquecimento causado por efeito Joule (*R*· *I* 2 ) pode limitar a potência máxima fornecida pela máquina em alguns casos. Como a potência aparente *S* é dada por:

$$
S = P + j \cdot Q = |E| \cdot |I|(\cos\phi + j \cdot \sin\phi) \tag{3.44}
$$

Na qual:

*φ*: ângulo do fator de potência

O diagrama do limite de aquecimento devido à máxima corrente do enrolamento de armadura pode ser visto na Figura [5](#page-39-0)

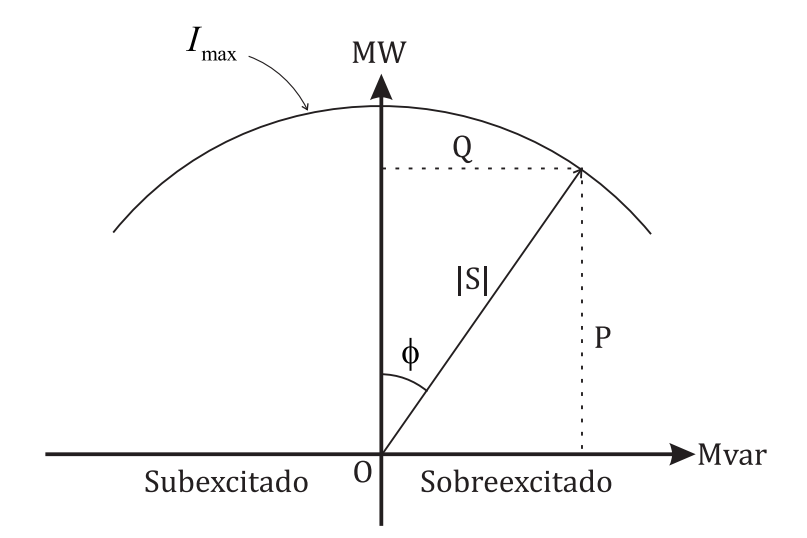

<span id="page-39-0"></span>Figura 5 – Limite de aquecimento devido à máxima corrente de armadura.

Assim como o limite imposto pelo aquecimento do enrolamento de armadura, também existe um limiar térmico devido ao enrolamento de campo. Este aquecimento também pode limitar a potência máxima fornecida pela máquina em determinados casos e, portanto, deve ser traçado seu diagrama.

Esse limite é representado por um segmento de circunferência centrado em  $O'$  e raio de magnitude  $\frac{|E_f||V_t|}{x_s}$ , sendo que a força eletromotriz  $|E_f|$  refere-se à máxima corrente de campo  $(i_f^{max})$ ,  $|V_t|$  é o módulo da tensão terminal e  $x_s$  é a reatância síncrona da máquina.

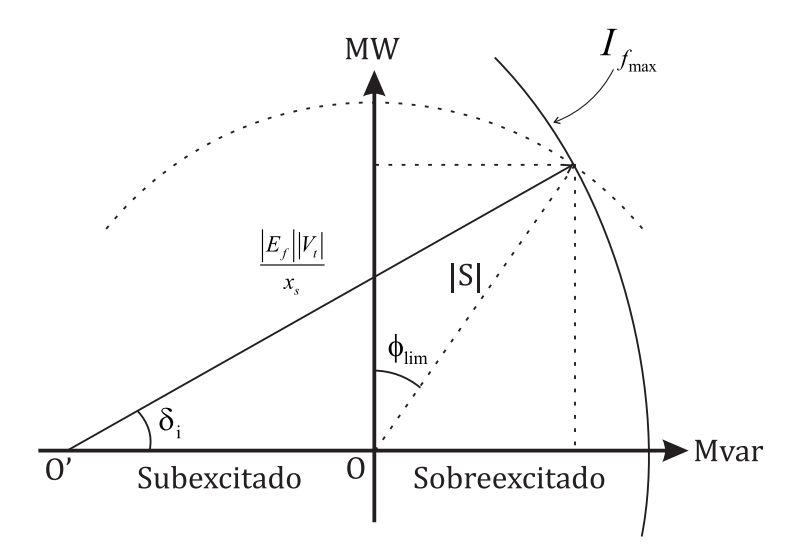

<span id="page-40-0"></span>Figura 6 – Limite de aquecimento devido à máxima corrente de campo.

Através da Figura [6,](#page-40-0) vê-se que para fatores de potência baixos, o aquecimento do enrolamento de campo torna-se mais limitante do que o aquecimento do enrolamento de armadura, enquanto que para grandes valores de *φ* torna-se o contrário.

Outro limite que deve ser considerado é o limite de potência primária, também conhecido como limite da turbina, que é a potência que o gerador pode receber, dada por:

$$
P_{mec} = \tau \cdot \omega \tag{3.45}
$$

Na qual

*τ* torque

*ω* velocidade angular

Este limite afeta apenas a potência ativa gerada e, portanto, é uma reta. Na Figura [7](#page-41-0) pode ser visto um caso no qual o limite imposto pela potência primária é mais restritivo que o limite devido à máxima corrente de armadura.

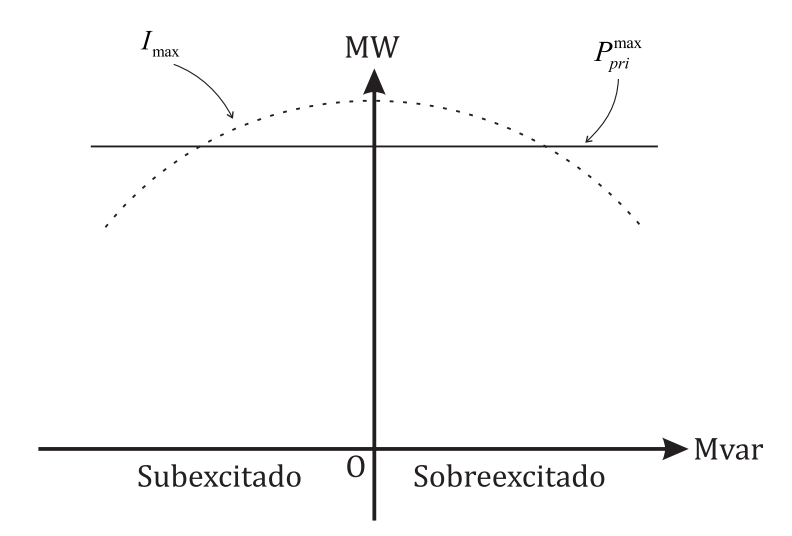

<span id="page-41-0"></span>Figura 7 – Limite de potência mecânica primária.

Existe ainda o limite de estabilidade imposto pelo máximo ângulo do fator de potência, que pode ser dado pela equação [\(3.46\)](#page-41-1).

<span id="page-41-1"></span>
$$
P = \frac{|E_f||V_t|}{x_s} \text{sen}\phi \tag{3.46}
$$

Este limite pode ocorrer em dois casos, sendo dentro ou fora da região limitada pelo aquecimento devido à corrente de armadura, como pode ser visto na Figura [8](#page-41-2) através dos pontos  $O'$  e  $O''$ .

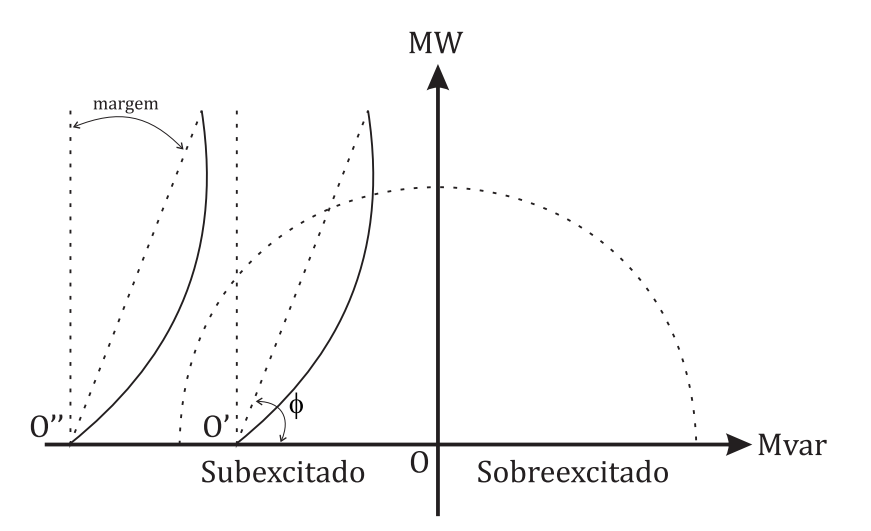

<span id="page-41-2"></span>Figura 8 – Limite de estabilidade devido à margem em relação a potência teórica máxima.

Em ambos os casos, o limite máximo teórico da estabilidade estática é dado pela linha paralela ao eixo de potência ativa, e quando este se encontra fora da região viável de aquecimento (ponto  $O''$ ) o limite é inoperante. Além do limite máximo teórico, a Figura [8](#page-41-2) também apresenta uma margem angular em relação a este limite, que pode ser chamado de limite de estabilidade angular.

Também deve ser analisado o limite de excitação mínima, pois se houver uma diminuição sucessiva da corrente de campo *i<sup>f</sup>* , o valor de pico correspondente ao limite teórico será igual à própria margem imposta, ou seja, uma capacidade de geração de potência nula.

Assim, é necessário que se imponha um valor mínimo para a corrente de excitação, que pode ser visto na Figura [9.](#page-42-0)

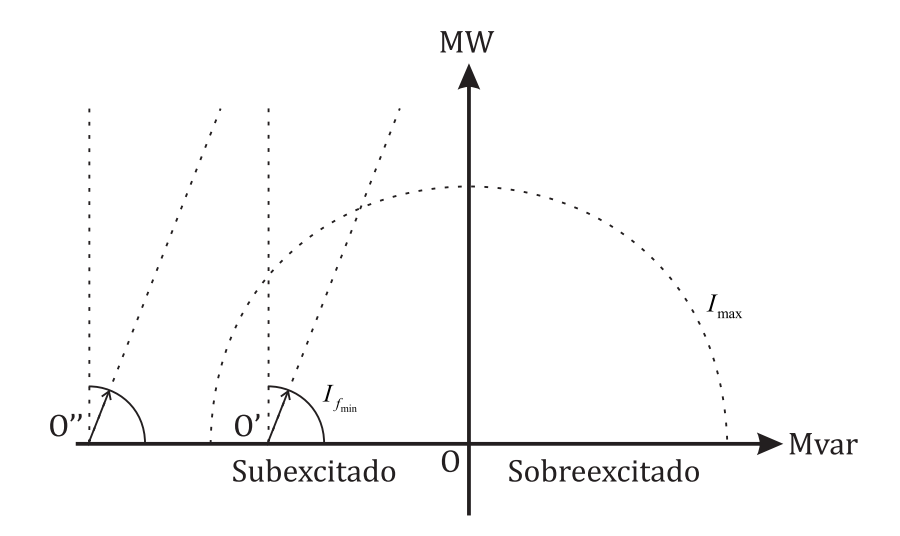

<span id="page-42-0"></span>Figura 9 – Limite de excitação.

De posse dessas cinco curvas apresentadas, é possível se construir o diagrama de capacidade de um gerador síncrono. A área hachurada, na Figura [10,](#page-42-1) é a região viável de operação da máquina que mais se aproxima da realidade, em contraste ao diagrama, apresentado pela Figura [4,](#page-38-1) que era apenas uma aproximação.

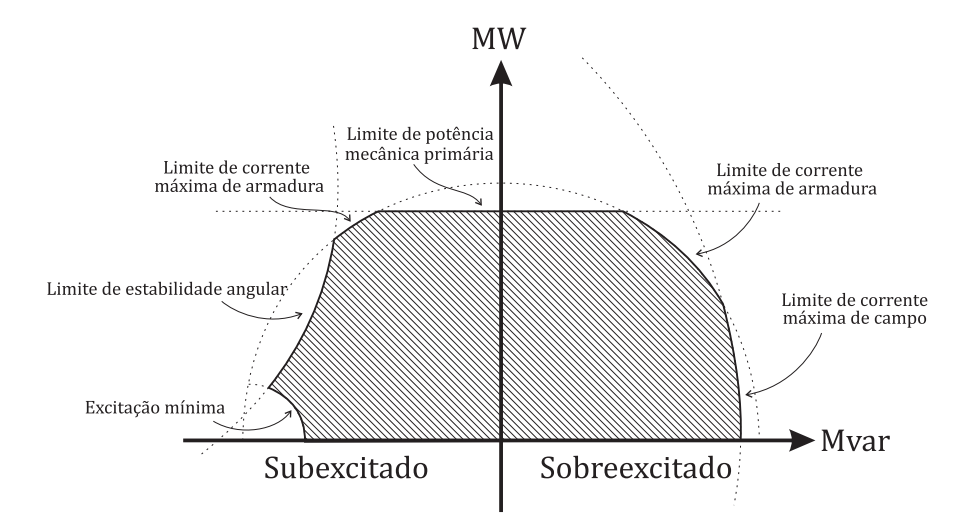

<span id="page-42-1"></span>Figura 10 – Diagrama de capacidade.

#### <span id="page-43-0"></span>3.5 Tratamento de Limites de Geração de Potência Reativa e Mecanismo de *Backoff*

Sabe-se, que nas barras de geração, o controle do módulo da tensão é feito através da absorção ou injeção de potência reativa na rede. Este controle está incluído na modelagem do sistema descrito em [3.3,](#page-32-0) no qual tem-se uma matriz Jacobiana de dimensões 2*NP Q* + *NP V* . Nota-se, então, que as barras do tipo *P V* não são consideradas nas linhas e colunas referentes aos cálculos de *Vk*. Ou seja, na matriz Jacobiana estão ausentes as linhas que contém os elementos  $\frac{\partial Q_{Gk}}{\partial \theta_m}$  e  $\frac{\partial Q_{Gk}}{\partial V_m}$ *∂Vm* e as colunas correspondentes às derivadas *∂Pm*  $\frac{\partial P_m}{\partial V_k}$  e  $\frac{\partial Q_m}{\partial V_k}$  $\frac{\partial Q_m}{\partial V_k}$  [\[13\]](#page-97-0).

Entretanto, quando ocorre mudança no tipo de barra devido à violação de limite, ou, o processo de *backoff* (que será descrito a seguir), a estrutura da matriz é alterada e, portanto, a dimensão do problema a ser resolvido também, é alterada.

Inicialmente, tem-se que uma barra tipo PV possui tensão igual à especificada e, geração entre seus limites superiores e inferiores ( $V_k = V_k^{esp}$  $e_k^{esp}$  e  $Q_{Gk}^{min} < Q_{Gk} < Q_{Gk}^{max}$ . Para o tratamento de limites de geração de potência reativa desta barra, existem três possibilidades que serão descritas a seguir com detalhes: 1*.* atingir um dos limites de geração e tornar-se do tipo *P Q*, 2*.* ter atingido o limite inferior e realizar *backoff* e, finalmente, 3*.* realizar *backoff* após ter atingido o limite superior.

Supondo-se uma iteração hipotética *h*, pode ocorrer que:

- 1. A barra *k* é do tipo *P V* na iteração anterior (*h-1* ): Nesse caso, deve-se verificar *QGk* e compará-lo com seus limites superior e inferior. Se  $Q_{Gk} > Q_{Gk}^{max}$ , então a barra *k* torna-se do tipo *P Q* e sua geração de potência reativa é fixada no valor máximo  $Q_{Gk} = Q_{Gk}^{max}$ . Se  $Q_{Gk} < Q_{Gk}^{min}$ , a geração de potência reativa é fixada no limite inferior  $Q_{Gk} = Q_{Gk}^{min}$  e a barra torna-se do tipo  $PQ$ . Quando ocorre uma dessas violações, a matriz Jacobiana deve ser alterada, inserindo as linhas que contém as derivadas *∂QGk ∂θm* e *∂QGk ∂Vm* e as colunas referentes às derivadas em relação a *V<sup>k</sup>* [\[13\]](#page-97-0). Se  $Q_{Gk}^{min} < Q_{Gk} < Q_{Gk}^{max}$ , então a barra permanece inalterada  $(Q_{Gk}$  livre para variar e  $V_k = V_k^{esp}$  $_{k}^{resp}).$
- 2. A barra *k* atingiu o limite superior e tornou-se do tipo *P Q* na iteração (*h-1* ): Nesse caso, a geração de potência reativa está fixada em $Q_{Gk}^{max}$ e o módulo da tensão  $(V_k)$  é livre para variar. Se  $V_k \leq V_k^{esp}$ *k* , então a barra se mantém, como descrito anteriormente. Para se aumentar *V<sup>k</sup>* é necessário um aumento na injeção de reativos, que não é possível, pois  $Q_{Gk} = Q_{Gk}^{max}$ . Entretanto, se a tensão da barra se tornar maior que a especificada, para se diminuir a tensão, basta que *QGk* seja diminuído, o que nesse caso é possível. Então, se  $Q_{Gk} = Q_{Gk}^{max}$  e  $V_k > V_k^{esp}$ , a barra é reconvertida ao seu tipo original  $(PV)$  e sua tensão é fixada no valor especificado  $V_k = V_k^{esp}$ *k* .
- 3. A barra *k* tornou-se do tipo *P Q*, pois violou o limite inferior de geração de potência

reativa na iteração (*h-1*). De forma análoga ao caso anterior, caso  $V_k \geq V_k^{esp}$  $\chi_k^{esp}$  seria necessário que a injeção de reativos fosse diminuída para que o valor da tensão também diminuísse. Isso não é possível, pois o limite inferior foi violado e *QGk* foi fixado em $Q_{Gk}^{min}$ . Mas, se  $V_k$  for menor que o valor especificado, basta aumentar a geração de potência reativa e, assim, a barra pode retornar ao tipo *P V* . Então, em resumo, se  $Q_{Gk} = Q_{Gk}^{min}$  e  $V_k < V_k^{esp}$ , a barra retorna ao seu tipo original e sua tensão passa a ser  $V_k = V_k^{esp}$ *k* .

O mecanismo descrito em 2 e 3 é chamado de *backoff*. Conforme será discutido no Apêndice [B,](#page-105-0) seção [B.3,](#page-106-0) existem alguns problemas que podem comprometer esse processo, mas podem ser corrigidos com a análise de sensibilidade entre  $Q_k$  e  $V_k$ .

O fluxograma de operação do método de NR considerando-se os limites de geração potência reativa é exemplificado na Figura [11.](#page-45-0)

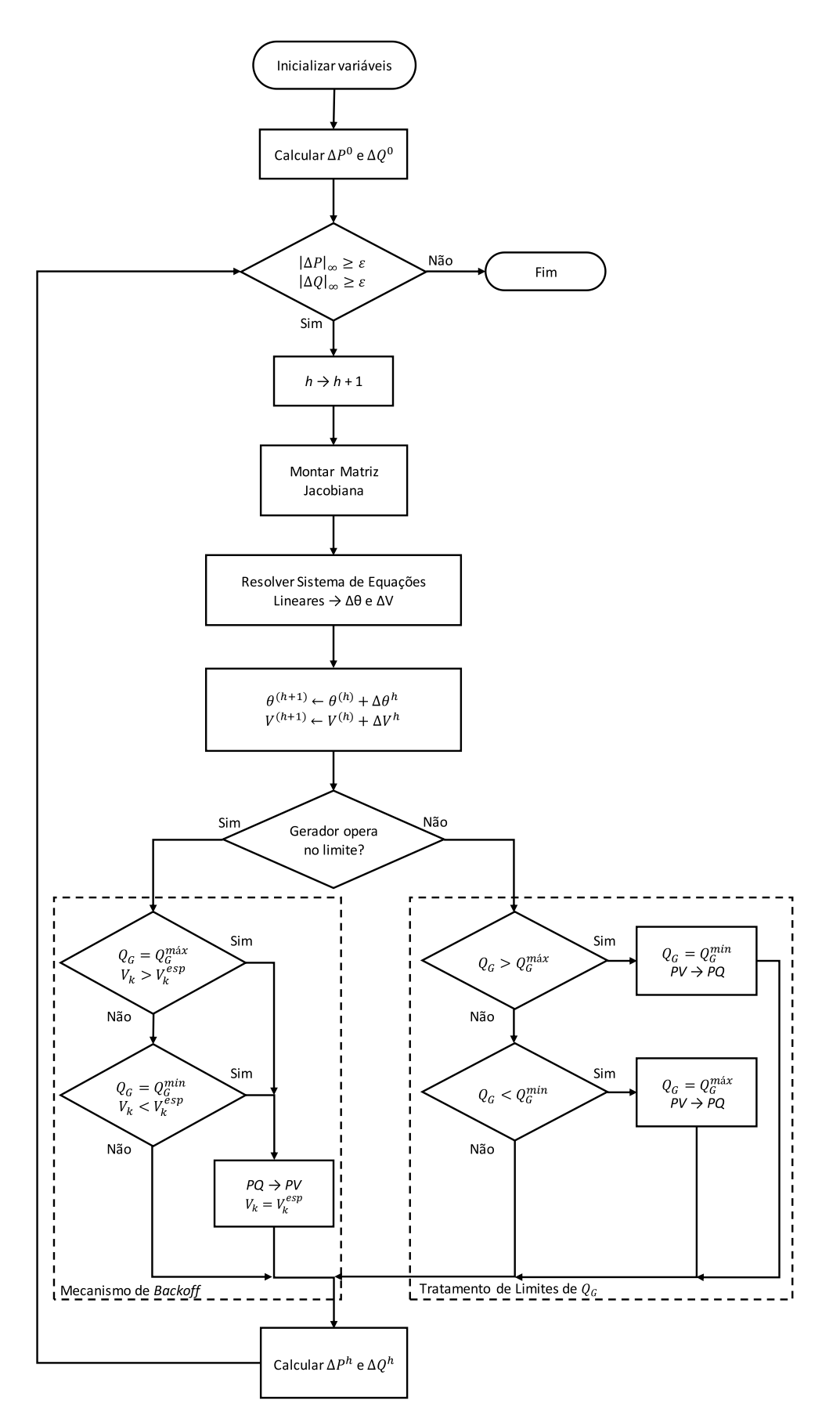

<span id="page-45-0"></span>Figura 11 – Fluxograma do método de Newton-Raphson com controle de reativos.

## 3.6 Sumário do Capítulo

Neste capítulo, foram dadas as principais características do método de Newton-Raphson para resolução de fluxos de potência, formulação polar por injeções de potência.

Foi realizado um breve estudo sobre a convergência quadrática do método e um exemplo mostrou como séries com este tipo de comportamento tem uma alta velocidade de convergência, em contraste às séries linearmente convergentes.

O método de Newton-Raphson foi desenvolvido matematicamente, de forma que as equações não lineares do fluxo de potência pudessem ser resolvidas e o algoritmo do processo foi representado na Figura [3.](#page-37-0)

Um estudo resumido sobre a modelagem de máquinas síncronas foi desenvolvido, mostrando como os limites de potência ativa e reativa podem ser modelados de forma mais precisa, através das curvas que compõe o diagrama de capacidade da máquina.

Todo o processo de tratamento de limites de geração de potência reativa e mecanismo de *backoff* foi descrito na seção [3.5.](#page-43-0) O fluxograma do método de NR, acrescido do tratamento de limites de geração de potência reativa consta na Figura [11.](#page-45-0)

## **4 Metodologia Proposta**

#### 4.1 Introdução

Para tornar o tratamento de limites de geração de potência reativa, uma parte do problema geral do fluxo de potência, é necessário incorporar novas equações internamente à matriz Jacobiana, dessa forma, tornando a geração de potência reativa uma nova variável de estado (processo *full* Newton).

A nova ordem da matriz Jacobiana passa a ser igual a 2*NBAR*+*NGER*, entretanto, diferentemente da metodologia tradicional, não há mudança nessa estrutura durante o processo iterativo.

A equação adicional, foi construída a partir das equações que modelam cada faixa de operação do tratamento de limites de geração de potência reativa e, a partir das chaves sigmoides: *ch*1, *ch*2, *ch*3 e *ch*4, respectivamente. Estas, serão descritas a seguir e, irão modelar os limites máximos e mínimos de geração de potência reativa e, também, o mecanismo de *backoff* das barras do tipo *PV*.

A modelagem apresentada neste capítulo, consiste em utilizar as chaves sigmoides, para alterar a equação adicional, de forma a expressar os modos de operação do gerador em: condições normais, violação do limite superior e inferior de geração de potência reativa, respectivamente.

Neste capítulo serão apresentados: um estudo sobre o comportamento da função sigmoide (utilizada para a modelagem das chaves), as derivadas que compõe a equação adicional, algumas análises e desenvolvimentos matemáticos e a estrutura da matriz Jacobiana aumentada.

## 4.2 Função Sigmoide

Sabe-se que a equação da função sigmoide é:

<span id="page-47-1"></span>
$$
f(x) = \frac{1}{1 + e^{-x}}\tag{4.1}
$$

Que, pode ser reescrita na forma da equação [\(4.2\)](#page-47-0), a fim de se controlar seu ponto de inflexão e sua inclinação.

<span id="page-47-0"></span>
$$
f(x) = \frac{1}{1 + e^{-a(x-c)}}
$$
\n(4.2)

Na qual:

- *a* grau de inclinação
- *c* ponto de inflexão da curva

Neste trabalho, foi utilizada uma inclinação elevada, a fim de evitar valores de saída diferentes de 1, ou 0, em situações onde o gerador opera muito próximo dos limites.

A função sigmoide (equação [4.1\)](#page-47-1), também chamada de função logística, possui derivada igual a equação [\(4.3\)](#page-48-0) [\[24\]](#page-98-2):

<span id="page-48-0"></span>
$$
\frac{\partial y}{\partial x} = \frac{e^{-x}}{(1 + e^{-x})^2} = \frac{e^x}{(1 + e^x)^2}
$$
(4.3)

E integral indefinida igual a:

$$
\int y \, \partial x = x + \ln(1 + e^{-x}) = \ln(1 + e^{x}) \tag{4.4}
$$

As equações [\(4.2\)](#page-47-0) e [\(4.3\)](#page-48-0), serão amplamente utilizadas nas próximas seções, nas quais serão descritas as funções das chaves adotadas neste estudo e, suas respectivas derivadas.

# 4.2.1 Estudo do Comportamento da Função

Plotando-se o gráfico da equação [\(4.1\)](#page-47-1), tem-se a Figura [12:](#page-48-1)

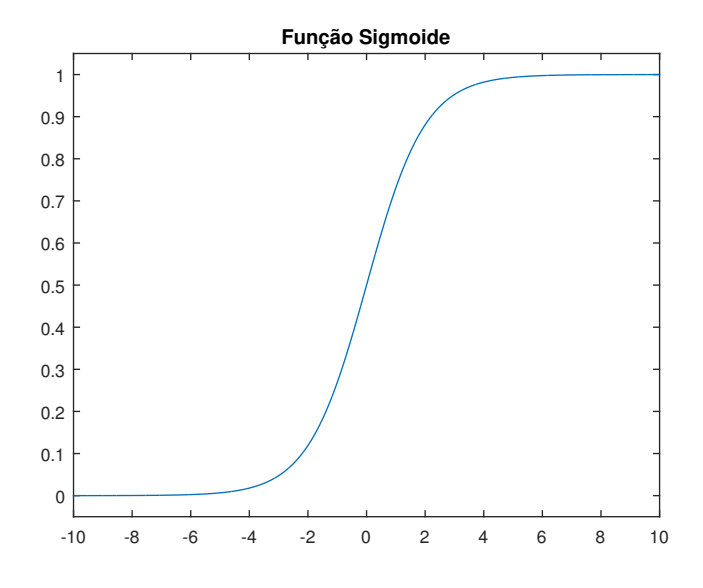

<span id="page-48-1"></span>Figura 12 – Função sigmoide.

Através da alteração de *a*, em [\(4.2\)](#page-47-0), pode-se controlar o grau de inclinação da curva. Quanto menor o valor de *a*, mais tempo é necessário para a saturação da curva Figura [13.](#page-49-0) Analogamente, quanto maior o valor do grau de inclinação, mais rápida é a comutação entre 0 e 1 (Figura [14\)](#page-49-1).

Conforme dito anteriormente, neste trabalho foi adotado um valor muito grande para o grau de inclinação da sigmoide. Esta atua como uma chave binária (Figura [15\)](#page-50-0), comutando entre 0 e 1, de acordo com o estado operativo do sistema.

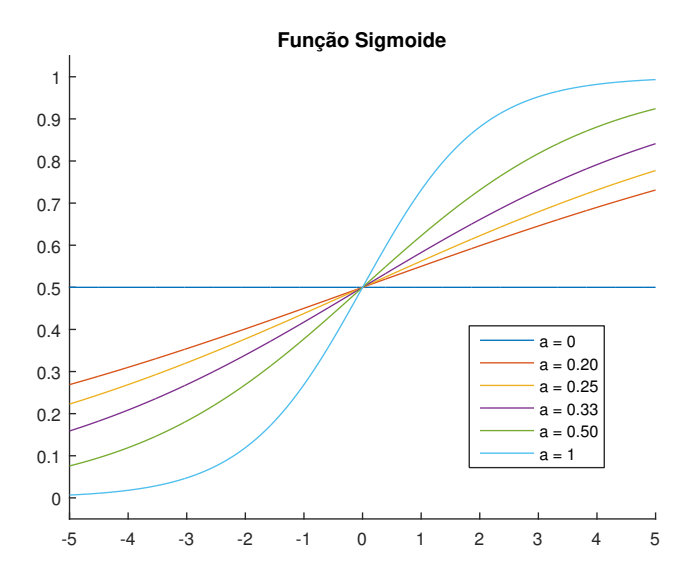

Figura 13 – Funções sigmoides para pequenos valores de *a*.

<span id="page-49-0"></span>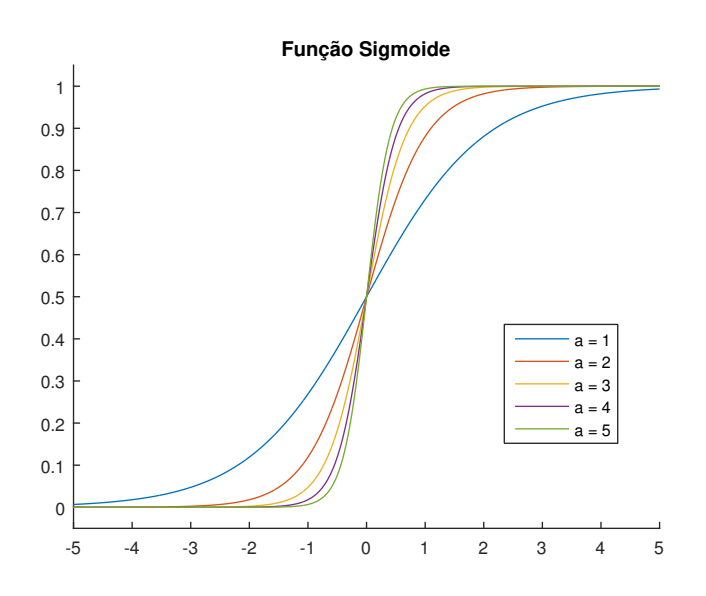

<span id="page-49-1"></span>Figura 14 – Funções sigmoides para grandes valores de *a*.

Pode-se inverter o sinal *a* na equação [\(4.2\)](#page-47-0) para que a função se comporte de maneira inversa, ou seja, uma chave binária que comuta de 1 para 0 em torno do ponto de inflexão *c* (Figura [16\)](#page-50-1).

Outro parâmetro da função em estudo, que pode ser analisado, é o ponto de inflexão da curva. Na Figura [17](#page-50-2) pode-se verificar a influência de *c* na posição onde a chave alterna de 0 para 1.

Manipulando-se o valor de *c*, é possível deslocar a curva e, consequentemente controlar o valor onde irá ocorrer a comutação das chaves.

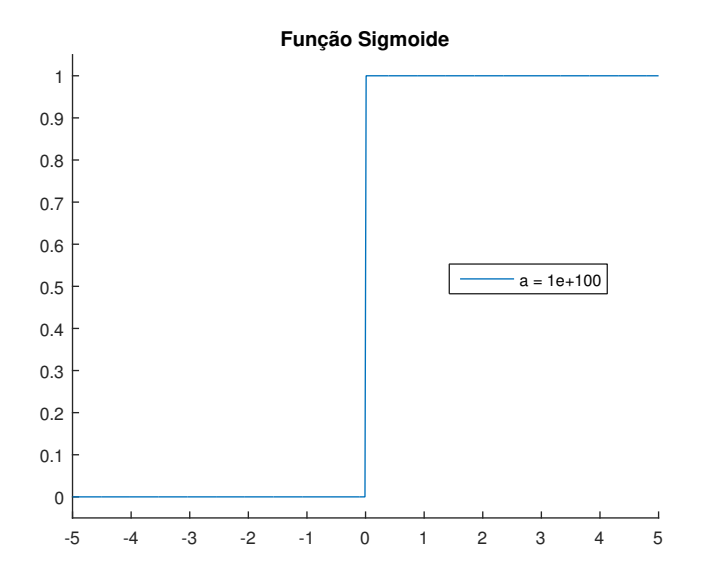

<span id="page-50-0"></span>Figura 15 – Função sigmoide operando como chave 0 - 1.

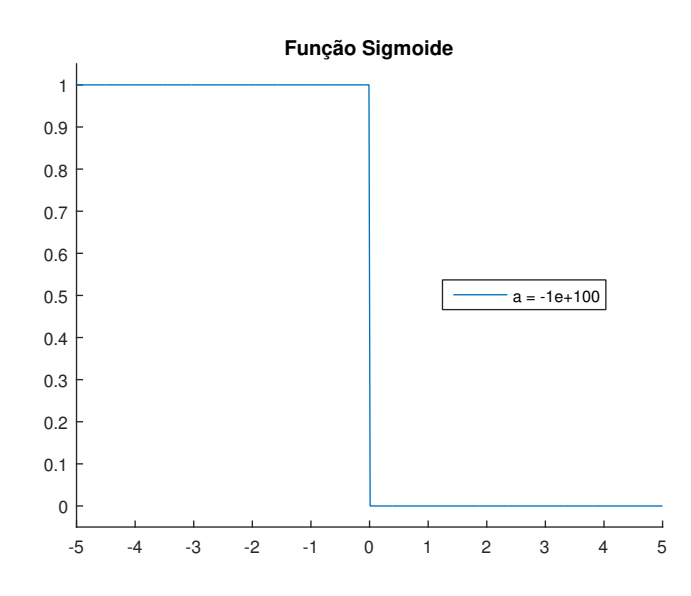

<span id="page-50-1"></span>Figura 16 – Função sigmoide operando como chave 1 - 0.

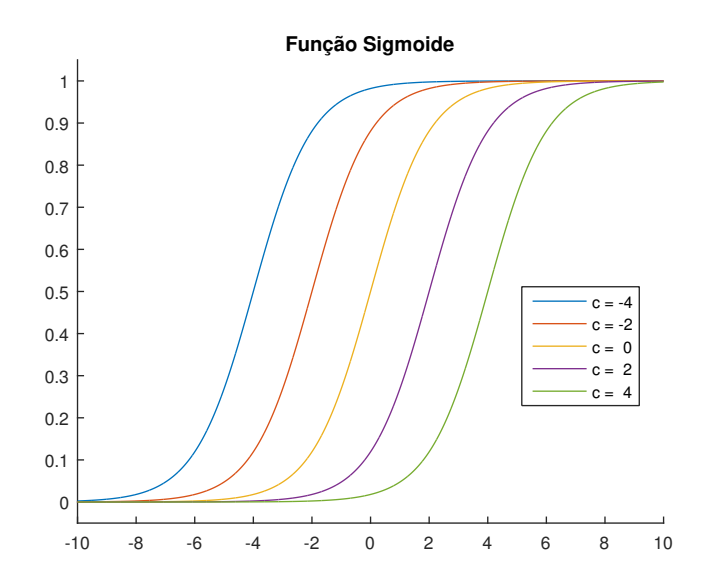

<span id="page-50-2"></span>Figura 17 – Função sigmoide com diferentes pontos de inflexão *c*.

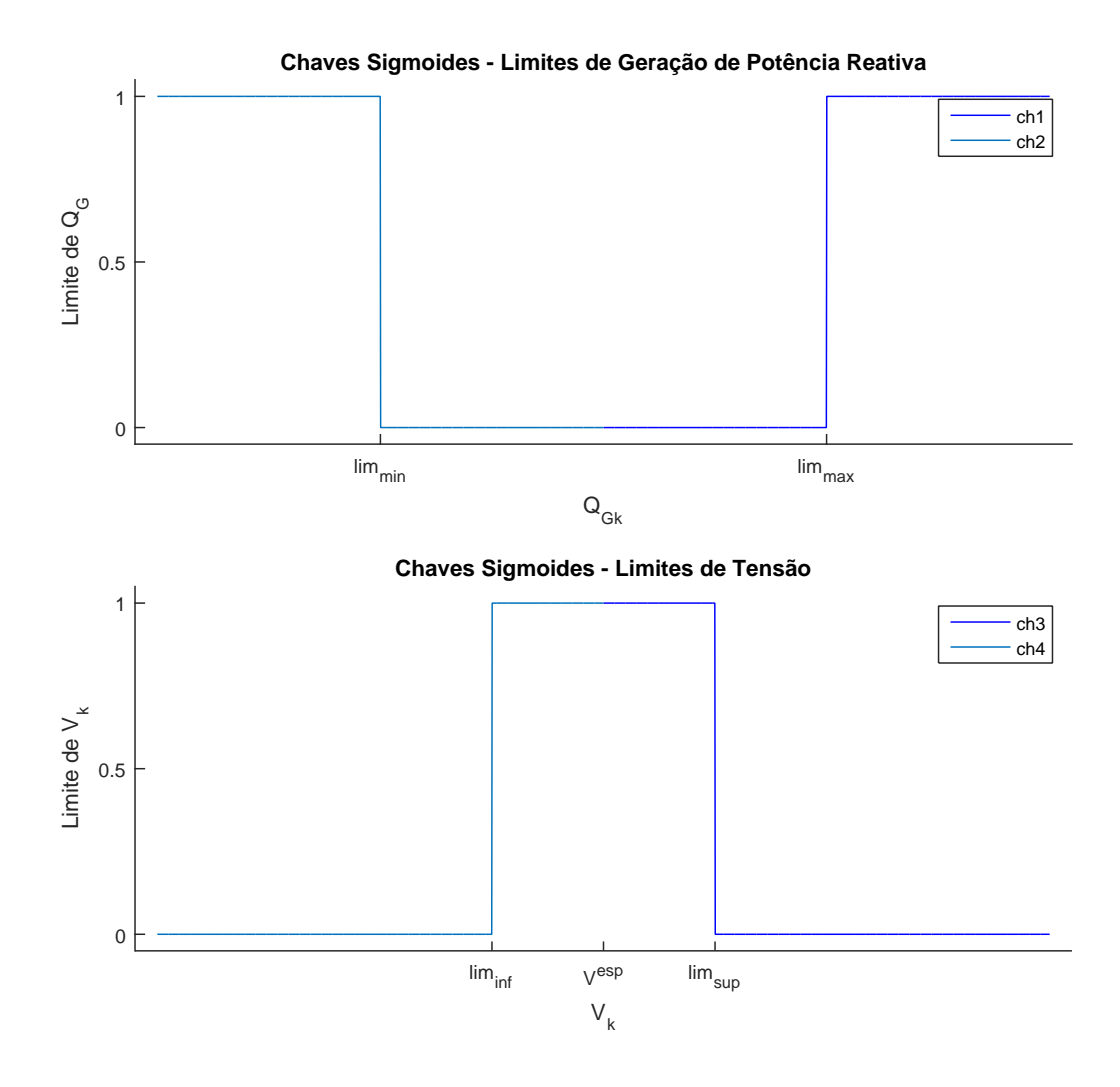

<span id="page-51-0"></span>Figura 18 – Chaves sigmoides de geração de potência reativa e tensão com inclinação igual a  $10^5$ .

Com base nos parâmetros apresentados neste estudo, foram modeladas as chaves *ch*1, *ch*2, *ch*3 e *ch*4 que serão descritas a seguir.

## 4.2.2 Chaves Sigmoides

Para o desenvolvimento da metodologia proposta, foram utilizadas ao todo 4 chaves, denominadas respectivamente por *ch*1, *ch*2, *ch*3 e *ch*4, que são exemplificadas na Figura [18.](#page-51-0) Suas expressões são dadas pelas equações [\(4.5\)](#page-52-0), [\(4.6\)](#page-52-1), [\(4.7\)](#page-52-2) e [\(4.8\)](#page-52-3), respectivamente.

As chaves referentes à geração de potência reativa, foram centradas em *limmax* e *limmin* e, as chaves referentes à tensão, foram centradas em *limsup* e *liminf* .

Através de diversos testes realizados, concluiu-se que é necessário utilizar um grau de inclinação muito elevado, na faixa de 10<sup>5</sup> , para garantir que a chave transite apenas de 0 para 1, ou de 1 para 0.

<span id="page-52-1"></span>Além disso, soma-se ou subtrai-se *tol<sup>q</sup>* dos limites do gerador e *tol<sup>v</sup>* da tensão especificada da barra. Neste trabalho foi utilizado  $tol_q = 0, 1\%p.u.$  e  $tol_v = 0, 1\%p.u.$ Estes valores foram definidos após a realização de diversos testes e, para os casos simulados, garantiram uma boa relação entre qualidade dos resultados e velocidade de convergência.

<span id="page-52-0"></span>
$$
ch1 = \frac{1}{1 + e^{-inc(Q_{Gk} - lim_{max})}}
$$
\n
$$
(4.5)
$$

$$
ch2 = \frac{1}{1 + e^{inc(Q_{Gk} - lim_{min})}}
$$
\n
$$
\tag{4.6}
$$

$$
ch3 = \frac{1}{1 + e^{inc(V_k - lim_{sup})}}
$$
\n(4.7)

$$
ch4 = \frac{1}{1 + e^{-inc(V_k - lim_{inf})}}
$$
\n(4.8)

<span id="page-52-3"></span><span id="page-52-2"></span>No qual:

*inc* Grau de inclinação da Sigmoide

 $lim_{max}$  É igual a  $Q_{Gk}^{max} - tol_q$  $lim_{min}$  É igual a  $Q_{Gk}^{min} + tol_q$  $lim_{sup}$  **É** igual a  $V_k^{esp} + tol_v$ *lim*<sub>*inf*</sub>  $\acute{\text{E}}$  igual a  $V_k^{esp} - tol_v$ 

Para exemplificar o funcionamento das chaves, pode-se utilizar uma chave genérica, que será uma chave que comuta de 0 para 1, centrada em 0, ou seja, *c* = 0 e inclinação  $a = 10^{10}$ , como na Figura [15.](#page-50-0) Dessa forma, existem 3 modos de operação para esta chave:

- 1. O valor de *x* é menor do que 0, portanto, a função *f*(*x*) é igual a 0.
- 2. O valor de *x* é maior do que 0, então, *f*(*x*) é igual a 1.
- 3. E *x* é igual a 0, que resulta em  $f(x) = 0, 5$ .

A operação na qual *x* = *c*, exemplificada no item 3 é indesejável, pois para a aplicação em questão, apenas são relevantes os valores zero ou um, que serão aplicados à equação adicional. É por esse motivo que as chaves *ch*1, *ch*2, *ch*3 e *ch*4 possuem *c* igual a  $lim_{max}$ ,  $lim_{min}$ ,  $lim_{sup}$  e  $lim_{inf}$ , respectivamente.

A partir da Figura [18](#page-51-0) é possível analisar o comportamento das chaves de limites de geração de potência reativa e as chaves de tensão (também chamadas de chaves de *backoff* ).

Para os limites de geração de potência reativa, parte superior da figura, tem-se que a chave *ch*1 é igual a zero, caso *QGk* seja menor do que *limmax* e igual a um, caso *QGk* seja maior que *limmax*. A chave 2 trabalha de forma análoga à *ch*1, porém de forma invertida. Ela mantém-se igual a zero, caso *QGk* seja maior do que *limmin*, e um, caso ultrapasse esse limite. Isso significa que o conjunto de chaves que controla os limites de geração de potência reativa mantém-se iguais a zero, caso opere em condições normais  $(Q_{Gk}^{min} < Q_{Gk} < Q_{Gk}^{max}).$ 

Para as chaves de *backoff* o comportamento é similar. As chaves *ch*3 e *ch*4 permanecem em 1, enquanto *liminf < V<sup>k</sup> < limsup*. No entanto, *ch*3 transita para 0, caso a tensão da barra seja maior que *limsup* e *ch*4 transita para 0, caso *V<sup>k</sup>* seja menor que  $lim_{inf}$ .

Nas seções posteriores, serão apresentadas as equações que regem o controle proposto e, os casos descritos na Tabela [2,](#page-54-0) serão comparados, com a saída da equação proposta pela metodologia.

## <span id="page-53-2"></span>4.3 Modelagem Sigmoide

A metodologia proposta consiste em tornar o controle de geração de potência reativa, parte do problema geral de fluxo de potência, no qual *QGk* é uma variável de estado adicional.

Para esta modelagem a equação [\(4.9\)](#page-53-0) é introduzida:

<span id="page-53-0"></span>
$$
y = (1 - ch1 \cdot ch3)(1 - ch2 \cdot ch4)(V_k - V_k^{esp})
$$
  
+
$$
(-ch1 \cdot ch3)(1 - ch2 \cdot ch4)(Q_{Gk} - Q_{Gk}^{max})
$$
  
+
$$
(1 - ch1 \cdot ch3)(ch2 \cdot ch4)(Q_{Gk} - Q_{Gk}^{min}) = 0
$$
 (4.9)

A equação adicional em [\(4.9\)](#page-53-0), foi construída a partir das equações que modelam cada faixa de operação do tratamento de limite de geração de potência reativa e das chaves sigmoides definidas de [\(4.5\)](#page-52-0) a [\(4.8\)](#page-52-3). As chaves, portanto, vão definir, dependendo do valor de *QGk* e *Vk*, qual termo da equação estará operante durante o processo de solução.

As parcelas associadas aos limites de geração de potência reativa, são ativadas quando a geração necessária para manter o perfil de tensão é atingida. Por outro lado, as parcelas referentes ao controle de tensão, são ativadas quando a geração de potência reativa está calculada dentro dos limites do equipamento.

O cálculo do resíduo (∆*y*) da nova equação pode ser visto em [\(4.10\)](#page-53-1).

<span id="page-53-1"></span>
$$
\Delta y = (1 - ch1 \cdot ch3)(1 - ch2 \cdot ch4)(V_k^{esp} - V_k) + (ch1 \cdot ch3)(1 - ch2 \cdot ch4)(Q_{Gk}^{max} - Q_{Gk}) + (1 - ch1 \cdot ch3)(ch2 \cdot ch4)(Q_{Gk}^{min} - Q_{Gk})
$$
(4.10)

A Tabela [2,](#page-54-0) mostra como as chaves sigmoides modificam a equação equivalente, obtida a partir de [\(4.9\)](#page-53-0), dependendo da ativação das chaves sigmoides.

- 1. A barra opera dentro dos limites de geração de potência reativa $\left(Q_{Gk}^{min} < Q_{Gk}\right)$  $Q_{Gk}^{max}$ ).
- 2. O gerador atinge seu limite superior de geração  $(Q_{Gk} > Q_{Gk}^{max})$ .
- 3. O gerador atinge seu limite inferior de geração  $(Q_{Gk} < Q_{Gk}^{min})$ .
- 4. Realiza-se o procedimento de *backoff* do gerador que atingiu seu limite superior  $(V_k > V_k^{esp}).$
- 5. Realiza-se o procedimento de *backoff* do gerador que atingiu seu limite inferior  $(V_k < V_k^{esp}).$

Tabela 2 – Operação dos geradores e comportamento das chaves: modelagem sigmoide.

<span id="page-54-0"></span>

|    | Operação                | ch L             |              | $ch2$ $ch3$ | ch4 |                              |
|----|-------------------------|------------------|--------------|-------------|-----|------------------------------|
|    | Normal                  |                  |              | X           | X   | $(V_{k}^{esp})$<br>$-V_k$ )  |
|    | Limite Superior         |                  | U            |             |     | $(Q_{Gk}^{max}$<br>$Q_{Gk})$ |
| 3  | Limite Inferior         | $\left( \right)$ | -1           | X           |     | $(Q_{Gk}^{min}$<br>$Q_{Gk})$ |
|    | <i>Backoff</i> Superior |                  | U            | $\theta$    |     | $V^{esp}_k$<br>$V_k$ )       |
| 5. | <i>Backoff</i> Inferior | $\left( \right)$ | $\mathbf{I}$ | X           |     | $-V_k$ )                     |

Esta tabela, confirma a correta operação das chaves para os casos descritos. Pode ser visto que as chaves podem assumir o valor *X*. Isto ocorre, pois, nesses casos, a chave não influencia no modo de operação do gerador.

Como exemplo, pode-se analisar o modo de operação 1 (Normal), no qual *ch*1 = 0 e *ch*2 = 0. Substituindo esses valores em [\(4.10\)](#page-53-1) tem-se que:

$$
\Delta y = (1 - 0 \cdot ch3)(1 - 0 \cdot ch4)(V_k^{esp} - V_k) + (0 \cdot ch3)(1 - 0 \cdot ch4)(Q_{Gk}^{max} - Q_{Gk}) + (1 - 0 \cdot ch3)(0 \cdot ch4)(Q_{Gk}^{min} - Q_{Gk})
$$
(4.11)

É possível concluir, então, que independente do valor assumido por *ch*3 e *ch*4, ∆*y* será igual a  $(V_k^{esp} - V_k)$ . A mesma análise pode ser realizada para os modos de operação 2, 3, 4 e 5 nos quais também aparece o *X*.

Com a inserção da nova variável de estado no problema, uma nova linha e uma nova coluna serão acrescentadas na matriz Jacobiana original, para cada gerador. Desta forma, tem-se um sistema linear aumentado que é resolvido a cada iteração do método de Newton. De forma genérica, a nova matriz Jacobiana terá a estrutura mostrada na Figura [19,](#page-55-0) na qual as derivadas referentes à equação adicional são mostradas na última linha e última coluna.

<span id="page-55-0"></span>Figura 19 – Matriz Jacobiana aumentada.

Tem-se, portanto, nove derivadas parciais que devem ser resolvidas em função da equação [\(4.9\)](#page-53-0). Como as derivadas referentes a *θk*, *θm*, *Vm*, *Pk*, *P<sup>m</sup>* e *Q<sup>m</sup>* são nulas, resta apenas calcular as derivadas de $y$ em relação a $V_k$ e $Q_{Gk}$ e, também, $Q_k$ em relação a $Q_{Gk}.$ Estas equações serão tratadas na subseção a seguir.

## 4.3.1 Desenvolvimento Matemático das Equações

Para simplificar o entendimento das novas equações e suas respectivas manipulações matemáticas, pode-se organizar a equação [\(4.9\)](#page-53-0) da seguinte forma:

$$
y = A + B + C \tag{4.12}
$$

Na qual

$$
A = (1 - ch1 \cdot ch3) \cdot (1 - ch2 \cdot ch4) \cdot (V_k - V_k^{esp})
$$
  
\n
$$
B = (ch1 \cdot ch3) \cdot (1 - ch2 \cdot ch4) \cdot (Q_{Gk} - Q_{Gk}^{max})
$$
  
\n
$$
C = (1 - ch1 \cdot ch3) \cdot (ch2 \cdot ch4) \cdot (Q_{Gk} - Q_{Gk}^{min})
$$
\n(4.13)

Serão utilizadas as duas propriedades do cálculo a seguir para encontrar os novos termos da Jacobiana aumentada [\[25\]](#page-98-3):

<span id="page-55-1"></span>
$$
\frac{\partial}{\partial x}(u \pm v \pm w \pm \cdots) = \frac{\partial u}{\partial x} \pm \frac{\partial v}{\partial x} \pm \frac{\partial w}{\partial x} \pm \cdots
$$
 (4.14)

$$
\frac{\partial}{\partial x}(uvw) = \frac{\partial u}{\partial x}vw + \frac{\partial v}{\partial x}uw + \frac{\partial w}{\partial x}uv\tag{4.15}
$$

<span id="page-56-6"></span><span id="page-56-1"></span>Iniciando-se pelas derivadas de *y* em relação à *θk*, *θ<sup>m</sup>* e *V<sup>m</sup>* que são nulas e em seguida, as derivadas de $y$ em relação a $V_k$ e $Q_{Gk}$ :

<span id="page-56-0"></span>
$$
\frac{\partial y}{\partial \theta_k} = \frac{\partial A}{\partial \theta_k} + \frac{\partial B}{\partial \theta_k} + \frac{\partial C}{\partial \theta_k} = 0
$$
\n(4.16)

$$
\frac{\partial y}{\partial \theta_m} = \frac{\partial A}{\partial \theta_m} + \frac{\partial B}{\partial \theta_m} + \frac{\partial C}{\partial \theta_m} = 0
$$
\n(4.17)

$$
\frac{\partial y}{\partial V_m} = \frac{\partial A}{\partial V_m} + \frac{\partial B}{\partial V_m} + \frac{\partial C}{\partial V_m} = 0
$$
\n(4.18)

<span id="page-56-2"></span>Como nas equações *A*, *B* e *C* não existe nenhum termo em função de *θ*, as equações [\(4.16\)](#page-56-0) e [\(4.17\)](#page-56-1) são nulas. Analogamente, tem-se que a equação [\(4.18\)](#page-56-2) também é nula, pois *Vm*, não está presente nos termos de *y*.

Entretanto, *V<sup>k</sup>* está presente em *A*, assim, como em *ch*3 e *ch*4. O mesmo ocorre com *QGk*, que está presente em *B*, *C*, *ch*1 e *ch*2. Isso torna [\(4.19\)](#page-56-3) e [\(4.20\)](#page-56-4) equações não nulas que serão tratadas posteriormente.

<span id="page-56-3"></span>
$$
\frac{\partial y}{\partial V_k} = \frac{\partial A}{\partial V_k} + \frac{\partial B}{\partial V_k} + \frac{\partial C}{\partial V_k} \neq 0
$$
\n(4.19)

$$
\frac{\partial y}{\partial Q_{Gk}} = \frac{\partial A}{\partial Q_{Gk}} + \frac{\partial B}{\partial Q_{Gk}} + \frac{\partial C}{\partial Q_{Gk}} \neq 0
$$
\n(4.20)

<span id="page-56-4"></span>Analisando, agora, os 4 itens da coluna adicional nos quais são realizadas as derivadas parciais de *Pk*, *Pm*, *Q<sup>k</sup>* e *Qm*, em relação à *QGk*, a análise torna-se mais simples.

$$
\frac{\partial P_k}{\partial Q_{Gk}} = 0\tag{4.21}
$$

$$
\frac{\partial P_m}{\partial Q_{Gk}} = 0\tag{4.22}
$$

$$
\frac{\partial Q_k}{\partial Q_{Gk}} \neq 0 \tag{4.23}
$$

$$
\frac{\partial Q_m}{\partial Q_{Gk}} = 0\tag{4.24}
$$

<span id="page-56-5"></span>A equação [\(4.23\)](#page-56-5) será tratada a seguir, juntamente com os outros termos não nulos da Jacobiana aumentada.

# 4.3.2 Derivadas dos Termos Não Nulos

Pode-se utilizar as propriedades matemáticas do cálculo e resolver as equações [\(4.19\)](#page-56-3), [\(4.20\)](#page-56-4) e [\(4.23\)](#page-56-5), passo a passo, a fim de se determinar e simplificar os termos não nulos presentes na matriz Jacobiana aumentada.

<span id="page-57-2"></span>De [\(4.15\)](#page-56-6) na equação [\(4.19\)](#page-56-3), tem-se que:

$$
\frac{\partial A}{\partial V_k} = \frac{\partial (1 - ch1 \cdot ch3)}{\partial V_k} (1 - ch2 \cdot ch4)(V_k - V_k^{esp})
$$
  
+ 
$$
\frac{\partial (1 - ch2 \cdot ch4)}{\partial V_k} (1 - ch1 \cdot ch3)(V_k - V_k^{esp})
$$
  
+ 
$$
\frac{\partial (V_k - V_k^{esp})}{\partial V_k} (1 - ch1 \cdot ch3)(1 - ch2 \cdot ch4)
$$
\n(4.25)

<span id="page-57-3"></span>
$$
\frac{\partial B}{\partial V_k} = \frac{\partial (-ch1 \cdot ch3)}{\partial V_k} (1 - ch2 \cdot ch4)(Q_{Gk} - Q_{Gk}^{max})
$$
  
+ 
$$
\frac{\partial (1 - ch2 \cdot ch4)}{\partial V_k} (-ch1 \cdot ch3)(Q_{Gk} - Q_{Gk}^{max})
$$
  
+ 
$$
\frac{\partial (Q_{Gk} - Q_{Gk}^{max})}{\partial V_k} (-ch1 \cdot ch3)(1 - ch2 \cdot ch4)
$$
\n(4.26)

<span id="page-57-4"></span>
$$
\frac{\partial C}{\partial V_k} = \frac{\partial (1 - ch1 \cdot ch3)}{\partial V_k} \left( \frac{ch2 \cdot ch4}{Q_{Sk}} - Q_{Gk}^{min} \right)
$$
  
+ 
$$
\frac{\partial (\frac{ch2 \cdot ch4)}{\partial V_k}}{\partial V_k} (1 - ch1 \cdot ch3) (Q_{Gk} - Q_{Gk}^{min})
$$
  
+ 
$$
\frac{\partial (Q_{Gk} - Q_{Gk}^{min})}{\partial V_k} (1 - ch1 \cdot ch3) \left( \frac{ch2 \cdot ch4}{Q_{Kk}} \right)
$$
(4.27)

Derivando as chaves *ch*1, *ch*2, *ch*3 e *ch*4 em relação à *Vk*:

$$
\frac{\partial ch1}{\partial V_k} = 0\tag{4.28}
$$

$$
\frac{\partial ch2}{\partial V_k} = 0\tag{4.29}
$$

$$
\frac{\partial ch3}{\partial V_k} = -inc \cdot (1 - ch3) \cdot ch3 \tag{4.30}
$$

$$
\frac{\partial ch4}{\partial V_k} = inc \cdot (1 - ch4) \cdot ch4 \tag{4.31}
$$

<span id="page-57-1"></span><span id="page-57-0"></span>Como as chaves *ch*3 e *ch*4 serão apenas zero ou um, pode-se analisar [\(4.30\)](#page-57-0) e [\(4.31\)](#page-57-1), o que leva a:

$$
Se \begin{cases} ch3 = 0 \to \frac{\partial ch3}{\partial V_k} = 0\\ ch3 = 1 \to \frac{\partial ch3}{\partial V_k} = 0 \end{cases}
$$
(4.32)

$$
Se \begin{cases} ch4 = 0 \to \frac{\partial ch4}{\partial V_k} = 0\\ ch4 = 1 \to \frac{\partial ch4}{\partial V_k} = 0 \end{cases}
$$
(4.33)

Como essas derivadas também são nulas, pode-se aplicar as propriedades da soma e produto para obter:

$$
\frac{\partial (1 - ch1 \cdot ch3)}{\partial V_k} = -\frac{\partial ch1}{\partial V_k} \cdot ch3 - \frac{\partial ch3}{\partial V_k} \cdot ch1 = 0 \tag{4.34}
$$

$$
\frac{\partial (1 - ch2 \cdot ch4)}{\partial V_k} = -\frac{\partial ch2}{\partial V_k} \cdot ch4 - \frac{\partial ch4}{\partial V_k} \cdot ch2 = 0 \tag{4.35}
$$

$$
\frac{\partial (ch1 \cdot ch3)}{\partial V_k} = \frac{\partial ch1}{\partial V_k} \cdot ch3 + \frac{\partial ch3}{\partial V_k} \cdot ch1 = 0 \tag{4.36}
$$

$$
\frac{\partial (ch2 \cdot ch4)}{\partial V_k} = \frac{\partial ch2}{\partial V_k} \cdot ch4 + \frac{\partial ch4}{\partial V_k} \cdot ch2 = 0 \tag{4.37}
$$

$$
\frac{\partial (V_k - V_k^{esp})}{\partial V_k} = \frac{\partial V_k}{\partial V_k} - \frac{\partial V_k^{esp}}{\partial V_k} = 1
$$
\n(4.38)

Chamando  $Q_{Gk}^{max}$  e  $Q_{Gk}^{min}$  de  $Q_{Gk}^{lim}$  tem-se:

$$
\frac{\partial (Q_{Gk} - Q_{Gk}^{lim})}{\partial V_k} = \frac{\partial Q_{Gk}}{\partial V_k} - \frac{\partial Q_{Gk}^{lim}}{\partial V_k} = 0
$$
\n(4.39)

Assim, pode-se reescrever [\(4.25\)](#page-57-2), [\(4.26\)](#page-57-3) e [\(4.27\)](#page-57-4) da seguinte forma:

$$
\frac{\partial A}{\partial V_k} = (1 - ch1 \cdot ch3) (1 - ch2 \cdot ch4)
$$
\n(4.40)

$$
\frac{\partial B}{\partial V_k} = 0 \tag{4.41}
$$

<span id="page-58-0"></span>
$$
\frac{\partial C}{\partial V_k} = 0\tag{4.42}
$$

Portanto, conclui-se que [\(4.19\)](#page-56-3) pode ser resumida à equação a seguir:

$$
\frac{\partial y}{\partial V_k} = (1 - ch1 \cdot ch3)(1 - ch2 \cdot ch4)
$$
\n(4.43)

Da equação [\(4.23\)](#page-56-5), tem-se que:

$$
\frac{\partial Q_k}{\partial Q_{Gk}} = \frac{\partial (Q_k - Q_k^{esp})}{\partial Q_{Gk}}\tag{4.44}
$$

Na qual a potência reativa especificada é igual ao valor gerado subtraído da potência reativa demandada:  $Q_k^{esp} = (Q_{Gk} - Q_{Dk})$ . Então:

$$
\frac{\partial Q_k}{\partial Q_{Gk}} = \frac{\partial (Q_k - (Q_{Gk} - Q_{Dk}))}{\partial Q_{Gk}}\tag{4.45}
$$

Utilizando-se a propriedade da equação [\(4.14\)](#page-55-1), tem-se que a derivada de *Q<sup>k</sup>* em relação à *QGk* é igual a -1:

<span id="page-59-5"></span><span id="page-59-2"></span>
$$
\frac{\partial Q_k}{\partial Q_{Gk}} = \frac{\partial Q_k}{\partial Q_{Gk}} - \frac{\partial Q_{Gk}}{\partial Q_{Gk}} + \frac{\partial Q_{Dk}}{\partial Q_{Gk}} = -1
$$
\n(4.46)

Da equação [\(4.20\)](#page-56-4), tem-se que:

$$
\frac{\partial A}{\partial Q_{Gk}} = \frac{\partial (1 - ch1 \cdot ch3)}{\partial Q_{Gk}} (1 - ch2 \cdot ch4)(V_k - V_k^{esp})
$$

$$
+ \frac{\partial (1 - ch2 \cdot ch4)}{\partial Q_{Gk}} (1 - ch1 \cdot ch3)(V_k - V_k^{esp})
$$

$$
+ \frac{\partial (V_k - V_k^{esp})}{\partial Q_{Gk}} (1 - ch1 \cdot ch3)(1 - ch2 \cdot ch4)
$$
\n(4.47)

<span id="page-59-3"></span>
$$
\frac{\partial B}{\partial Q_{Gk}} = \frac{\partial (-ch1 \cdot ch3)}{\partial Q_{Gk}} (1 - ch2 \cdot ch4)(Q_{Gk} - Q_{Gk}^{max})
$$
  
+ 
$$
\frac{\partial (1 - ch2 \cdot ch4)}{\partial Q_{Gk}} (-ch1 \cdot ch3)(Q_{Gk} - Q_{Gk}^{max})
$$
  
+ 
$$
\frac{\partial (Q_{Gk} - Q_{Gk}^{max})}{\partial Q_{Gk}} (-ch1 \cdot ch3)(1 - ch2 \cdot ch4)
$$
\n(4.48)

<span id="page-59-4"></span>
$$
\frac{\partial C}{\partial Q_{Gk}} = \frac{\partial (1 - ch1 \cdot ch3)}{\partial Q_{Gk}} \qquad ch2 \cdot ch4) (Q_{Gk} - Q_{Gk}^{min})
$$

$$
+ \frac{\partial (-ch2 \cdot ch4)}{\partial Q_{Gk}} (1 - ch1 \cdot ch3) (Q_{Gk} - Q_{Gk}^{min})
$$

$$
+ \frac{\partial (Q_{Gk} - Q_{Gk}^{min})}{\partial Q_{Gk}} (1 - ch1 \cdot ch3) \qquad ch2 \cdot ch4)
$$
\n(4.49)

<span id="page-59-1"></span>Derivando agora as chaves sigmoides em relação a *QGk*:

<span id="page-59-0"></span>
$$
\frac{\partial ch1}{\partial Q_{Gk}} = inc \cdot (1 - ch1) \cdot ch1 \tag{4.50}
$$

$$
\frac{\partial ch2}{\partial Q_{Gk}} = -inc \cdot (1 - ch2) \cdot ch2 \tag{4.51}
$$

$$
\frac{\partial ch3}{\partial Q_{Gk}} = 0\tag{4.52}
$$

$$
\frac{\partial ch4}{\partial Q_{Gk}} = 0\tag{4.53}
$$

Como as chaves *ch*1 e *ch*2 serão sempre 1 ou 0, pode ser feita a mesma análise realizada anteriormente, agora em [\(4.50\)](#page-59-0) e [\(4.51\)](#page-59-1) o que leva a:

$$
Se \begin{cases} ch1 = 0 \to \frac{\partial ch1}{\partial Q_{Gk}} = 0\\ ch1 = 1 \to \frac{\partial ch1}{\partial Q_{Gk}} = 0 \end{cases}
$$
(4.54)

$$
Se \begin{cases} ch2 = 0 \to \frac{\partial ch2}{\partial Q_{Gk}} = 0\\ ch2 = 1 \to \frac{\partial ch2}{\partial Q_{Gk}} = 0 \end{cases}
$$
(4.55)

Das propriedades do cálculo [\(4.14\)](#page-55-1) e [\(4.15\)](#page-56-6) e das equações acima:

$$
\frac{\partial (1 - ch1 \cdot ch3)}{\partial Q_{Gk}} = -\frac{\partial ch1}{\partial Q_{Gk}} \cdot ch3 - \frac{\partial ch3}{\partial Q_{Gk}} \cdot ch1 = 0 \qquad (4.56)
$$

$$
\frac{\partial (1 - ch2 \cdot ch4)}{\partial Q_{Gk}} = -\frac{\partial ch2}{\partial Q_{Gk}} \cdot ch4 - \frac{\partial ch4}{\partial Q_{Gk}} \cdot ch2 = 0 \tag{4.57}
$$

$$
\frac{\partial (ch1 \cdot ch3)}{\partial Q_{Gk}} = \frac{\partial ch1}{\partial Q_{Gk}} \cdot ch3 + \frac{\partial ch3}{\partial Q_{Gk}} \cdot ch1 = 0 \qquad (4.58)
$$

$$
\frac{\partial (ch2 \cdot ch4)}{\partial Q_{Gk}} = \frac{\partial ch2}{\partial Q_{Gk}} \cdot ch4 + \frac{\partial ch4}{\partial Q_{Gk}} \cdot ch2 = 0 \qquad (4.59)
$$

$$
\frac{\partial (V_k - V_k^{esp})}{\partial Q_{Gk}} = \frac{\partial V_k}{\partial Q_{Gk}} - \frac{\partial V_k^{esp}}{\partial Q_{Gk}} = 0
$$
\n(4.60)

$$
\frac{\partial (Q_{Gk} - Q_{Gk}^{lim})}{\partial Q_{Gk}} = \frac{\partial Q_{Gk}}{\partial Q_{Gk}} - \frac{\partial Q_{Gk}^{lim}}{\partial Q_{Gk}} = 1
$$
\n(4.61)

Na qual  $Q_{Gk}^{lim} = Q_{Gk}^{max}$  ou  $Q_{Gk}^{min}$ .

Pode-se reescrever [\(4.47\)](#page-59-2), [\(4.48\)](#page-59-3) e [\(4.49\)](#page-59-4) da seguinte forma:

<span id="page-60-0"></span>
$$
\frac{\partial A}{\partial Q_{Gk}} = 0\tag{4.62}
$$

$$
\frac{\partial B}{\partial Q_{Gk}} = (ch1 \cdot ch3) \cdot (1 - ch2 \cdot ch4) \tag{4.63}
$$

$$
\frac{\partial C}{\partial Q_{Gk}} = (1 - ch1 \cdot ch3) \cdot (ch2 \cdot ch4) \tag{4.64}
$$

Assim, a equação [\(4.20\)](#page-56-4) simplificada, pode ser reescrita como [\(4.65\)](#page-60-0):

$$
\frac{\partial y}{\partial Q_{Gk}} = (ch1 \cdot ch3)(1 - ch2 \cdot ch4) + (1 - ch1 \cdot ch3)(ch2 \cdot ch4)
$$
 (4.65)

# 4.4 Fluxograma da Metodologia Proposta

Esta seção apresentará o fluxograma de execução da modelagem proposta. Como a metodologia utiliza um processo *full* Newton, é realizado o cálculo de um fluxo de potência convencional. Para melhor entender o processo, na Figura [20,](#page-61-0) a montagem da matriz Jacobiana é expandida em dois passos adicionais: definição dos valores das chaves de cada gerador e cálculo dos termos adicionais da matriz Jacobiana aumentada.

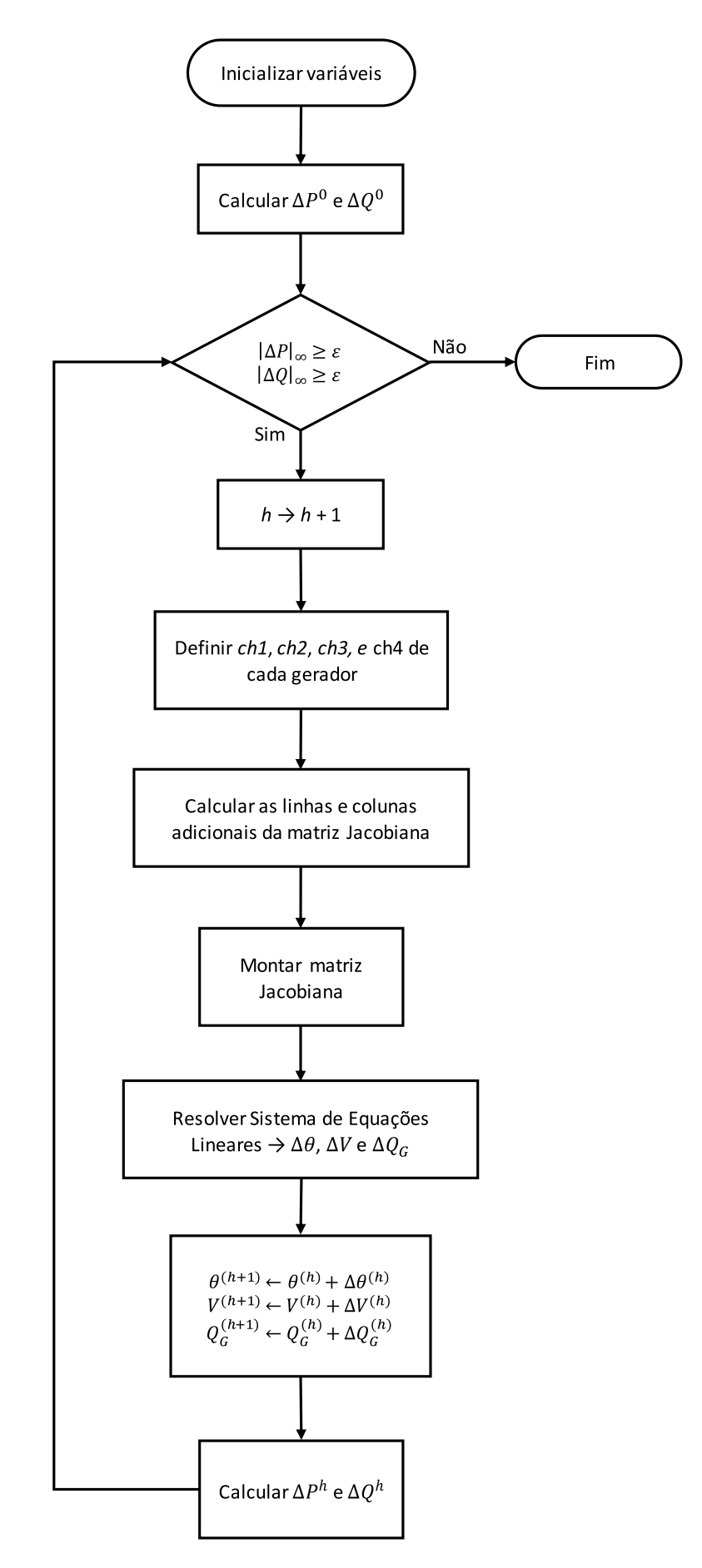

<span id="page-61-0"></span>Figura 20 – Fluxograma da metodologia proposta.

Portanto, antes de se montar a matriz Jacobiana, define-se o valor das chaves sigmoides *ch*1, *ch*2, *ch*3, e *ch*4 de cada gerador do sistema. De posse desses valores, calculam-se os termos adicionais, apresentados na seção [4.3](#page-53-2) e, em seguida, é montada a estrutura aumentada da matriz conforme a Figura [19.](#page-55-0)

## 4.5 Sumário do Capítulo

Neste capítulo, foi apresentada a metodologia proposta, que incorpora o controle de limites de geração de potência reativa, das barras do tipo *PV*, internamente à estrutura da matriz Jacobiana.

Também foi realizado um estudo do comportamento da função sigmoide e seus respectivos parâmetros, como o grau de inclinação da curva *a* e o ponto de inflexão *c*. Em seguida, foram modeladas as chaves de controle *ch*1, *ch*2, *ch*3 e *ch*4, que utilizam valores positivos e negativos de *a*, para inverter o comportamento da função. Manipula-se o valor de *c*, para que o ponto de comutação da curva seja coerente com a tensão especificada e, os limites de geração de potência reativa, de cada gerador.

Foi apresentada e desenvolvida a equação adicional, na qual *QGk* torna-se uma variável de estado adicional no problema geral de fluxo de potência. Essa equação contempla os cinco modos de operação de barras do tipo *PV* : normal, violação de limite superior, violação de limite inferior, "*backoff* superior"e "*backoff* inferior", resumidas na Tabela [2.](#page-54-0)

Para a inclusão da equação adicional da modelagem proposta, para cada gerador, foi necessário introduzir uma linha e uma coluna na matriz Jacobiana e, portanto, houve a necessidade de se desenvolver as derivadas da equação [\(4.9\)](#page-53-0) em relação à *V<sup>k</sup>* e *QGk*, além da derivada de *Q<sup>k</sup>* em relação à *QGk*.

Foram definidas as equações [\(4.43\)](#page-58-0), [\(4.46\)](#page-59-5) e [\(4.65\)](#page-60-0), que devem ser incluídas na matriz Jacobiana aumentada a ser implementada na modelagem sigmoide.

Por fim, o fluxograma do processo é apresentado. Este, consiste em um fluxo de potência *full* Newton, no qual a etapa de montagem da matriz Jacobiana aumentada é detalhada, de forma a descrever melhor o funcionamento da metodologia.

# **5 Resultados**

#### 5.1 Introdução

Inicialmente, para testes e validação da metodologia proposta foram utilizados sistemas *benchmark* do IEEE e os casos de estudo serão detalhados a seguir. Também foi avaliada a atuação do modelo de *backoff* nestes sistemas e será apresentado o comportamento das chaves sigmoides de alguns dos diversos geradores e compensadores síncronos em estudo.

Os resultados obtidos foram validados através da utilização do programa ANA-REDE, versão acadêmica disponibilizada pelo CEPEL e metodologia tradicional modelada via MatLab (conforme capítulo [3\)](#page-29-0).

Conforme o algoritmo ilustrado pela Figura [11,](#page-45-0) a metodologia utilizada, inicia o tratamento de limites de geração de potência reativa, na primeira iteração do processo. Dessa forma, foi possível se comparar os resultados desta metodologia com os obtidos através da modelagem proposta.

A metodologia proposta, desenvolvida em MatLab, utilizou as seguintes constantes:

- Tolerância de convergência dos erros de potência ativa e reativa *ε* = 10<sup>−</sup><sup>6</sup>*p.u.*
- Grau de Inclinação da Sigmoide *a* = 10<sup>5</sup>
- Tolerância de limite de geração de potência reativa  $tol_q = 0, 1\% p.u.$
- Tolerância de tensão  $tol_v = 0, 1\%$  p.u.

No programa ANAREDE, as constantes utilizadas serão melhor detalhadas na subseção a seguir e os valores adotados foram:

- Tolerância de convergência do erro de potência ativa *T EP A* = 10<sup>−</sup><sup>4</sup>*MW*
- Tolerância de convergência do erro de potência reativa *T EP R* = 10<sup>−</sup><sup>4</sup>*Mvar*
- Tolerância para limite de geração de potência reativa *T LP R* = 0*,* 001%*Mvar*
- Tolerância para tensões controladas  $TLVC = 0, 1\%p.u.$
- Tolerância de erro de potência reativa para aplicação de controle de limite de geração de potência reativa *QLST* = 999999
- Opção de aplicação do controle de limite de geração de potência reativa *QLIM* ativada
- Opção *FLAT* ativada (somente para sistema *New England*)

As demais constantes e opções do ANAREDE não foram alteradas.

A metodologia tradicional, também desenvolvida em Matlab, utilizou a seguinte constante:

• Tolerância de convergência dos erros de potência ativa e reativa  $\varepsilon = 10^{-6} p.u.$ 

5.1.1 Casos de Estudo

Neste trabalho foram estudados quatro casos, que utilizam três sistemas *benchmark* do IEEE. Estes casos estão descritos a seguir:

- 1. **Caso A** Sistema IEEE 14 barras: Neste caso, foi utilizado o sistema IEEE 14 barras, que representa uma porção da rede do meio-oeste dos EUA. Este sistema possui 14 barras e 20 ramos e é considerado como referência para diversos estudos e provas de conceito na literatura técnica.
- 2. **Caso B** Sistema IEEE 14 barras modificado: Para este caso, foi realizado um aumento uniforme no carregamento do sistema de 40% e utilizando um fator de potência constante. Nenhuma outra alteração foi feita neste sistema.
- 3. **Caso C** Sistema *New England*: O terceiro caso estudado utiliza o sistema IEEE 39 barras, também conhecido como sistema *New England*. Ele possui 46 linhas de transmissão e 10 geradores. Foram alterados os limites geração de potência reativa máxima das máquinas das barras número 30, 31 e 32.
- 4. **Caso D** Sistema IEEE 118 barras: O sistema do IEEE de 118 barras representa uma porção do sistema elétrico do centro-oeste dos EUA. Este sistema possui 19 geradores, 35 condensadores síncronos, 177 linhas de transmissão e 91 barras de carga. Nenhuma alteração no caso base foi realizada.

# 5.1.2 ANAREDE: Código de Execução *DCTE*

No ANAREDE, as tolerâncias utilizadas para verificação de critério de convergência, valores dos controles automáticos, violações de limites e critérios como número máximo de iterações do processo iterativo, são definidos pelo código de execução *DCTE*. Os valores iniciais destas constantes, são descritos no manual do usuário do programa e, podem ser alterados diretamente, especificando os valores desejados, nos arquivos de execução do sistema [\[26\]](#page-98-4).

Conforme definido pelo programa, a solução das equações da rede elétrica em estudo é considerada convergida, quando o desvio máximo de potências ativas e reativas injetadas nas barras, for menor ou igual aos valores das constantes *TEPA* e *TEPR*. Ou seja, o resíduo máximo absoluto de potência ativa nas barras (exceto as barras de referência) e

o resíduo máximo absoluto de potência reativa nas barras do tipo *PQ*, devem ser menores ou iguais às respectivas constantes.

$$
\begin{aligned} |\Delta P|_{\infty} &\leq TEPA\\ |\Delta Q|_{\infty} &\leq TEPR \end{aligned} \tag{5.1}
$$

Outra constante importante, neste estudo, é a tolerância para limite de geração de potência reativa (*TLPR*). A cada iteração do processo, a geração de potência reativa dos geradores é comparada com seus limites inferiores e superiores. Se um gerador violar um desses limites e, se essa violação for maior que a constante *TLPR*, a geração de potência reativa é fixada no limite violado e a barra é convertida para o tipo *PQ*. Ou seja, o limite só é considerado violado, se o valor absoluto da diferença entre  $Q_{Gk}$  e  $Q_{Gk}^{lim}$ , for maior ou igual à *TLPR*:

$$
|Q_{Gk} - Q_{Gk}^{max}| \geq T L PR
$$
  
\n
$$
|Q_{Gk}^{min} - Q_{Gk}| \geq T L PR
$$
\n(5.2)

A constante *TLPR* do ANAREDE é o equivalente da constante *tolq*, que foi adicionada, ou subtraída, dos limites de geração de potência reativa na modelagem proposta.

Analogamente, a constante referente à tolerância para tensões controladas (*TLVC*), a cada passo, compara a magnitude das tensões das barras com a tensão especificada. Se houver violação maior que *TLVC*, a magnitude da tensão é fixada em  $V_k^{esp}$  $\chi_k^{esp}$  e a barra é convertida para o tipo *PV*.

Da mesma forma que *TLPR*, a constante de tolerância para tensões controladas (*TLVC*) é o equivalente da constante *tolv*, presente nas equações das chaves sigmoides da modelagem proposta. O valor desta constante foi somado, ou subtraído, das tensões especificadas das barras, de forma a modelar esta tolerância que é aplicada ao programa ANAREDE.

A constante *QLST*, determina a tolerância de erro de *QGk* para aplicação de controle de limite de geração de potência reativa. Como padrão, seu valor é igual a quatro vezes o valor de tolerância de convergência de erro de potência reativa (4 ∗ *T EP R*). Entretanto, neste estudo, foi utilizado um valor muito grande (999999). Dessa forma, é possível fazer com que o controle de limites de geração de potência reativa do ANAREDE atue desde a primeira iteração e, assim, foi possível se comparar os resultados da metodologia proposta com os obtidos pelo programa.

Com a opção *QLIM* ativada, é realizado o controle de limite de geração de potência reativa, durante o processo de solução do problema do fluxo de potência. Também é feito o *backoff* automático das barras cuja magnitude da tensão pode voltar a ser controlada. Isto ocorre quando o maior resíduo de potência reativa do sistema for menor do que a constante *QLST*.

## 5.2 Caso A - Sistema IEEE 14 Barras

Para a validação da metodologia, foi primeiramente utilizado o sistema IEEE 14 barras. A topologia do sistema é mostrada na Figura [21](#page-66-0) e representa uma porção do sistema elétrico do meio-oeste dos EUA em fevereiro de 1962 [\[27\]](#page-98-5).

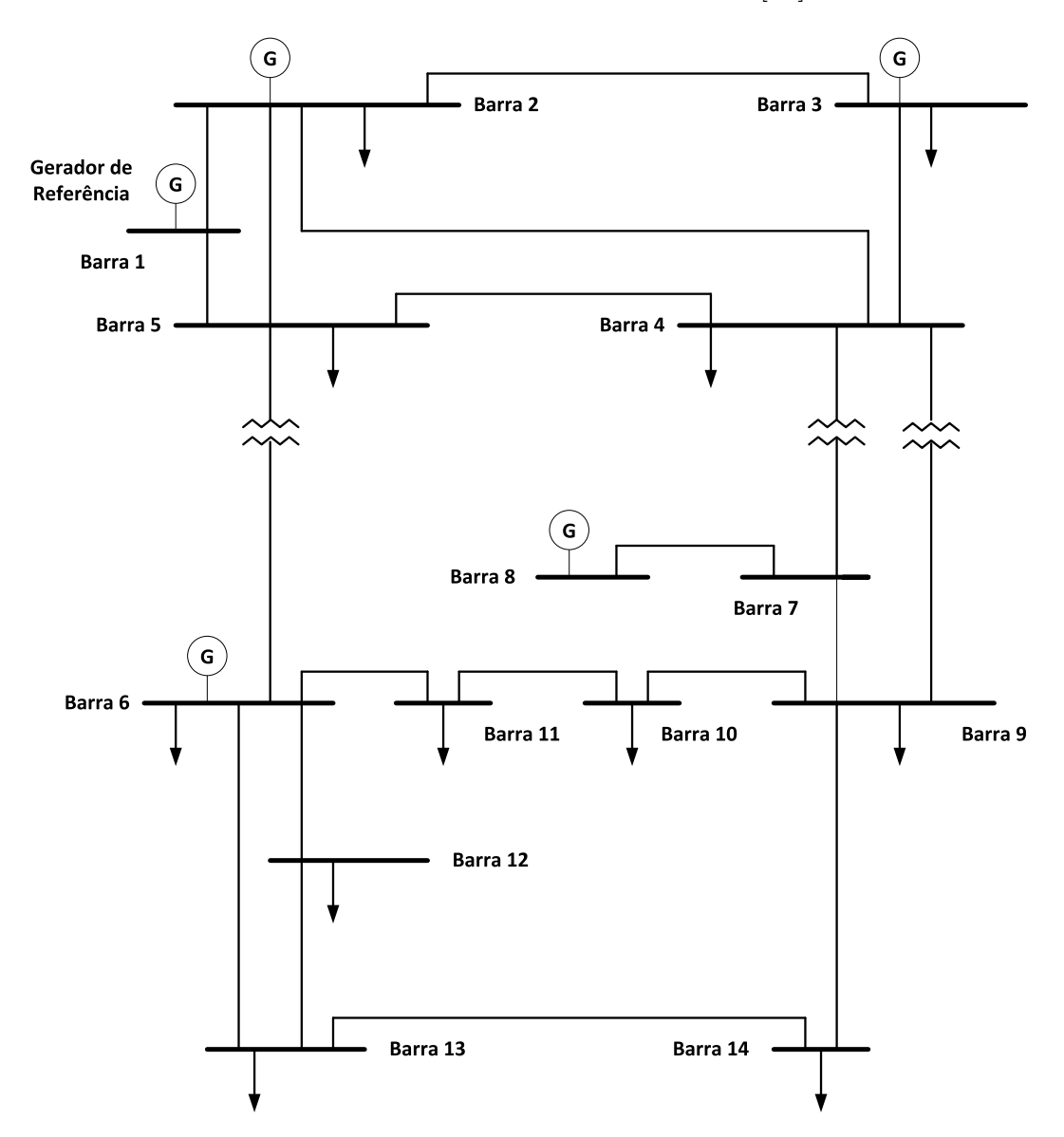

<span id="page-66-0"></span>Figura 21 – Topologia do sistema IEEE 14 barras.

## 5.2.1 Resultados ANAREDE e Metodologia Tradicional

Utilizando-se um valor muito grande para a constante *QLST* no ANAREDE, não foi possível encontrar uma solução para este sistema. O programa atingiu o número máximo de trinta iterações e apresentou a mensagem *"sistema CA não convergente"*. Mas realizando-se uma outra simulação com o valor padrão da constante *QLST*, o programa ANAREDE convergiu após 5 iterações.

Foi realizada uma simulação utilizando a metodologia tradicional via MatLab. Esta convergiu após 4 iterações e a solução encontrada consta na Tabela [3.](#page-67-0) A trajetória de convergência para esta metodologia é dada pela Figura [22.](#page-67-1) Nota-se que esta metodologia encontrou a solução com uma iteração a menos que o programa ANAREDE.

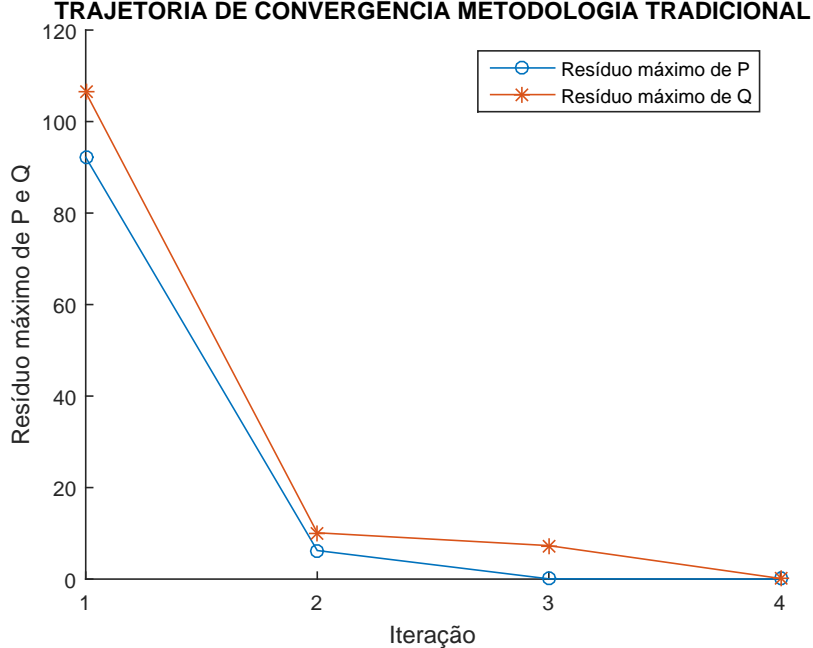

Figura 22 – Trajetória de convergência: metodologia tradicional - sistema IEEE 14 barras.

<span id="page-67-0"></span>

| Barra          | Tensão    | Geração                |       |          |
|----------------|-----------|------------------------|-------|----------|
| $N^{\rm o}$    | Magnitude | $\text{Fase} (^\circ)$ | MW    | Mvar     |
| 1              | 1,060     | 0,0                    | 232,4 | $-16,2$  |
| $\overline{2}$ | 1,045     | 5,0                    | 40,0  | 44,6     |
| 3              | 1,010     | $-12,7$                | 0,0   | 24,8     |
| 4              | 1,016     | $-10,3$                | 0,0   | 0,0      |
| 5              | 1,019     | $-8,8$                 | 0,0   | 0,0      |
| 6              | 1,070     | $-14,3$                | 0,0   | 15,4     |
| 7              | 1,052     | $-13,3$                | 0,0   | 0,0      |
| 8              | 1,068     | $-13,3$                | 0,0   | 10,0     |
| 9              | 1,049     | $-14,9$                | 0,0   | 0,0      |
| 10             | 1,045     | $-15,1$                | 0,0   | 0,0      |
| 11             | 1,054     | $-14,8$                | 0,0   | $_{0,0}$ |
| 12             | 1,055     | $-15,1$                | 0,0   | 0,0      |
| 13             | 1,049     | $-15,2$                | 0,0   | 0,0      |
| 14             | 1,031     | $-16,0$                | 0,0   | 0,0      |

<span id="page-67-1"></span>Tabela 3 – Solução: metodologia tradicional - sistema IEEE 14 barras.

Conforme relatório obtido no MatLab, na segunda iteração a barra de número 8 realizou comutação de tipo, passando do tipo *PV* para o tipo *PQ* e permanecendo assim até a convergência.

# 5.2.2 Modelagem Sigmoide

Para este caso, a metodologia proposta obteve o resultado após 3 iterações conforme a trajetória de convergência mostrada na Figura [23.](#page-68-0)

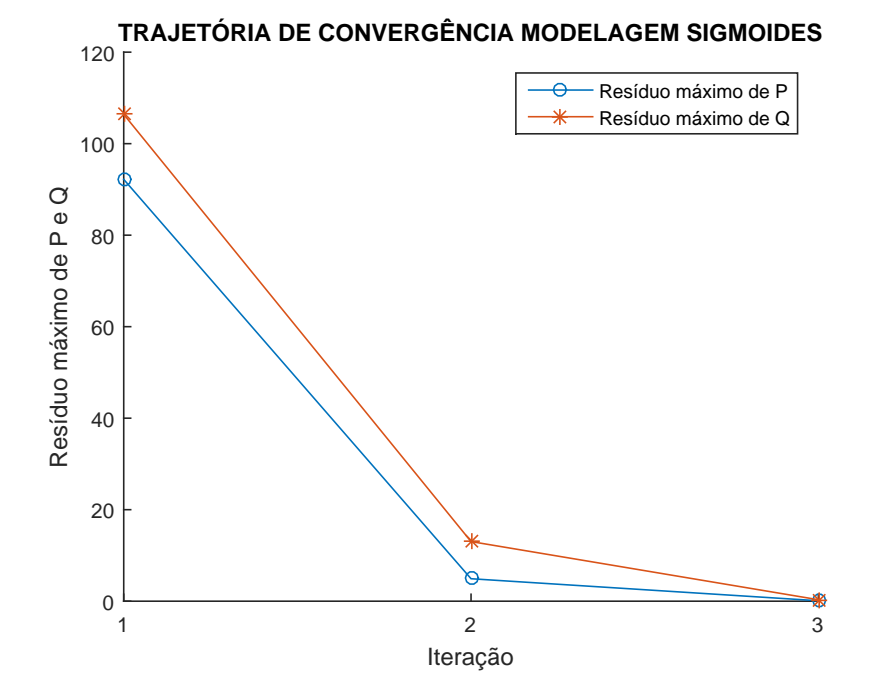

<span id="page-68-0"></span>Figura 23 – Trajetória de convergência: modelagem sigmoide - sistema IEEE 14 barras.

Os resultados obtidos, apresentados na Tabela [4,](#page-69-0) foram validados com a metodologia tradicional (Tabela [3\)](#page-67-0), apresentando exatidão na tensão (magnitude e ângulo de fase), geração de potência ativa e geração de potência reativa. Além disso, precisou de uma iteração a menos para encontrar a mesma solução da metodologia tradicional.

<span id="page-69-0"></span>

| Tensão<br>Geração<br>Barra<br>$N^{\rm o}$<br>МW<br>Mvar<br>Magnitude<br>$\text{Fase} (^\circ)$<br>$\mathbf{1}$<br>1,060<br>0,0<br>232,4<br>$-16,2$<br>$\overline{2}$<br>1,045<br>40,0<br>5,0<br>44,6<br>3<br>1,010<br>$-12,7$<br>0,0<br>24,8<br>4<br>1,016<br>$-10,3$<br>0,0<br>0,0<br>5<br>1,019<br>0,0<br>$-8,8$<br>0,0<br>6<br>1,070<br>$-14,3$<br>0,0<br>15,4<br>7<br>1,052<br>$-13,3$<br>0,0<br>0,0<br>8<br>1,068<br>$-13,3$<br>0,0<br>10,0<br>1,049<br>9<br>$-14,9$<br>0,0<br>0,0<br>10<br>1,045<br>$-15,1$<br>0,0<br>0,0<br>11<br>1,054<br>$-14,8$<br>0,0<br>0,0<br>12<br>1,055<br>$-15,1$<br>0,0<br>0,0<br>13<br>1,049<br>$-15,2$<br>0,0<br>0,0<br>14<br>1,031<br>$-16,0$<br>0,0<br>0,0 |  |  |  |  |  |
|----------------------------------------------------------------------------------------------------|--|--|--|--|--|
|                                                                                                    |  |  |  |  |  |
|                                                                                                    |  |  |  |  |  |
|                                                                                                    |  |  |  |  |  |
|                                                                                                    |  |  |  |  |  |
|                                                                                                    |  |  |  |  |  |
|                                                                                                    |  |  |  |  |  |
|                                                                                                    |  |  |  |  |  |
|                                                                                                    |  |  |  |  |  |
|                                                                                                    |  |  |  |  |  |
|                                                                                                    |  |  |  |  |  |
|                                                                                                    |  |  |  |  |  |
|                                                                                                    |  |  |  |  |  |
|                                                                                                    |  |  |  |  |  |
|                                                                                                    |  |  |  |  |  |
|                                                                                                    |  |  |  |  |  |
|                                                                                                    |  |  |  |  |  |

Tabela 4 – Solução: modelagem sigmoide - sistema IEEE 14 barras.

Pode-se notar, também, que a trajetória de convergência desta metodologia apresentou um comportamento monotônico decrescente, como pode ser visto na Figura [23.](#page-68-0)

A Figura [24](#page-69-1) mostra o mecanismo de *backoff* atuando na barra 3 e a Figura [25](#page-70-0) mostra o chaveamento do compensador síncrono da barra 8.

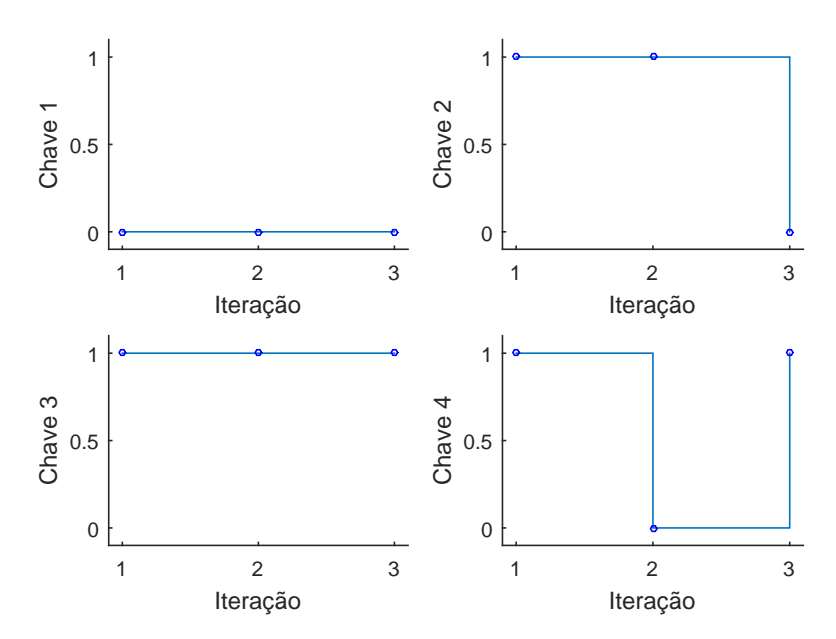

## COMPORTAMENTO DAS CHAVES - BARRA 3

<span id="page-69-1"></span>Figura 24 – Comportamento das chaves sigmoides: modelagem sigmoide - sistema IEEE 14 barras, gerador da barra 3.

Para a barra 3 pode-se ver que na primeira iteração as chaves 2, 3 e 4 são iguais a um e a chave *ch*1 é igual a zero, caracterizando que este gerador opera no limite inferior

de geração de potência reativa. Na segunda iteração *ch*4 comuta para zero, realizando o *backoff* deste gerador, que se mantém nessa condição até a convergência.

O compensador síncrono da barra 8 passa a operar no limite superior de geração de potência reativa após a segunda iteração, sendo o mesmo comportamento observado para a metodologia tradicional. Como pode ser visto na Figura [25](#page-70-0) inicialmente as chaves *ch*1 e *ch*2 são iguais a zero, mas em seguida a chave *ch*1 comuta para um enquanto *ch*2 e *ch*3 mantém-se em zero.

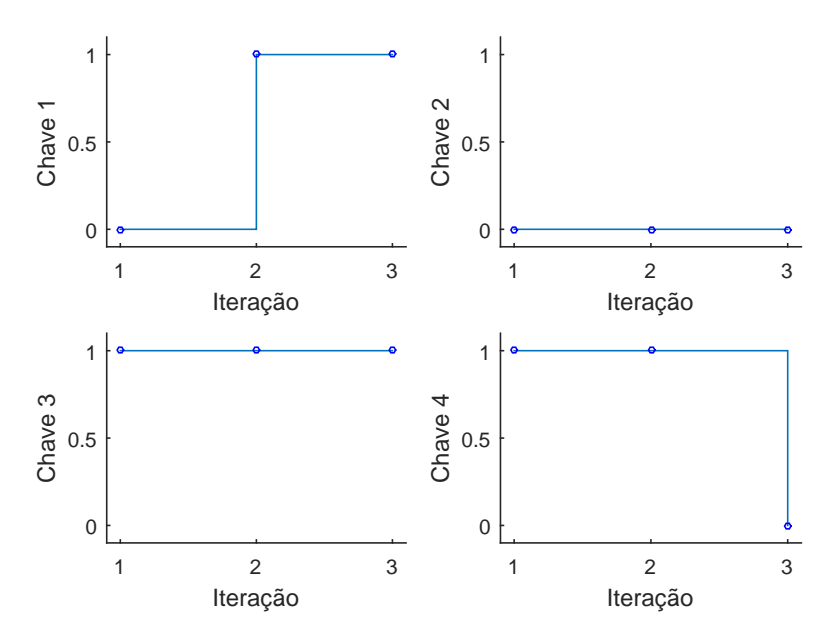

COMPORTAMENTO DAS CHAVES - BARRA 8

<span id="page-70-0"></span>Figura 25 – Comportamento das chaves sigmoides: modelagem sigmoide - sistema IEEE 14 barras, gerador da barra 8.

Conclui-se que a modelagem proposta representou de forma satisfatória um fluxo de potência *full* Newton, tratando corretamente os limites de geração de potência reativa, regulação de tensão das barras do tipo *PV* e mecanismo de *backoff*. Esta modelagem apresentou uma trajetória de convergência monotônica decrescente, diferente do que foi obtido pela metodologia tradicional, além de necessitar de uma iteração a menos para convergir.

# 5.3 Caso B - Sistema IEEE 14 Barras Modificado

Neste caso, foi utilizado o sistema IEEE 14 barras modificado, no qual tem-se um aumento uniforme e, com fator de potência constante, de 40% nas cargas do sistema. A topologia do sistema é a mesma mostrada na Figura [21.](#page-66-0) O aumento do carregamento fará com que o sistema funcione mais próximo de seus limites, solicitando assim mais suporte de potência reativa de seus geradores e compensadores síncronos. Como o foco do estudo é analisar o comportamento da potência reativa, a barra *swing* ficou responsável por realizar todo balanço do sistema através da absorção da potência ativa.

#### 5.3.1 Resultados ANAREDE e Metodologia Tradicional

Para este sistema, o programa ANAREDE obteve a solução mostrada na Tabela [6,](#page-71-0) após cinco iterações. Através do relatório de convergência do programa, pode ser visto que houve comutação de tipo das barras conforme a Tabela [5.](#page-71-1)

<span id="page-71-1"></span>Tabela 5 – Comutação de tipo das barras: ANAREDE - sistema IEEE 14 barras modificado

| Barra    |
|----------|
| 2, 6 e 8 |
| 2 e 3    |
|          |
|          |

Isso significa, que na primeira iteração, as barras 2, 6 e 8, que eram do tipo *PV*, tornaram-se do tipo *PQ*. Na segunda iteração, ocorre o *backoff* da barra 2 e, a barra 3, torna-se do tipo *PQ*. Na terceira iteração, a barra 2 torna-se do tipo *PQ* e, assim, permanece até o final do processo iterativo. Todas as barras de geração atingiram o limite superior de potência reativa na solução deste sistema.

<span id="page-71-0"></span>

| Barra          | Tensão    | Geração                |          |      |
|----------------|-----------|------------------------|----------|------|
| $N^{o}$        | Magnitude | $\text{Face}(\degree)$ | MW       | Mvar |
| 1              | 1,060     | 0,0                    | 353,8    | 61,7 |
| $\overline{2}$ | 1,006     | $-7,4$                 | 40,0     | 50,0 |
| 3              | 0,944     | $-19,5$                | 0,0      | 40,0 |
| 4              | 0,947     | $-15,4$                | 0,0      | 0,0  |
| 5              | 0,956     | $-13,0$                | 0,0      | 0,0  |
| 6              | 0,986     | $-22,1$                | 0,0      | 24,0 |
| 7              | 0,961     | $-20,4$                | 0,0      | 0,0  |
| 8              | 0,979     | $-20,4$                | 0,0      | 10,0 |
| 9              | 0,949     | $-23,1$                | 0,0      | 0,0  |
| 10             | 0,944     | $-23,4$                | 0,0      | 0,0  |
| 11             | 0,959     | $-23,0$                | 0,0      | 0,0  |
| 12             | 0,961     | $-23,5$                | 0,0      | 0,0  |
| 13             | 0,953     | $-23,6$                | 0,0      | 0,0  |
| 14             | 0,922     | $-25,1$                | $_{0,0}$ | 0,0  |

Tabela 6 – Solução: programa ANAREDE - sistema IEEE 14 barras modificado.

Simulando este sistema através da metodologia tradicional, no MatLab, obteve-se a trajetória de convergência mostrada na Figura [26.](#page-72-0) A solução encontrada foi a mesma apresentada na Tabela [6,](#page-71-0) no entanto, foram necessárias 6 iterações.
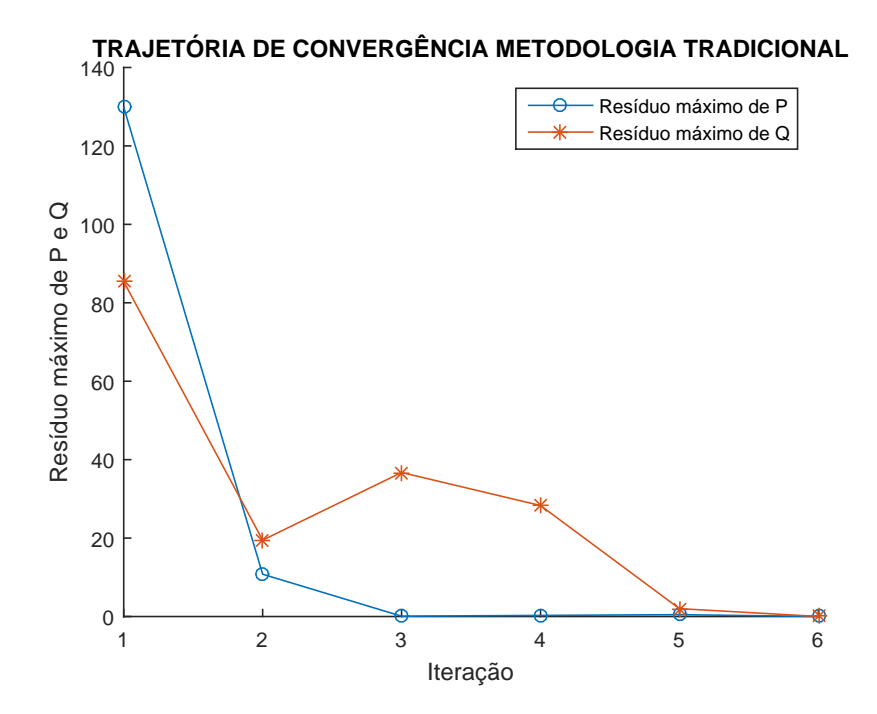

Figura 26 – Trajetória de convergência: metodologia tradicional - sistema IEEE 14 barras modificado.

5.3.2 Modelagem Sigmoide

Para este caso, a metodologia proposta obteve o resultado após cinco iterações, seguindo a trajetória de convergência mostrada na Figura [27.](#page-72-0)

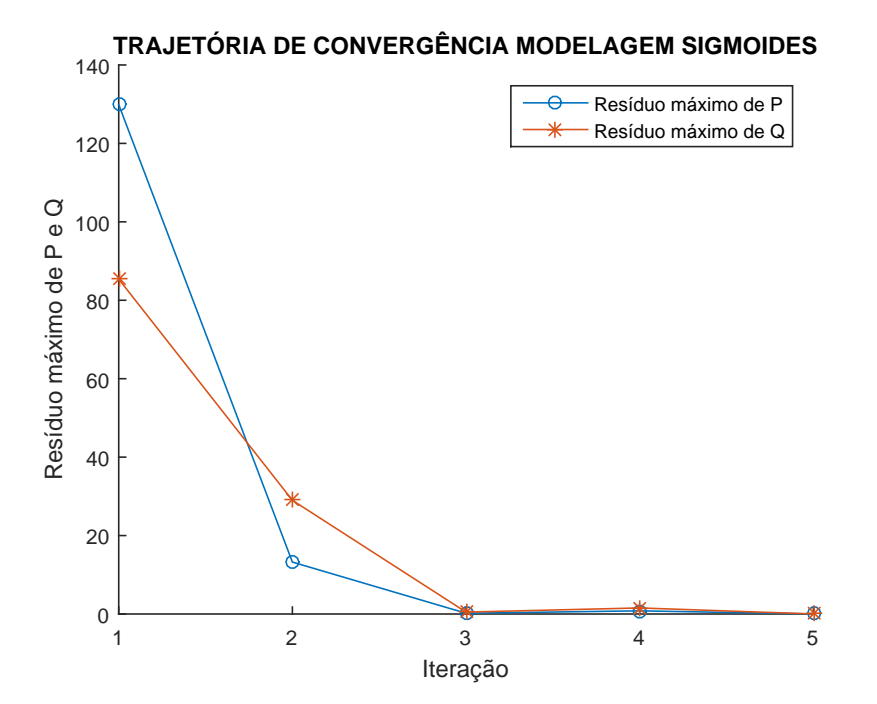

Figura 27 – Trajetória de convergência: modelagem sigmoide - sistema IEEE 14 barras modificado.

<span id="page-72-0"></span>Os resultados obtidos, constam na Tabela [7](#page-73-0) e, foram validados, com o programa

ANAREDE, apresentando inclusive o mesmo número de iterações.

Pode-se ver que em comparação com a metodologia tradicional, a modelagem proposta necessitou de um menor número de iterações para convergir e, sua trajetória de convergência foi monotônica, convergindo para a solução, com resíduos menores.

<span id="page-73-0"></span>

| Barra                     | Tensão    |                        | Geração |      |
|---------------------------|-----------|------------------------|---------|------|
| $\mathrm{N}^{\mathrm{o}}$ | Magnitude | $\text{Fase} (^\circ)$ | МW      | Mvar |
| 1                         | 1,060     | 0,0                    | 353,8   | 61,7 |
| $\overline{2}$            | 1,006     | $-7,4$                 | 40,0    | 50,0 |
| 3                         | 0,944     | $-19,5$                | 0,0     | 40,0 |
| 4                         | 0,947     | $-15,4$                | 0,0     | 0,0  |
| 5                         | 0,956     | $-13,0$                | 0,0     | 0,0  |
| 6                         | 0,986     | $-22,1$                | 0,0     | 24,0 |
| 7                         | 0,961     | $-20,4$                | 0,0     | 0,0  |
| 8                         | 0,979     | $-20,4$                | 0,0     | 10,0 |
| 9                         | 0,949     | $-23,1$                | 0,0     | 0,0  |
| 10                        | 0,944     | $-23,4$                | 0,0     | 0,0  |
| 11                        | 0,959     | $-23,0$                | 0,0     | 0,0  |
| 12                        | 0,961     | $-23,5$                | 0,0     | 0,0  |
| 13                        | 0,953     | $-23,6$                | 0,0     | 0,0  |
| 14                        | 0,922     | $-25,1$                | 0,0     | 0,0  |

Tabela 7 – Solução: modelagem sigmoide - sistema IEEE 14 barras modificado.

Analisando-se o comportamento das chaves sigmoides referentes aos geradores e compensadores síncronos, deste sistema, é possível confirmar a correta atuação do modelo de *backoff* inserido na equação [\(4.10\)](#page-53-0) pelas chaves *ch*3 e *ch*4.

As Figuras [28,](#page-74-0) [29,](#page-74-1) [30,](#page-75-0) [31](#page-75-1) e [32](#page-76-0) mostram o chaveamento dos geradores e compensadores síncronos das barras 1, 2, 3, 6 e 8, respectivamente.

# COMPORTAMENTO DAS CHAVES - BARRA 1

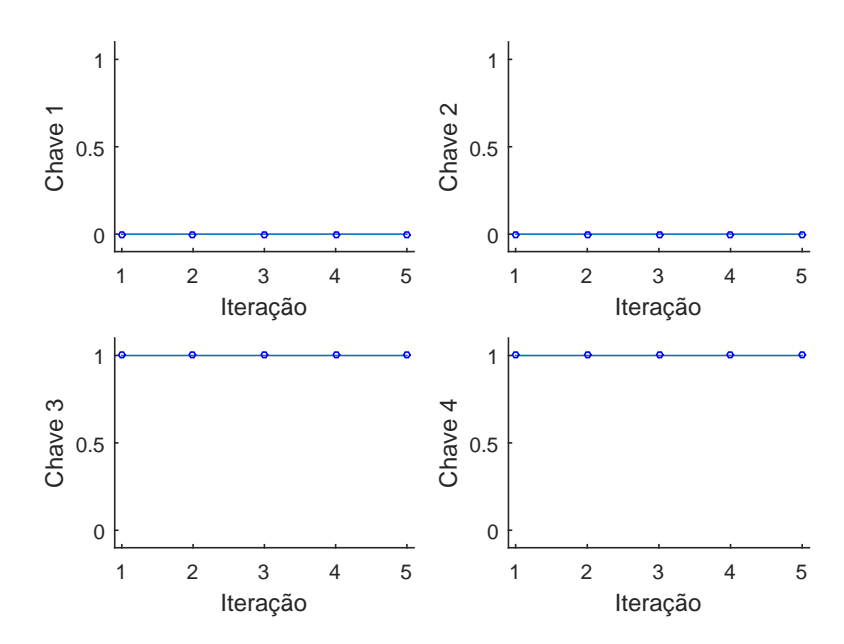

<span id="page-74-0"></span>Figura 28 – Comportamento das chaves sigmoides: modelagem sigmoide - sistema IEEE 14 barras, gerador da barra 1.

Inicia-se pela Figura [28,](#page-74-0) que representa o comportamento do gerador da Barra 1, sendo esta a barra de referência (*V θ*) do sistema. Pela Tabela [2,](#page-54-0) tem-se que o gerador opera em condições normais, ou seja, não atinge nenhum limite operacional. Isto ocorre pois, como pode ser visto nos dados do sistema (Apêndice [D\)](#page-122-0),  $Q_{G1}^{min} = -9999$  e  $Q_{G1}^{max} = 99999$ .

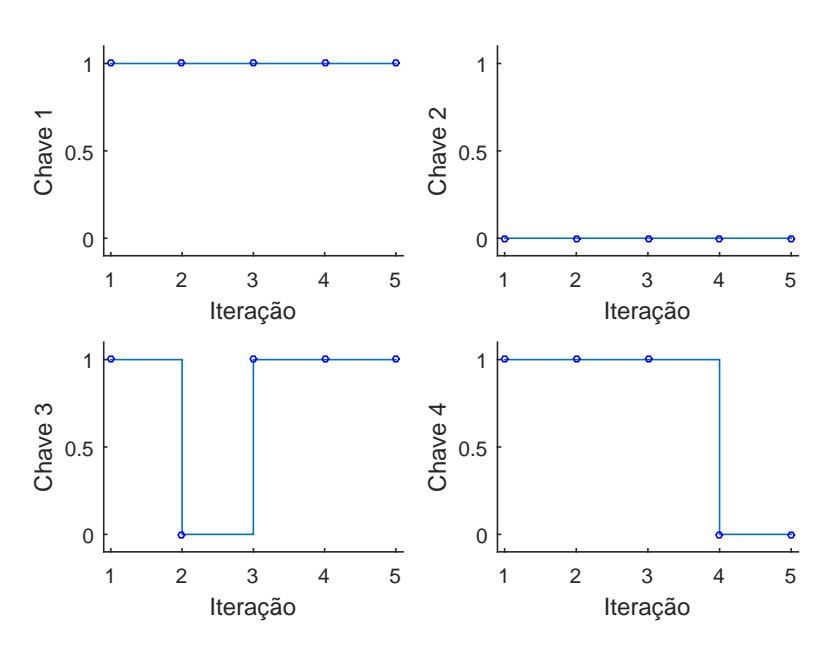

COMPORTAMENTO DAS CHAVES - BARRA 2

<span id="page-74-1"></span>Figura 29 – Comportamento das chaves sigmoides: modelagem sigmoide - sistema IEEE 14 barras, gerador da barra 2.

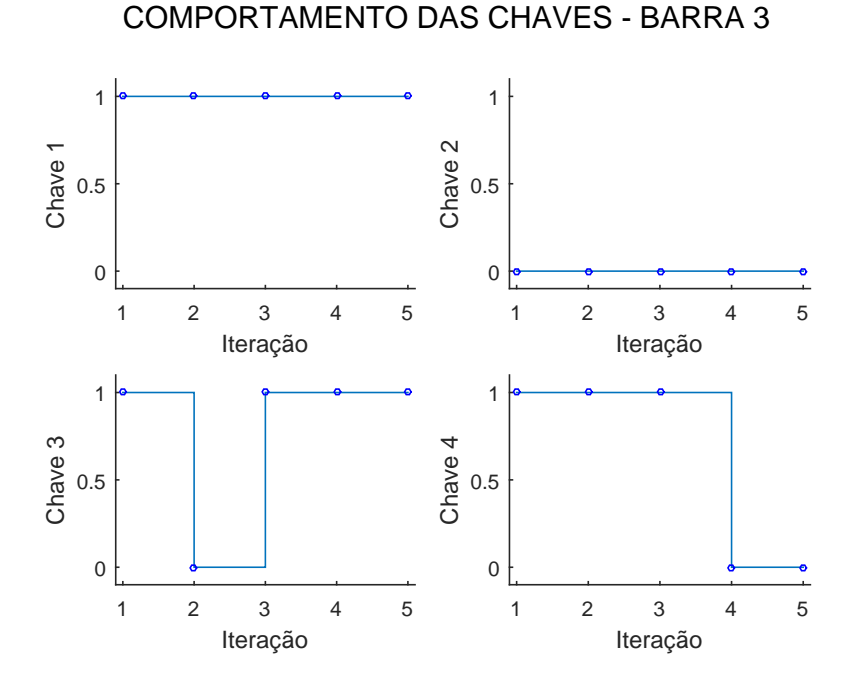

<span id="page-75-0"></span>Figura 30 – Comportamento das chaves sigmoides: modelagem sigmoide - sistema IEEE 14 barras, gerador da barra 3.

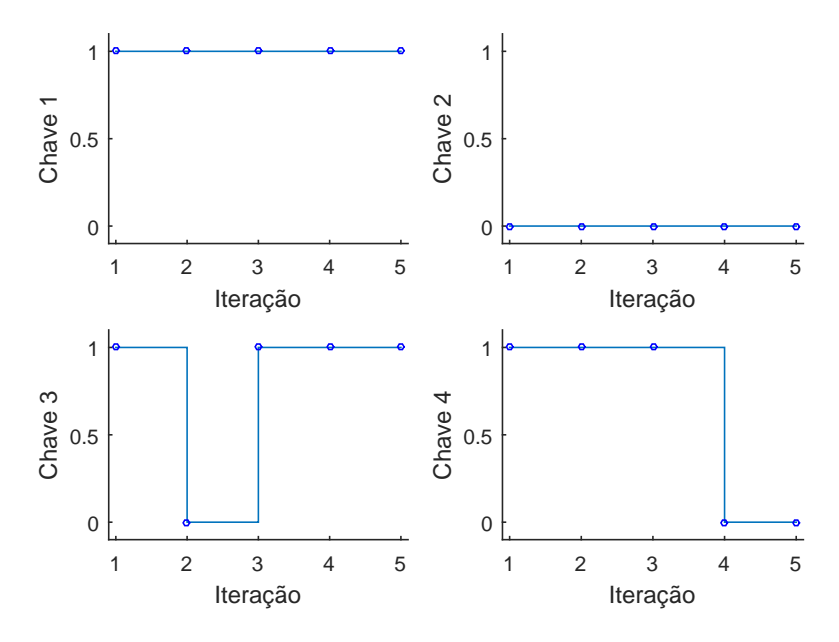

#### COMPORTAMENTO DAS CHAVES - BARRA 6

<span id="page-75-1"></span>Figura 31 – Comportamento das chaves sigmoides: modelagem sigmoide - sistema IEEE 14 barras, gerador da barra 6.

Os geradores das Barras 2, 3 e 6 apresentaram o mesmo comportamento: na primeira iteração, as chaves *ch*1 e *ch*3 são iguais a um, a chave *ch*2 é igual a zero e a chave *ch*4 pode assumir qualquer valor. Isto representa a operação no limite superior de geração de potência reativa.

Na segunda iteração, as chaves 1, 2 e 4 mantém-se iguais, mas *ch*3 comuta para zero, o que significa, que ocorreu o *backoff* dos geradores. A partir da terceira iteração, as chaves voltam a caracterizar a operação no limite superior de geração de potência reativa.

O compensador síncrono da Barra 8 opera no limite superior, desde a primeira iteração, pois, como pode ser visto na Figura [32,](#page-76-0) as chaves *ch*1 e *ch*3 são iguais a um, a chave *ch*2 é igual a zero e a chave *ch*4 pode ser igual a zero, ou igual a um.

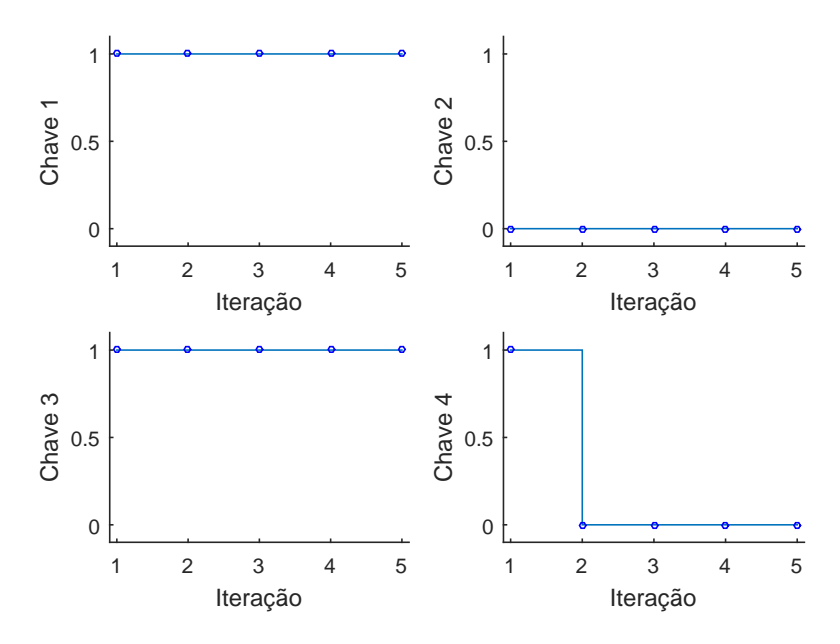

# COMPORTAMENTO DAS CHAVES - BARRA 8

<span id="page-76-0"></span>Figura 32 – Comportamento das chaves sigmoides: modelagem sigmoide - sistema IEEE 14 barras, gerador da barra 8.

Analisando as Figuras [29](#page-74-1) a [32](#page-76-0) e comparando com a Tabela [5,](#page-71-0) nota-se que existe uma diferença entra a atuação das metodologias, entretanto a solução encontrada é a mesma.

Conclui-se, novamente, que a modelagem proposta representou de forma satisfatória o fluxo de potência *full* Newton. Tratou corretamente os limites de geração de potência reativa, regulação de tensão das barras e mecanismo de *backoff*. Além disso, também convergiu com um número menor de iterações e possui trajetória de convergência monotônica decrescente, ao contrário da metodologia tradicional.

# 5.4 Caso C - Sistema *New England*

Nesta seção, foi utilizado um sistema de 39 barras conhecido como *New England Power System* [\[28\]](#page-98-0). Para este caso, os limites superiores de geração de potência reativa dos geradores das barras 30, 31 e 32 foram modificados conforme a Tabela [8.](#page-77-0) Dessa forma, esses três geradores atingiram limites de geração de potência reativa e, pôde ser observada

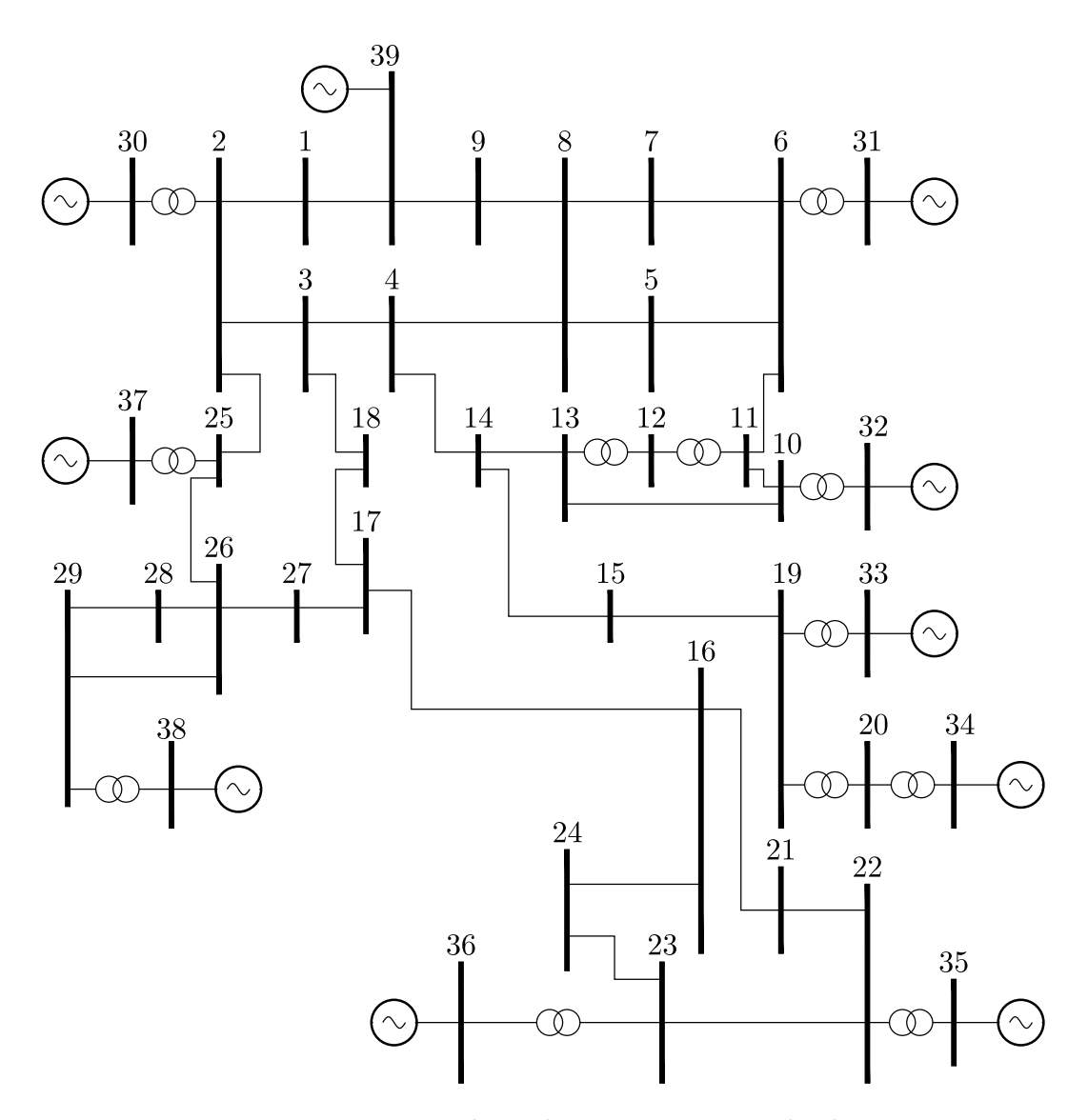

Figura 33 – Topologia do sistema *New England*.

<span id="page-77-1"></span>Tabela 8 – Limites dos geradores

<span id="page-77-0"></span>

|    | Barra Limite Superior |
|----|-----------------------|
| 30 | $130$ Myar            |
| 31 | 200 Mvar              |
| 32 | 200 Mvar              |

nas chaves sigmoides, a atuação da metodologia proposta. A topologia deste sistema é mostrada na Figura [33.](#page-77-1)

Este sistema foi simulado utilizando-se uma condição inicial diferente. Todos os ângulos de fase das barras dos tipos *PV* e *PQ* são inicializados como sendo zero graus. Nas barras tipo *PQ*, os módulos das tensões são inicializados iguais a um. Esta condição inicial é comumente chamada de *flat start*, em estudos de fluxo de potência.

### 5.4.1 Resultados ANAREDE e Metodologia Tradicional

O programa ANAREDE encontrou uma solução para este sistema após cinco iterações e o relatório de convergência informou as iterações e as barras que alternaram seu tipo durante o processo (Tabela [9\)](#page-78-0). Para esta simulação foi ativada a opção *FLAT* do ANAREDE.

<span id="page-78-0"></span>Tabela 9 – Comutação de tipo das barras: ANAREDE - sistema *New England*

| Iteração      | Barra           |
|---------------|-----------------|
|               | 30 e 32         |
| $\mathcal{D}$ | 30 e 32         |
|               | $30, 31$ e $32$ |

Segundo a Tabela [9,](#page-78-0) na primeira iteração, as barras 30 e 32 comutam para o tipo *PQ*, isso se dá pois elas atingiram o limite superior de geração de potência reativa. Em seguida, o mecanismo de *backoff* atua, convertendo-as para o tipo original. Entretanto, na quarta iteração, as barras 30, 31 e 32 comutam para o tipo *PQ* e, assim, permanecem no limite superior de geração de potência reativa até o final do processo.

| Barra                | Tensão    |         |           | Geração | Barra                | Tensão    |         | Geração |       |
|----------------------|-----------|---------|-----------|---------|----------------------|-----------|---------|---------|-------|
| $\mathrm{N}^{\rm o}$ | Magnitude | Fase    | <b>MW</b> | Mvar    | $\mathrm{N}^{\rm o}$ | Magnitude | Fase    | MW      | Mvar  |
| $\mathbf{1}$         | 1,047     | $-9,5$  | 0,0       | 0,0     | 21                   | 1,031     | $-5,3$  | 0,0     | 0,0   |
| $\overline{2}$       | 1,046     | $-6,9$  | 0,0       | 0,0     | 22                   | 1,049     | $-0,8$  | 0,0     | 0,0   |
| 3                    | 1,028     | $-9,7$  | 0,0       | 0,0     | 23                   | 1,044     | $-1,0$  | 0,0     | 0,0   |
| $\overline{4}$       | 1,000     | $-10,5$ | 0,0       | 0,0     | 24                   | 1,036     | $-7,5$  | 0,0     | 0,0   |
| $\overline{5}$       | 1,001     | $-9,3$  | 0,0       | 0,0     | 25                   | 1,056     | $-5,5$  | 0,0     | 0,0   |
| 6                    | 1,003     | $-8,6$  | 0,0       | 0,0     | 26                   | 1,051     | $-6,8$  | 0,0     | 0,0   |
| $\overline{7}$       | 0,993     | $-10,9$ | 0,0       | 0,0     | 27                   | 1,036     | $-8,8$  | 0,0     | 0,0   |
| 8                    | 0,992     | $-11,4$ | 0,0       | 0,0     | 28                   | 1,050     | $-3,3$  | 0,0     | 0,0   |
| 9                    | 1,027     | $-11,2$ | 0,0       | 0,0     | 29                   | 1,050     | $-0,5$  | 0,0     | 0,0   |
| 10                   | 1,013     | $-6,2$  | 0,0       | 0,0     | 30                   | 1,042     | $-4,4$  | 250,0   | 130,0 |
| 11                   | 1,008     | $-7,1$  | 0,0       | 0,0     | 31                   | 0,976     | 0,2     | 573,2   | 200,0 |
| 12                   | 0,996     | $-7,1$  | 0,0       | 0,0     | 32                   | 0,978     | 1,8     | 650,0   | 200,0 |
| 13                   | 1,010     | $-7,0$  | 0,0       | 0,0     | 33                   | 0,997     | 2,2     | 632,0   | 112,2 |
| 14                   | 1,008     | $-8,6$  | 0,0       | 0,0     | 34                   | 1,012     | 0,7     | 508,0   | 168,2 |
| 15                   | 1,014     | $-9,1$  | 0,0       | 0,0     | 35                   | 1,049     | 4,2     | 650,0   | 213,4 |
| 16                   | 1,031     | $-7,7$  | 0,0       | 0,0     | 36                   | 1,064     | 6,8     | 560,0   | 104,4 |
| 17                   | 1,032     | $-8,7$  | 0,0       | 0,0     | 37                   | 1,028     | 1,2     | 540,0   | 9,2   |
| 18                   | 1,029     | $-9,5$  | 0,0       | 0,0     | 38                   | 1,027     | 6,5     | 830,0   | 26,4  |
| 19                   | 1,049     | $-3,0$  | 0,0       | 0,0     | 39                   | 1,030     | $-11,0$ | 1000,1  | 98,5  |
| 20                   | 0,990     | $-4,4$  | 0,0       | 0,0     |                      |           |         |         |       |

<span id="page-78-1"></span>Tabela 10 – Solução: programa ANAREDE - sistema *New England*.

Simulando este sistema no MatLab, através da metodologia tradicional, obtém-se a trajetória de convergência mostrada na Figura [34.](#page-79-0) A solução encontrada é a mesma

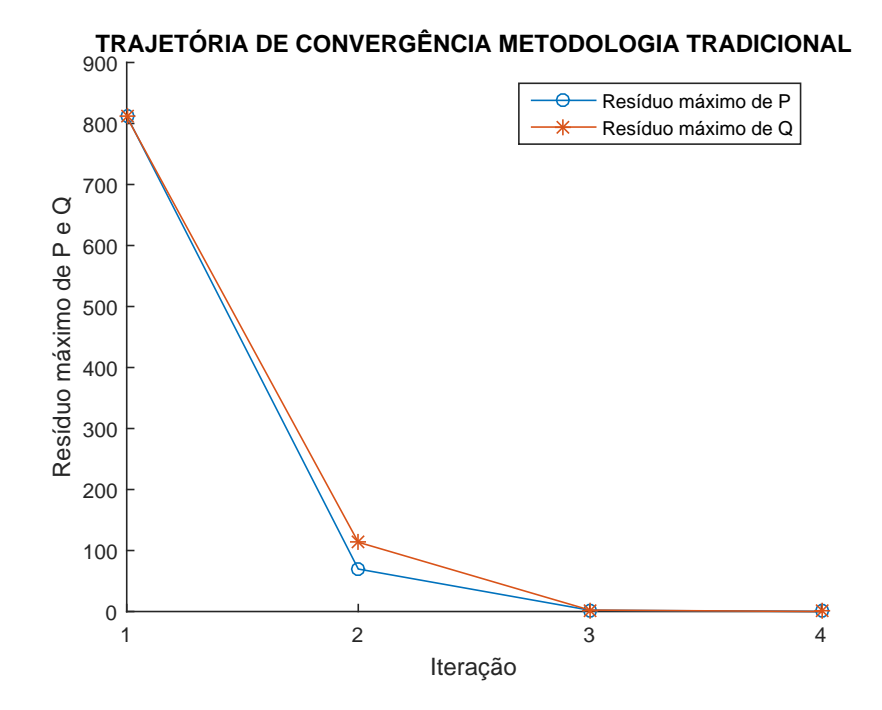

<span id="page-79-0"></span>Figura 34 – Trajetória de convergência: metodologia tradicional - sistema *New England*.

exibida na Tabela [10](#page-78-1) e foi obtida após quatro iterações.

# 5.4.2 Modelagem Sigmoide

O sistema *New England*, assim como observado no programa ANAREDE, convergiu após cinco iterações e a trajetória de convergência é mostrada na Figura [35.](#page-80-0) Os resultados obtidos pela modelagem sigmoide (Tabela [11\)](#page-80-1) foram comparados e correspondem aos mesmos resultados apresentados na Tabela [10.](#page-78-1)

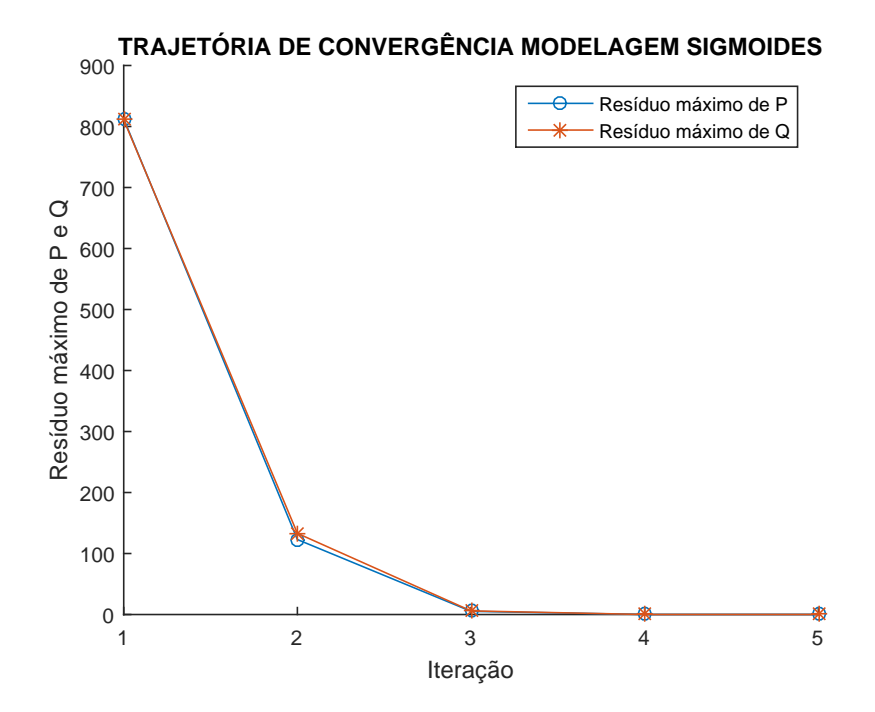

Figura 35 – Trajetória de convergência: modelagem sigmoide - sistema *New England*.

| Barra                | Tensão    |         |     | Geração | Barra                   | Tensão    |         | Geração |       |  |
|----------------------|-----------|---------|-----|---------|-------------------------|-----------|---------|---------|-------|--|
| $\mathrm{N}^{\rm o}$ | Magnitude | Fase    | MW  | Mvar    | $\mathbf{N}^{\text{o}}$ | Magnitude | Fase    | MW      | Mvar  |  |
| $\mathbf{1}$         | 1,047     | $-9,5$  | 0,0 | 0,0     | 21                      | 1,031     | $-5,3$  | 0,0     | 0,0   |  |
| $\overline{2}$       | 1,046     | $-6,9$  | 0,0 | 0,0     | 22                      | 1,049     | $-0,8$  | 0,0     | 0,0   |  |
| 3                    | 1,028     | $-9,7$  | 0,0 | 0,0     | 23                      | 1,044     | $-1,0$  | 0,0     | 0,0   |  |
| $\overline{4}$       | 1,000     | $-10,5$ | 0,0 | 0,0     | 24                      | 1,036     | $-7,5$  | 0,0     | 0,0   |  |
| $\overline{5}$       | 1,001     | $-9,3$  | 0,0 | 0,0     | 25                      | 1,056     | $-5,5$  | 0,0     | 0,0   |  |
| $\boldsymbol{6}$     | 1,003     | $-8,6$  | 0,0 | 0,0     | 26                      | 1,051     | $-6,8$  | 0,0     | 0,0   |  |
| 7                    | 0,993     | $-10,9$ | 0,0 | 0,0     | 27                      | 1,036     | $-8,8$  | 0,0     | 0,0   |  |
| 8                    | 0,992     | $-11,4$ | 0,0 | 0,0     | 28                      | 1,050     | $-3,3$  | 0,0     | 0,0   |  |
| 9                    | 1,027     | $-11,2$ | 0,0 | 0,0     | 29                      | 1,050     | $-0,5$  | 0,0     | 0,0   |  |
| 10                   | 1,013     | $-6,2$  | 0,0 | 0,0     | 30                      | 1,042     | $-4,4$  | 250,0   | 130,0 |  |
| 11                   | 1,008     | $-7,1$  | 0,0 | 0,0     | 31                      | 0,976     | 0,2     | 573,2   | 200,0 |  |
| 12                   | 0,996     | $-7,1$  | 0,0 | 0,0     | 32                      | 0,978     | 1,8     | 650,0   | 200,0 |  |
| 13                   | 1,010     | $-7,0$  | 0,0 | 0,0     | 33                      | 0,997     | 2,2     | 632,0   | 112,2 |  |
| 14                   | 1,008     | $-8,6$  | 0,0 | 0,0     | 34                      | 1,012     | 0,7     | 508,0   | 168,2 |  |
| 15                   | 1,014     | $-9,1$  | 0,0 | 0,0     | 35                      | 1,049     | 4,2     | 650,0   | 213,4 |  |
| 16                   | 1,031     | $-7,7$  | 0,0 | 0,0     | 36                      | 1,064     | 6,8     | 560,0   | 104,4 |  |
| 17                   | 1,032     | $-8,7$  | 0,0 | 0,0     | 37                      | 1,028     | 1,2     | 540,0   | 9,2   |  |
| 18                   | 1,029     | $-9,5$  | 0,0 | 0,0     | 38                      | 1,027     | 6,5     | 830,0   | 26,4  |  |
| 19                   | 1,049     | $-3,0$  | 0,0 | 0,0     | 39                      | 1,030     | $-11,0$ | 1000,1  | 98,5  |  |
| 20                   | 0,990     | $-4,4$  | 0,0 | 0,0     |                         |           |         |         |       |  |

<span id="page-80-1"></span><span id="page-80-0"></span>Tabela 11 – Solução: modelagem sigmoide - sistema *New England*.

Neste sistema, foram analisados os comportamentos das chaves referentes às barras associadas aos geradores que tiveram seus limites alterados neste estudo. As demais chaves comportaram-se como esperado, com os geradores mantendo-se fora dos limites e as chaves *ch*1 e *ch*2 assumindo valores iguais a zero durante todo o processo.

Por inspeção das Figuras [36,](#page-81-0) [37](#page-82-0) e [38,](#page-82-1) nota-se que a estratégia de *backoff* atuou corretamente na segunda iteração do fluxo de potência nos geradores em questão e a modelagem limitou a geração de potência reativa conforme esperado.

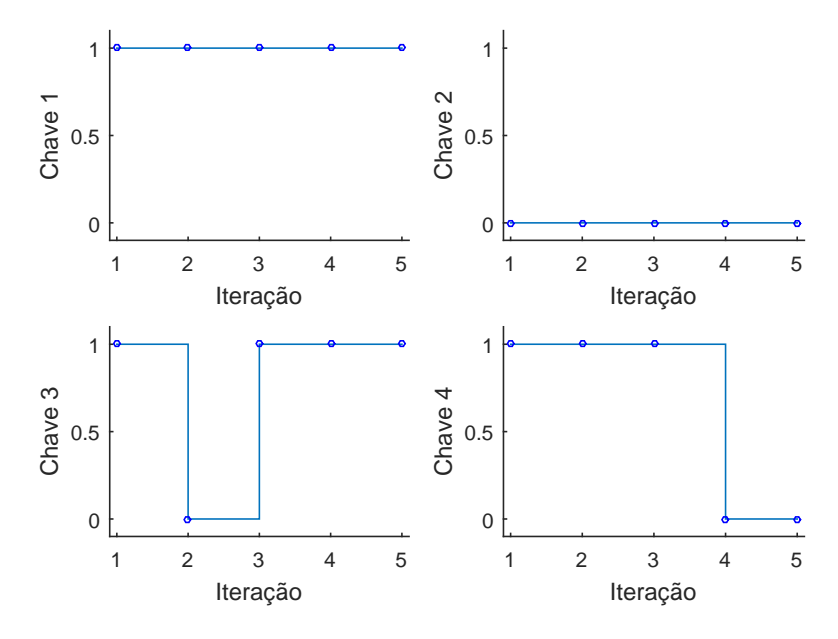

# COMPORTAMENTO DAS CHAVES - BARRA 30

<span id="page-81-0"></span>Figura 36 – Comportamento das chaves sigmoides: modelagem sigmoide - sistema *New England*, gerador da barra 30.

Analisando-se a Figura [36,](#page-81-0) ve-se que, na primeira iteração, o gerador opera em seu limite superior  $(ch1 = 1, ch2 = 0, ch3 = X$  e  $ch4 = X)$ . Na iteração seguinte, o mecanismo de backoff atua (*ch*3 = 0, operação 4 da Tabela [2\)](#page-54-0), mas, em seguida, o gerador retorna à condição de violação do limite superior e, assim, permanece até a convergência.

Já, os geradores das barras 31 e 32 se comportam de outra maneira, como é possível observar pelas Figuras [37](#page-82-0) e [38,](#page-82-1) respectivamente. Assim como na barra 30, ambas realizam *backoff* na segunda iteração, retornando à condição normal de operação, na qual *ch*1 = 0,  $ch2 = 0$ ,  $ch3 = X e ch4 = X$ . Só a partir da quarta iteração, ambos geradores atingem novamente o limite superior  $(ch1 = 1, ch2 = 0, ch3 = 1$  e  $ch4 = X)$ .

# COMPORTAMENTO DAS CHAVES - BARRA 31

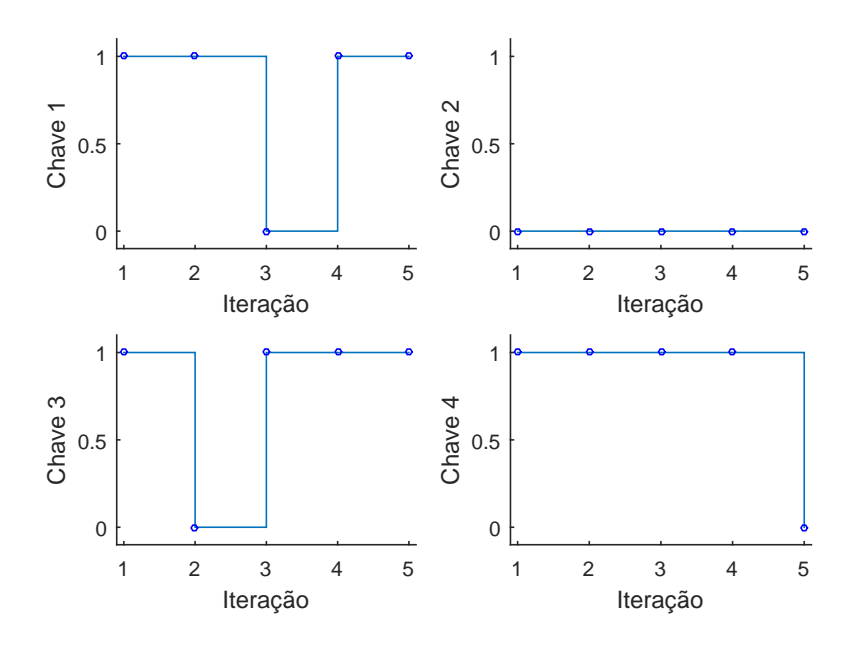

<span id="page-82-0"></span>Figura 37 – Comportamento das chaves sigmoides: modelagem sigmoide - sistema *New England*, gerador da barra 31.

COMPORTAMENTO DAS CHAVES - BARRA 32

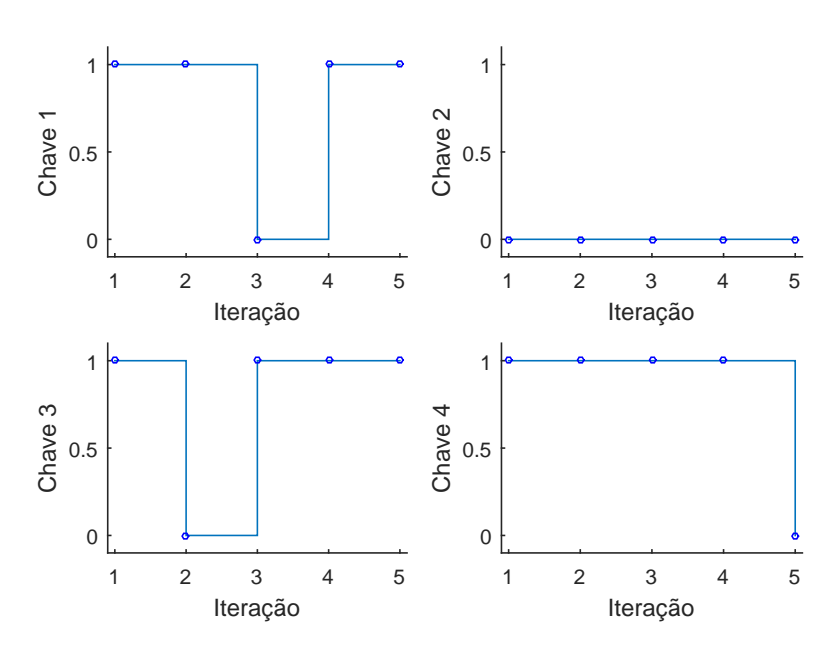

<span id="page-82-1"></span>Figura 38 – Comportamento das chaves sigmoides: modelagem sigmoide - sistema *New England*, gerador da barra 32.

Quando comparado o comportamento das chaves sigmoides com a Tabela [9,](#page-78-0) percebese uma diferença entre a operação da metodologia proposta e o programa ANAREDE. Comparando as Figuras [34](#page-79-0) e [35,](#page-80-0) nota-se que para este sistema, a metodologia tradicional

encontrou a solução, com uma iteração a menos que a metodologia proposta e, com uma trajetória de convergência monotônica.

# 5.5 Caso D - Sistema IEEE 118 Barras

Para este caso, foi utilizado o Sistema IEEE 118 barras, cuja topologia pode ser vista na Figura [39.](#page-84-0) Este sistema representa uma porção do sistema elétrico do centro-oeste dos Estados Unidos em dezembro de 1962 [\[27\]](#page-98-1). Para este estudo não foram feitas alterações no caso base.

# 5.5.1 Resultados ANAREDE e Metodologia Tradicional

Para este sistema não foi possível encontrar uma solução com o programa ANA-REDE. Após atingir o número máximo de trinta iterações, o programa emite o relatório de convergência, com os dados comutação de barras e a mensagem *"sistema CA não convergente"*.

Simulando-se este sistema novamente, com o valor padrão de *QLST*, o programa ANAREDE converge após um total de 8 iterações.

Assim como na subseção [5.2.1,](#page-66-0) foi realizada uma simulação utilizando-se a metodologia tradicional através do programa MatLab, que convergiu em sete iterações. Os resultados obtidos e a trajetória de convergência podem ser vistos na Tabela [12](#page-85-0) e na Figura [40,](#page-86-0) respectivamente.

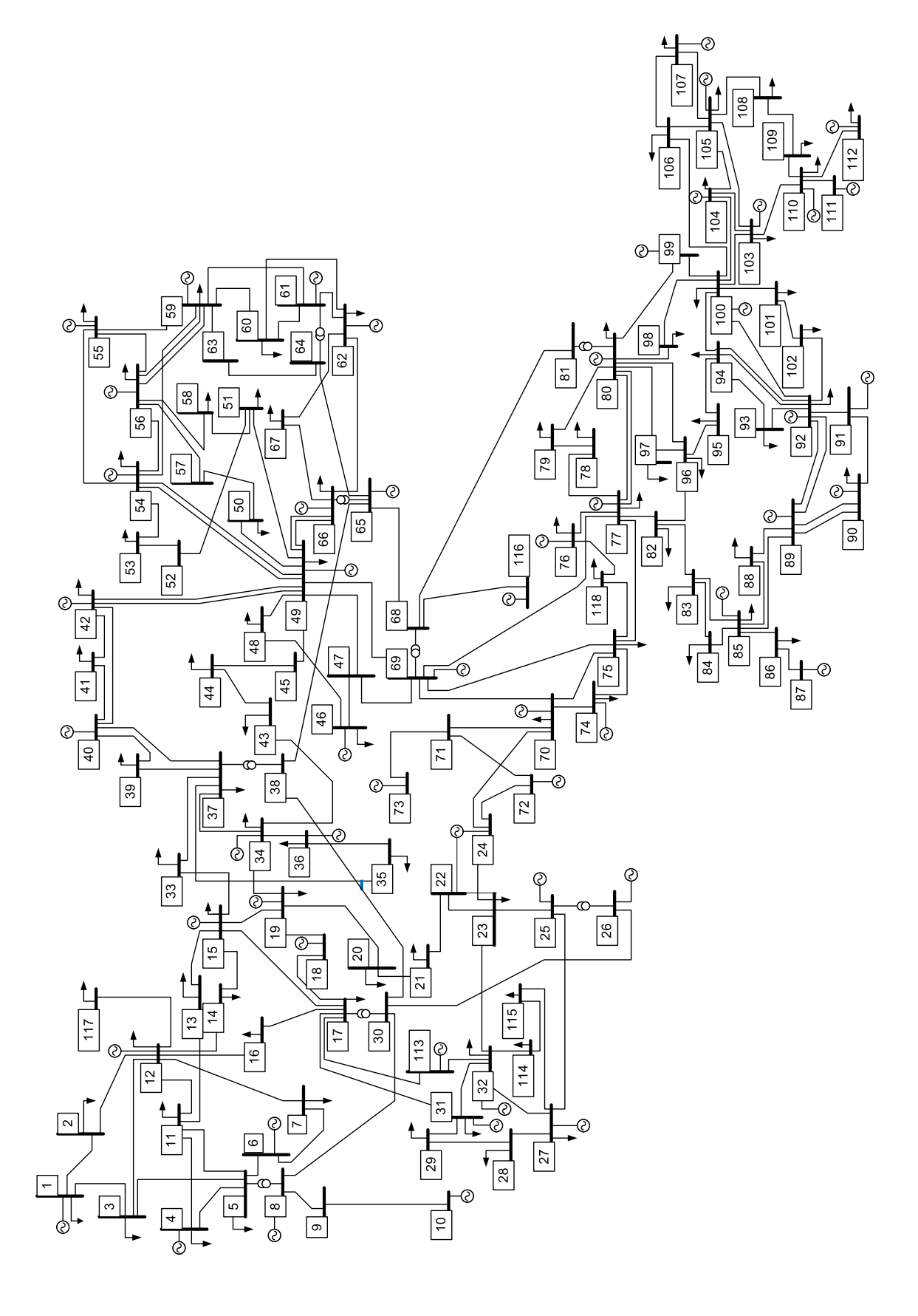

<span id="page-84-0"></span>Figura 39 – Topologia do sistema IEEE 118 barras.

| Barra             | Tensão    |         |                     | Geração  | Barra    | Tensão    |         | Geração             |          |
|-------------------|-----------|---------|---------------------|----------|----------|-----------|---------|---------------------|----------|
| $N^{o}$           | Magnitude | Fase    | $\operatorname{MW}$ | Mvar     | $N^{o}$  | Magnitude | Fase    | $\operatorname{MW}$ | Mvar     |
|                   |           |         |                     |          |          |           |         |                     |          |
| $\mathbf 1$       | 0,953     | $-27,0$ | 0,0                 | $-5,0$   | 60       | 0,993     | $-13,4$ | $_{0,0}$            | $_{0,0}$ |
| $\sqrt{2}$        | 0,971     | $-26,5$ | 0,0                 | 0,0      | 61       | 0,995     | $-12,4$ | 160,0               | $-39,3$  |
| 3                 | 0,966     | $-26,1$ | 0,0                 | 0,0      | 62       | 0,998     | $-13,2$ | $_{0,0}$            | 0,8      |
| $\overline{4}$    | 0,998     | $-22,4$ | $-9,0$              | $-21,9$  | 63       | 0,967     | $-13,7$ | 0,0                 | $_{0,0}$ |
| $\overline{5}$    | 1,001     | $-21,9$ | 0,0                 | 0,0      | 64       | 0,983     | $-11,6$ | 0,0                 | $_{0,0}$ |
| $\;6\;$           | 0,990     | $-24,7$ | $_{0,0}$            | 17,9     | 65       | 1,005     | $-7,5$  | 391,0               | 115,6    |
| $\overline{7}$    | 0,989     | $-25,1$ | $_{0,0}$            | 0,0      | 66       | 1,050     | $-9,7$  | 392,0               | 63,0     |
| 8                 | 1,015     | $-16,9$ | $-28,0$             | 69,5     | 67       | 1,020     | $-12,1$ | $_{0,0}$            | $_{0,0}$ |
| $\boldsymbol{9}$  | 1,043     | $-9,6$  | 0,0                 | 0,0      | 68       | 1,003     | $-5,7$  | $_{0,0}$            | $_{0,0}$ |
| 10                | 1,050     | $-2,1$  | 450,0               | $-51,0$  | 69       | 1,035     | 0,0     | 876,1               | $-58,8$  |
| 11                | 0,985     | $-25,0$ | 0,0                 | 0,0      | 70       | 0,984     | $-9,1$  | $_{0,0}$            | 14,5     |
| 12                | 0,990     | $-25,5$ | 85,0                | 94,3     | $71\,$   | 0,987     | $-9,8$  | 0,0                 | 0,0      |
| $13\,$            | 0,968     | $-26,4$ | $_{0,0}$            | 0,0      | 72       | 0,980     | $-12,6$ | $-12,0$             | $-10,3$  |
| $14\,$            | 0,984     | $-26,3$ | $_{0,0}$            | 0,0      | $73\,$   | 0,991     | $-10,0$ | $-6,0$              | 9,9      |
| 15                | 0,970     | $-26,7$ | $_{0,0}$            | 4,9      | $74\,$   | 0,957     | $-9,7$  | 0,0                 | $-6,0$   |
| 16                | 0,984     | $-25,8$ | 0,0                 | 0,0      | $75\,$   | 0,966     | $-8,3$  | $_{0,0}$            | 0,0      |
| 17                | 0,995     | $-23,9$ | $_{0,0}$            | 0,0      | 76       | 0,943     | $-9,7$  | $_{0,0}$            | 5,9      |
| 18                | 0,973     | $-26,3$ | $_{0,0}$            | 26,7     | $77\,$   | 1,006     | $-5,0$  | 0,0                 | 13,3     |
| 19                | 0,963     | $-26,9$ | 0,0                 | $-8,0$   | $78\,$   | 1,003     | $-5,4$  | 0,0                 | 0,0      |
| $20\,$            | 0.957     | $-25,5$ | 0,0                 | 0,0      | $79\,$   | 1,009     | $-5,2$  | $_{0,0}$            | $_{0,0}$ |
| 21                | 0,957     | $-23,6$ | $_{0,0}$            | $_{0,0}$ | $80\,$   | 1,040     | $-3,2$  | 477,0               | 114,3    |
| $22\,$            | 0,968     | $-20,7$ | 0,0                 | $_{0,0}$ | 81       | 0,997     | $-4,8$  | $_{0,0}$            | $_{0,0}$ |
| 23                | 0,999     | $-15,2$ | 0,0                 | 0,0      | $82\,$   | 0,988     | $-4,7$  | $_{0,0}$            | $_{0,0}$ |
| 24                | 0,992     | $-14,5$ | $-13,0$             | $-11,8$  | 83       | 0,984     | $-3,5$  | $_{0,0}$            | $_{0,0}$ |
| $25\,$            | 1,050     | $-8,9$  | 220,0               | 51,4     | 84       | 0,979     | $-1,0$  | $_{0,0}$            | $_{0,0}$ |
| 26                | 1,015     | $-7,3$  | 314,0               | 12,3     | 85       | 0,984     | 0,5     | $_{0,0}$            | $-8,0$   |
| 27                | 0,968     | $-21,6$ | $-9,0$              | 4,0      | 86       | 0,986     | $-0,8$  | $_{0,0}$            | 0,0      |
| $\ensuremath{28}$ | 0,962     | $-23,4$ | 0,0                 | 0,0      | 87       | 1,015     | $-0,6$  | 4,0                 | 11,4     |
| 29                | 0,963     | $-24,5$ | $_{0,0}$            | $_{0,0}$ | 88       | 0,987     | 3,6     | 0,0                 | 0,0      |
| $30\,$            | 0,984     | $-18,9$ | 0,0                 | 0,0      | 89       | 1,005     | 7,7     | 607,0               | $-11,2$  |
| 31                | 0,967     | $-24,4$ | 7,0                 | 32,7     | $90\,$   | 0,985     | 1,3     | $-85,0$             | 59,3     |
| 32                | 0,963     | $-22,1$ | $_{0,0}$            | $-14,0$  | 91       | 0,980     | 1,3     | $-10,0$             | $-15,0$  |
| 33                | 0,971     | $-27,9$ | $_{0,0}$            | 0,0      | $\rm 92$ | 0,993     | 1,8     | $_{0,0}$            | $-3,0$   |
| 34                | 0,986     | $-28,3$ | 0,0                 | $-8,0$   | 93       | 0,987     | $-1,2$  | $_{0,0}$            | $_{0,0}$ |
| $35\,$            | 0,981     | $-28,6$ | $_{0,0}$            | 0,0      | 94       | 0,991     | $-3,4$  | 0,0                 | $_{0,0}$ |
| 36                | 0,980     | $-28,6$ | $_{0,0}$            | $-0,4$   | 95       | 0,981     | $-4,4$  | 0,0                 | $_{0,0}$ |
| 37                | 0,991     | $-27,5$ | $_{0,0}$            | $_{0,0}$ | 96       | 0,992     | $-4,5$  | 0,0                 | $_{0,0}$ |
| 38                | 0,959     | $-21,1$ | 0,0                 | $_{0,0}$ | 97       | 1,011     | $-4,2$  | $_{0,0}$            | $_{0,0}$ |
| 39                | 0,970     | $-31,1$ | $_{0,0}$            | $_{0,0}$ | 98       | 1,024     | $-4,7$  | $_{0,0}$            | 0,0      |
| 40                | 0,970     | $-32,3$ | $-46,0$             | 28,2     | 99       | 1,010     | $-5,1$  | $-42,0$             | $-17,5$  |
| 41                | 0,967     | $-32,9$ | 0,0                 | $_{0,0}$ | 100      | 1,017     | $-4,0$  | 252,0               | 108,5    |
| 42                | 0,985     | $-31,5$ | $-59,0$             | 59,7     | $101\,$  | 0,993     | $-2,5$  | $_{0,0}$            | $_{0,0}$ |
| 43                | 1,000     | $-35,6$ | 0,0                 | 109,3    | $102\,$  | 0,991     | 0,3     | 0,0                 | $_{0,0}$ |
| $44\,$            | 0,783     | $-41,1$ | 0,0                 | $_{0,0}$ | $103\,$  | 1,001     | $-7,6$  | 40,0                | 40,0     |
| 45                | 0,709     | $-42,4$ | $_{0,0}$            | $_{0,0}$ | 104      | 0,971     | $-10,4$ | $_{0,0}$            | 5,7      |
| 46                | 0,914     | $-28,1$ | 19,0                | 100,0    | 105      | 0,966     | $-11,5$ | $_{0,0}$            | $-8,0$   |
| 47                | 0,964     | $-19,7$ | $_{0,0}$            | $_{0,0}$ | $106\,$  | 0,962     | $-11,8$ | $_{0,0}$            | $_{0,0}$ |
| $48\,$            | 0,975     | $-21,3$ | $_{0,0}$            | $_{0,0}$ | $107\,$  | 0,952     | $-14,5$ | $-22,0$             | 5,7      |
| $49\,$            | 0,995     | $-19,0$ | 204,0               | 210,0    | 108      | 0,967     | $-12,7$ | 0,0                 | $_{0,0}$ |
| $50\,$            | 0,978     | $-20,8$ | $_{0,0}$            | $_{0,0}$ | 109      | 0,967     | $-13,1$ | $_{0,0}$            | $_{0,0}$ |
| 51                | 0,954     | $-23,1$ | $_{0,0}$            | $_{0,0}$ | 110      | 0,973     | $-14,0$ | $_{0,0}$            | 4,9      |
| 52                | 0,946     | $-24,0$ | $_{0,0}$            | $_{0,0}$ | 111      | 0,980     | $-12,3$ | 36,0                | $-1,8$   |
| $53\,$            | 0,941     | $-24,7$ | $_{0,0}$            | $_{0,0}$ | $112\,$  | 0,975     | $-17,1$ | $-43,0$             | 41,5     |
| $54\,$            | 0,955     | $-23,5$ | 48,0                | 27,3     | 113      | 0,993     | $-23,8$ | $-6,0$              | 7,8      |
| 55                | 0,952     | $-23,7$ |                     |          |          | 0,960     | $-22,4$ | 0,0                 |          |
| $56\,$            | 0,954     |         | $_{0,0}$            | 5,1      | 114      | 0,960     | $-22,4$ |                     | $_{0,0}$ |
| 57                |           | $-23,6$ | $_{0,0}$            | 15,0     | 115      |           | $-6,2$  | $_{0,0}$            | $_{0,0}$ |
| 58                | 0,961     | $-22,8$ | $_{0,0}$            | $_{0,0}$ | 116      | 1,005     | $-27,0$ | $-184,0$            | 51,2     |
|                   | 0,951     | $-23,6$ | $_{0,0}$            | $_{0,0}$ | 117      | 0,974     |         | $_{0,0}$            | $_{0,0}$ |
| 59                | 0,985     | $-17,7$ | 155,0               | 79,2     | 118      | 0,949     | $-9,4$  | $_{0,0}$            | $_{0,0}$ |

<span id="page-85-0"></span>Tabela 12 – Solução: metodologia tradicional - sistema IEEE 118 barras.

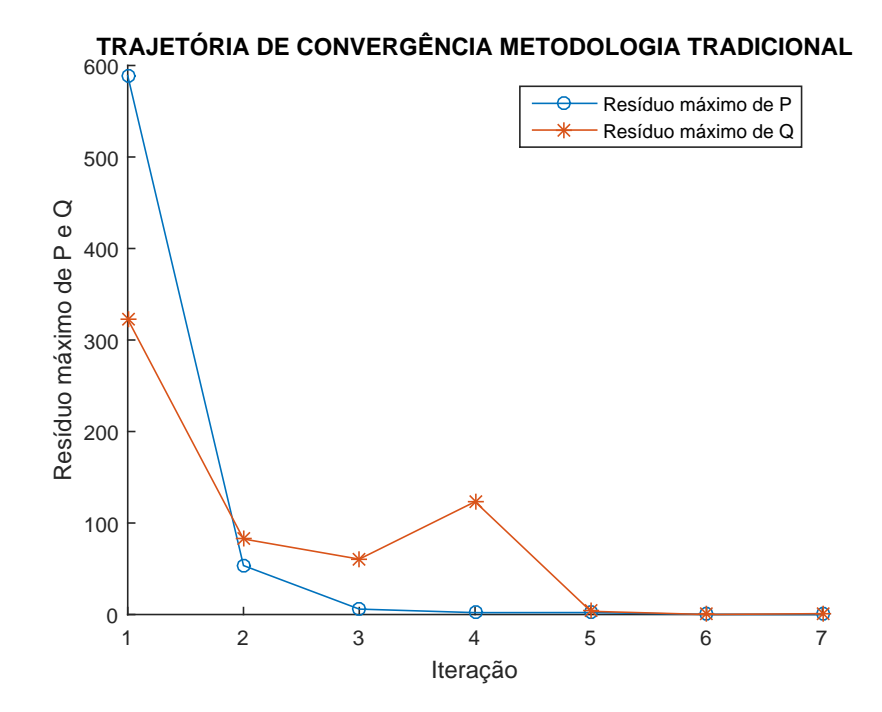

<span id="page-86-0"></span>Figura 40 – Trajetória de convergência: metodologia tradicional - sistema IEEE 118 barras.

Analisando a trajetória de convergência deste sistema, é possível visualizar que houve um aumento no valor do máximo resíduo de potência reativa na quarta iteração. Através dos relatórios obtidos no programa MatLab ao final da simulação, pode-se ver que este valor de ∆*Q* está associado à barra número 49. A Tabela [13](#page-86-1) mostra o comportamento desta barra durante o processo iterativo.

<span id="page-86-1"></span>

| Iteração       | Tipo | $V_k$ (p.u.) | $Q_G$ (Mvar) | $Q_{calc}$ (Mvar) |
|----------------|------|--------------|--------------|-------------------|
| 1              | PV   | 1,025        | 0,0          | 124,84            |
| $\mathfrak{D}$ | PV   | 1,025        | 187,13       | 157,13            |
| 3              | PV   | 1,025        | 263,06       | 233,06            |
| 4              | РQ   | 0,997        | 210,00       | 303,29            |
| 5              | PQ   | 0,995        | 210,00       | 183,51            |
| 6              | РQ   | 0,995        | 210,00       | 180,04            |
|                | PQ   | 0,995        | 210,00       | 180,00            |

Tabela 13 – Comportamento da barra 49: metodologia tradicional - sistema IEEE 118 barras

Conclui-se que o aumento de ∆*Q* observado na trajetória de convergência deste sistema (Figura [40\)](#page-86-0) ocorre, pois, a barra em questão atingiu seu limite superior na quarta iteração, limitando sua geração de potência reativa e alterando seu tipo para *PQ*.

Sua tensão ficou livre para variar e como até o final do processo iterativo *V<sup>k</sup>* não foi maior do que seu valor especificado ( $V_k^{esp} = 1,025$ ) não houve atuação do mecanismo de *backoff* e a barra número 49 permaneceu sendo do tipo *PQ*.

#### 5.5.2 Modelagem Sigmoide

Utilizando-se as condições iniciais padrão e não havendo nenhuma alteração na estrutura do sistema, esta metodologia converge para uma solução após 6 iterações.

Os resultados obtidos para módulo e fase da tensão das barras e os valores de geração de potência ativa e reativa, apresentaram uma pequena divergência em relação aos encontrados pela metodologia tradicional. Os dados da solução encontrada constam na Tabela [14.](#page-88-0) A trajetória de convergência percorrida, por esta modelagem, é dada pela Figura [41.](#page-87-0)

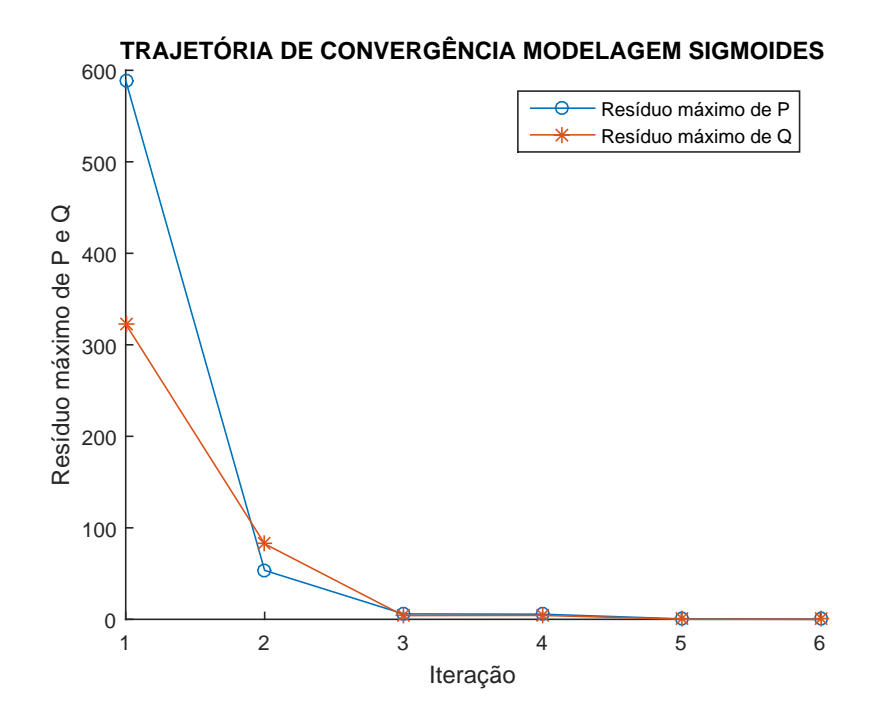

<span id="page-87-0"></span>Figura 41 – Trajetória de convergência - sistema IEEE 118 barras.

| Barra            | Tensão    |         |                     | Geração  | Barra                   | Tensão    |         | Geração                         |          |
|------------------|-----------|---------|---------------------|----------|-------------------------|-----------|---------|---------------------------------|----------|
| $N^{\rm o}$      | Magnitude | Fase    | $\operatorname{MW}$ | Mvar     | $\mathbf{N}^{\text{o}}$ | Magnitude | Fase    | $\ensuremath{\text{MW}}\xspace$ | Mvar     |
| $\mathbf{1}$     | 0,955     | $-27,0$ | 0,0                 | $-2,5$   | 60                      | 0,993     | $-13,4$ | 0,0                             | 0,0      |
| $\sqrt{2}$       | 0,971     | $-26,5$ | 0,0                 | 0,0      | 61                      | 0,995     | $-12,4$ | 160,0                           | $-39,3$  |
| 3                | 0,967     | $-26,1$ | $_{0,0}$            | 0,0      | 62                      | 0,998     | $-13,2$ | 0,0                             | 0,8      |
| $\overline{4}$   | 0,998     | $-22,4$ | $-9,0$              | $-22,5$  | 63                      | 0,967     | $-13,7$ | 0,0                             | 0,0      |
| $\bf 5$          | 1,001     | $-21,9$ | $_{0,0}$            | 0,0      | 64                      | 0,983     | $-11,6$ | 0,0                             | 0,0      |
| $\,$ 6 $\,$      | 0,990     | $-24,7$ | $_{0,0}$            | 17,8     | 65                      | 1,005     | $-7,5$  | 391,0                           | 115,6    |
| $\overline{7}$   | 0,989     | $-25,1$ | $_{0,0}$            | 0,0      | 66                      | 1,050     | $-9,7$  | 392,0                           | 63,0     |
| 8                | 1,015     | $-16,9$ | $-28,0$             | 69,4     | 67                      | 1,020     | $-12,1$ | 0,0                             | 0,0      |
| $\boldsymbol{9}$ | 1,043     | $-9,6$  | 0,0                 | 0,0      | 68                      | 1,003     | $-5,7$  | 0,0                             | 0,0      |
| 10               | 1,050     | $-2,1$  | 450,0               | $-51,0$  | 69                      | 1,035     | 0,0     | 876,0                           | $-58,8$  |
|                  | 0,985     |         |                     |          | $70\,$                  | 0,984     |         |                                 |          |
| 11               |           | $-25,0$ | 0,0                 | 0,0      |                         |           | $-9,1$  | 0,0                             | 14,5     |
| $12\,$           | 0,990     | $-25,5$ | 85,0                | 92,5     | $71\,$                  | 0,987     | $-9,8$  | $_{0,0}$                        | 0,0      |
| $13\,$           | 0,968     | $-26,4$ | $_{0,0}$            | 0,0      | 72                      | 0,980     | $-12,6$ | $-12,0$                         | $-10,3$  |
| $14\,$           | 0,984     | $-26,3$ | $_{0,0}$            | 0,0      | $73\,$                  | 0,991     | $-10,0$ | $-6,0$                          | 9,9      |
| $15\,$           | 0,970     | $-26,7$ | $_{0,0}$            | 4,9      | $74\,$                  | 0,957     | $-9,7$  | 0,0                             | $-6,0$   |
| 16               | 0,984     | $-25,8$ | $_{0,0}$            | 0,0      | $75\,$                  | 0,966     | $-8,3$  | $_{0,0}$                        | 0,0      |
| 17               | 0,995     | $-23,9$ | $_{0,0}$            | 0,0      | $76\,$                  | 0,943     | $-9,7$  | $_{0,0}$                        | 5,9      |
| $18\,$           | 0,973     | $-26,3$ | $_{0,0}$            | 26,7     | $77\,$                  | 1,006     | $-5,0$  | $_{0,0}$                        | 12,9     |
| 19               | 0,963     | $-26,9$ | 0,0                 | $-8,0$   | 78                      | 1,003     | $-5,4$  | 0,0                             | 0,0      |
| $20\,$           | 0,957     | $-25,5$ | 0,0                 | 0,0      | $79\,$                  | 1,009     | $-5,2$  | $_{0,0}$                        | 0,0      |
| 21               | 0,957     | $-23,6$ | 0,0                 | $_{0,0}$ | $80\,$                  | 1,040     | $-3,2$  | 477,0                           | 114,1    |
| 22               | 0,968     | $-20,7$ | 0,0                 | $_{0,0}$ | $81\,$                  | 0,997     | $-4,8$  | 0,0                             | 0,0      |
| 23               | 0,999     | $-15,2$ | 0,0                 | 0,0      | 82                      | 0,989     | $-4,7$  | 0,0                             | $_{0,0}$ |
| 24               | 0,992     | $-14,4$ | $-13,0$             | $-11,8$  | 83                      | 0,985     | $-3,5$  | 0,0                             | $_{0,0}$ |
| $25\,$           | 1,050     | $-8,9$  | 220,0               | 51,4     | 84                      | 0,980     | $-1,0$  | 0,0                             | 0,0      |
| $26\,$           | 1,015     | $-7,3$  | 314,0               | 12,3     | 85                      | 0,985     | 0,5     | $_{0,0}$                        | $-5,8$   |
| 27               | 0,968     | $-21,6$ | $-9,0$              | 4,0      | 86                      | 0,987     | $-0,8$  | $_{0,0}$                        | 0,0      |
| 28               | 0,962     | $-23,4$ | 0,0                 | 0,0      | 87                      | 1,015     | $-0,6$  | 4,0                             | 11,0     |
| 29               | 0,963     | $-24,5$ | 0,0                 | 0,0      | 88                      | 0,987     | 3,6     | $_{0,0}$                        | 0,0      |
| 30               | 0,984     | $-18,9$ | 0,0                 | 0,0      | 89                      | 1,005     | 7,7     | 607,0                           | $-12,6$  |
| 31               | 0,967     | $-24,4$ | 7,0                 | 32,7     | $90\,$                  | 0,985     | 1,3     | $-85,0$                         | 59,3     |
| 32               | 0,963     | $-22,1$ | $_{0,0}$            | $-14,0$  | 91                      | 0,980     | 1,3     | $-10,0$                         | $-15,1$  |
| 33               | 0,971     | $-27,9$ | 0,0                 | 0,0      | $\rm 92$                | 0,993     | 1,8     | $_{0,0}$                        | $-3,0$   |
| 34               | 0,986     | $-28,3$ | 0,0                 | $-8,0$   | $\boldsymbol{93}$       | 0,987     | $-1,2$  | 0,0                             | 0,0      |
| $35\,$           | 0,981     | $-28,6$ | 0,0                 | 0,0      | 94                      | 0,991     | $-3,4$  | 0,0                             | $_{0,0}$ |
| 36               | 0,980     | $-28,6$ | 0,0                 | $-0,4$   | $\rm 95$                | 0,981     | $-4,4$  | 0,0                             | $_{0,0}$ |
| 37               | 0,991     | $-27,5$ | 0,0                 | $_{0,0}$ | 96                      | 0,993     | $-4,5$  | 0,0                             | 0,0      |
| 38               | 0,959     | $-21,1$ | 0,0                 | 0,0      | 97                      | 1,011     | $-4,2$  | 0,0                             | 0,0      |
| $39\,$           | 0,970     | $-31,1$ | $_{0,0}$            | 0,0      |                         | 1,024     | $-4,7$  | $_{0,0}$                        | $_{0,0}$ |
|                  |           |         |                     |          | 98                      |           |         |                                 |          |
| $40\,$           | 0,970     | $-32,3$ | $-46,0$             | 28,2     | $99\,$                  | 1,010     | $-5,1$  | $-42,0$                         | $-17,5$  |
| 41               | 0,967     | $-32,9$ | $_{0,0}$            | 0,0      | $100\,$                 | 1,017     | $-4,0$  | 252,0                           | 108,4    |
| 42               | 0,985     | $-31,5$ | $-59,0$             | 59,7     | $101\,$                 | 0,993     | $-2,5$  | $_{0,0}$                        | 0,0      |
| $43\,$           | 1,000     | $-35,6$ | $_{0,0}$            | 109,3    | 102                     | 0,991     | 0,3     | $_{0,0}$                        | $_{0,0}$ |
| 44               | 0,783     | $-41,1$ | $_{0,0}$            | $_{0,0}$ | $103\,$                 | 1,001     | $-7,6$  | 40,0                            | 40,0     |
| 45               | 0,709     | $-42,4$ | $_{0,0}$            | 0,0      | 104                     | 0,971     | $-10,4$ | $_{0,0}$                        | 5,7      |
| $\sqrt{46}$      | 0,914     | $-28,1$ | 19,0                | 100,0    | $105\,$                 | 0,966     | $-11,5$ | $_{0,0}$                        | $-8,0$   |
| 47               | 0,964     | $-19,7$ | $_{0,0}$            | 0,0      | 106                     | 0,962     | $-11,8$ | $_{\rm 0,0}$                    | $_{0,0}$ |
| 48               | 0,975     | $-21,3$ | $_{0,0}$            | 0,0      | $107\,$                 | 0,952     | $-14,5$ | $-22,0$                         | 5,7      |
| 49               | 0,995     | $-19,0$ | 204,0               | 210,0    | $108\,$                 | 0,967     | $-12,7$ | $_{0,0}$                        | $_{0,0}$ |
| $50\,$           | 0,978     | $-20,8$ | $_{0,0}$            | 0,0      | $109\,$                 | 0,967     | $-13,1$ | $_{0,0}$                        | $_{0,0}$ |
| 51               | 0,954     | $-23,1$ | $_{0,0}$            | 0,0      | $110\,$                 | 0,973     | $-14,0$ | 0,0                             | 4,9      |
| 52               | 0,946     | $-24,0$ | $_{0,0}$            | 0,0      | 111                     | 0,980     | $-12,3$ | 36,0                            | $-1,8$   |
| $53\,$           | 0,941     | $-24,7$ | $_{0,0}$            | 0,0      | $112\,$                 | 0,975     | $-17,1$ | $-43,0$                         | 41,5     |
| 54               | 0,955     | $-23,5$ | 48,0                | 27,3     | 113                     | 0,993     | $-23,8$ | $-6,0$                          | 7,8      |
| $55\,$           | 0,952     | $-23,7$ | 0,0                 | 5,1      | 114                     | 0,960     | $-22,4$ | $_{0,0}$                        | 0,0      |
| 56               | 0,954     | $-23,6$ | $_{0,0}$            | 15,0     | 115                     | 0,960     | $-22,4$ | $_{0,0}$                        | $_{0,0}$ |
| 57               | 0,961     | $-22,8$ | $_{0,0}$            | $_{0,0}$ | 116                     | 1,005     | $-6,2$  | $-184,0$                        | 51,2     |
| 58               | 0,951     | $-23,6$ | $_{0,0}$            | $_{0,0}$ | 117                     | 0,974     | $-27,0$ | $_{0,0}$                        | $_{0,0}$ |
| 59               | 0,985     | $-17,7$ | 155                 | 79,2     | 118                     | 0,949     | $-9,4$  | $_{0,0}$                        | $_{0,0}$ |

<span id="page-88-0"></span>Tabela 14 – Solução: modelagem sigmoide - sistema IEEE 118 barras.

As Figuras [42,](#page-89-0) [43,](#page-89-1) [44,](#page-90-0) [45,](#page-91-0) [46](#page-91-1) e [47,](#page-92-0) a seguir, mostram o comportamento dos geradores das barras 32, 49, 56, 85, 92 e 103, respectivamente. É evidenciada a atuação do sistema de chaves sigmoides nos limites de geração de potência reativa e mecanismo de *backoff* proposto por este trabalho.

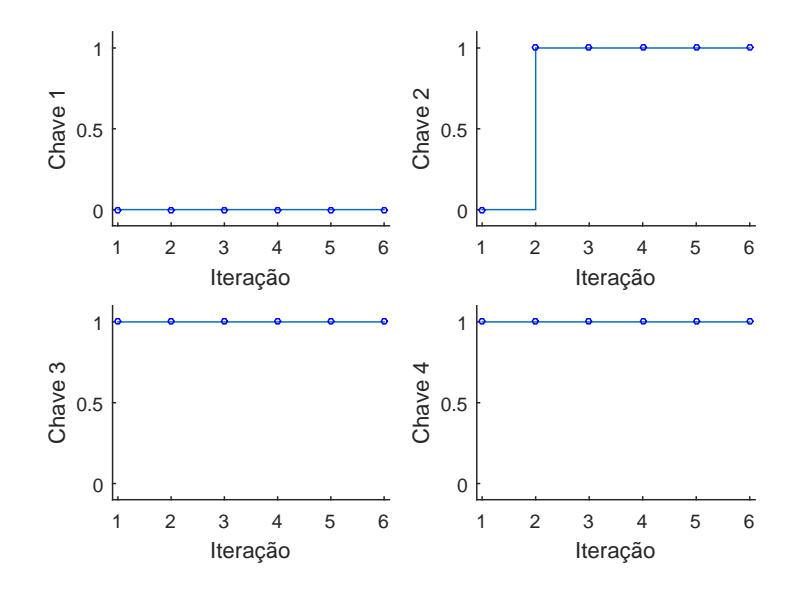

### COMPORTAMENTO DAS CHAVES - BARRA 32

<span id="page-89-0"></span>Figura 42 – Comportamento das chaves sigmoides do sistema IEEE 118 barras - gerador da barra 32.

O gerador da barra número 32 inicialmente encontrava-se em operação normal, mas, a partir da segunda iteração, a chave *ch*2 transita para 1, enquanto *ch*1 = 0 e *ch*4 = 1, mantendo o gerador no seu limite inferior até a última iteração.

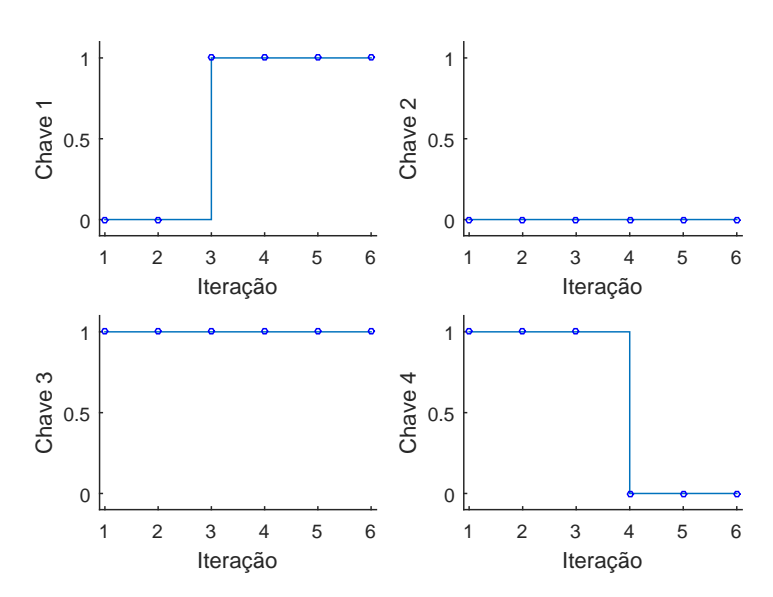

#### COMPORTAMENTO DAS CHAVES - BARRA 49

<span id="page-89-1"></span>Figura 43 – Comportamento das chaves sigmoides do sistema IEEE 118 barras - gerador da barra 49.

Analisando-se a Figura [43,](#page-89-1) referente à barra número 49 deste sistema, é possível notar que na terceira iteração o gerador desta barra atingiu seu limite superior de geração de potência reativa e, assim, permanece até o final do processo iterativo (*ch*1 = 1,  $ch2 = 0$ ,  $ch3 = 1$  e  $ch4 = X$ ). Este comportamento se assemelha ao que foi observado na metodologia tradicional e explicado na Tabela [13.](#page-86-1)

#### Iteração 1 2 3 4 5 6 Chave 1 0 0.5 1 Iteração 1 2 3 4 5 6 Chave 2  $\Omega$ 0.5 1 Iteração 1 2 3 4 5 6 Chave 3  $\mathcal{C}$ 0.5 1 Iteração 1 2 3 4 5 6 Chave 4  $\Omega$ 0.5 1

# COMPORTAMENTO DAS CHAVES - BARRA 56

<span id="page-90-0"></span>Figura 44 – Comportamento das chaves sigmoides do sistema IEEE 118 barras - gerador da barra 56.

Na barra 56 (Figura [44\)](#page-90-0), o processo inicia-se de forma semelhante, o gerador opera normalmente até a segunda iteração, na qual *ch*1 = 0, *ch*2 = 1, *ch*3 = *X* e *ch*4 = 1, caracterizando que este gerador passou a operar em seu limite inferior. Depois disso, na quarta iteração ocorre o *backoff*, no qual as chaves *ch*1, *ch*2 e *ch*3 mantém-se inalteradas, mas *ch*4 transita para zero. Entretanto, na iteração seguinte, o gerador atingiu o limite superior de geração de potência reativa e, portanto, a configuração das chaves se torna  $ch1 = 1$ ,  $ch2 = 0$ ,  $ch3 = 1$  e  $ch4 = X$ . Este gerador passa a operar em seu limite máximo de geração de potência reativa até o final do processo.

#### COMPORTAMENTO DAS CHAVES - BARRA 85

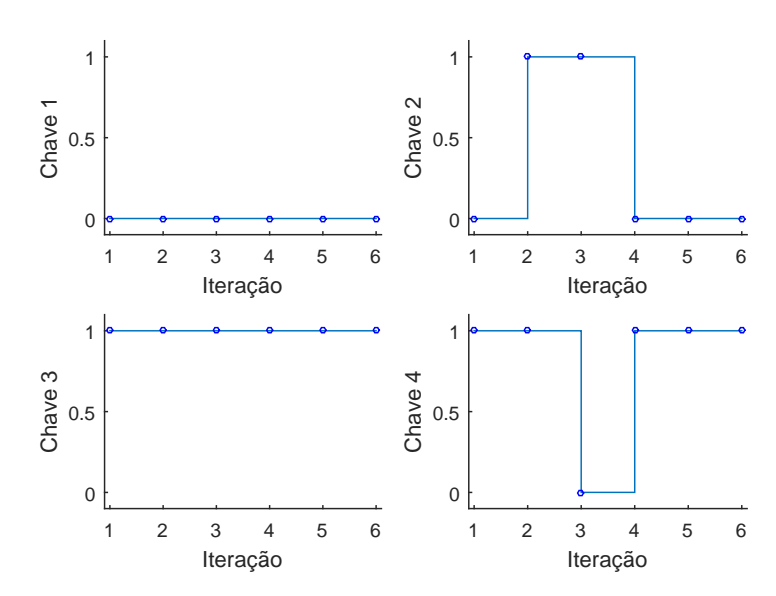

<span id="page-91-0"></span>Figura 45 – Comportamento das chaves sigmoides do sistema IEEE 118 barras - gerador da barra 85.

Analisando o comportamento das chaves da barra 85 (Figura [45\)](#page-91-0) vê-se, que na segunda iteração, o gerador atingiu o limite inferior de geração de potência reativa (*ch*1 = 0, *ch*2 = 1, *ch*3 = *X* e *ch*4 = 1), mas, na iteração seguinte, o mecanismo de *backoff* atua, com a chave *ch*4 tornando-se zero. Na quarta iteração, *ch*4 = 1 e a máquina voltou a operar em condições normais até o final do processo iterativo.

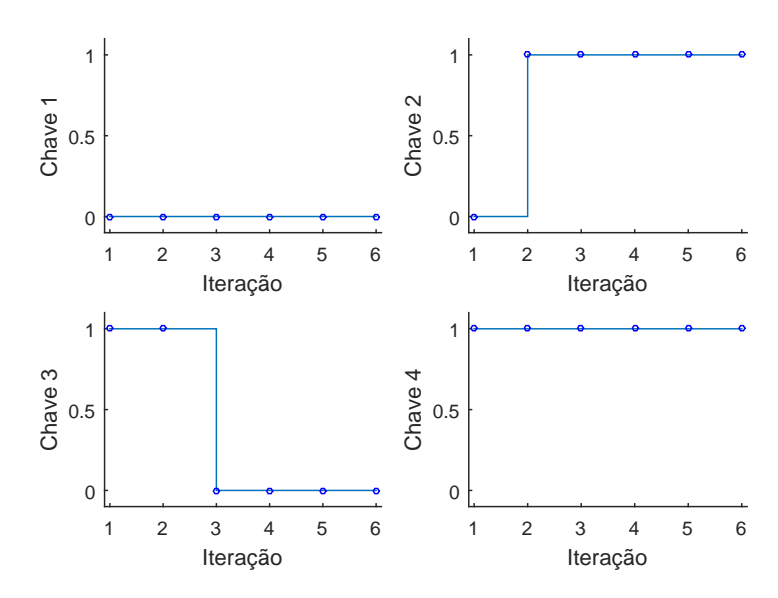

#### COMPORTAMENTO DAS CHAVES - BARRA 92

<span id="page-91-1"></span>Figura 46 – Comportamento das chaves sigmoides do sistema IEEE 118 barras - gerador da barra 92.

Através da Figura [46](#page-91-1) pode-se ver, novamente, que quando um gerador encontra-se

no seu limite inferior, a chave *ch*3 não influencia na sua operação, podendo ser igual a um, ou igual a zero (Tabela [2\)](#page-54-0).

# COMPORTAMENTO DAS CHAVES - BARRA 103

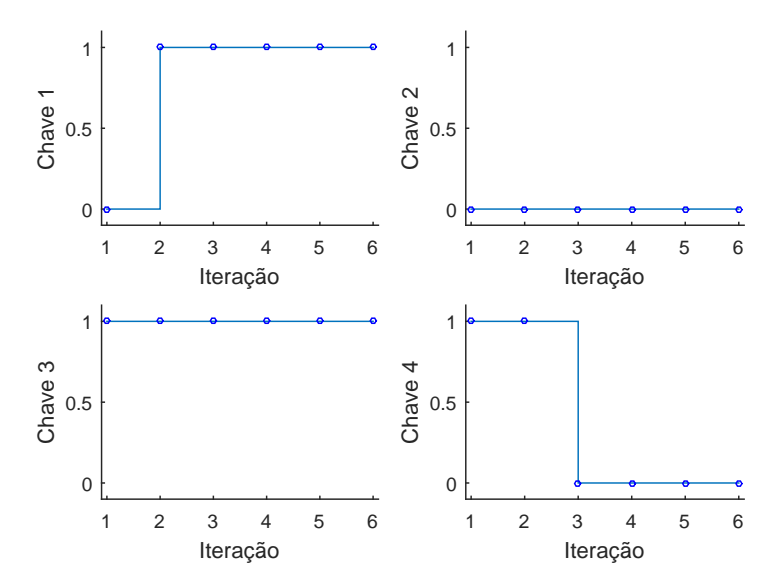

<span id="page-92-0"></span>Figura 47 – Comportamento das chaves sigmoides do sistema IEEE 118 barras - gerador da barra 103.

A Figura [47](#page-92-0) mostra que a máquina da barra 103 iniciou o processo em condições normais  $(Q_{Gk}^{min} < Q_{Gk} < Q_{Gk}^{max})$ , mas na segunda iteração atingiu o limite superior de geração de potência reativa. Esse modo de operação é descrito no item dois da Tabela [2,](#page-54-0) no qual *ch*1 = 1, *ch*2 = 0, *ch*3 = 1 e *ch*4 = *X*. Vê-se também, que na iteração seguinte, a chave *ch*4 transitou para zero, mas isso não faz com que o mecanismo de *backoff* atue no gerador e, portanto, ele mantém-se operando em seu limite superior e  $Q_{Gk} = Q_{Gk}^{max}$ .

#### 5.6 Sumário do Capítulo

Este capítulo apresentou dados e análises referentes aos diversos sistemas utilizados para validar e testar a metodologia proposta neste trabalho. As soluções dos casos convergidos com seus perfis de módulo e ângulo de fase da tensão, geração de potência ativa e reativa foram dados. Foi analisado o comportamento das chaves sigmoides em operação normal, limite superior, limite inferior e *backoff*.

Iniciou-se com a análise do sistema IEEE 14 barras sem alteração em suas condições iniciais. Foram apresentados os resultados para a metodologia proposta, trajetórias de convergência e o comportamento das chaves sigmoides. Não foi possível obter uma solução utilizando o programa ANAREDE com a constante *QLST* utilizada. Entretanto, retornando *QLST* para o valor padrão, obteve-se uma solução após 5 iterações.

Foi realizada uma simulação utilizando-se a metodologia tradicional, via modelagem em MatLab, que convergiu após 4 iterações.

A modelagem proposta, apresentou uma trajetória de convergência monotônica decrescente e encontrou uma solução após 3 iterações.

Os resultados foram comparados e as soluções encontradas foram as mesmas. Houve diferença na trajetória de convergência entre a metodologia proposta e a tradicional. Também houve um ganho em número de iterações necessárias para se obter a solução. A metodologia proposta convergiu com uma iteração a menos que a tradicional e duas a menos que o programa ANAREDE (com valor padrão da constante *QLST*).

Em seguida foi realizada a simulação do sistema IEEE 14 barras modificado, no qual foi feito um aumento de 40% em seu carregamento. O programa ANAREDE convergiu após cinco iterações e, apresentou no relatório de convergência, as barras que comutam de tipo, durante o processo iterativo. A metodologia proposta encontrou a mesma solução apresentada pelo ANAREDE, com o mesmo número de iterações.

A metodologia tradicional obteve a mesma solução, com um número maior de iterações e, uma trajetória de convergência com comportamento diferente do comportamento monotônico da metodologia proposta.

As trajetórias de convergência, as tabelas contendo os resultados encontrados e o comportamento das chaves sigmoides são dados e analisados. Nota-se uma diferença entre a comutação do tipo das barras e o chaveamento da metodologia proposta, entretanto os processos levaram à mesma solução. Dessa forma, pode se concluir que as chaves sigmoides atuaram satisfatoriamente para a regulação de tensão, tratamento de limites de geração de potência reativa e mecanismo de *backoff*.

Tendo sido validada a metodologia com estes sistemas, foram realizados testes com o sistema de 39 barras (*New England*), no qual foram alterados os limites máximos de geração de potência reativa de algumas barras (Tabela [8\)](#page-77-0). Foi utilizada uma condição inicial *flat start* para este sistema.

Encontrou-se a mesma solução para a metodologia proposta e o programa ANA-REDE, com o mesmo número de iterações necessárias para a convergência. A metodologia tradicional, no entanto, converge após 4 iterações.

Pôde ser visto que o comportamento das chaves sigmoides foi semelhante ao apresentado na Tabela [9,](#page-78-0) entretanto para a metodologia proposta todas as barras atingiram o limite superior na primeira iteração, realizaram *backoff* na segunda iteração e, se mantiveram no limite superior de geração de potência reativa, até o final do processo.

Finalmente, o sistema IEEE 118 barras foi simulado, para testar e validar a metodologia em sistemas com maior complexidade e um número maior de máquinas. O

programa ANAREDE com a constante *QLST* proposta não pôde encontrar uma solução para este sistema. Foi realizada uma simulação com o valor padrão de *QLST*, que convergiu com um número total de 8 iterações. Além disso, o sistema também foi simulado através da metodologia tradicional via MatLab.

As Figuras [40](#page-86-0) e [41](#page-87-0) mostraram a trajetória de convergência das metodologias e, pôde ser visto que, o caminho percorrido pela metodologia proposta é diferente da tradicional. Além disso, a metodologia tradicional convergiu com um maior número de iterações.

Nas análises do comportamento das chaves sigmoides, foram apresentadas figuras, que mostram a atuação correta dos limites de geração de potência reativa e também do mecanismo de *backoff* na metodologia proposta.

Assim, foi comprovada a eficácia da modelagem proposta e, é destacada a vantagem de um fluxo de potência *full* Newton, que realiza o tratamento de limites de geração reativa desde o início do processo iterativo, em comparação com a metodologia tradicional e o programa ANAREDE.

Além disso, as trajetórias de convergência encontradas para a metodologia proposta, apresentaram um comportamento monotônico esperado, nos quais os resíduos de *P* e *Q* diminuem rápida e sucessivamente em cada iteração do processo, diferente do que pôde ser observado para a metodologia tradicional.

Ressalta-se que, o programa ANAREDE converge para todos os sistemas caso seja utilizado o valor padrão de *QLST*, mesmo que necessite de mais iterações. Mas, diferente da metodologia proposta, o tratamento de limites não está sendo realizado desde a primeira iteração.

# **6 Conclusões**

#### 6.1 Considerações Gerais

Neste trabalho, foi proposta uma nova metodologia para o tratamento de limites de geração de potência reativa, no contexto da solução do problema de fluxo de potência. Baseada em uma formulação *full* Newton, a metodologia utiliza chaves sigmoides para incorporar ao sistema de equações de regime permanente, uma lógica capaz de descrever o comportamento dos geradores do sistema, em condições normais de operação, condições de violação dos limites de geração de potência reativa e, também, o mecanismo de *backoff*.

Por se tratar de uma formulação *full* Newton, os limites operativos de geração de potência reativa e a correção do módulo da tensão dos geradores são incorporados internamente à matriz *J*. Nenhuma alteração é realizada na estrutura principal desta matriz e, portanto, é preservada sua esparsidade.

Desconsiderando outros controles que podem ser adicionados, a nova ordem da matriz Jacobiana torna-se igual a 2*NBAR* + *NGER*. Com esta metodologia, não é mais necessário realizar a comutação dos tipos das barras sempre que algum gerador atinge um limite operacional, procedimento que normalmente é realizado de forma alternada com o processo iterativo de soluções na metodologia tradicional.

Para o sistema IEEE 14 barras sem modificação, o programa ANAREDE não obtém uma solução quando se emprega o valor proposto para a constante *QLST* (999999). Utilizando-se o valor padrão desta constante, o programa, então, converge após 5 iterações. A metodologia tradicional necessitou de 4 iterações para convergir, enquanto, a modelagem proposta convergiu após apenas 3 iterações.

Já, para o sistema IEEE 14 barras com carregamento modificado a metodologia tradicional obteve a convergência após 6 iterações, enquanto o programa ANAREDE e a modelagem proposta necessitaram de apenas 5 iterações.

Para a simulação do sistema *New England*, foi utilizada a condição inicial *flat start*. O programa ANAREDE e a modelagem proposta convergiram após 5 iterações, entretanto, para este sistema a metodologia tradicional foi mais rápida, convergindo após 4 iterações.

Para o sistema IEEE 118 barras, no ANAREDE, foi necessária a simulação com o valor padrão da constante *QLST*, uma vez que, não foi possível obter-se um resultado com *QLST* = 999999. O programa ANAREDE convergiu somente após 8 iterações, enquanto a metodologia tradicional convergiu após 7 iterações. Mais uma vez, a modelagem proposta se mostrou mais eficiente, necessitou de 6 iterações para convergir.

As trajetórias de convergência da modelagem proposta apresentaram um comportamento monotônico decrescente, ou seja, menores resíduos de potência ativa e reativa a cada iteração. Em alguns casos, como por exemplo o sistema IEEE 14 barras modificado, existe uma maior discrepância entre o comportamento da metodologia proposta e a metodologia tradicional, reafirmando a eficiência da modelagem proposta neste trabalho.

Destaca-se, que a modelagem proposta, simplifica a implementação dos tratamentos de limites de geração de potência reativa e mecanismo de *backoff*. Não é necessária a utilização de uma heurística para estes tratamentos e, portanto, o algoritmo de implementação é muito mais simples.

Nos Apêndices, serão estudados modelos compostos entre a metodologia proposta e outras metodologias, como: Tratamento de sistemas de difícil convergência, devido à comutação sucessiva de barras, via análise de sensibilidade *QV* e Fluxo de potência continuado. Ambas modelagens compostas obtiveram um resultado satisfatório, apesar de ainda necessitarem de estudos mais aprofundados e aprimoramentos.

Outros estudos complementares podem ser realizados a fim de tornar a metodologia mais robusta e abrangente. Estes serão discutidos resumidamente a seguir.

# 6.2 Sugestões para Estudos Futuros

Como sugestões para estudos futuros pode-se citar os pontos a seguir:

- Incluir outros dispositivos de controle como tensão em barras remotas, controle de *tap* de transformador, entre outros. Com isso, seria possível estudar como estes controles iriam atuar em conjunto com a metodologia proposta e, verificar se todos atuariam corretamente.
- Incluir à modelagem proposta a análise de sensibilidade *QV* internamente à matriz Jacobiana, tornando todo o processos *full* Newton.
- Tratar os limites de geração de potência ativa e reativa de forma mais completa, conforme os diagramas de capacidade das máquinas e incluir esta análise à modelagem proposta.
- Modelar a metodologia proposta em uma linguagem mais robusta, a fim de estudar sistemas de escalas maiores e que reflitam de maneira mais fiel a realidade de um sistema como o sistema elétrico brasileiro.

# **REFERÊNCIAS**

- [1] DA COSTA, Vander Menengoy; MARTINS, Nelson; PEREIRA, Jose Luiz R. Developments in the newton raphson power flow formulation based on current injections. **IEEE Transactions on Power Systems**, 14(4):1320–1326, 1999.
- [2] STOTT, Brian; ALSAC, Of. Fast decoupled load flow. **IEEE Transactions on Power Apparatus and Systems**, (3):859–869, 1974.
- [3] BACHER, R.; TINNEY, W. F. Faster local power flow solutions: The zero mismatch approach. **IEEE Transactions on Power Systems**, 4(4):1345–1354, 1989.
- [4] STOTT, B. Effective starting process for newton-raphson load flows. In **Proceedings of the Institution of Electrical Engineers**, volume 118, pages 983–987. IET, 1971.
- [5] TINNEY, William F.; HART, Clifford E. Power flow solution by newton's method. **IEEE Transactions on Power Apparatus and Systems**, (11):1449–1460, 1967.
- [6] PASSOS FILHO, João Alberto. **Modelagem e incorporação de dispositivos de controle no problema de fluxo de potência**. 2000. Dissertação (Mestrado em Ciências em Engenhria Elétrica) – Universidade Federal de Juiz de Fora, Juiz de Fora, MG, Brasil, 2000
- <span id="page-97-3"></span>[7] STOTT, B. Review of load-flow calculation methods. **Proceedings of the IEEE**, 62(7):916–929, 1974.
- <span id="page-97-4"></span>[8] WOOD, Allen J.; WOLLENBERG, Bruce F. **Power generation, operation, and control**. John Wiley & Sons, 2012.
- <span id="page-97-5"></span>[9] ALSAC, O. et al. Further developments in lp-based optimal power flow. **IEEE Transactions on Power Systems**, 5(3):697–711, 1990.
- <span id="page-97-1"></span>[10] GRANVILLE, Sergio. Optimal reactive dispatch through interior point methods. **IEEE Transactions on power systems**, 9(1):136–146, 1994.
- <span id="page-97-0"></span>[11] DOMMEL, Hermann W.; TINNEY, William F. Optimal power flow solutions. **IEEE Transactions on power apparatus and systems**, (10):1866–1876, 1968.
- <span id="page-97-2"></span>[12] PIRNIA, Mehrdad. **Stochastic modeling and analysis of power systems with intermittent energy sources**. 2014. Thesis (Doctor of Philosophy in Electrical and Computer Engineering) – University of Waterloo, Waterloo, Ontario, Canada, 2014.
- <span id="page-97-6"></span>[13] MONTICELLI, Alcir José. **Fluxo de carga em redes de energia elétrica**. E. Blucher, 1983.
- <span id="page-97-7"></span>[14] ZHAO, Jinquan et al. On pv-pq bus type switching logic in power flow computation. In **Power Systems Computation Conference (PSCC)**, Glasgow, Scotland, 2008.
- <span id="page-97-8"></span>[15] SILVA, G. F. et al. Tratamento de limites de geração de potência reativa no problema de fluxo de potência utilizando análise de sensibilidade na formulação de critérios de backoff. **Simpósio Brasileiro de Sistemas Elétricos (SBSE)**, Natal, Brasil, 2016.
- [16] BURDEN, Richard L.; FAIRES, J. Douglas. **Análise numérica**. Cengage Learning, 2008.
- [17] DE OLIVEIRA, Edimar José et al. Transmission system expansion planning using a sigmoid function to handle integer investment variables. **IEEE Transactions on Power Systems**, 20(3):1616–1621, 2005.
- [18] GOMES JR, Sergio. **Modelagem e métodos numéricos para análise linear de estabilidade eletromecânica, ressonância subsíncrona, transitórios eletromagnéticos e desempenho harmônico de sistemas de potência**. 2002. Tese (Doutorado em Ciências em Engenhria Elétrica) – COPPE, Rio de Janeiro, RJ, Brasil, 2002.
- [19] KUNDUR, Prabha; BALU, Neal J.; LAUBY, Mark G. **Power system stability and control**, volume 7. McGraw-hill New York, 1994.
- [20] MONTICELLI, Alcir José; GARCIA, Ariovaldo. **Introdução a sistemas de energia elétrica**. Ed Unicamp, 1999.
- [21] ABDELAZIZ, Morad Mohamed Abdelmageed. Effect of detailed reactive power limit modeling on islanded microgrid power flow analysis. **IEEE Transactions on Power Systems**, 31(2):1665–1666, 2016.
- <span id="page-98-3"></span>[22] AJJARAPU, Venkataramana; CHRISTY, Colin. The continuation power flow: a tool for steady state voltage stability analysis. **IEEE transactions on Power Systems**, 7(1):416–423, 1992.
- [23] TAMIMI, Behnam; CANIZARES, Claudio A.; VAEZ-ZADEH, Sadegh. Effect of reactive power limit modeling on maximum system loading and active and reactive power markets. **IEEE Transactions on Power Systems**, 25(2):1106–1116, 2010.
- [24] WEISSTEIN, Eric W. **Sigmoid function**. From MathWorld–A Wolfram Web Resource. 2002. Disponível em: http://mathworld.wolfram.com/SigmoidFunction.html.
- [25] SPIEGEL, Murray R. **Mathematical handbook of formulas and tables**. McGraw-Hill, 1968.
- [26] CEPEL. **Programa de Análise de Redes / ANAREDE Versão 10.00.02 - Manual do Usuário**. Rio de Janeiro, RJ, Brasil, 2015.
- <span id="page-98-1"></span>[27] CHRISTIE, Rich. Power systems test case archive. **Electrical Engineering dept., University of Washington**. 2000. Disponível em: https://www2.ee.washington.edu/research/pstca/.
- <span id="page-98-0"></span>[28] ATHAY, T.; PODMORE, R.; VIRMANI, S. A practical method for the direct analysis of transient stability. **IEEE Transactions on Power Apparatus and Systems**, PAS-98(2):573–584, 1979.
- <span id="page-98-2"></span>[29] IWAMOTO, S.; TAMURA, Y. A load flow calculation method for ill-conditioned power systems. **IEEE transactions on power apparatus and systems**, PAS-100(4):1736–1743, 1981.
- <span id="page-99-0"></span>[30] VACCARO, Alfredo; CANIZARES, Claudio A.; VILLACCI, Domenico. An affine arithmetic-based methodology for reliable power flow analysis in the presence of data uncertainty. **IEEE Transactions on Power Systems**, 25(2):624–632, 2010.
- [31] PARREIRAS, Thiago Jose Masseran Antunes. **Small-signal security assessment considering a proposal of optimal redispatch algorithm for improving damping of power system oscillations**. 2017. Tese (Doutorado em Engenhria Elétrica) – COPPE, Rio de Janeiro, RJ, Brasil, 2017.
- [32] FERRAZ, Julio CR. **Fluxo de Potência Continuado e Análise Modal na Avaliação da Estabilidade de Tensão de Sistemas de Grande Porte**. 1998. Dissertação (Mestrado em Ciências em Engenhria Elétrica) – COPPE, Rio de Janeiro, RJ, Brasil, 1998.
- [33] CANOSSA, Jâine Henrique. **Um programa interativo para estudos de fluxo de potencia**. 2007. Dissertação (Mestrado em Engenharia Elétrica), Universidade Estadual Paulista, São Paulo, SP, Brasil, 2007.
- [34] LUCIANA, Braz et al. Uma nova abordagem para a soluçao do problema de fluxo de carga pelo método de newton com otimizaçao de passo. **Controle and Automacao**, 1997.
- <span id="page-99-1"></span>[35] PIZANO-MARTÍNEZ, A. et al. Conventional optimal power flow analysis using the matlab optimization toolbox. **ROPEC International**, 2010.
- <span id="page-99-2"></span>[36] MATLAB. **Version 8.5.0 (R2015a)**. Natick, Massachusetts, 2015.
- [37] SAMMUT, K. M.; JONES, S. R. Implementing nonlinear activation functions in neural network emulators. **Electronics letters**, 27(12):1037–1038, 1991.
- [38] PARKINSON, Alan R.; BALLING, R.; HEDENGREN, John D. Optimization methods for engineering design. **Brigham Young University**, 5, 2013.

# **APÊNDICE A – Fluxo de Potência Ótimo - FPO**

#### A.1 Introdução

Diversas metodologias estocásticas, como por exemplo, simulação de Monte Carlo, aritmética intervalar e *affine arithmetic*, têm sido apresentadas na literatura como uma alternativa para a resolução de fluxos de potência, entretanto, algumas são caras para serem desenvolvidas, enquanto outras são computacionalmente lentas ou não possuem a precisão necessária para a utilização em sistemas de potência [\[11,](#page-97-0) [10,](#page-97-1) [12\]](#page-97-2).

A metodologia *affine*, proposta por [\[30\]](#page-99-0) e apresentada também em [\[12\]](#page-97-2), utiliza o processo de Newton-Raphson para obtenção da solução. Esta, pode apresentar problemas de convergência para sistemas de grande porte, utilizando um *flat start* ou, em sistemas com carregamento máximo excedido, o que exige metodologias específicas para aproximação de um resultado, como por exemplo, a metodologia de fluxo de segunda ordem [\[29\]](#page-98-2) e método da continuação [\[22\]](#page-98-3). Além disso, a metodologia tradicional [\[7\]](#page-97-3) necessita realizar a comutação iterativa (*PV-PQ*) das barras cujo gerador atingiu algum limite operacional.

Pirnia Mehrdad, em [\[12\]](#page-97-2), disserta sobre métodos de se formular corretamente um fluxo de potência em condições de incertezas, no qual é modelado um problema de otimização, baseado na formulação chamada *mixed complementarity problem* (MCP), que incorpora um passo da solução do fluxo via NR, além dos limites de geração de potência reativa e controle de tensão de geradores, que são inseridos como restrições adicionais do processo de otimização.

O autor propõe uma metodologia, na qual os limites de geração de potência reativa e o controle de tensão de geradores são inseridos como restrições adicionais do processo de otimização, minimizando os erros quadráticos de potência ativa e reativa. Dessa forma, é executado um FPO que leva em conta o tratamento de limites de geração de potência reativa sem a necessidade de reespecificar o tipo das barras que atingem limites operacionais.

Neste trabalho será abordada somente uma das formas de se modelar um fluxo de potência ótimo, levando em conta o proposto por Pirnia, sem utilizar o MCP e outras metodologias complementares. Dessa forma, será obtido um FPO que realiza o tratamento de limites de geração de potência reativa, desde o primeiro passo iterativo, assim como a metodologia proposta neste trabalho.

# A.2 Modelagem do FPO

O fluxo de potência ótimo, é um problema de otimização não-linear, no qual uma função objetivo específica deve ser otimizada e, ao mesmo tempo satisfazer algumas restrições físicas e operacionais do sistema [\[35\]](#page-99-1).

O FPO estabelece um ponto de operação em estado permanente para um sistema, otimizando uma determinada função objetivo (FOB), que está sujeita a um conjunto de restrições de igualdade e desigualdade. Para um problema de fluxo de potência, essas restrições são dadas pelas equações gerais do fluxo e os limites operacionais dos equipamentos [\[8,](#page-97-4) [9,](#page-97-5) [10\]](#page-97-1).

Para que o FPO se comporte de forma similar à metodologia tradicional, é necessário representar corretamente os limites de geração de potência reativa e o processo de regulação de tensão dos geradores. A função objetivo a ser minimizada neste caso é dada pela soma dos erros quadráticos conforme a equação [A.1.](#page-101-0)

<span id="page-101-6"></span><span id="page-101-5"></span><span id="page-101-4"></span><span id="page-101-3"></span><span id="page-101-2"></span><span id="page-101-1"></span><span id="page-101-0"></span>
$$
F\left(\varepsilon_p, \varepsilon_q\right) = \sum_k \left\{\varepsilon_{p_k}^2, \varepsilon_{q_k}^2\right\} \tag{A.1}
$$

Sujeita às restrições:

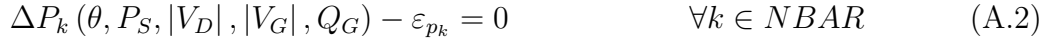

$$
\Delta Q_k \left( \theta, P_S, |V_D|, |V_G|, Q_G \right) - \varepsilon_{q_k} = 0 \qquad \forall k \in NBAR \tag{A.3}
$$

$$
|V_{Gk}| = |V_{G_{k0}}| + V_{G_{a_k}} - V_{G_{b_k}} \qquad \forall k \in NPV \qquad (A.4)
$$
  
\n
$$
0 \leq (Q_{Gk} - Q_{Gk}^{min}) \perp V_{G_{a_k}} \geq 0 \qquad \forall k \in NPV \qquad (A.5)
$$
  
\n
$$
0 \leq (Q_{Gk}^{max} - Q_{Gk}) \perp V_{G_{b_k}} \geq 0 \qquad \forall k \in NPV \qquad (A.6)
$$

 $|V_{Gk}|$ ,  $V_{Ga_k}$ ,  $V_{Gb_k} \geq 0$  $\forall k \in NPV$  (A.7)

Nas quais

 $\varepsilon_{p_k}$  Erro correspondente às potências ativas  $P_k$ 

- $\varepsilon_{q_k}$  Erro correspondente às potências retivas  $Q_k$
- *P<sup>S</sup>* Potência ativa na barra de referência (*slack*)
- ⊥ Condição de complementariedade das equações [\(A.5\)](#page-101-1) e [\(A.6\)](#page-101-2)
- *VGk* Tensão do gerador *k*
- *VGa<sup>k</sup>* Variável auxiliar de controle de tensão, equação [\(A.4\)](#page-101-3)
- *VGb<sup>k</sup>* Variável auxiliar de controle de tensão, equação [\(A.4\)](#page-101-3)

As equações [\(3.23\)](#page-33-0) e [\(3.24\)](#page-33-1) do fluxo de potência, são representadas aqui em [\(A.2\)](#page-101-4) e [\(A.3\)](#page-101-5), nas quais o módulo da tensão dos geradores é tratada como uma variável. Em [\(A.4\)](#page-101-3), as variáveis auxiliares de controle  $V_{Ga_k}$  e  $V_{Gb_k}$ , são utilizadas para manter a regulação de tensão dos geradores.

A função objetivo visa minimizar os desvios totais de potência ativa e reativa em todas as barras.

Para se adequar as equações [\(A.5\)](#page-101-1) e [\(A.6\)](#page-101-2) à linguagem utilizada no MatLab, a simbologia ⊥ pode ser traduzida da seguinte forma:

<span id="page-102-0"></span>
$$
\left(Q_{Gk} - Q_{Gk}^{min}\right) \cdot V_{Ga_k} = 0 \qquad \forall k \in NPV \tag{A.8}
$$

$$
\left(Q_{Gk} - Q_{Gk}^{min}\right) \ge 0 \qquad \forall k \in NPV \tag{A.9}
$$
\n
$$
V_{E} \le N P V \tag{A.9}
$$

<span id="page-102-1"></span>
$$
V_{Ga_k} \ge 0 \qquad \qquad \forall k \in NPV \tag{A.10}
$$

$$
(Q_{Gk}^{max} - Q_{Gk}) \cdot V_{Gb_k} = 0 \qquad \forall k \in NPV \tag{A.11}
$$

$$
(Q_{Gk}^{max} - Q_{Gk}) \ge 0 \qquad \qquad \forall k \in NPV \tag{A.12}
$$

<span id="page-102-2"></span>
$$
V_{Gb_k} \ge 0 \qquad \qquad \forall k \in NPV \tag{A.13}
$$

As equações acima significam que, quando *QGk* atinge seu limite inferior, *VGa<sup>k</sup>* pode assumir valores positivos. Da mesma forma, quando  $Q_{Gk}$  atinge seu limite superior,  $V_{Gb_k}$ pode assumir valores positivos. Importante notar que as equações [\(A.8\)](#page-102-0) e [\(A.11\)](#page-102-1) nunca atuam ao mesmo tempo e, portanto, *VGa<sup>k</sup>* e *VGb<sup>k</sup>* não podem ser positivos simultaneamente.

O controle complementar proposto na equação [\(A.4\)](#page-101-3), modela satisfatoriamente a regulação de tensão do gerador, uma vez que se *VGa<sup>k</sup>* é positivo e *VGb<sup>k</sup>* = 0 para  $Q_{Gk} = Q_{Gk}^{min}$  a tensão da barra aumenta. Da mesma forma, se  $V_{Gb_k}$  é positivo e  $V_{Ga_k} = 0$ para  $Q_{Gk} = Q_{Gk}^{max}$  a tensão da barra diminui.

Baseado nas novas equações complementares, o fluxo de potência ótimo pode ser modelado através da ferramenta de resolução de problemas não-lineares do MatLab: *fmincon*. Este *solver* localiza o mínimo de um problema especificado da seguinte forma:

$$
\min f(x) \, tal \, que \begin{cases} c(x) \le 0 \\ ceq(x) = 0 \\ A \cdot x \le b \\ Aeq \cdot x = beq \\ lb \le x \le ub \end{cases} \tag{A.14}
$$

No qual *A* e *Aeq*, são matrizes que determinam as restrições lineares (desigualdade e igualdade respectivamente), com *b* e *beq* sendo seus vetores correspondentes.

A função *c*(*x*), avalia as restrições não-lineares de desigualdade e a função *ceq*(*x*), avalia as restrições não-lineares de igualdade de *x*. Os vetores *lb* e *ub*, representam os limites inferiores e superiores respectivamente [\[36\]](#page-99-2).

Neste estudo, *x* é um vetor contendo os valores numéricos da condição inicial do sistema e, contém as seguintes variáveis [\[35\]](#page-99-1):

$$
X = [V_1 \cdots V_n, \ \theta_1 \cdots \theta_n, \ P_{G1} \cdots P_{Gn}, \ Q_{G1} \cdots Q_{Gn}, \ V_{Ga_1} \cdots V_{Ga_n}, \ V_{Gb_1} \cdots V_{Gb_n}] \quad (A.15)
$$

Pode-se reescrever as equações [\(A.1\)](#page-101-0) a [\(A.7\)](#page-101-6), utilizando a estrutura apresentada nas equações [\(A.8\)](#page-102-0) a [\(A.13\)](#page-102-2), como mostrado a seguir:

<span id="page-103-7"></span><span id="page-103-6"></span><span id="page-103-5"></span><span id="page-103-4"></span><span id="page-103-3"></span><span id="page-103-2"></span><span id="page-103-1"></span><span id="page-103-0"></span>
$$
\min F\left(\varepsilon_p, \varepsilon_q\right) = \sum_{k} \left\{ \varepsilon_{p_k}^2, \varepsilon_{q_k}^2 \right\} \tag{A.16}
$$

Sujeita às restrições:

$$
\Delta P_k(\theta, P_S, |V_D|, |V_G|, Q_G) - \varepsilon_{p_k} = 0 \qquad \forall k \in NBAR \qquad (A.17)
$$
  
\n
$$
\Delta Q_k(\theta, P_S, |V_D|, |V_G|, Q_G) - \varepsilon_{q_k} = 0 \qquad \forall k \in NBAR \qquad (A.18)
$$
  
\n
$$
(Q_{Gk} - Q_{Gk}^{min}) \cdot V_{Ga_k} = 0 \qquad \forall k \in NDR \qquad (A.19)
$$
  
\n
$$
(Q_{Gk}^{max} - Q_{Gk}) \cdot V_{Gb_k} = 0 \qquad \forall k \in NPV \qquad (A.20)
$$
  
\n
$$
|V_{Gk}| = |V_{G_{k0}}| + V_{Ga_k} - V_{Gb_k} \qquad \forall k \in NPV \qquad (A.21)
$$
  
\n
$$
(Q_{Gk} - Q_{Gk}^{min}) \ge 0 \qquad \forall k \in NPV \qquad (A.22)
$$
  
\n
$$
(Q_{Gk}^{max} - Q_{Gk}) \ge 0 \qquad \forall k \in NPV \qquad (A.23)
$$
  
\n
$$
|V_{Gk}|, V_{Ga_k}, V_{Gb_k} \ge 0 \qquad \forall k \in NPV \qquad (A.24)
$$

Para o FPO modelado, as equações [\(A.22\)](#page-103-0), [\(A.23\)](#page-103-1) e [\(A.24\)](#page-103-2) foram colocadas como restrições lineares de desigualdade  $A \cdot x \leq b$ . Nas restrições lineares de igualdade  $Aeq \cdot x = b$ , foi inserida a regulação de tensão das barras do tipo *PV* da equação [\(A.21\)](#page-103-3) e também foi fixado o valor do módulo e ângulo da tensão da barra de referência, bem como a potência ativa das barras tipo *PV*.

As equações [\(A.17\)](#page-103-4), [\(A.18\)](#page-103-5), [\(A.19\)](#page-103-6) e [\(A.20\)](#page-103-7) estão representadas nas restrições não-lineares de igualdade *ceq*(*x*) = 0.

A.3 Resultados: FPO

Nesta seção, serão apresentados os resultados obtidos utilizando-se a modelagem descrita neste apêndice. A função utilizada no MatLab, *fmincon*, teve os parâmetros definidos a seguir:

- lb: vetor nulo
- ub: vetor nulo
- algoritmo de solução: sqp

As demais constantes e parâmetros da função de otimização foram deixados em seus determinados valores padrão.

O sistema utilizado para este teste foi o mesmo utilizado na seção [5.3,](#page-70-0) Sistema IEEE 14 barras com carregamento aumentado em 40%. O FPO convergiu após 5 iterações, com FOB igual a 7*,* 2575*e* − 13.

Alguns dados do processo iterativo constam na Tabela [15](#page-104-0) e os valores de módulo e fase da tensão, geração de potência ativa e reativa, *V<sup>a</sup>* e *V<sup>b</sup>* são dados na Tabela [16.](#page-104-1)

<span id="page-104-0"></span>

|                  |             | Passo     |           |  |  |  |
|------------------|-------------|-----------|-----------|--|--|--|
| Iteração         | <b>FVAL</b> | Tamanho   | Norma     |  |  |  |
| $\left( \right)$ | $1,62e+1$   |           |           |  |  |  |
| 1                | $2,31e-1$   | $1,00e+0$ | $1,34e+0$ |  |  |  |
| 2                | $8,71e-5$   | $1,00e+0$ | $6,34e-1$ |  |  |  |
| 3                | $2,14e-8$   | $1,00e+0$ | $5,67e-2$ |  |  |  |
| 4                | $7,26e-13$  | $1,00e+0$ | $4,11e-3$ |  |  |  |
| 5                | $7,26e-13$  | $4,03e-2$ | $8,72e-7$ |  |  |  |

Tabela 15 – Processo iterativo do FPO: sistema IEEE 14 barras modificado.

Tabela 16 – Resultados FPO: sistema IEEE 14 barras modificado.

<span id="page-104-1"></span>

| Barra          | Tensão    |                        |       | Geração |       |        |  |
|----------------|-----------|------------------------|-------|---------|-------|--------|--|
| $N^{o}$        | Magnitude | $\text{Fase} (^\circ)$ | MW    | Mvar    | $V_a$ | $V_b$  |  |
| $\mathbf 1$    | 1,060     | 0,0                    | 353,8 | 61,7    | 0,0   | 0,0    |  |
| $\overline{2}$ | 1,006     | $-7,4$                 | 40,0  | 50,0    | 0,0   | 0,0395 |  |
| 3              | 0,944     | $-19,5$                | 0,0   | 40,0    | 0,0   | 0,0665 |  |
| $\overline{4}$ | 0,947     | $-15,4$                | 0,0   | 0,0     | 0,0   | 0,0    |  |
| 5              | 0,956     | $-13,0$                | 0,0   | 0,0     | 0,0   | 0,0    |  |
| 6              | 0,986     | $-22,1$                | 0,0   | 24,0    | 0,0   | 0,0844 |  |
| 7              | 0,961     | $-20,4$                | 0,0   | 0,0     | 0,0   | 0,0    |  |
| 8              | 0,979     | $-20,4$                | 0,0   | 10,0    | 0,0   | 0,1110 |  |
| 9              | 0,949     | $-23,1$                | 0,0   | 0,0     | 0,0   | 0,0    |  |
| 10             | 0,944     | $-23,4$                | 0,0   | 0,0     | 0,0   | 0,0    |  |
| 11             | 0,959     | $-23,0$                | 0,0   | 0,0     | 0,0   | 0,0    |  |
| 12             | 0,961     | $-23,5$                | 0,0   | 0,0     | 0,0   | 0,0    |  |
| 13             | 0,953     | $-23,6$                | 0,0   | 0,0     | 0,0   | 0,0    |  |
| 14             | 0,922     | $-25,1$                | 0,0   | 0,0     | 0,0   | 0,0    |  |

A solução encontrada foi validada através do programa ANAREDE e todos os dados de tensão e geração estão corretos. Através dos valores de *V<sup>b</sup>* pode ser visto que as máquinas das barras 2, 3, 6 e 8 tiveram sua tensão regulada e atingiram os limites máximos de geração de potência reativa.

Dessa forma, considera-se validada a metodologia apresentada nesta seção. O FPO proposto obteve um resultado satisfatório e modelou corretamente o tratamento de limites de geração de potência reativa diferentemente da metodologia tradicional via método de NR.

Entretanto, o tempo computacional necessário para a obtenção de uma solução por este método é maior que o tempo demandado por um fluxo de potência convencional via método de NR.

#### **APÊNDICE B – Tratamento de Comutação Divergente**

#### B.1 Introdução

Como visto no capítulo [3,](#page-29-0) o controle de tensão em barras tipo *PV* é feito por meio da injeção ou absorção de potência reativa, observando-se os limites dos geradores. Tal modelagem parte do pressuposto que um aumento da potência reativa injetada pelo gerador, provocará um aumento da magnitude da tensão da barra onde este está conectado. Ou seja, supõe-se que a sensibilidade entre as variáveis *Q<sup>k</sup>* e *V<sup>k</sup>* é sempre positiva.

De forma análoga, a diminuição da potência reativa injetada pelo gerador, provocará a diminuição da magnitude da tensão da barra onde este está conectado, sendo também positiva a sensibilidade entre  $Q_k$  e  $V_k$  [\[13\]](#page-97-6).

Entretanto, há casos em que ocorre exatamente o contrário. Isto é, um aumento ou diminuição da potência reativa injetada pelo gerador provoca, respectivamente, a diminuição ou aumento da magnitude da tensão da barra onde está conectado, sendo negativa a sensibilidade entre *Q<sup>k</sup>* e *Vk*. Nesses casos, quando o limite de geração de potência reativa é violado, as condições para que a barra volte a seu tipo original (*backoff* ) são insuficientes e o processo iterativo não converge.

Nas seções a seguir serão apresentadas duas metodologias, que visam o tratamento desta comutação que leva o processo iterativo a divergir.

#### B.2 Lógicas Suplementares

Em [\[14\]](#page-97-7), são ressaltados dois tipos de problemas que podem levar o processo iterativo a divergir. Um deles é a divergência numérica, no qual os desvios de potência aumentam rapidamente nas iterações. Outra é chamada de divergência de identificação, na qual ∆*P* e ∆*Q* se mantém em torno de um valor específico, mas o processo de comutação do tipo da barra torna-se contínuo. Essas barras que tendem a trocar frequentemente de tipo são chamadas de barras de difícil identificação [\[14\]](#page-97-7).

São propostas três lógicas suplementares a fim de contornar a divergência de identificação do tipo da barra:

1. Lógica Suplementar 1: Em cada iteração que uma barra do tipo *PV* sofre comutação, ou seja, atinge um limite de geração de potência reativa ou ocorre *backoff*, um contador é aumentado em uma unidade. Se o número de comutações de uma barra é maior do que *N*, seu tipo é fixado em *PQ* e o critério acima não é mais checado. Os autores citam que geralmente é possível obter-se uma solução utilizando esta lógica e que é esperado que o número de barras de difícil identificação seja o menor possível.

- 2. Lógica Suplementar 2: Esta modelagem é similar à anterior, entretanto, diferente da outra na qual todas as barras de difícil identificação são fixadas no tipo *PQ*, nesta, somente uma dessas barras é fixada. Em geral é escolhida a barra com maior violação de limites. Uma desvantagem desta lógica é que o número total de iterações tende a aumentar.
- 3. Lógica Suplementar 3: Nesta lógica, inicialmente é realizado um processo iterativo puramente numérico, sem a comutação do tipo de barras, até que uma solução seja encontrada (Passo 1). Após isso é feita uma avaliação nos limites violados e as respectivas barras que necessitam comutação do tipo *PV* para *PQ* e é dada continuidade no processo iterativo conforme descrito na subseção [3.5](#page-43-0) até atingir a convergência (Passo 2). Se no passo anterior nenhuma barra foi alterada, o processo é interrompido e a solução é a encontrada no Passo 1.

Essas lógicas suplementares, tendem a aumentar o número de iterações necessárias para a convergência do processo. Sua implementação demanda a inserção de novas heurísticas para o tratamento dos casos de comutação divergente e, portanto, não serão modeladas neste trabalho.

### B.3 Análise de Sensibilidade

Propõe-se uma metodologia em [\[15\]](#page-97-8), que consiste em incluir na rotina de tratamento de limites de potência reativa, uma análise da sensibilidade entre a potência reativa gerada/consumida pelo gerador e a sua tensão.

Expandindo-se a equação [\(3.28\)](#page-34-0) em:

<span id="page-106-1"></span><span id="page-106-0"></span>
$$
\underline{g}\left(\underline{u}, \underline{x}, \underline{p}\right) = \underline{0} \tag{B.1}
$$

Na qual o vetor *u* é composto pelas variáveis de controle do sistema, o vetor *x* é constituído pelas variáveis de estado do sistema e, o vetor *p* é formado pelas cargas ativas e reativas de todas as barras do sistema.

Pode-se então calcular o diferencial total de [\(B.1\)](#page-106-0):

$$
\frac{\partial g}{\partial \underline{u}} \partial \underline{u} + \frac{\partial g}{\partial \underline{x}} \partial \underline{x} + \frac{\partial g}{\partial p} \partial \underline{p} = \underline{0}
$$
 (B.2)

<span id="page-106-2"></span>Para variações infinitesimais nas variáveis do sistema, a equação [\(B.2\)](#page-106-1) determina de maneira exata a inter-relação entre os grupos de variáveis. Na prática, pode-se aproximar a expressão acima se variações finitas ∆*u*, ∆*x* e ∆*p* forem colocadas no lugar dos termos diferenciais:

$$
\frac{\partial g}{\partial \underline{u}} \Delta \underline{u} + \frac{\partial g}{\partial \underline{x}} \Delta \underline{x} + \frac{\partial g}{\partial \underline{p}} \Delta \underline{p} = \underline{0}
$$
 (B.3)

Na qual serão consideradas muito pequenas as variações ∆*u*, ∆*x* e ∆*p*, de maneira que se possa adotar como exata, isto é, com a precisão necessária de [\(B.2\)](#page-106-1).

Na equação [\(B.3\)](#page-106-2), os termos  $\frac{\partial g}{\partial u}$ ,  $\frac{\partial g}{\partial x}$  e  $\frac{\partial g}{\partial p}$  são matrizes Jacobianas cujas derivadas parciais são, respectivamente, as variáveis de controle, as variáveis de estado e as cargas, que serão indicadas por  $J_u$ ,  $J_x$  e  $J_p$ .

A matriz Jacobiana *J<sup>x</sup>* é a mesma utilizada na solução convencional do fluxo de potência pelo método de Newton-Raphson. Dessa forma:

<span id="page-107-0"></span>
$$
J_u \Delta \underline{u} + J_x \Delta \underline{x} + J_p \Delta \underline{p} = \underline{0}
$$
 (B.4)

Durante a solução de um fluxo de potência os parâmetros da rede podem ser considerados constantes (∆*p* = 0). Sendo assim, a equação [\(B.4\)](#page-107-0) pode ser simplificada da seguinte maneira:

$$
J_u \Delta \underline{u} + J_x \Delta \underline{x} = \underline{0} \tag{B.5}
$$

Que fornece a seguinte linearização:

$$
\Delta \underline{x} = -J_x^{-1} J_u \Delta \underline{u} \tag{B.6}
$$

O vetor ∆*u* corresponde às variações que se deseja dar nas variáveis de controle. Nesse caso, faz-se ∆*u<sup>k</sup>* = 1 a fim de simplificar os cálculos. O vetor ∆*x* contém as variáveis de estado. Daí, tem-se:

$$
\begin{bmatrix}\n\vdots \\
\Delta \theta_k \\
\Delta V_k \\
\vdots \\
\Delta \theta_n \\
\Delta V_n\n\end{bmatrix} = J_x^{-1} \begin{bmatrix}\n\vdots \\
0 \\
1 \\
\vdots \\
0 \\
0\n\end{bmatrix}
$$
\n(B.7)

Dessa forma, é possível estabelecer a sensibilidade entre as variáveis *Q<sup>k</sup>* e *Vk*, bastando-se verificar o sinal de ∆*Vk*. A rotina de backoff deve ser acrescida de mais uma condição, pois para a barra voltar a seu tipo original é necessário também que ∆*Vk*, seja positivo  $(\Delta V_k > 0)$ .

O fluxograma de operação do método de NR, acrescido da análise de sensibilidade é dado pela Figura [48](#page-108-0)
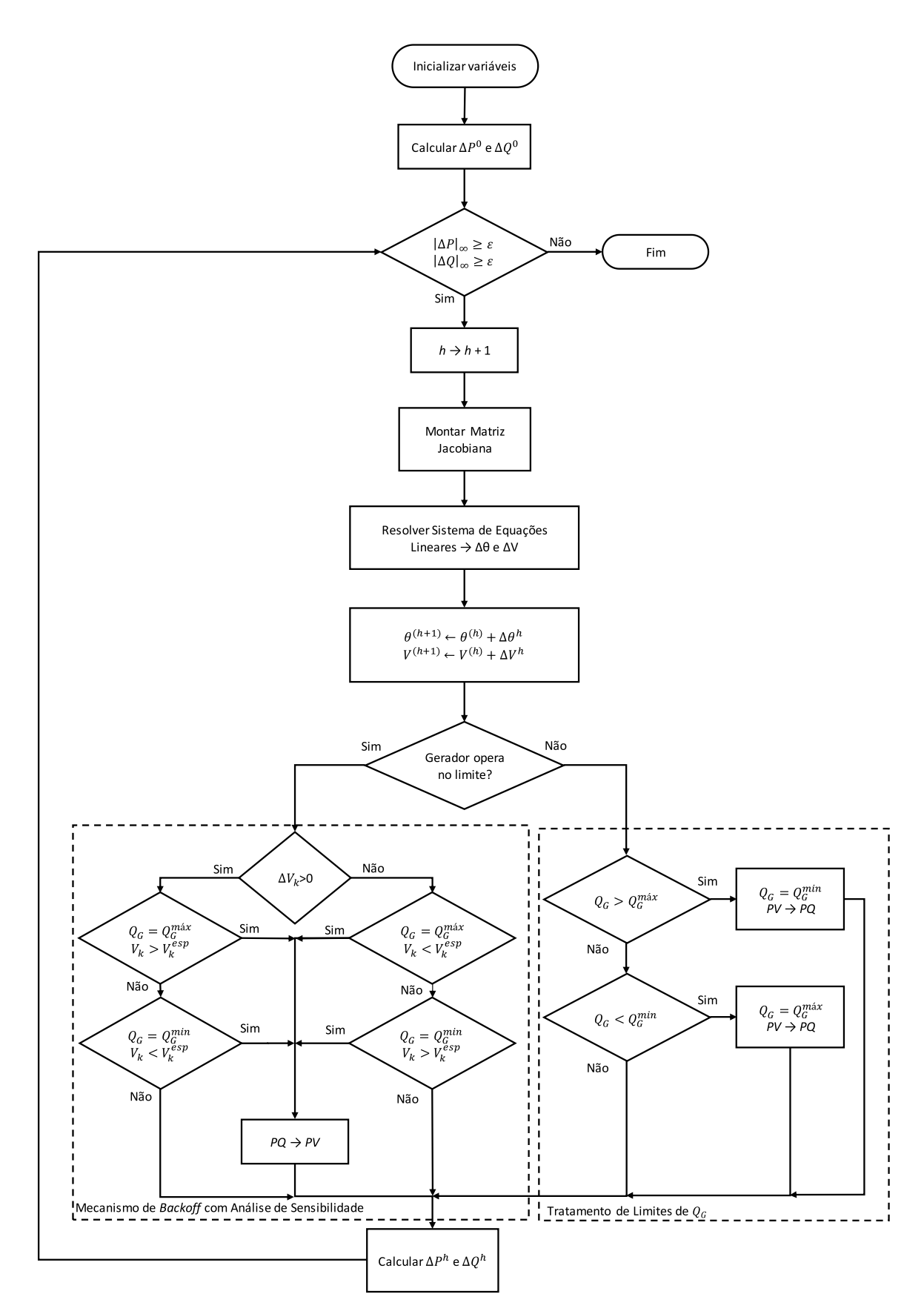

Figura 48 – Fluxograma do método de Newton-Raphson com controle de reativos e análise de sensibilidade.

### B.4 Resultados: Análise de Sensibilidade

Nesta seção, serão avaliados os resultados encontrados, utilizando-se a heurística de análise de sensibilidade, em conjunto com a metodologia proposta. Alguns sistemas de teste propostos por [\[15\]](#page-97-0) serão simulados e seus resultados serão apresentados a seguir. A análise de sensibilidade será iniciada caso a metodologia proposta não encontre uma solução após 5 iterações, dessa forma o mecanismo não atua em sistemas sem problemas de comutação divergente.

• Exemplo 1: Os dados de barra e de linha deste sistema são dados nas Tabelas [17](#page-109-0) e [18](#page-109-1) respectivamente, sua topologia é mostrada na Figura [49.](#page-109-2)

|   |    |           | Barra Tipo $P(MW)$ $Q(Mvar)$ $V(p.u.)$ $\theta$ <sup>(°)</sup> |       |     |
|---|----|-----------|----------------------------------------------------------------|-------|-----|
|   | Vθ |           |                                                                | 1,000 | 0.0 |
| 2 | PQ | 0.0       | 0.0                                                            |       |     |
| 3 | PQ | $-1000,0$ | 0.0                                                            |       |     |

<span id="page-109-0"></span>Tabela 17 – Dados de barra do sistema Exemplo 1.

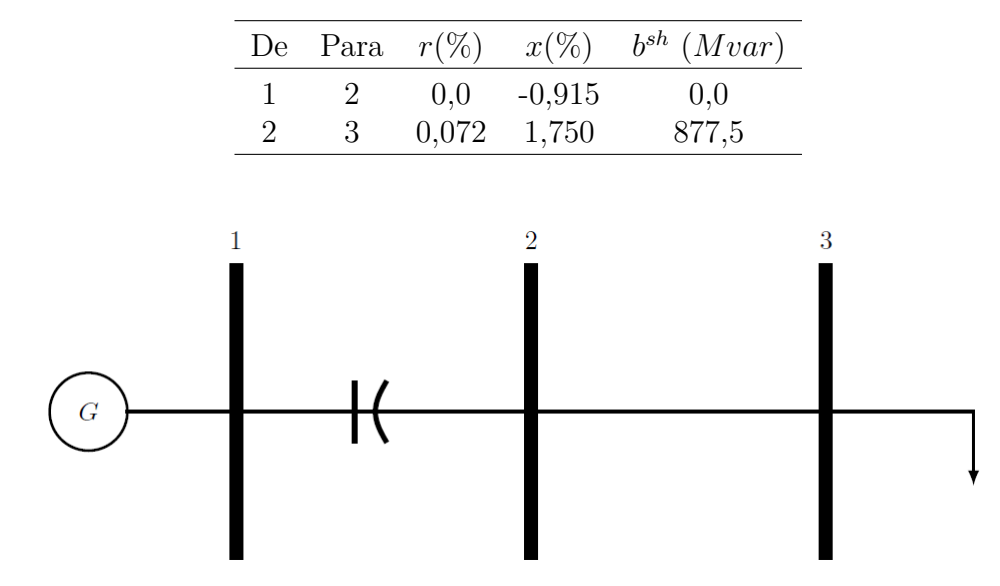

<span id="page-109-1"></span>Tabela 18 – Dados de linha do sistema Exemplo 1.

<span id="page-109-2"></span>Figura 49 – Topologia do sistema Exemplo 1.

Simulando este sistema com $Q_{G_1}^{min} = -700Mvar$ no programa ANAREDE não é possível obter-se uma solução, pois a sensibilidade *QV* faz com que a metodologia tradicional entre em um ciclo de alternância da barra 1 entre os tipos *V θ* e *PQ* indefinidamente até que o limite máximo de iterações seja atingido. Entretanto, com a metodologia composta, é possível encontrar uma solução para este sistema após oito iterações. Isso ocorre, pois, a análise de sensibilidade passa a atuar apenas após a quinta iteração.

O resultado apresentado na Tabela [19](#page-110-0) foi validado através dos resultados apresentados em [\[15\]](#page-97-0), a trajetória de convergência do processo pode ser vista na Figura [50](#page-110-1) a Figura [51](#page-111-0) mostra o comportamento das chaves sigmoides do gerador da barra 1.

| Barra                       | Tensão                           |        | Geração |          |  |  |
|-----------------------------|----------------------------------|--------|---------|----------|--|--|
| $N^{o}$                     | Magnitude $\text{Face}(\degree)$ |        | МW      | Mvar     |  |  |
|                             | 0,976                            | 0.0    | 1009,0  | $-700,0$ |  |  |
| $\mathcal{D}_{\mathcal{L}}$ | 0,916                            | 5.9    | 0.0     | 0,0      |  |  |
| 3                           | 0,963                            | $-5,7$ | 0.0     | (0.0)    |  |  |

<span id="page-110-0"></span>Tabela 19 – Resultados: Sistema Exemplo 1.

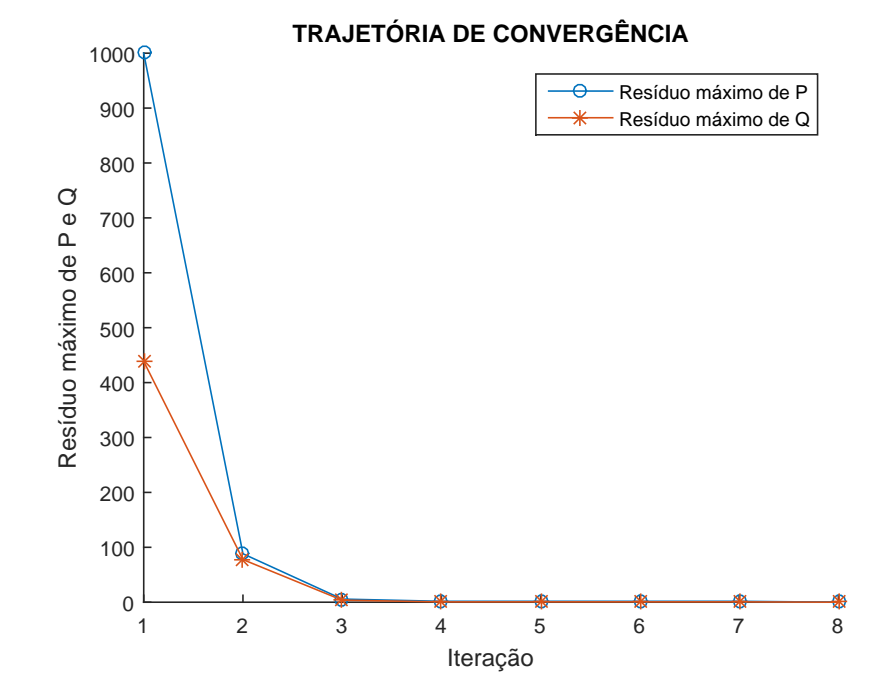

<span id="page-110-1"></span>Figura 50 – Trajetória de convergência do sistema Exemplo 1.

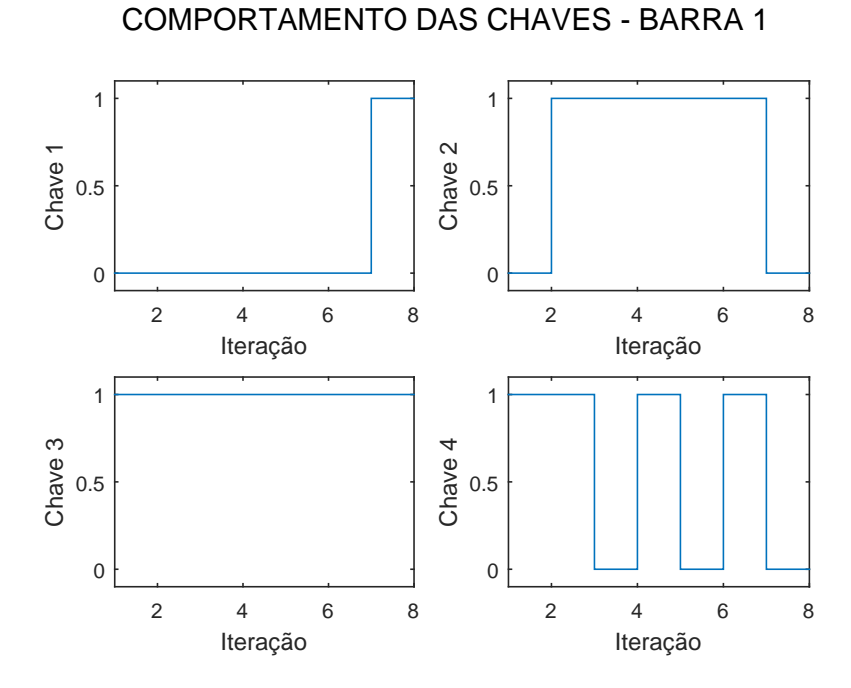

<span id="page-111-0"></span>Figura 51 – Comportamento das chaves sigmoides do sistema Exemplo 1 - gerador da barra 1.

• Exemplo 3: Os dados de barra e de linha deste sistema são dados nas Tabelas [20](#page-111-1) e [21](#page-111-2) respectivamente, sua topologia é mostrada na Figura [52.](#page-112-0)

|                             |    |                 | Barra Tipo $P(MW)$ $Q(Mvar)$ $V(p.u.)$ |       | $\theta$ <sup>(<math>\circ</math></sup> ) |
|-----------------------------|----|-----------------|----------------------------------------|-------|-------------------------------------------|
|                             | VА | $\qquad \qquad$ | $\sim$                                 | 1,000 | (0.0)                                     |
| $\mathcal{D}_{\mathcal{L}}$ | РQ | 0.0             | 0.0                                    |       |                                           |
| 3                           | РQ | 7000,0          | 0.0                                    |       |                                           |

<span id="page-111-1"></span>Tabela 20 – Dados de barra do sistema Exemplo 3.

<span id="page-111-2"></span>Tabela 21 – Dados de linha do sistema Exemplo 3.

|  | De Para $r(\%)$                                                                                                   |        | $x(\%)$ b <sup>sh</sup> (Mvar) Tap |     |
|--|----------------------------------------------------------------------------------------------------|--------|------------------------------------|-----|
|  | 0,34095 3,9751                                                                                                    |        | 415,2                              |     |
|  | $\mathcal{L}^{\mathcal{L}}(\mathcal{L}^{\mathcal{L}})$ and $\mathcal{L}^{\mathcal{L}}(\mathcal{L}^{\mathcal{L}})$ | - 1.22 | 0.0                                | 1.0 |

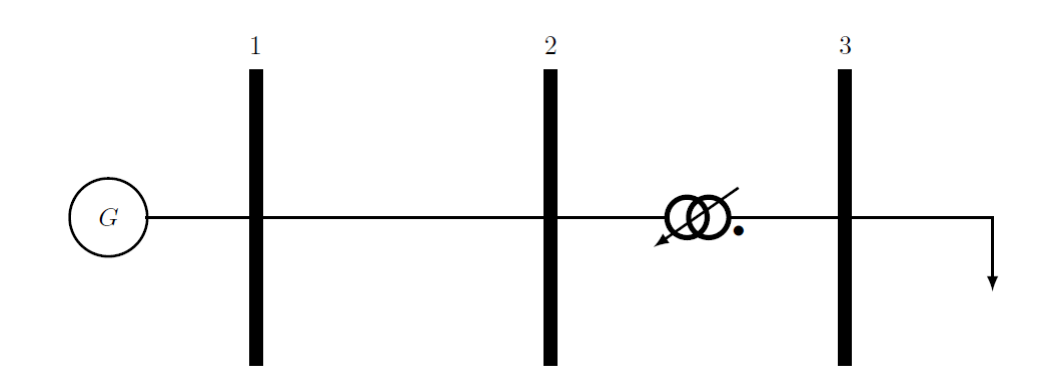

<span id="page-112-0"></span>Figura 52 – Topologia do sistema Exemplo 3.

Novamente, quando este sistema é simulado com a opção  $QLIM$  ativada e  $Q_{G_1}^{min} =$ −100*Mvar* no programa ANAREDE não é possível obter-se uma solução. A sensibilidade negativa entre *Q e V*, faz com que o número máximo de iterações seja atingido.

A metodologia composta pela modelagem proposta e a heurística de análise de sensibilidade encontra uma solução novamente após oito iterações, ou seja, três iterações após a atuação da análise de sensibilidade.

A solução que consta na Tabela [22](#page-112-1) foi validada através dos resultados apresentados em [\[15\]](#page-97-0), a trajetória de convergência do processo pode ser vista na Figura [53](#page-113-0) e a Figura [54](#page-113-1) mostra o comportamento das chaves sigmoides do gerador da barra 1.

| Barra       | Tensão    | Geração                |       |          |  |
|-------------|-----------|------------------------|-------|----------|--|
| $N^{\rm o}$ | Magnitude | $\text{Fase} (^\circ)$ | МW    | Mvar     |  |
| 1           | 0,975     | 0,0                    | 718.9 | $-100,0$ |  |
| 2           | 0,955     | $-17,7$                | 0,0   | 0,0      |  |
| 3           | 0,951     | $-23,1$                | 0,0   | 0.0      |  |

<span id="page-112-1"></span>Tabela 22 – Resultados: Sistema Exemplo 3.

Através da análise das Figuras [51](#page-111-0) e [54](#page-113-1) é possível ver que tanto a modelagem proposta quanto o mecanismo de análise de sensibilidade atuam corretamente, fazendo com que o processo iterativo consiga determinar uma solução possível para sistemas nos quais a metodologia tradicional não conseguiria.

Numa análise futura, pode ser estudada uma metodologia *full* Newton que englobe também a análise de sensibilidade para a resolução de sistemas com as dificuldades de convergência apresentadas. Isto tornaria a metodologia proposta mais robusta e abrangente.

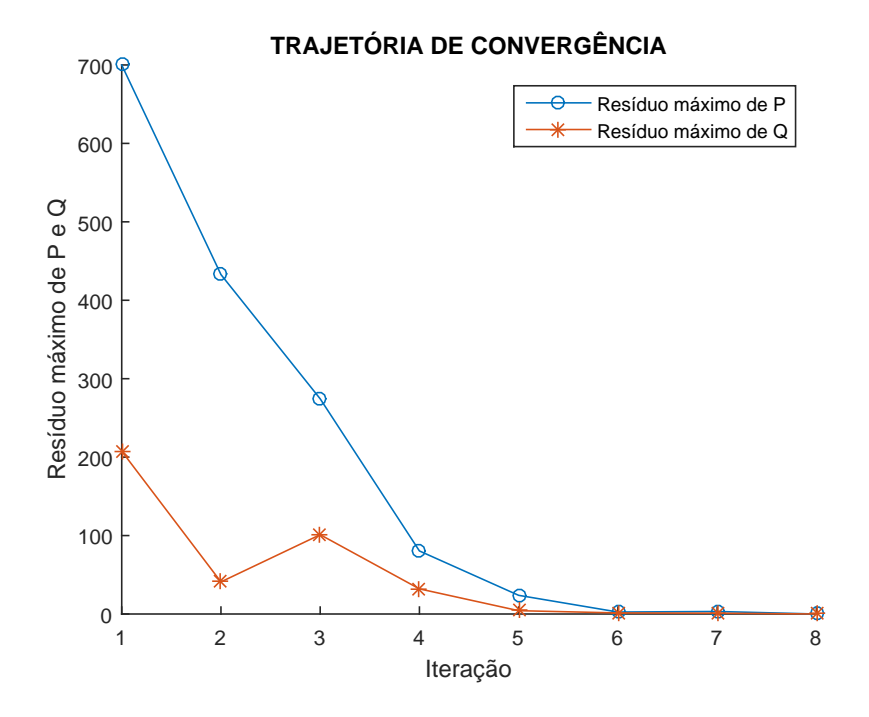

<span id="page-113-0"></span>Figura 53 – Trajetória de convergência do sistema Exemplo 3.

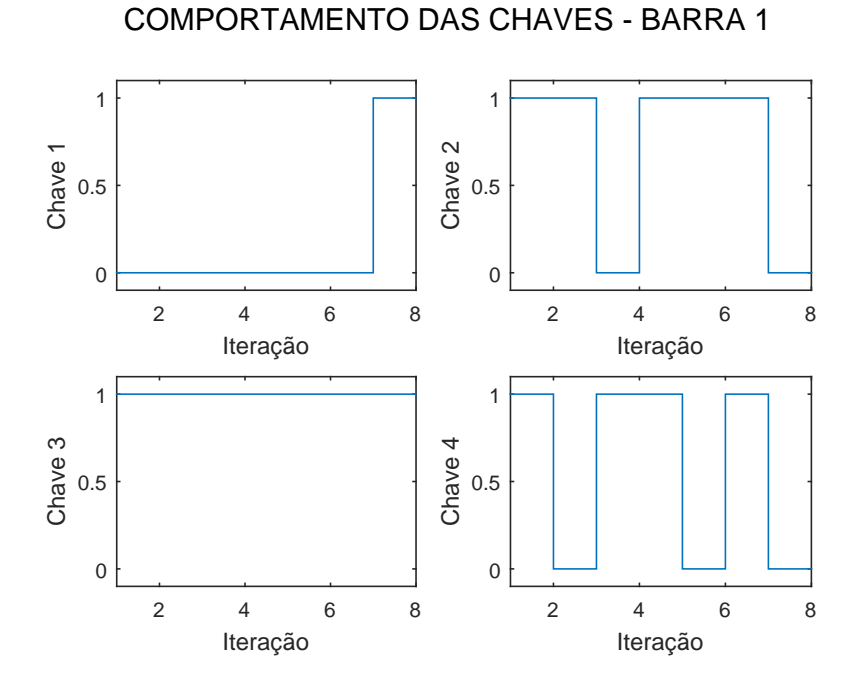

<span id="page-113-1"></span>Figura 54 – Comportamento das chaves sigmoides do sistema Exemplo 3 - gerador da barra 1.

### **APÊNDICE C – Método da Continuação**

#### C.1 Introdução

O fluxo de potência continuado tem sido utilizado em diversas áreas desde a década de 60, mas, especificamente na área de sistemas elétricos de potência, desde 1983. Somente no final da década de 80 a técnica começou a ser utilizada para a obtenção de sucessivas soluções de fluxos de potência.

Nos métodos tradicionais de fluxo de potência pode-se obter o ponto de máximo carregamento através de sucessivas soluções com um aumento gradual na carga até que o processo divirja. Este processo apenas obtém um ponto muito próximo ao PMC, isso ocorre, pois, a matriz Jacobiana é singular neste ponto.

O método da continuação consiste em utilizar uma solução inicial (caso base convergido) para se obter soluções subsequentes até um ponto pré-determinado e pode ser dividido em duas etapas, Estimativa e Correção [\[32\]](#page-99-0).

Inicialmente, deve-se incluir uma nova variável ao sistema de equações do fluxo de potência: *λ*, que representa o fator de carregamento do sistema. Dessa forma, temos o caso base quando  $\lambda = 1$  e o PMC quando  $\lambda = \lambda_{critico}$ .

<span id="page-114-2"></span>
$$
F(\underline{\theta}, \underline{V}, \lambda) = 0 \qquad 1 \le \lambda \le \lambda_{critico} \tag{C.1}
$$

Na qual:

- *θ* Vetor de ângulo de fase da tensão nas barras
- *V* Vetor de módulo da tensão nas barras
- *λ* Fator de carregamento do sistema

<span id="page-114-1"></span>Simplificadamente, o aumento da carga pode ser considerado uniforme e com fator de potência constante, assim, tem-se as equações [\(C.2\)](#page-114-0) e [\(C.3\)](#page-114-1).

<span id="page-114-0"></span>
$$
P_{L_k} = P_{L_k}^0 (1 + \lambda)
$$
 (C.2)

$$
Q_{L_k} = Q_{L_k}^0 \left(1 + \lambda\right) \tag{C.3}
$$

Nas quais:

- $P_{L_k}^0$  Carga ativa inicial na barra  $k$
- $Q_{L_k}^0$  Carga reativa inicial na barra  $k$

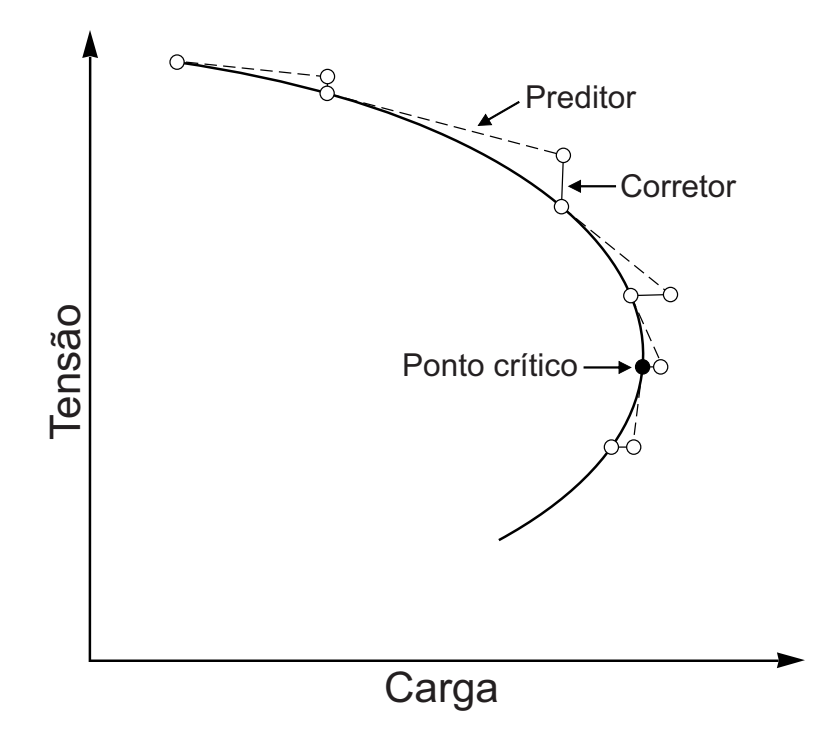

<span id="page-115-0"></span>Figura 55 – Etapas do método da continuação.

### C.2 Método Preditor-Corretor

O princípio geral do fluxo continuado é baseado no método preditor-corretor mostrado na Figura [55.](#page-115-0) A partir da solução do caso base e caminhando-se na direção tangente à curva é possível realizar uma previsão da próxima solução, correspondente a um diferente valor do fator de carregamento do sistema. Esta estimativa é então corrigida utilizando-se o método de Newton-Raphson convencionalmente utilizado em fluxos de potência [\[22\]](#page-98-0).

A estimativa é realizada na direção tangente à função, portanto, é necessário calcular-se o vetor de diferenciais *t* que posteriormente será utilizado para calcular os valores estimados de *θ*, *V* e *λ*. Derivando a equação [\(C.1\)](#page-114-2) tem-se:

$$
d\left[F\left(\underline{\theta}, \underline{V}, \lambda\right)\right] = \underline{0} \tag{C.4}
$$

$$
\begin{bmatrix} F_{\theta} & F_V & F_{\lambda} \end{bmatrix} \begin{bmatrix} d_{\theta} \\ d_V \\ d_{\lambda} \end{bmatrix} = \begin{bmatrix} \underline{0} \end{bmatrix}
$$
 (C.5)

<span id="page-115-1"></span>A equação [\(C.5\)](#page-115-1) descreve o sistema convencional de solução do fluxo de potência, com uma incógnita adicional, portanto é necessário acrescentar mais uma equação ao

sistema para que ele possua uma solução única, conforme mostrado em [\(C.6\)](#page-116-0):

<span id="page-116-0"></span>
$$
\begin{bmatrix} F_{\theta} & F_V & F_{\lambda} \end{bmatrix} \begin{bmatrix} d_{\theta} \\ d_V \\ d_{\lambda} \end{bmatrix} = \begin{bmatrix} 0 \\ p \end{bmatrix}
$$
 (C.6)

O vetor *e* é não nulo somente no termo *ek*, que tem valor unitário. O valor do passo (*p*) determina o tamanho do deslocamento que será realizado na direção tangente. Tem-se então que o vetor tangente *t* é igual a:

<span id="page-116-1"></span>
$$
t = \begin{bmatrix} \frac{d_{\theta}}{d_{V}}\\ \frac{d_{V}}{d_{\lambda}} \end{bmatrix}
$$
 (C.7)

E de posse de *t*, realiza-se a estimativa de  $\theta$ ,  $V \in \lambda$  conforme [\(C.8\)](#page-116-1):

$$
\begin{bmatrix} \frac{\theta^{h+1}}{\underline{V}^{h+1}} \\ \frac{\underline{V}^{h+1}}{\lambda^{h+1}} \end{bmatrix} = \begin{bmatrix} \frac{\theta^h}{\underline{V}^h} \\ \frac{\underline{V}^h}{\lambda^h} \end{bmatrix} + \begin{bmatrix} \frac{d_\theta}{d_V} \\ \frac{d_V}{d_\lambda} \end{bmatrix}
$$
(C.8)

Passa-se então ao passo Corretor da solução estimada anteriormente, que consiste em solucionar o sistema de [\(C.9\)](#page-116-2) através do método de Newton, como um problema de fluxo de potência aumentado de uma equação.

<span id="page-116-2"></span>
$$
\begin{bmatrix} F_{\theta} & F_V & F_{\lambda} \end{bmatrix} \begin{bmatrix} \frac{\Delta \theta}{\Delta V} \\ \frac{\Delta V}{\Delta \lambda} \end{bmatrix} = \begin{bmatrix} \frac{\Delta P}{\Delta Q} \\ 0 \end{bmatrix}
$$
(C.9)

Novamente, o vetor *e* é nulo, exceto na posição *k*, relativa ao parâmetro da continuação, no qual o valor é unitário. Assim, a matriz Jacobiana aumentada deste sistema não será singular no ponto de máximo carregamento, diferente do que ocorre no sistema original [\[32\]](#page-99-0).

#### C.3 Escolha do Parâmetro da Continuação

Uma das formas de se selecionar qual o parâmetro da continuação deve ser utilizado, em determinada etapa do processo, é escolher a variável de estado com maior componente no vetor tangente. Ou seja, a variável de estado com maior taxa de variação próximo à solução dada. Partindo do caso base, o fator de carregamento *λ* provavelmente será a melhor escolha, entretanto, próximo ao ponto crítico, a tensão das barras provavelmente apresentará uma maior taxa de variação no vetor tangente [\[22\]](#page-98-0).

O sinal do parâmetro da continuação determina o sinal de *p* na etapa de estimativa (equação [\(C.6\)](#page-116-0)) e o módulo de *p* é alterado conforme a dificuldade de convergência encontrada na etapa de correção. O passo é reduzido cada vez que o ponto de operação correto não é encontrado devido a não convergência do processo [\[32\]](#page-99-0).

C.4 Resultados: Método da Continuação

Foi desenvolvido o algoritmo para o cálculo de um fluxo de potência continuado, no qual o tratamento de limites de geração de potência reativa utiliza a modelagem proposta. O sistema de teste utilizado foi o IEEE 14 barras com carregamento 40% aumentado e os parâmetros da continuação utilizados no MatLab e no ANAREDE serão listados a seguir.

Parâmetros do MatLab:

- Passo inicial: 0,01
- Incremento mínimo: 0,001

Parâmetros do ANAREDE:

- ICIT: 50
- FDIV: 2
- DMAX: 5
- APAS: 70%
- ICMN:  $0.1\%$
- VART:  $5\%$
- ICMV:  $1\%$
- CPAR: 50%
- QLIM: ativado
- PARM: ativado

O ponto de máximo carregamento do sistema encontrado pela metodologia proposta foi de 444*,* 93*MW* e as variáveis de estado neste ponto são dadas na Tabela [23.](#page-118-0)

<span id="page-118-0"></span>

| Barra          | Tensão    |                        |       | Geração |
|----------------|-----------|------------------------|-------|---------|
| $N^{o}$        | Magnitude | $\text{Fase} (^\circ)$ | MW    | Mvar    |
| 1              | 1,060     | 0,0                    | 353,8 | 408,8   |
| $\overline{2}$ | 0,901     | $-9,8$                 | 40,0  | 50,0    |
| 3              | 0,749     | $-30,6$                | 0,0   | 40,0    |
| 4              | 0,755     | $-22,8$                | 0,0   | 0,0     |
| 5              | 0,782     | $-18,6$                | 0,0   | 0,0     |
| 6              | 0,718     | $-37,9$                | 0,0   | 24,0    |
| 7              | 0,701     | $-33,6$                | 0,0   | 0,0     |
| 8              | 0,726     | $-33,6$                | 0,0   | 10,0    |
| 9              | 0.661     | $-40,2$                | 0,0   | 0,0     |
| 10             | 0,650     | $-41,0$                | 0,0   | 0,0     |
| 11             | 0,674     | $-39,9$                | 0,0   | 0,0     |
| 12             | 0,674     | $-41,3$                | 0,0   | 0,0     |
| 13             | 0,659     | $-41,6$                | 0,0   | 0,0     |
| 14             | 0,605     | $-45,5$                | 0,0   | 0,0     |
|                |           |                        |       |         |

Tabela 23 – Resultados método da continuação: MatLab - sistema IEEE 14 barras modificado.

Através do relatório de resultados expedido pelo programa ANAREDE, após a simulação do método da continuação, verifica-se que o PMC encontrado foi de 444*,* 93*MW*, no 31<sup>o</sup> passo do processo.

Analisando-se o arquivo *Relat.out*, produto do fluxo de potência continuado no ANAREDE, pode-se verificar que para este sistema as três barras mais críticas são as barras 14, 13, e 10 respectivamente. O mesmo pode ser observado na metodologia utilizada (Tabela [23\)](#page-118-0). Nesta tabela é possível observar que no PMC as barras críticas apontadas no ANAREDE têm os menores valores de módulo da tensão.

Foram retirados do arquivo *Relat.out* os valores de tensão das barras mais críticas do sistema no PMC (Tabela [24\)](#page-118-1).

<span id="page-118-1"></span>Tabela 24 – Resultados método da continuação: ANAREDE - sistema IEEE 14 barras modificado.

| Barra | Tensão    |
|-------|-----------|
| 14    | 0.607     |
| 13    | $0.660\,$ |
| 10    | ${0.652}$ |
| 9     | 0,662     |
| 12    | ${0.676}$ |
| 11    | 0,675     |
| 6     | 0,719     |
| 7     | 0,703     |
| 8     | 0,727     |
| 4     | 0,755     |

Através da metodologia utilizada, foi possível obter as Figuras [56,](#page-119-0) [57](#page-119-1) e [58](#page-120-0) que

representam as curvas *PV* das barras 14, 13, e 10 respectivamente. Além disso foram obtidas a fim de comparação as Figuras [59,](#page-120-1) [60](#page-121-0) e [61](#page-121-1) referentes às curvas *PV* plotadas pelo ANAREDE.

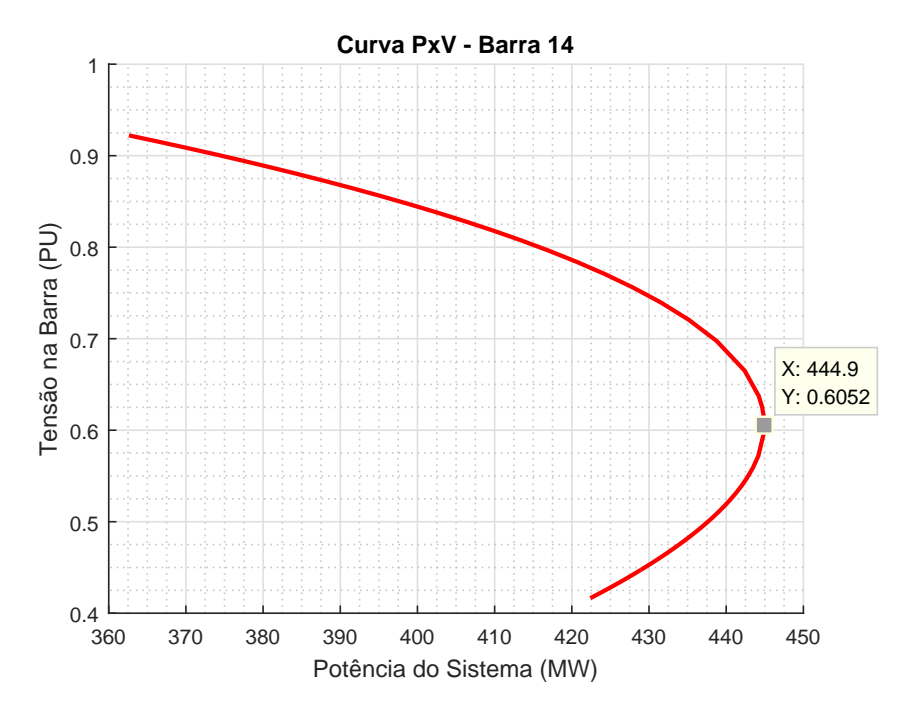

<span id="page-119-0"></span>Figura 56 – Curva PV da barra 14, sistema IEEE 14 barras – MatLab.

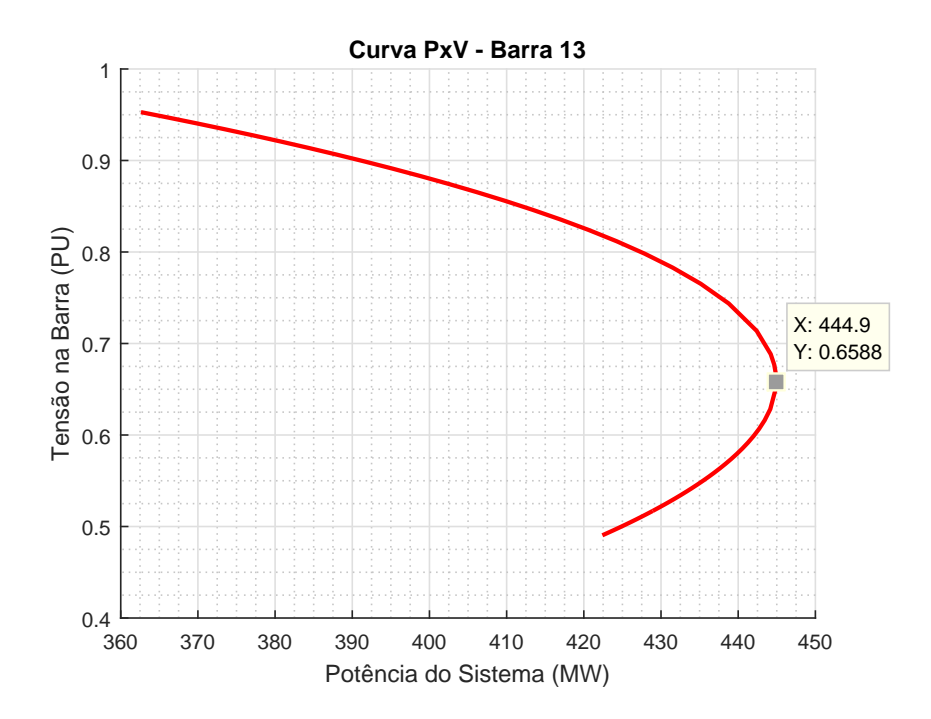

<span id="page-119-1"></span>Figura 57 – Curva PV da barra 13, sistema IEEE 14 barras – MatLab.

Nota-se que os valores de tensão das Tabelas [23](#page-118-0) e [24](#page-118-1) são bem próximos e o PMC encontrado é o mesmo. As curvas *PV* encontradas confirmam, portanto, que a metodologia proposta foi bem aderente ao programa ANAREDE para este sistema.

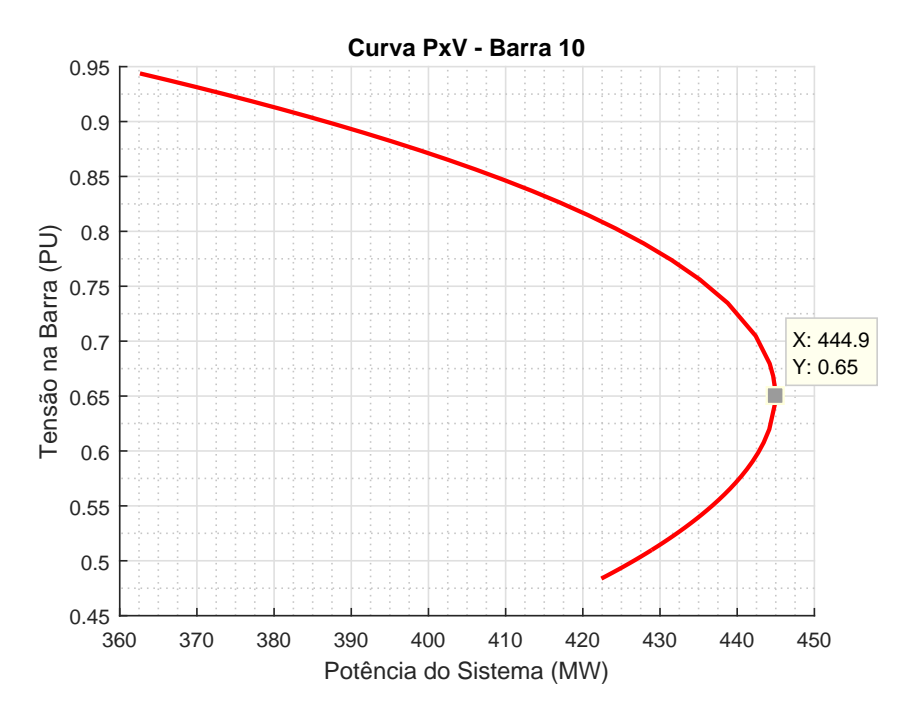

<span id="page-120-0"></span>Figura 58 – Curva PV da barra 10, sistema IEEE 14 barras – MatLab.

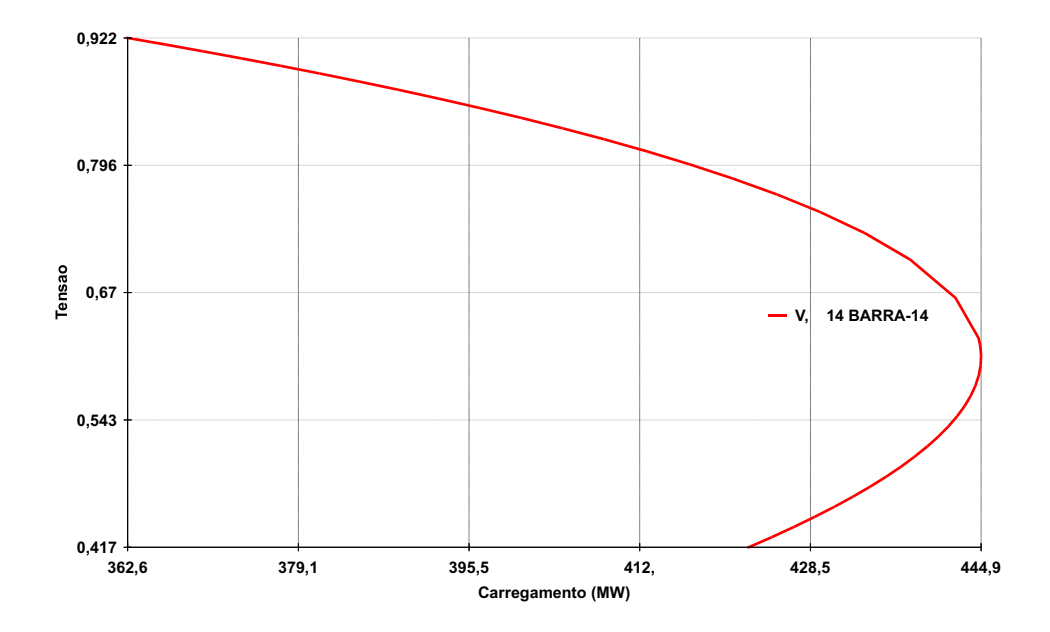

<span id="page-120-1"></span>Figura 59 – Curva PV da barra 14, sistema IEEE 14 barras – ANAREDE.

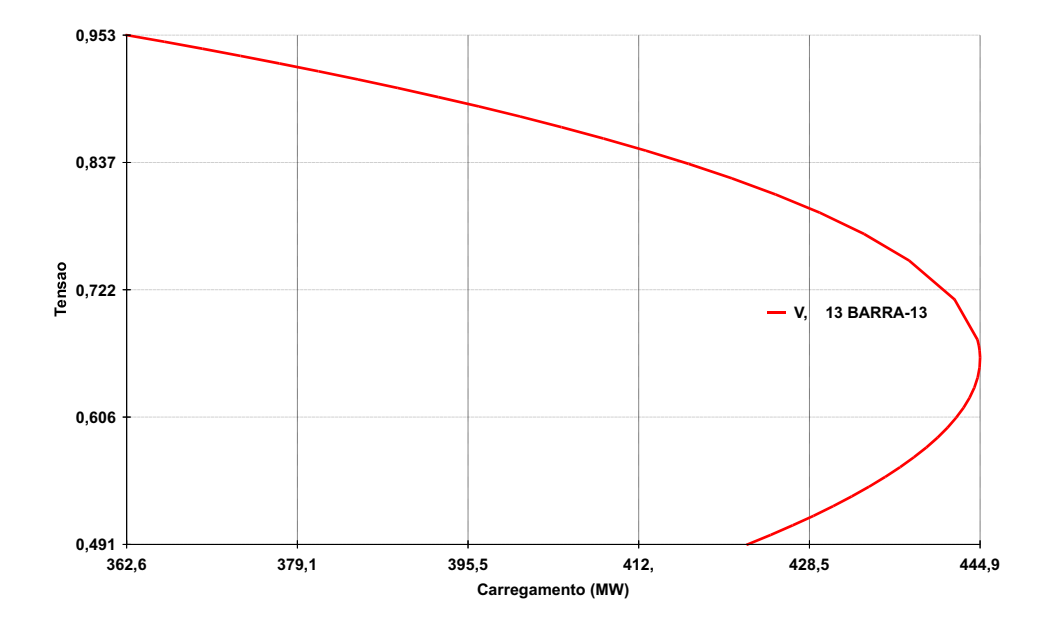

<span id="page-121-0"></span>Figura 60 – Curva PV da barra 13, sistema IEEE 14 barras – ANAREDE.

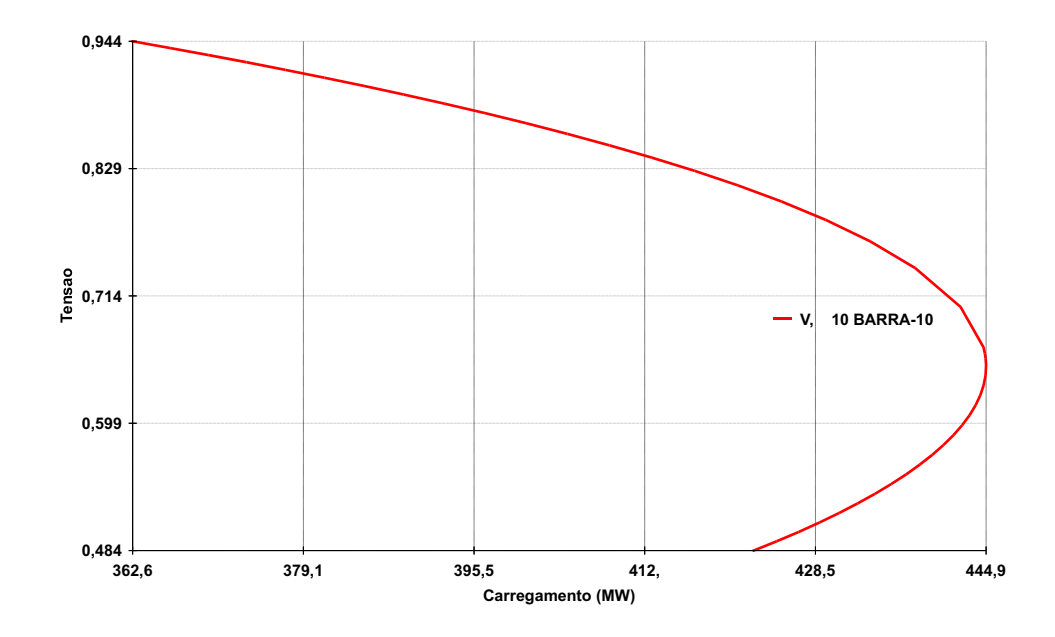

<span id="page-121-1"></span>Figura 61 – Curva PV da barra 10, sistema IEEE 14 barras – ANAREDE.

# **APÊNDICE D – Dados de Entrada dos Sistemas**

Neste apêndice serão apresentados os dados de linhas e barra dos sistemas de teste utilizados nas simulações do capítulo [5.](#page-63-0) Todos os dados foram retirados de arquivos de leitura do programa ANAREDE (formato *.pwf*).

Conforme [\[26\]](#page-98-1), o tipo das barras pode ser definido como 0, 1 ou 2 nos dados do sistema. Essas barras são classificadas de acordo com a codificação a seguir:

- Tipo 0 Barra do tipo *PQ*
- Tipo 1 Barra do tipo *PV*
- Tipo 2 Barra do tipo *V θ*

## D.1 Sistema IEEE 14 Barras

Abaixo constam os dados de barra e de linha do sistema IEEE 14 barras sem modificações.

| Barra            | Tipo             | V     | $\bf{A}$ | $P_G$ | $Q_G$ | $Q_G^{min}$ | $Q_G^{max}$ | $P_L$ | $Q_L$  | Shunt |
|------------------|------------------|-------|----------|-------|-------|-------------|-------------|-------|--------|-------|
| $\mathbf{1}$     | $\overline{2}$   | 1,060 | 0,0      |       |       | -9999       | 99999       | 0,0   | 0,0    |       |
| $\overline{2}$   | $\mathbf{1}$     | 1,045 |          | 40,0  | 0,0   | $-40,0$     | 50,0        | 21,7  | 12,7   |       |
| 3                | 1                | 1,010 |          | 0,0   | 0,0   | 0,0         | 40,0        | 94,2  | 19,0   |       |
| $\sqrt{4}$       | $\overline{0}$   | 1,000 |          |       |       |             |             | 47,8  | $-3,9$ |       |
| $\overline{5}$   | $\overline{0}$   | 1,000 |          |       |       |             |             | 7,6   | 1,6    |       |
| $\boldsymbol{6}$ | 1                | 1,070 |          | 0,0   | 0,0   | $-6,0$      | 24,0        | 11,2  | 7,5    |       |
| $\overline{7}$   | $\overline{0}$   | 1,000 |          |       |       |             |             |       |        |       |
| 8                | $\mathbf{1}$     | 1,090 |          | 0,0   | 0,0   | $-6,0$      | 10,0        |       |        |       |
| 9                | $\overline{0}$   | 1,000 |          |       |       |             |             | 29,5  | 16,6   | 19,0  |
| 10               | $\overline{0}$   | 1,000 |          |       |       |             |             | 9,0   | 5,8    |       |
| 11               | $\overline{0}$   | 1,000 |          |       |       |             |             | 3,5   | 1,8    |       |
| 12               | $\boldsymbol{0}$ | 1,000 |          |       |       |             |             | 6,1   | 1,6    |       |
| 13               | $\overline{0}$   | 1,000 |          |       |       |             |             | 13,5  | 5,8    |       |
| 14               | $\boldsymbol{0}$ | 1,000 |          |       |       |             |             | 14,9  | 5,0    |       |

Tabela 25 – Dados de barra do sistema IEEE 14 barras

| De             | Para           | $R\%$  | $X\%$  | Mvar   | Tap | De             | Para | $R\%$  | $X\%$  | Mvar | Tap   |
|----------------|----------------|--------|--------|--------|-----|----------------|------|--------|--------|------|-------|
|                | $\overline{2}$ | 19,380 | 5,917  | 52,800 |     | 6              | 13   | 66,150 | 13,027 |      |       |
| 1              | 5              | 54,030 | 22,304 | 49,200 |     | 7              | 8    |        | 17,615 |      |       |
| $\overline{2}$ | 3              | 46,990 | 19,797 | 43,800 |     | 7              | 9    |        | 11,001 |      |       |
| $\overline{2}$ | 4              | 58,110 | 17,632 | 37,400 |     | 9              | 10   | 31,810 | 84,500 |      |       |
| $\overline{2}$ | 5              | 56,950 | 17,388 | 34,000 |     | 9              | 14   | 12,711 | 27,038 |      |       |
| 3              | $\overline{4}$ | 67,010 | 17,103 | 34,600 |     | 10             | 11   | 82,050 | 19,207 |      |       |
| $\overline{4}$ | 5              | 13,350 | 4,211  | 12,800 |     | 12             | 13   | 22,092 | 19,988 |      |       |
| 13             | 14             | 17,093 | 34,802 |        |     | 4              | 9    |        | 55,618 |      | 0,969 |
| 6              | 11             | 94,980 | 19,890 |        |     | 5              | 6    |        | 25,202 |      | 0,932 |
| 6              | 12             | 12,291 | 25,581 |        |     | $\overline{4}$ | 7    |        | 20,912 |      | 0,978 |

Tabela 26 – Dados de linha do sistema IEEE 14 barras

### D.2 Sistema IEEE 14 Barras Modificado

Para o sistema modificado tem-se um aumento de 40% nas cargas (*PL*) em relação ao sistema anterior. Os dados de linha permanecem os mesmos.

| Barra          | Tipo           | V     | A   | $P_G$ | $Q_G$ | $Q_G^{min}$ | $Q_G^{max}$ | $P_L$  | $Q_L$   | <i>Shunt</i> |
|----------------|----------------|-------|-----|-------|-------|-------------|-------------|--------|---------|--------------|
| $\mathbf 1$    | $\overline{2}$ | 1,060 | 0,0 |       |       | -9999       | 99999       |        |         |              |
| $\overline{2}$ | $\mathbf{1}$   | 1,045 |     | 40,0  | 0,0   | $-40,0$     | 50,0        | 30,38  | 17,78   |              |
| 3              | $\mathbf{1}$   | 1,010 |     | 0,0   | 0,0   | 0,0         | 40,0        | 131,90 | 26,60   |              |
| $\overline{4}$ | $\overline{0}$ | 1,000 |     |       |       |             |             | 66,92  | $-5,46$ |              |
| $\overline{5}$ | $\overline{0}$ | 1,000 |     |       |       |             |             | 10,64  | 2,24    |              |
| 6              | $\mathbf{1}$   | 1,070 |     | 0,0   | 0,0   | $-6,0$      | 24,0        | 15,68  | 10,50   |              |
| $\overline{7}$ | $\overline{0}$ | 1,000 |     |       |       |             |             |        |         |              |
| 8              | $\mathbf{1}$   | 1,090 |     | 0,0   | 0,0   | $-6,0$      | 10,0        |        |         |              |
| 9              | $\overline{0}$ | 1,000 |     |       |       |             |             | 41,30  | 23,24   | 19,0         |
| 10             | $\overline{0}$ | 1,000 |     |       |       |             |             | 12,60  | 8,12    |              |
| 11             | $\overline{0}$ | 1,000 |     |       |       |             |             | 4,90   | 2,52    |              |
| 12             | $\overline{0}$ | 1,000 |     |       |       |             |             | 8,54   | 2,24    |              |
| 13             | $\overline{0}$ | 1,000 |     |       |       |             |             | 18,90  | 8,12    |              |
| 14             | $\overline{0}$ | 1,000 |     |       |       |             |             | 20,86  | 7,00    |              |

Tabela 27 – Dados de barra do sistema IEEE 14 barras modificado

Tabela 28 – Dados de linha do sistema IEEE 14 barras modificado

| De              | Para           | $R\%$  | $X\%$  | Mvar   | Tap | De             | Para | $R\%$  | $X\%$  | Mvar | Tap   |
|-----------------|----------------|--------|--------|--------|-----|----------------|------|--------|--------|------|-------|
|                 | $\overline{2}$ | 19,380 | 5,917  | 52,800 |     | 6              | 13   | 66,150 | 13,027 |      |       |
| 1               | 5              | 54,030 | 22,304 | 49,200 |     | 7              | 8    |        | 17,615 |      |       |
| $\overline{2}$  | 3              | 46,990 | 19,797 | 43,800 |     | 7              | 9    |        | 11,001 |      |       |
| $\overline{2}$  | $\overline{4}$ | 58,110 | 17,632 | 37,400 |     | 9              | 10   | 31,810 | 84,500 |      |       |
| $\overline{2}$  | $\overline{5}$ | 56,950 | 17,388 | 34,000 |     | 9              | 14   | 12,711 | 27,038 |      |       |
| 3               | $\overline{4}$ | 67,010 | 17,103 | 34,600 |     | 10             | 11   | 82,050 | 19,207 |      |       |
| $\overline{4}$  | 5              | 13,350 | 4,211  | 12,800 |     | 12             | 13   | 22,092 | 19,988 |      |       |
| 13              | 14             | 17,093 | 34,802 |        |     | $\overline{4}$ | 9    |        | 55,618 |      | 0,969 |
| 6               | 11             | 94,980 | 19,890 |        |     | 5              | 6    |        | 25,202 |      | 0,932 |
| $6\phantom{.}6$ | 12             | 12,291 | 25,581 |        |     | 4              | 7    |        | 20,912 |      | 0,978 |

## D.3 Sistema *New England*

Para o sistema IEEE 39 barras, também conhecido como *New England*, foram alterados os limites máximos de geração de potência reativa das barras número 30, 31 e 32 conforme pode ser visto na Tabela [29.](#page-125-0)

| Barra            | <b>Tipo</b>      | $\ensuremath{\mathbf{V}}$ | $\boldsymbol{A}$ | $P_G$  | $Q_G$ | $Q_G^{min}$ | $Q_G^{max}$ | $P_L$  | $Q_L$   | Shunt |
|------------------|------------------|---------------------------|------------------|--------|-------|-------------|-------------|--------|---------|-------|
| $\,1\,$          | $\boldsymbol{0}$ | 1,048                     | $-9,5$           |        |       |             |             |        |         |       |
| $\overline{2}$   | $\theta$         | 1,049                     | $-6,9$           |        |       |             |             |        |         |       |
| 3                | $\boldsymbol{0}$ | 1,031                     | $-9,8$           |        |       |             |             | 322,0  | 2,4     |       |
| $\overline{4}$   | $\theta$         | 1,004                     | $-11,0$          |        |       |             |             | 500,0  | 184,0   |       |
| $\bf 5$          | $\theta$         | 1,005                     | $-9,4$           |        |       |             |             |        |         |       |
| $\,6$            | $\boldsymbol{0}$ | 1,007                     | $-8,7$           |        |       |             |             |        |         |       |
| $\overline{7}$   | $\boldsymbol{0}$ | 0,997                     | $-11,0$          |        |       |             |             | 233,8  | 84,0    |       |
| $8\,$            | $\boldsymbol{0}$ | 0,996                     | $-11,0$          |        |       |             |             | 522,0  | 176,0   |       |
| $\boldsymbol{9}$ | $\theta$         | 1,028                     | $-11,0$          |        |       |             |             |        |         |       |
| 10               | $\theta$         | 1,017                     | $-6,3$           |        |       |             |             |        |         |       |
| 11               | $\boldsymbol{0}$ | 1,013                     | $-7,1$           |        |       |             |             |        |         |       |
| 12               | $\boldsymbol{0}$ | 1,000                     | $-7,1$           |        |       |             |             | 8,5    | 88,0    |       |
| 13               | $\boldsymbol{0}$ | 1,014                     | $-7,0$           |        |       |             |             |        |         |       |
| 14               | $\theta$         | 1,012                     | $-8,7$           |        |       |             |             |        |         |       |
| 15               | $\theta$         | 1,016                     | $-9,1$           |        |       |             |             | 320,0  | 153,0   |       |
| 16               | $\boldsymbol{0}$ | 1,032                     | $-7,7$           |        |       |             |             | 329,4  | 32,3    |       |
| 17               | $\theta$         | 1,034                     | $-8,7$           |        |       |             |             |        |         |       |
| 18               | $\boldsymbol{0}$ | 1,031                     | $-9,5$           |        |       |             |             | 158,0  | 30,0    |       |
| 19               | $\theta$         | 1,050                     | $-3,0$           |        |       |             |             |        |         |       |
| $20\,$           | $\theta$         | 0,991                     | $-4,5$           |        |       |             |             | 680,0  | 103,0   |       |
| 21               | $\boldsymbol{0}$ | 1,032                     | $-5,3$           |        |       |             |             | 274,0  | 115,0   |       |
| $22\,$           | $\boldsymbol{0}$ | 1,050                     | $-0,8$           |        |       |             |             |        |         |       |
| $23\,$           | $\boldsymbol{0}$ | 1,045                     | $-1,0$           |        |       |             |             | 247,5  | 84,6    |       |
| 24               | $\theta$         | 1,038                     | $-7,6$           |        |       |             |             | 308,6  | $-92,2$ |       |
| $25\,$           | $\boldsymbol{0}$ | 1,058                     | $-5,5$           |        |       |             |             | 224,0  | 47,2    |       |
| $26\,$           | $\boldsymbol{0}$ | 1,052                     | $-6,8$           |        |       |             |             | 139,0  | 17,0    |       |
| $27\,$           | $\theta$         | 1,038                     | $-8,8$           |        |       |             |             | 281,0  | 75,5    |       |
| $28\,$           | $\boldsymbol{0}$ | 1,051                     | $-3,3$           |        |       |             |             | 206,0  | 27,6    |       |
| 29               | $\theta$         | 1,050                     | $-0,5$           |        |       |             |             | 283,5  | 26,9    |       |
| 30               | 1                | 1,048                     | $-4,5$           | 250,0  | 146,3 | -9999       | 130         |        |         |       |
| 31               | $\mathbf{1}$     | 0,982                     | 0,1              | 573,2  | 207,1 | -9999       | 200         | 9,2    | 4,6     |       |
| 32               | $\mathbf{1}$     | 0,983                     | 1,7              | 650,0  | 205,3 | -9999       | 200         |        |         |       |
| 33               | $\,1$            | 0,997                     | $2,\!2$          | 632,0  | 108,6 | -9999       | 99999       |        |         |       |
| 34               | $\mathbf{1}$     | 1,012                     | 0,7              | 508,0  | 166,5 | -9999       | 99999       |        |         |       |
| $35\,$           | $\,1$            | 1,049                     | 4,1              | 650,0  | 209,3 | -9999       | 99999       |        |         |       |
| 36               | $\mathbf{1}$     | 1,064                     | 6,8              | 560,0  | 102,1 | -9999       | 99999       |        |         |       |
| 37               | $\mathbf{1}$     | 1,028                     | 1,2              | 540,0  | 0,4   | -9999       | 99999       |        |         |       |
| 38               | $\mathbf{1}$     | 1,027                     | 6,5              | 830,0  | 23,0  | -9999       | 99999       |        |         |       |
| $39\,$           | $\sqrt{2}$       | 1,030                     | $-11,0$          | 1000,0 | 87,4  | -9999       | 99999       | 1104,0 | 250,0   |       |

<span id="page-125-0"></span>Tabela 29 – Dados de barra do sistema *New England*

| De               | Para             | $R\%$ | $X\%$ | Mvar   | Tap   | De     | Para   | $R\%$ | $X\%$ | Mvar   | Tap   |
|------------------|------------------|-------|-------|--------|-------|--------|--------|-------|-------|--------|-------|
| $\mathbf{1}$     | $\overline{2}$   | 0,35  | 4,11  | 69,87  |       | 14     | 15     | 0,18  | 2,17  | 36,60  |       |
| $\mathbf{1}$     | 39               | 0,10  | 2,50  | 75,00  |       | 15     | $16\,$ | 0,09  | 0,94  | 17,10  |       |
| $\overline{2}$   | 3                | 0,13  | 1,51  | 25,72  |       | 16     | 17     | 0,07  | 0,89  | 13,42  |       |
| $\overline{2}$   | 25               | 0,70  | 0,86  | 14,60  |       | 16     | 19     | 0,16  | 1,95  | 30,40  |       |
| $\sqrt{2}$       | $30\,$           |       | 1,81  |        | 1,025 | 16     | 21     | 0,08  | 1,35  | 25,48  |       |
| $\boldsymbol{3}$ | $\overline{4}$   | 0,13  | 2,13  | 22,14  |       | 16     | $24\,$ | 0,03  | 0,59  | 6,80   |       |
| $\sqrt{3}$       | 18               | 0,11  | 1,33  | 21,38  |       | $17\,$ | $18\,$ | 0,07  | 0,82  | 13,19  |       |
| $\overline{4}$   | $\bf 5$          | 0,08  | 1,28  | 13,42  |       | 17     | $27\,$ | 0,13  | 1,73  | 32,16  |       |
| $\overline{4}$   | 14               | 0,08  | 1,29  | 13,82  |       | 19     | $20\,$ | 0,07  | 1,38  |        | 1,060 |
| $\overline{5}$   | $\,6\,$          | 0,02  | 0,26  | 4,34   |       | 19     | $33\,$ | 0,07  | 1,42  |        | 1,070 |
| $\bf 5$          | $8\,$            | 0,08  | 1,12  | 14,76  |       | $20\,$ | $34\,$ | 0,09  | 1,80  |        | 1,009 |
| 6                | $\,7$            | 0,06  | 0,92  | 11,30  |       | 21     | $22\,$ | 0,08  | 1,40  | 25,65  |       |
| 6                | 11               | 0,07  | 0,82  | 13,89  |       | $22\,$ | $23\,$ | 0,06  | 0,96  | 18,46  |       |
| $\!6\,$          | 31               |       | 2,50  |        | 1,070 | $22\,$ | $35\,$ |       | 1,43  |        | 1,025 |
| $\overline{7}$   | 8                | 0,04  | 0,46  | 7,80   |       | 23     | $24\,$ | 0,22  | 3,50  | 36,10  |       |
| $8\,$            | $\boldsymbol{9}$ | 0,23  | 3,63  | 38,04  |       | 23     | $36\,$ | 0,05  | 2,72  |        |       |
| $\boldsymbol{9}$ | 39               | 0,10  | 2,50  | 120,00 |       | 25     | $26\,$ | 0,32  | 3,23  | 51,30  |       |
| 10               | 11               | 0,04  | 0,43  | 7,29   |       | $25\,$ | $37\,$ | 0,06  | 2,32  |        | 1,025 |
| 10               | 13               | 0,04  | 0,43  | 7,29   |       | 26     | $27\,$ | 0,14  | 1,47  | 23,96  |       |
| 10               | 32               |       | 2,00  |        | 1,070 | 26     | $28\,$ | 0,43  | 4,74  | 78,02  |       |
| 12               | 11               | 0,16  | 4,35  |        | 1,006 | $26\,$ | $29\,$ | 0,57  | 6,25  | 102,90 |       |
| 12               | 13               | 0,16  | 4,35  |        | 1,006 | $28\,$ | $29\,$ | 0,14  | 1,51  | 24,90  |       |
| 13               | 14               | 0,09  | 1,01  | 17,23  |       | $29\,$ | $38\,$ | 0,08  | 1,56  |        | 1,025 |

Tabela 30 – Dados de linha do sistema *New England*

# D.4 Sistema IEEE 118 Barras

Nenhuma alteração foi realizada no sistema IEEE 118 barras e seus dados constam nas Tabelas [31](#page-127-0) e [32](#page-128-0)

| Barra          | Tipo                         | V              | А          | $P_G$            | $Q_G$           | $Q_G^{min}$       | $Q_G^{max}$  | $P_L$           | $Q_L$            | $Shunt$   Barra |            | Tipo                     | V              | А          | $P_G$              | $Q_G$           | $Q_G^{min}$      | $Q_G^{max}$  | $P_L$            | $Q_L$       | <i>Shunt</i> |
|----------------|------------------------------|----------------|------------|------------------|-----------------|-------------------|--------------|-----------------|------------------|-----------------|------------|--------------------------|----------------|------------|--------------------|-----------------|------------------|--------------|------------------|-------------|--------------|
| 1              | 1                            | 0.955          | 0.0        | 0,0              |                 | $-5$              | 15           | 51,0            | 27,0             |                 | 60         | $\boldsymbol{0}$         | 1,000          | 0,0        | 0,0                | 0.0             |                  |              | 78,0             | 3.0         |              |
| $\overline{2}$ | $\mathbf{0}$                 | 1,000          | 0.0        | 0,0              | 0,0             |                   |              | 20,0            | 9,0              |                 | 61         | $\mathbf{1}$             | 0,995          | 0,0        | 160,0              |                 | $-100$           | 300          | 0,0              | 0,0         |              |
| 3              | $\theta$                     | 1,000          | 0,0        | 0,0              | $_{0,0}$        |                   |              | 39,0            | 10,0             |                 | 62         | $\mathbf{1}$             | 0,998          | 0,0        | 0,0                |                 | $-20$            | 20           | 77,0             | 14,0        |              |
| 4<br>5         | 1<br>$\theta$                | 0,998<br>1,000 | 0.0        | $-9.0$           |                 | $-300$            | 300          | 30,0            | 12,0             | $-40.0$         | 63<br>64   | $\theta$<br>$\mathbf{0}$ | 1,000          | 0.0<br>0.0 | $_{0,0}$           | 0,0             |                  |              | 0.0              | 0,0<br>0,0  |              |
| 6              | 1                            | 0,990          | 0,0<br>0,0 | 0,0<br>0,0       | 0,0             | $-13$             | 50           | 0,0<br>52,0     | $_{0,0}$<br>22,0 |                 | 65         | $\mathbf{1}$             | 1,000<br>1,005 | 0,0        | 0,0<br>391,0       | 0,0             | $-67$            | 200          | 0,0<br>0,0       | 0,0         |              |
| 7              | $\theta$                     | 1,000          | 0,0        | 0.0              | 0.0             |                   |              | 19,0            | 2,0              |                 | 66         | $\mathbf{1}$             | 1,050          | 0,0        | 392,0              |                 | $-67$            | 200          | 39,0             | 18.0        |              |
| 8              | 1                            | 1,015          | 0.0        | $-28,0$          | 0.0             | $-300$            | 300          | 0,0             | 0.0              |                 | 67         | $\theta$                 | 1,000          | 0,0        | 0.0                | 0,0             |                  |              | 28,0             | 7,0         |              |
| 9              | $\mathbf{0}$                 | 1,000          | 0,0        | 0,0              | 0,0             |                   |              | 0,0             | 0,0              |                 | 68         | $\mathbf{0}$             | 1,000          | 0,0        | $_{0,0}$           | 0,0             |                  |              | 0,0              | 0,0         |              |
| 10             | 1                            | 1,050          | 0,0        | 450,0            |                 | $-147$            | 200          | 0.0             | 0,0              |                 | 69         | $\overline{2}$           | 1,035          | 0,0        | 516,4              |                 | $-300$           | 300          | 0,0              | 0,0         |              |
| 11             | $\theta$                     | 1,000          | 0,0        | 0,0              | 0,0             |                   |              | 70,0            | 23,0             |                 | 70         | $\mathbf{1}$             | 0,984          | 0,0        | 0,0                |                 | $-10$            | 32           | 66,0             | 20,0        |              |
| 12             | $\mathbf{1}$                 | 0,990          | 0,0        | 85,0             |                 | $-35$             | 120          | 47,0            | 10,0             |                 | 71         | $\theta$                 | 1,000          | 0,0        | 0,0                | $_{0,0}$        |                  |              | 0,0              | 0,0         |              |
| 13             | $\theta$                     | 1,000          | 0,0        | 0.0              | 0,0             |                   |              | 34,0            | 16,0             |                 | 72         | $\mathbf{1}$             | 0,980          | 0,0        | $-12,0$            |                 | $-100$           | 100          | 0.0              | 0.0         |              |
| 14<br>15       | $\theta$<br>1                | 1,000<br>0.970 | 0,0<br>0,0 | 0,0<br>0,0       | 0.0             | $-10$             | 30           | 14,0<br>90,0    | 1,0<br>30,0      |                 | 73<br>74   | $\mathbf{1}$<br>1        | 0,991<br>0,958 | 0,0<br>0,0 | $-6,0$<br>$_{0,0}$ |                 | $-100$<br>$-6$   | 100<br>9000  | 0.0<br>68,0      | 0,0<br>27,0 | 12,0         |
| 16             | $\theta$                     | 1,000          | 0,0        | 0,0              | 0,0             |                   |              | 25,0            | 10,0             |                 | 75         | $\mathbf{0}$             | 1,000          | 0,0        | $_{0,0}$           | 0,0             |                  |              | 47,0             | 11,0        |              |
| 17             | $\theta$                     | 1,000          | 0,0        | 0,0              | 0.0             |                   |              | 11,0            | 3,0              |                 | 76         | 1                        | 0,943          | 0.0        | 0,0                |                 | -8               | 23           | 68,0             | 36,0        |              |
| 18             | 1                            | 0,973          | 0,0        | 0,0              |                 | $-16$             | 50           | 60,0            | 34,0             |                 | 77         | $\mathbf{1}$             | 1,006          | 0,0        | $_{0,0}$           |                 | $-20$            | 70           | 61,0             | 28,0        |              |
| 19             | 1                            | 0.962          | 0,0        | 0.0              |                 | $-8$              | 24           | 45,0            | 25,0             |                 | 78         | $\theta$                 | 1,000          | 0,0        | 0.0                | 0.0             |                  |              | 71,0             | 26,0        |              |
| 20             | $\theta$                     | 1,000          | 0,0        | 0,0              | 0,0             |                   |              | 18,0            | 3,0              |                 | 79         | $\mathbf{0}$             | 1,000          | 0,0        | 0,0                | $_{0,0}$        |                  |              | 39,0             | 32,0        | 20,0         |
| 21             | $\mathbf{0}$                 | 1,000          | 0,0        | 0.0              | 0.0             |                   |              | 14,0            | 8,0              |                 | 80         | $\mathbf{1}$             | 1,040          | 0,0        | 477,0              |                 | $-165$           | 280          | 130,0            | 26,0        |              |
| 22             | $\mathbf{0}$                 | 1,000          | 0,0        | 0,0              | 0,0             |                   |              | 10,0            | 5,0              |                 | 81         | $\theta$                 | 1,000          | 0,0        | 0,0                | 0,0             |                  |              | 0,0              | 0,0         |              |
| 23<br>24       | $\mathbf{0}$                 | 1,000          | 0,0        | 0,0              | 0.0             |                   |              | 7,0             | 3,0              |                 | 82         | $\theta$                 | 1,000          | 0,0        | $_{0,0}$           | $_{0,0}$        |                  |              | 54,0             | 27,0        | 20,0         |
| 25             | $\mathbf{1}$<br>$\mathbf{1}$ | 0,992<br>1,050 | 0,0<br>0.0 | $-13,0$<br>220,0 |                 | $-300$<br>$-47$   | 300<br>140   | $_{0,0}$        | $_{0,0}$<br>0.0  |                 | 83<br>84   | $\theta$<br>$\theta$     | 1,000<br>1,000 | 0,0<br>0,0 | 0,0<br>0.0         | 0,0<br>0.0      |                  |              | 20,0<br>11,0     | 10,0<br>7,0 | 10.0         |
| 26             | $\mathbf{1}$                 | 1,015          | 0.0        | 314,0            |                 | $-1000$           | 1000         | $_{0,0}$<br>0.0 | 0,0              |                 | 85         | 1                        | 0,985          | 0,0        | 0.0                |                 | $-8$             | 23           | 24,0             | 15,0        |              |
| 27             | 1                            | 0,968          | 0.0        | $-9,0$           |                 | $-300$            | 300          | 62,0            | 13,0             |                 | 86         | $\theta$                 | 1,000          | 0.0        | $_{0,0}$           | 0.0             |                  |              | 21,0             | 10,0        |              |
| 28             | $\theta$                     | 1,000          | 0.0        | 0,0              | 0,0             |                   |              | 17,0            | 7,0              |                 | 87         | 1                        | 1,015          | 0.0        | 4,0                |                 | $-100$           | 1000         | $_{0,0}$         | 0,0         |              |
| 29             | $\mathbf{0}$                 | 1,000          | 0,0        | 0,0              | 0,0             |                   |              | 24,0            | 4,0              |                 | 88         | $\theta$                 | 1,000          | 0,0        | $_{0,0}$           | $_{0,0}$        |                  |              | 48,0             | 10,0        |              |
| 30             | $\theta$                     | 1,000          | 0,0        | 0,0              | $_{0,0}$        |                   |              | 0,0             | $_{0,0}$         |                 | 89         | $\mathbf{1}$             | 1,005          | 0,0        | 607,0              |                 | $-210$           | 300          | 0,0              | 0,0         |              |
| 31             | 1                            | 0.967          | 0,0        | 7.0              |                 | $-300$            | 300          | 43,0            | 27,0             |                 | 90         | $\mathbf{1}$             | 0,985          | 0,0        | $-85,0$            |                 | $-300$           | 300          | 78,0             | 42,0        |              |
| 32             | 1                            | 0.963          | 0,0        | 0.0              |                 | $-14$             | 42           | 59,0            | 23,0             |                 | 91         | $\mathbf{1}$             | 0,980          | 0,0        | $-10,0$            |                 | $-100$           | 100          | 0.0              | 0.0         |              |
| 33             | $\theta$                     | 1,000          | 0,0        | 0,0              | 0,0             |                   |              | 23,0            | 9,0              |                 | 92         | $\mathbf{1}$             | 0,990          | 0,0        | 0,0                |                 | $-3$             | 9000         | 65,0             | 10,0        |              |
| 34<br>35       | 1<br>$\mathbf{0}$            | 0,984<br>1,000 | 0,0<br>0,0 | 0,0<br>0,0       | 0,0             | $-8$              | 24           | 59,0<br>33,0    | 26,0<br>9,0      | 14,0            | 93<br>94   | $\theta$<br>$\theta$     | 1,000<br>1,000 | 0,0<br>0,0 | 0,0<br>0,0         | $_{0,0}$<br>0,0 |                  |              | 12,0<br>30,0     | 7,0<br>16,0 |              |
| 36             | $\mathbf{1}$                 | 0,980          | 0,0        | 0,0              |                 | $-8$              | 24           | 31,0            | 17,0             |                 | 95         | $\theta$                 | 1,000          | 0,0        | 0,0                | 0,0             |                  |              | 42,0             | 31,0        |              |
| 37             | $\theta$                     | 1,000          | 0,0        | 0.0              | 0.0             |                   |              | 0,0             | $_{0,0}$         | $-25.0$         | 96         | $\theta$                 | 1,000          | 0,0        | 0.0                | 0,0             |                  |              | 38,0             | 15,0        |              |
| 38             | $\theta$                     | 1,000          | 0,0        | 0.0              | 0.0             |                   |              | 0.0             | 0.0              |                 | 97         | $\theta$                 | 1,000          | 0,0        | 0.0                | 0,0             |                  |              | 15,0             | 9,0         |              |
| 39             | $\theta$                     | 1,000          | 0,0        | 0.0              | $_{0,0}$        |                   |              | 27,0            | 11,0             |                 | 98         | $\mathbf{0}$             | 1,000          | 0.0        | 0,0                | $_{0,0}$        |                  |              | 34,0             | 8,0         |              |
| 40             | 1                            | 0,970          | 0,0        | $-46,0$          |                 | $-300$            | 300          | 20,0            | 23,0             |                 | 99         | 1                        | 1,010          | 0,0        | $-42,0$            |                 | $-100$           | 100          | 0,0              | 0,0         |              |
| 41             | $\theta$                     | 1,000          | 0,0        | 0,0              | 0,0             |                   |              | 37,0            | 10,0             |                 | 100        | 1                        | 1,017          | 0,0        | 252,0              |                 | $-50$            | 155          | 37,0             | 18,0        |              |
| 42<br>43       | $\mathbf{1}$<br>$\mathbf{1}$ | 0,985<br>1,000 | 0,0<br>0.0 | $-59.0$<br>0.0   | 0,0             | $-300$<br>$-9999$ | 300<br>99999 | 37,0<br>18,0    | 23,0<br>7,0      |                 | 101<br>102 | $\theta$<br>$\theta$     | 1,000<br>1,000 | 0,0<br>0,0 | 0.0<br>0.0         | $_{0,0}$<br>0,0 |                  |              | 22,0<br>5.0      | 15,0<br>3,0 |              |
| 44             | $\theta$                     | 1,000          | 0,0        | 0,0              | 0,0             |                   |              | 16,0            | 8,0              | 10,0            | 103        | $\mathbf{1}$             | 1,010          | 0,0        | 40,0               |                 | $-15$            | 40           | 23,0             | 16,0        |              |
| 45             | $\theta$                     | 1,000          | 0,0        | 0,0              | 0,0             |                   |              | 318,0           | 32,0             | 10.0            | 104        | $\mathbf{1}$             | 0,971          | 0,0        | $_{0,0}$           |                 | $-8$             | 23           | 38,0             | 25,0        |              |
| 46             | 1                            | 1,005          | 0,0        | 19,0             |                 | $-100$            | 100          | 28,0            | 10,0             | 10,0            | 105        | 1                        | 0,965          | 0,0        | $_{0,0}$           |                 | $-8$             | 23           | 31,0             | 26,0        | 20,0         |
| 47             | $\mathbf{0}$                 | 1,000          | 0,0        | 0.0              | 0,0             |                   |              | 34,0            | $_{0,0}$         |                 | 106        | $\mathbf{0}$             | 1,000          | 0,0        | $_{0,0}$           | $_{0,0}$        |                  |              | 43,0             | 16,0        |              |
| 48             | $\theta$                     | 1,000          | 0,0        | $_{0,0}$         | $_{0,0}$        |                   |              | 20,0            | 11,0             | 15,0            | 107        | $\mathbf{1}$             | 0,952          | 0,0        | $-22,0$            |                 | $-200$           | 200          | 28,0             | 12,0        | 6,0          |
| 49             | 1                            | 1,025          | 0.0        | 204.0            |                 | $-85$             | 210          | 87,0            | 30,0             |                 | 108        | $\theta$                 | 1,000          | 0,0        | 0.0                | 0.0             |                  |              | 2.0              | 1.0         |              |
| 50             | $\theta$                     | 1,000          | 0,0        | 0.0              | 0,0             |                   |              | 17,0            | 4,0              |                 | 109        | $\theta$                 | 1,000          | 0.0        | $_{0,0}$           | 0,0             |                  |              | 8.0              | 3,0         |              |
| 51             | $\theta$                     | 1,000          | 0,0        | 0.0              | $_{0,0}$        |                   |              | 17,0            | 8,0              |                 | 110        | $\mathbf{1}$             | 0.973          | 0,0        | 0,0                |                 | $-8$             | 23           | 39,0             | 30,0        | 6.0          |
| 52<br>53       | $\theta$<br>$\boldsymbol{0}$ | 1,000<br>1,000 | 0,0<br>0,0 | 0,0<br>0,0       | $_{0,0}$<br>0,0 |                   |              | 18,0<br>23,0    | 5,0<br>11,0      |                 | 111<br>112 | 1<br>$\mathbf{1}$        | 0,980<br>0,975 | 0,0<br>0,0 | 36,0<br>$-43,0$    |                 | $-100$<br>$-100$ | 1000<br>1000 | $_{0,0}$<br>25,0 | 0,0<br>13,0 |              |
| 54             | $\mathbf{1}$                 | 0,955          | 0,0        | 48,0             |                 | $-300$            | 300          | 113,0           | 32,0             |                 | 113        | $\mathbf{1}$             | 0,993          | 0,0        | $-6,0$             |                 | $-100$           | 200          | 0,0              | 0,0         |              |
| 55             | 1                            | 0,952          | 0,0        | 0,0              |                 | $-8$              | 23           | 63,0            | 22,0             |                 | 114        | $\theta$                 | 1,000          | 0,0        | 0,0                | 0,0             |                  |              | 8,0              | 3,0         |              |
| 56             | 1                            | 0,954          | 0,0        | 0.0              |                 | $-8$              | 15           | 84,0            | 18,0             |                 | 115        | $\theta$                 | 1,000          | 0,0        | 0,0                | 0,0             |                  |              | 22,0             | 7,0         |              |
| 57             | $\theta$                     | 1,000          | 0,0        | 0,0              | 0,0             |                   |              | 12,0            | 3,0              |                 | 116        | 1                        | 1,005          | 0,0        | $-184,0$           |                 | $-1000$          | 1000         | 0.0              | 0,0         |              |
| 58             | $\theta$                     | 1,000          | 0.0        | 0,0              | 0.0             |                   |              | 12,0            | 3,0              |                 | 117        | $\theta$                 | 1,000          | 0,0        | $_{0,0}$           | 0,0             |                  |              | 20,0             | 8,0         |              |
| 59             | 1                            | 0,985          | 0,0        | 155,0            |                 | $-60$             | 180          | 277,0           | 13,0             |                 | 118        | $\overline{2}$           | 1,000          | 0,0        | $_{0,0}$           | 0,0             |                  |              | 33,0             | 15,0        |              |

<span id="page-127-0"></span>Tabela 31 – Dados de barra do sistema IEEE 118 barras

<span id="page-128-0"></span>Tabela 32 – Dados de linha do sistema IEEE 118 barras

| De               | Para             | $R\%$          | $X\%$           | Mvar            | Tap   | De       | Para     | $R\%$          | $X\%$            | Mvar            | $_{Tap}$ | De         | Para       | $R\%$          | $X\%$            | Mvar           | Tap   |
|------------------|------------------|----------------|-----------------|-----------------|-------|----------|----------|----------------|------------------|-----------------|----------|------------|------------|----------------|------------------|----------------|-------|
| $\mathbf{1}$     | $\overline{2}$   | 3,030          | 9,999           | 2,540           |       | 46       | 47       | 3,800          | 12,700           | 3,160           |          | 79         | 80         | 1,560          | 7,040            | 1,870          |       |
| 1                | 3                | 1,290          | 4,240           | 1,082           |       | 46       | 48       | 6,010          | 18,900           | 4,720           |          | 68         | 81         | 0,175          | 2,020            | 80,800         |       |
| $\overline{4}$   | $\overline{5}$   | 0,018          | 0,798           | 0,210           |       | 47       | 49       | 1,910          | 6,250            | 1,604           |          | 81         | 80         | 0,000          | 3,700            | 0,000          | 0.935 |
| 3                | $\bf 5$          | 2,410          | 10,800          | 2,840           |       | 42       | 49       | 7,150          | 32,300           | 8,600           |          | 77         | 82         | 2,980          | 8,530            | 8,174          |       |
| 5                | 6                | 1,190          | 5,400           | 1,426           |       | 42       | 49       | 7,150          | 32,300           | 8,600           |          | 82         | 83         | 1,120          | 3.665            | 3,796          |       |
| 6                | 7                | 0,459          | 2,080           | 0,550           |       | 45       | 49       | 6,840          | 18,600           | 4,440           |          | 83         | 84         | 6,250          | 13,200           | 2,580          |       |
| 8                | $\boldsymbol{9}$ | 0,244          | 3,050           | 16,200          |       | 48       | 49       | 1,790          | 5,050            | 1,258           |          | 83         | 85         | 4,300          | 14,800           | 3,480          |       |
| 8                | 5                | 0,000          | 2,670           | 0,000           | 0,985 | 49       | 50       | 2,670          | 7,520            | 1,874           |          | 84         | 85         | 3,020          | 6,410            | 1,234          |       |
| $\overline{9}$   | 10               | 0,258          | 3,220           | 123,000         |       | 49       | 51       | 4,860          | 13,700           | 3,420           |          | 85         | 86         | 3,500          | 12,300           | 2,760          |       |
| $\overline{4}$   | 11               | 2,090          | 6,880           | 1,748           |       | 51<br>52 | 52       | 2,030          | 5,880            | 1,396           |          | 86         | 87         | 2,828          | 20,740           | 4,450          |       |
| 5<br>11          | 11<br>12         | 2,030<br>0,595 | 6,820<br>1,960  | 1,738<br>0,502  |       | 53       | 53<br>54 | 4,050<br>2,630 | 16,350<br>12,200 | 4,058<br>3,100  |          | 85<br>85   | 88<br>89   | 2,000<br>2,390 | 10,200<br>17,300 | 2,760<br>4,700 |       |
| $\boldsymbol{2}$ | 12               | 1,870          | 6,160           | 1,572           |       | 49       | 54       | 7,300          | 28,900           | 7,380           |          | 88         | 89         | 1,390          | 7,120            | 1,934          |       |
| $\boldsymbol{3}$ | 12               | 4,840          | 16,000          | 4,060           |       | 49       | 54       | 8,690          | 29,100           | 7,300           |          | 89         | 90         | 5,180          | 18,800           | 5,280          |       |
| 7                | 12               | 0,862          | 3,400           | 0,874           |       | 54       | 55       | 1,690          | 7,070            | 2,020           |          | 89         | 90         | 2,380          | 9,970            | 10,600         |       |
| 11               | 13               | 2,225          | 7,310           | 1,876           |       | 54       | 56       | 0,275          | 0,955            | 0,732           |          | 90         | 91         | 2,540          | 8,360            | 2,140          |       |
| 12               | 14               | 2,150          | 7,070           | 1,816           |       | 55       | 56       | 0,488          | 1,510            | 0,374           |          | 89         | 92         | 0,990          | 5,050            | 5,480          |       |
| 13               | 15               | 7,440          | 24,440          | 6,268           |       | 56       | 57       | 3,430          | 9,660            | 2,420           |          | 89         | 92         | 3,930          | 15,810           | 4,140          |       |
| 14               | 15               | 5,950          | 19,500          | 5,020           |       | 50       | 57       | 4,740          | 13,400           | 3,320           |          | 91         | 92         | 3,870          | 12,720           | 3,268          |       |
| 12               | 16               | 2,120          | 8,340           | 2,140           |       | 56       | 58       | 3,430          | 9,660            | 2,420           |          | 92         | 93         | 2,580          | 8,480            | 2,180          |       |
| 15               | 17               | 1,320          | 4,370           | 4,440           |       | 51       | 58       | 2,550          | 7,190            | 1,788           |          | 92         | 94         | 4,810          | 15,800           | 4,060          |       |
| 16               | 17               | 4,540          | 18,010          | 4,660           |       | 54       | 59       | 5,030          | 22,930           | 5,980           |          | 93         | 94         | 2,230          | 7,320            | 1,876          |       |
| 17               | 18               | 1,230          | 5,050           | 1,298           |       | 56       | 59       | 8,250          | 25,100           | 5,690           |          | 94         | 95         | 1,320          | 4,340            | 1,110          |       |
| 18               | 19               | 1,119          | 4,930           | 1,142           |       | 56       | 59       | 8,030          | 23,900           | 5,360           |          | 80         | 96         | 3,560          | 18,200           | 4,940          |       |
| 19               | 20               | 2,520          | 11,700          | 2,980           |       | 55       | 59       | 4,739          | 21,580           | 5,646           |          | 82         | 96         | 1,620          | 5,300            | 5,440          |       |
| 15               | 19               | 1,200          | 3,940           | 1,010           |       | 59<br>59 | 60       | 3,170          | 14,500           | 3,760           |          | 94         | 96         | 2,690          | 8,690            | 2,300          |       |
| 20<br>21         | 21<br>22         | 1,830<br>2,090 | 8,490<br>9,700  | 2,160<br>2,460  |       | 60       | 61<br>61 | 3,280<br>0,264 | 15,000<br>1,350  | 3,880<br>1,456  |          | 80<br>80   | 97<br>98   | 1,830<br>2,380 | 9,340<br>10,800  | 2,540<br>2,860 |       |
| 22               | 23               | 3,420          | 15,900          | 4,040           |       | 60       | 62       | 1,230          | 5,610            | 1,468           |          | 80         | 99         | 4,540          | 20,600           | 5,460          |       |
| 23               | 24               | 1,350          | 4,920           | 4,980           |       | 61       | 62       | 0,824          | 3,760            | 0,980           |          | 92         | 100        | 6,480          | 29,500           | 7,720          |       |
| 23               | 25               | 1,560          | 8,000           | 8,640           |       | 63       | 59       | 0,000          | 3,860            | 0,000           | 0,96     | 94         | 100        | 1,780          | 5,800            | 6,040          |       |
| 26               | 25               | 0,000          | 3,820           | 0,000           | 0,960 | 63       | 64       | 0,172          | 2,000            | 21,600          |          | 95         | 96         | 1,710          | 5,470            | 1,474          |       |
| 25               | 27               | 3,180          | 16,300          | 17,640          |       | 64       | 61       | 0,000          | 2,680            | 0,000           | 0,985    | 96         | 97         | 1,730          | 8,850            | 2,400          |       |
| 27               | 28               | 1,913          | 8,550           | 2,160           |       | 38       | 65       | 0,901          | 9,860            | 104,600         |          | 98         | 100        | 3,970          | 17,900           | 4,760          |       |
| 28               | 29               | 2,370          | 9,430           | 2,380           |       | 64       | 65       | 0,269          | 3,020            | 38,000          |          | 99         | 100        | 1,800          | 8,130            | 2,160          |       |
| 30               | 17               | 0,000          | 3,880           | 0,000           | 0,960 | 49       | 66       | 1,800          | 9,190            | 2,480           |          | 100        | 101        | 2,770          | 12,620           | 3,280          |       |
| 26               | 30               | 0,799          | 8,600           | 90,800          |       | 49       | 66       | 1,800          | 9,190            | 2,480           |          | 92         | 102        | 1,230          | 5,590            | 1,464          |       |
| 8                | 30               | 0,431          | 5,040           | 51,400          |       | 62       | 66       | 4,820          | 21,800           | 5,780           |          | 101        | 102        | 2,460          | 11,200           | 2,940          |       |
| 17               | 31               | 4,740          | 15,630          | 3,990           |       | 62       | 67       | 2,580          | 11,700           | 3,100           |          | 100        | 103        | 1,600          | 5,250            | 5,360          |       |
| 29               | 31               | 1,080          | 3,310           | 0,830           |       | 65       | 66       | 0,000          | 3,700            | 0,000           | 0,935    | 100        | 104        | 4,510          | 20,400           | 5,410          |       |
| 23<br>31         | 32<br>32         | 3,170<br>2,980 | 11,530<br>9,850 | 11,730<br>2,510 |       | 66<br>65 | 67<br>68 | 2,240<br>0,138 | 10,150<br>1,600  | 2,682<br>63,800 |          | 103<br>103 | 104<br>105 | 4,660<br>5,350 | 15,840<br>16,250 | 4,070<br>4,080 |       |
| $27\,$           | 32               | 2,290          | 7,550           | 1,926           |       | 47       | 69       | 8,440          | 27,780           | 7,092           |          | 100        | 106        | 6,050          | 22,900           | 6,200          |       |
| 15               | 33               | 3,800          | 12,440          | 3,194           |       | 49       | 69       | 9,850          | 32,400           | 8,280           |          | 104        | 105        | 0,994          | 3,780            | 0,986          |       |
| 19               | 34               | 7,520          | 24,700          | 6,320           |       | 68       | 69       | 0.000          | 3,700            | 0,000           | 0,935    | 105        | 106        | 1,400          | 5,470            | 1,434          |       |
| 35               | 36               | 0,224          | 1,020           | 0,268           |       | 69       | 70       | 3,000          | 12,700           | 12,200          |          | 105        | 107        | 5,300          | 18,300           | 4,720          |       |
| $35\,$           | $37\,$           | 1,100          | 4,970           | 1,318           |       | $24\,$   | $70\,$   | 10,221         | 41,150           | 0,198           |          |            | $105$ 108  | 2,610          | 7,030            | 1,844          |       |
| 33               | 37               | 4,150          | 14,200          | 3,660           |       | 70       | 71       | 0,882          | 3,550            | 0,878           |          | 106        | 107        | 5,300          | 18,300           | 4,720          |       |
| 34               | 36               | 0,871          | 2,680           | 0,568           |       | 24       | $72\,$   | 4,880          | 19,600           | 4,880           |          | 108        | 109        | 1,050          | 2,880            | 0,760          |       |
| 34               | 37               | 0,256          | 0,940           | 0,984           |       | 71       | 72       | 4,460          | 18,000           | 4,444           |          | 103        | 110        | 3,906          | 18,130           | 4,610          |       |
| 38               | 37               | 0,000          | 3,750           | 0,000           | 0,938 | 71       | 73       | 0.866          | 4,540            | 1,178           |          | 109        | 110        | 2,780          | 7,620            | 2,020          |       |
| $37\,$           | 39               | 3,210          | 10,600          | 2,700           |       | 70       | 74       | 4,010          | 13,230           | 3,368           |          | 110        | 111        | 2,200          | 7,550            | 2,000          |       |
| 37               | 40               | 5,930          | 16,800          | 4,200           |       | 70       | 75       | 4,280          | 14,100           | 3,600           |          | 110        | 112        | 2,470          | 6,400            | 6,200          |       |
| 30               | 38               | 0,464          | 5,400           | 42,200          |       | 69       | 75       | 4,050          | 12,200           | 12,400          |          | 17         | 113        | 0,913          | 3,010            | 0,768          |       |
| 39               | 40               | 1,840<br>1,450 | 6,050           | 1,552           |       | 74<br>76 | 75       | 1,230<br>4,440 | 4,060<br>14,800  | 1,034           |          | 32         | 113        | 6,150          | 20,300           | 5,180          |       |
| 40<br>40         | 41<br>42         | 5,550          | 4,870<br>18,300 | 1,222<br>4,660  |       | 69       | 77<br>77 | 3,090          | 10,100           | 3,680<br>10,380 |          | 32<br>27   | 114<br>115 | 1,350<br>1,640 | 6,120<br>7,410   | 1,628<br>1,972 |       |
| 41               | 42               | 4,100          | 13,500          | 3,440           |       | 75       | $77\,$   | 6,010          | 19,990           | 4,978           |          | 114        | 115        | 0,230          | 1,040            | 0,276          |       |
| 43               | 44               | 6,080          | 24,540          | 6,068           |       | $77\,$   | 78       | 0,376          | 1,240            | 1,264           |          | 68         | 116        | 0,034          | 0,405            | 16,400         |       |
| 34               | 43               | 4,130          | 16,810          | 4,226           |       | 78       | 79       | 0,546          | 2,440            | 0,648           |          | 12         | 117        | 3,290          | 14,000           | 3,580          |       |
| 44               | 45               | 2,240          | 9,010           | 2,240           |       | $77\,$   | 80       | 1,700          | 4,850            | 4,720           |          | 75         | 118        | 1,450          | 4,810            | 1,198          |       |
| 45               | 46               | 4,000          | 13,560          | 3,320           |       | 77       | 80       | 2,940          | 10,500           | 2,280           |          | 76         | 118        | 1,640          | 5,440            | 1,356          |       |